### TOP WINDOWS WORD PROCESSORS TESTED!  $\Box$ I **MAY 1994** HOI  $\blacksquare$  $00x$ **AND U** PORTAB

GREAT **ARE** DISCOUNTS 7 WAYS TO SAVE!

DESKTOP VIDEO · EVERYTHING NEED

PLUS! **REPORT** INSIDE WINDOWS **N WITH FONTS** 

CAN \$3.50

 $0.5$ 

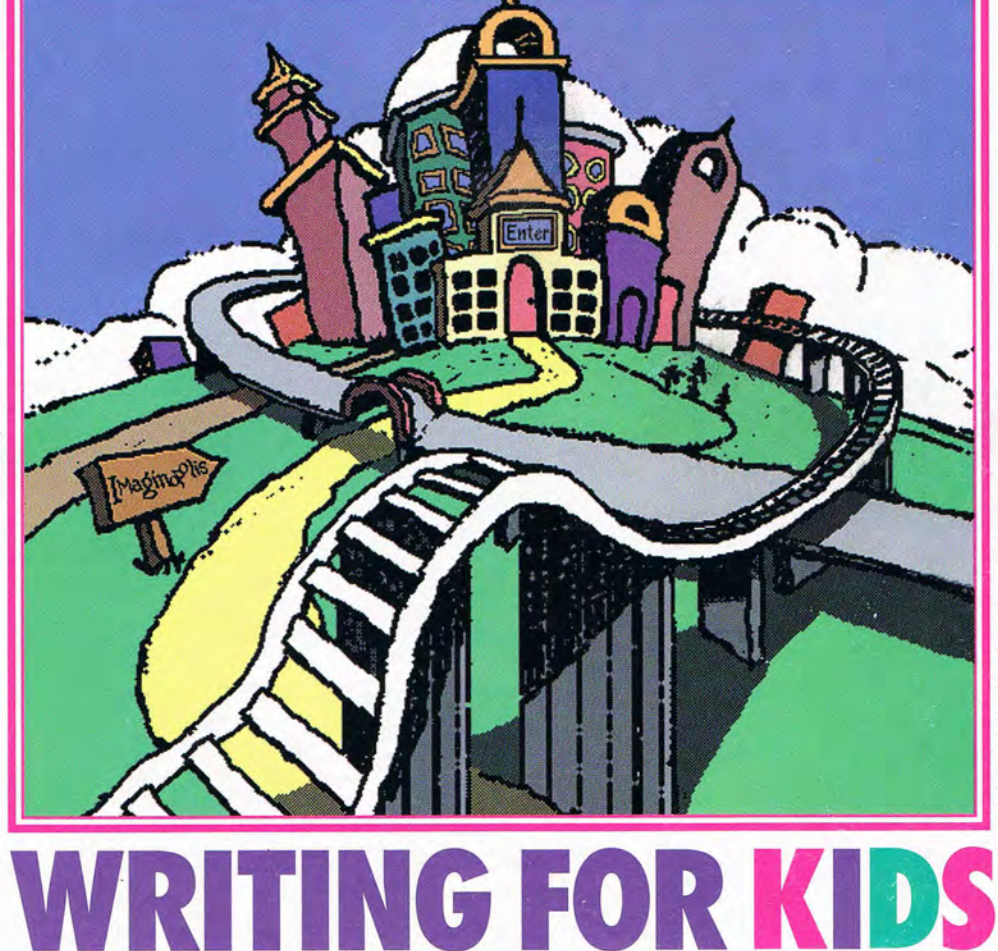

**MICROSOFT'S CREATIVE WRITER** 

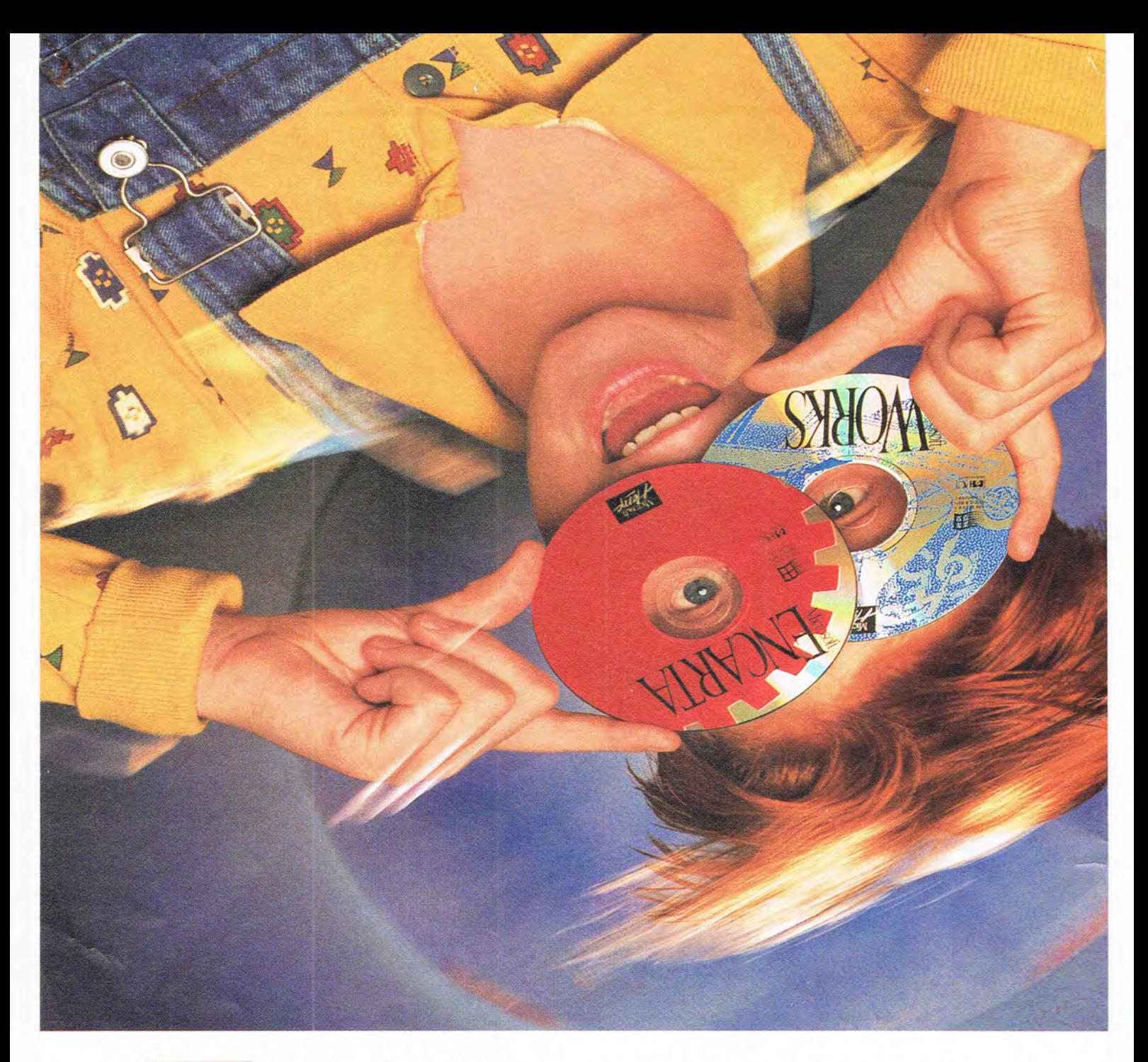

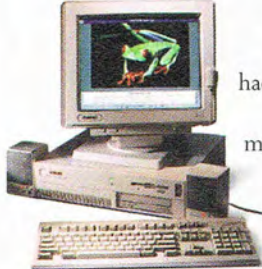

You had to walk through three feet of snow just to get to school. They get there on Rollerblade skates. You had an AM radio. They have boom boxes. And now there's this thing called edu-tainment. High technology that makes learning involving, fun and exciting. What a concept.

Introducing the Presario Multimedia PCs from Compaq. Powerful computers equipped with CD-ROM drives and bundles of interactive software that bring state-of-the-art sight, sound and

motion to computing. Presario Multimedia PCs come equipped with everything you need to get started. So you can

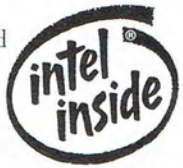

© 1994 Compaq Computer Corporation. All Rights Reserved. Compaq Registered U.S. Patent and Trademark Office. Presario is a trademark of Compaq Computer Corporation. Rollerblade is a registered trademark of Rollerblade, cov

JUST BECAUSE YOU LEARNED THE HARD WAY DOESN'T MEAN YOUR KID HAS TO.

be up and running right away. And they're backed by a three-year warranty' along with a 24-hour, seven-day-a-week support hotline to answer any of your computing questions. And with literally thousands and thousands of CD-ROM titles currently available (and a bunch more coming every day) , you can do just about anything. From recreating a space shuttle launch to baking your favorite cake with Better Homes and Gardens to leafing through an entire set of encyclopedias stored on one six-inch compact disc complete with audio and video. As a matter of fact, once you have your Presario Multimedia PC at home, there'll probably only be one thing standing between you and a whole new world. Your kid. **COMPAQ** 

Circle Reader Service Number 209

Inc. Better Homes and Gardens is a trademark of Meredith Corporation. Intel Inside logo is a registered trademark of the Intel corporation. \*Certain restrictions and exclusions apply. Monitors, battery packs and certain op **Canacla)** 

#### **COMPUTE**  VOLUME 16, NUMBER 5, ISSUE 164 MAY 1994

#### **FEATURES 16 TEST LAB**

Edited by Mike Hudnall Three top Windows word processors go head to head.

#### **42 THE GREAT SOFTWARE BARGAIN HUNT**

By Phillip Morgan Strategies for getting good software at a discount.

#### **53 COMPUTE'S GETTING STARTED WITHTM PORTABLE COMPUTING**

By Richard O. Mann Expert advice on how to choose and use the best notebook, palmtop, or PDA.

#### **76 PRODUCTIVITY CHOICE**

By Denny Atkin QmodemPro for Windows from Mustang Software.

#### **COLUMNS**

4 **EDITORIAL LICENSE**  By Clifton Karnes Hot new Pentiums!

#### 6 **WINDOWS WORKSHOP**

By Clifton Karnes An inside look at how Windows multitasks.

 $\boldsymbol{\Omega}$ **FEEDBACK**  Edited by Robert Bixby Answers to tough questions.

#### **14 INTRODOS**

By Tony Roberts Two great products for making DOS friendlier.

#### **32 PROGRAMMING POWER**  By Tom Campbell Power programming with Visual C++.

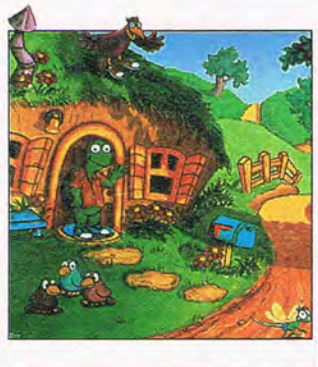

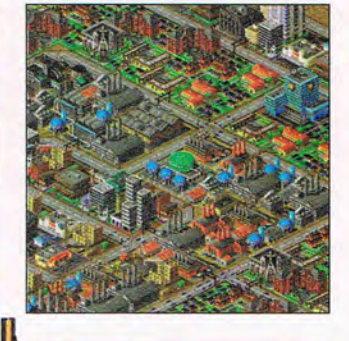

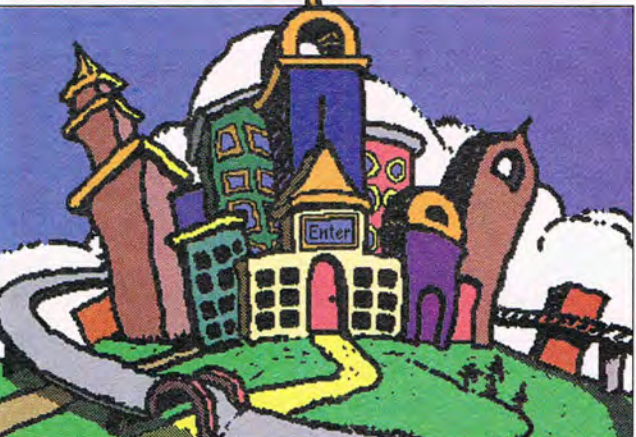

Cover screen from Microsoft's Creative Writer

**34 TIPS & TOOLS**  Edited by Richard C. Leinecker Tips from our readers.

#### **38 HARDWARE CLINIC**  By Mark Minasi Cabling and terminating your SCSI daisychain.

**78 ART WORKS**  By Robert Bixby Fonts for fun.

#### **128 NEWS & NOTES**  By Jill Champion Booth Top computer news.

#### **MULTIMEDIA PC**

**65 FAST FORWARD**  By David English Multimedia products at CES.

**66 HOW TO USE DESKTOP VIDEO**  By David English Everything you need.

**72 NEW MULTIMEDIA PRODUCTS**  Edited by Polly Cillpam Hot new stuff.

#### **74 MULTIMEDIA SPOTLIGHT**  By Scott A. May The Journeyman Project from Quadra Interactive.

#### **ENTERTAINMENT 80 DISCOVERY CHOICE**

By Clayton Walnum The Tortoise and the Hare from Brøderbund.

#### **82 GAME INSIDER**

By Peter Olafson Ringworld II, Battlecruiser 3000, and more.

#### **84**

**ENTERTAINMENT CHOICE**  By Jason Rich SimCity 2000 from Maxis.

#### **86 GAMEPLAY**

By Denny Atkin Fly for the Empire and explore Sierra's Outpost CD.

#### **88**  WRITE ON, KIDS

By Mike Hudnall New programs targeted at kids make writing fun while helping them develop creative skills.

#### **REVIEWS 94**

Tandy Sensation, The Norton Desktop for Windows 3.0, Sam & Max Hit the Road, Body Illustrated: The Anatomical Guide, Microsoft Works for Windows 3.0, Teddy's Big Day, More Vegas Games for Windows, Portrait/15 Plus, CD Power Pak, Companions of Xanth, CyberRace, Paradox 4.5, Fantasy Empires, Uninvited, and more.

> **ADVERTISERS' INDEX**  See page 113.

COMPUTE (ISSN 0194-357X) is published monthly in the U.S, and Canada by COMPUTE Publications International Ltd., 1965 Broadway, New York, NY 10023-5965. Volume 16, Number 5, Issues 164. Ocypright © 1994-357X) is published

Printed in the U.S. by R. R. Donnelley & Sons Inc. #R126607415

2 COMPUTE MAY 1994

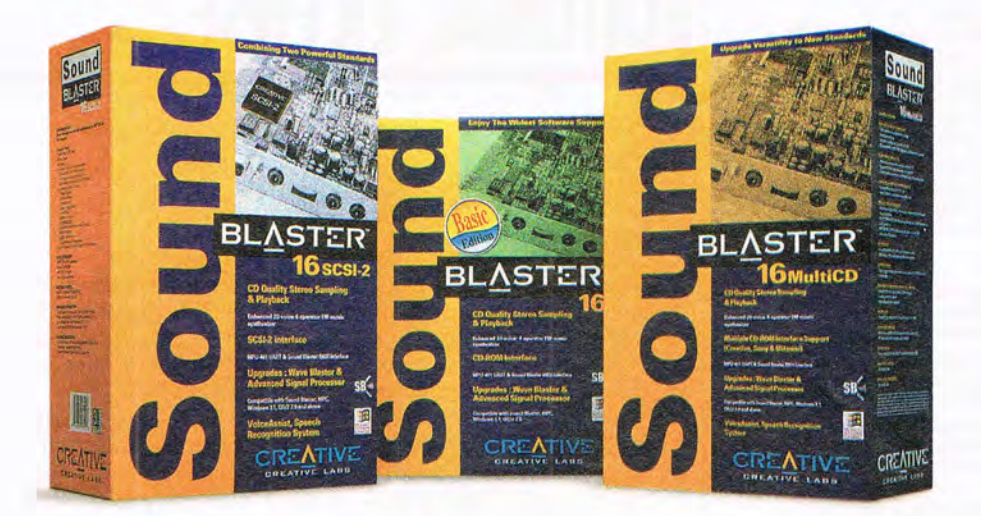

# **No MORE EXCUSES.**

NOW THERE'S A 16-BIT SOUND BLASTER FOR EVERY APPLICATION AND BUDGET... AND NO MORE EXCUSES FOR OWNING ANYTHING LESS.

#### SOUND BLASTER" 16 BASIC EDITION: MORE VALUE.

A best buy at \$199.95: our basic 16-bit board gives you everything you need for high-quality PC sound. It's the ideal tool for enhancing your multimedia presentations, interactive software, and sound-enhanced games. And you can upgrade with our optional Wave Blaster" daughterboard to sampled wave synthesis, or add our Advanced Signal Processor DSP.

#### SOUND BLASTER 16 MULTICD: MORE CD-ROM OPTIONS.

Sound Blaster 16 MultiCD is a multi-functional audio solution that includes a CD-ROM interface for the most popular drives from Creative, Sony and Mitsumi-no additional interface is needed! For \$249.95<sup>\*</sup>, you get Creative's high-performance 16-bit audio plus a variety of multimedia titles.

#### SOUND BLASTER 16 SCSI-2: MORE SCSI COMPATIBILITY.

Specifically developed for those with data-intensive devices, our SCSI-2 card features CD-quality stereo sound plus compatibility with SCSI-1 and \* All prices listed are manufacturer's suggested retail

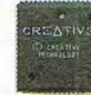

SCSI-2 devices. At an SRP of \$279.95, you can't beat this card's dynamite software bundle and rich sound.

#### **Boost CPU SOUND BLASTER AWE32: MORE FIDELITY.**

*efficiency by up* Our most advanced 16-bit card for the to 65% with an **discrimination** and is enthusiast Source *to 65% with an* discriminating audio enthusiast, Sound

*Processing* **Blaster AWE32 combines our** *upgrade.* can act the art digital state-of-the-art digital audio technology with E-mu Systems' Advanced WavEffects" synthesis for pro-audio sound. It features 32-note symphonicquality MIDI playback, and digital signal processing.

Plus it's 100% General MIDI and Sound Blaster compatible. All for just \$399.95:

#### No MORE EXCUSES, PC OWNERS.

Now with Creative's great selection of advancedtechnology 16-bit boards, there are no more excuses for not upgrading your PC with enhanced audio capabilities.

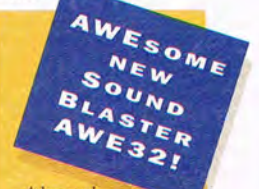

*Advanced WavEffect synthesis from E-mu, with downloadable sound sampling and OSP special effects!* 

THE 16-BIT SOUND STANDARD.

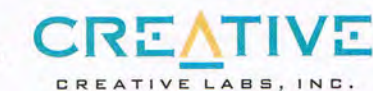

#### Circle Reader Service Number 125

U.S. inquiries: Creative Labs 1-800-998-5227 or 1-408-428-6600. International inquiries: Creative Technology Ltd., Singapore: TEL 65-773-0233 FAX 65-773-0333, Sound Blaster, Sound Blaster 16 MultiCD, Sound Blaster AWES2, W

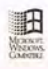

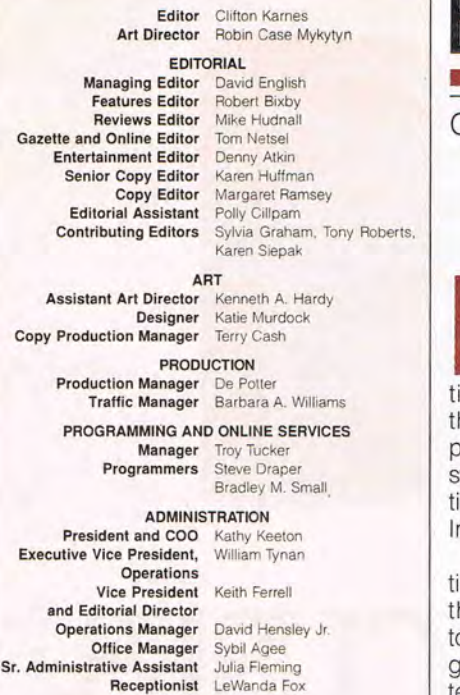

#### ADVERTISING

Vice President Peter T. Johnsmeyer and Associate Publisher (212) 496·6100

#### ADVERTISING AND MARKETING

Full-Page and Standard Display Ads: East Coast-Peter T. Johnsmeyer or Chris Coelho, COMPUTE Publications International. 1965 Broadway. New York. NY 10023. (212) 496·6100. Southeast-Harriet Rogers. 503 A St. SE. Washington. DC 20003; (202) 546· 5926. Flonda-Jay M. Remer AssocIates, 7040 W. Palmetto Park Rd., Ste. 308, Boca Raton. FL 33433; (407) 391-0104, (407) 391-5074 (fax). Midwest-Starr Lane. 7 Maywood Dr., Danville, IL 61832; (217) 443-4042, (217) 443-4043 (fax). Midwest Main Office-111 E. Wacker Dr., Ste. 508. Chicago. IL 60601; (312) 819-0900. (312) 819-0813 (fax). Detroit-Jim Chauvin, 200 E. Big Beaver Rd. Troy. M148083; (313) 680·4610. (313) 524·2866 (fax). Northwest-Jerry Thompson (415-348-8222) or Lucille Dennis (707-451-8209). Jules E. Thompson Co., 1290 Howard Ave., Ste. 303, Burlingame, CA 94010. Southwest and West- Howard Berman, 6728 Eton Ave., Canoga Park. CA 91303; (818) 992·4777. Product Mart Ads: Lu· cille Dennis, Jules E. Thompson Co., 1290 Howard Ave., Ste. 303. Burlingame. CA 94010; (707) 451–8209. Classified Ads: Maria<br>Manaseri, 1 Woods Ct., Huntington. NY 11743; (516) 757–9562<br>(phone and fax). Sr. VP/Corp. Dir., New Business Development: Beverly Wardale. VP/Dir., Group Advertising Sales: Nancy Kestenbaum, 9709 Brimlield Ct.. Potomac. MD 20854: (301 ) 299-4677. (301) 299· 4649 (fax). Sr. VP/Southern and Midwestern Advertising Dir.: Peter Gotdsmith. P.O. Box 1535. Mason Neck. VA 22199·1535. (703) 339-1060. (703) 339-1063 (fax). Europe-Beverly Wardale. Flat 2. 10 Stafford Terrace. London. England W87 BH: 011·4711 ·937· 1517. Japan- Jiro Semba, Intergroup Communications, 3F Tiger Bldg., 5–22 Shiba-koen, 3–Chome, Minato ku, Tokyo 105, Japan;<br>03–434–2607, J25469IGLTYO (telex), 434–5970 (fax), Korea: Kaya Advertising. Rm. 402 Kunshin Annex B/D 251-1, Dohwa Dong. Mapo·Ku. Seoul. Korea (121); 719·6906. K32144Kayaad (telex).

#### THE CORPORATION

Bob Guccione, Chairman and CEO Kathy Keeton, Vice Chairman and COO

William F. Marlieb, President (Marketing, Sales, and Circulation) Patrick J. Gavin. Executive Vice PreSident (Operations) and CFO Richard Cohen, Executive Vice PreSident and Treasurer

Frank DeVino. Executive Vice PreSident and Graphics Director Jim Martise. Executive Vice President (Circulalton) Hal Halpner, Vice President and Manufacturing Director

William Tynan, Vice President (Technology and Information Services)

#### CORPORATE ADMINISTRATION

Sr. VP and CFO: Patrick J. Gavin; VP and Dir., Sales Promotions:<br>Beverly Greiper; Dir., Newsstand Circulation: Maureen Sharkey; Dir., Newsstand Operations: Joe Gallo; Dir., Subscription Circulation: Beatrice J. Hanks; VP and Dir., Research: Robert Rattner; Adver-<br>Ising Production Dir.: Charlene Smith; Traffic Dir.: William Harbutt; VP, Financial Operations: Jim FoliO: VP. Budget and Finance: Tom Maley; Production Mgr.: Tom Stinson; Asst. Production Mgr.: Nancy Rice: Mgr., International Oiv.: George Rojas; VP. Retail Sales and Marketing: Glenn Smith; National Marketing Dir.: Anne M. Zink; Exec. Asst. to Bob Guccione: Diane O'Connell; Spec. Asst. to Bob Guccione: Jane Homlish.

### EDITORIAL liCENSE

#### Clifton Karnes

**P** entiums for the people. That was<br>Intel's message this past March<br>when it announced new families<br>of Pentium and 486 chips. Up un-<br>til now, you've probably thought of entiums for the people. That was Intel's message this past March when it announced new families of Pentium and 486 chips. Up unhe Pentium as a high-speed, highperformance CPU exclusively for worktations, servers, and power users. Unil this year, that's been the case, but htel plans to change all that.

Looking at trends and current stastics. Intel sees the home market as he site for the newest PC boom own, and in the home market poker ame, Intel's betting it can put its hottest chips in the millions of PCs consumers are going to buy in 1994 and 1995. Those chips are Pentiums.

So where does the new 486 fit into this plan? Let's talk a little about it first. The new 486 is primarily a clock tripier, called the DX4. The 4 may be a little confusing here, because you'd expect the chip, as a clock tripier, to be called the DX3. Well, as Intel explained to me, the chip does more than just triple the clock speed of a 486. The DX4 has a cache that's twice the size of that of previous 486s, and, on some 486s, the speed increase may be more on the order of just *2V2* times.

It's worth noting that this speed we're talking about with the DX4 is the internal speed of the chip only. The external speed is the processor's base speed. So a 100-MHz 486DX4 operates on data inside the chip at 100 MHz, but outside the chip, it moves into the slow lane at 33 MHz. Although this chip will appear in some desktop systems, Intel sees it primarily as a mobile CPU, for notebooks and the like.

The two Pentiums Intel is introducing are a 90-MHz model and a 100- MHz model. Intel sees these chips as the new high end, but there's a big difference between these new screamers and the company's previous highend CPUs. High technology is entering the mainstream faster, and while it took five years for the 386 to get to the \$2,000 price point and four years for the 486 to get to that same place, Intel thinks these new Pentiums will reach that point in a year or less.

This means that you'll see 66-MHz

Pentium-based machines for \$2,000 this Christmas and 90-MHz machines for \$3,000. By this time next year, the 90-MHz Pentiums will be clocking in at \$2,000.

So there's probably a Pentium in your future. If that's the case, just how good are these new chips? Well, they look very good. The new Pentiums are low-power, 3.3-volt CPUs that come with two internal caches and some parallel processing capability. They're also scalar, which means that you can add multiple Pentiums to a system that's designed for this and dramatically improve performance. According to Intel's data, the new 100-MHz Pentium is nearly three times as fast as a 486 DX2-66, the current chip of choice for most PC users.

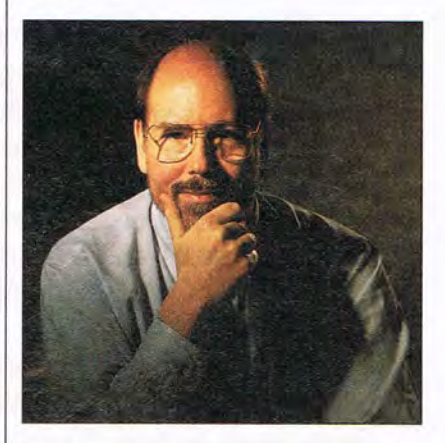

If you're running Windows, your performance boost probably won't be quite that high, because Windows won't take advantage of many of the chip 's high-end capabilities, but the Pentium's raw 64-bit processing power and speed will definitely move Windows into the passing lane.

In addition, the systems that house these Pentiums are going to be faster than the average 486 today. Most of them will come with Intel's PCI local bus and fast hard disks. which should really speed data along these two bottlenecks.

So if you've never thought about buying a Pentium before, now's the time to start. With a Pentium, you may finally be able to kiss that Windows hourglass goodbye.

# ans, Youc • **Ion**

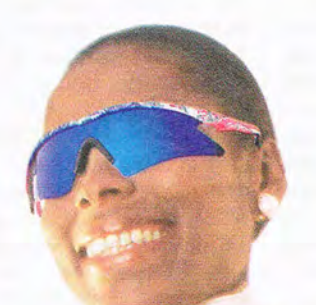

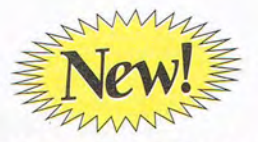

**Version 3 For Wmdows!**  256 Colors **Fun, Easy & Makes You More Productive!** 

#### **Mavis Beacon Teaches Typing!® Is The World's Best Seller!**

Take lessons from the world's best typing

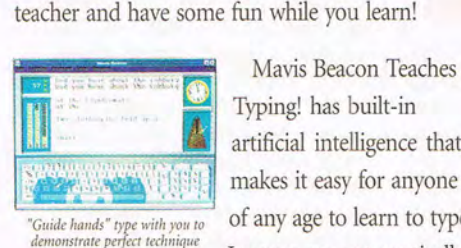

Typing! has built-in artificial intelligence that makes it easy for anyone Mavis is the best. But, of any age to learn to type. don't take our word for it. Lessons are automatically

customized for each individual's abilities and needs. And Mavis makes typing lessons fun by using famous quotes, riddles, jokes and even

hundreds of fascinating facts from The Guinness Book of World Records.

Mavis Beacon Teaches Typing! won the 1992 Reader's Choice Award from Compute! Magazine, the 1993 Reader's Choice Award from Multimedia Magazine, and many more.

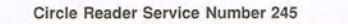

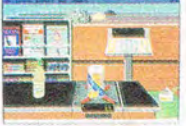

Practice 10-key typing by going

Available for MS·DOS, Windows, MPC CD-ROM and Macintosh

**For the dealer nearest you**  or to order, call toll·free **1-800-234-3088** 

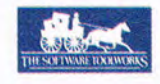

Mavis is fun and it works. It can help you type better and be more

productive. More than 2 million users are already better typists and big fans of Mavis.

Look for Mavis at computer stores everywhere.

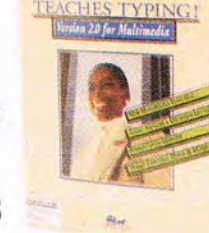

**MAVIS BEACON** 

**Copyright © 1993 The Software Toolworks. Inc. All righls reserved. Windows is a trademark of Microsoft Corporation. All products and brands are trademarks or registered trademarks** of their **respective holders,** 

### **WINDOWS WORKSHOP**

Clifton Karnes

#### **WINDOWS MAGIC**

Last time, I talked about the 80x86 family of CPUs and how its architecture has made much of what Windows does possible. This month, I'm going to talk about how Windows exploits 386 enhanced mode. Specifically, I want to discuss how Windows multitasks DOS and Windows applications and how it uses virtual memory.

The 386 and its successors, the 486 and Pentium, have two features that Windows uses to great advantage: virtual 8086 mode and paging. In virtual 8086 mode, also called V86 mode, the CPU emulates several 8086 machines in real mode, and it can multitask these machines. In V86 mode, each DOS program thinks it's running in its own 8086-based PC. It's V86 mode that gives Windows the power to multitask DOS applications so well, and that's one of the things that's accounted for Windows' success.

The other important 386 feature-paging-takes the pro-<br>tected-mode addressing tected-mode scheme we discussed last month a step further. As you may recall, in protected mode, segment addresses are supplied by selectors, instead of actual segment addresses themselves. Using paging, a selector can refer to an address that's in physical memory, or it can refer to a 4K page of memory that's been swapped to disk. Paging is the key to virtual memory, and, although it sounds complex, it usually works like a charm.

But how does Windows juggle all these elements and get them to work together? That question isn't so easy to answer, but here's the big picture. Before proceeding, though, I want to mention two excellent books that have helped me unravel some of Windows' most closely kept secrets. The first is Windows Intemals by Matt Pietrek (Addison-Wesley), which gives a byte-level look at how Windows does what it does. The other is Microsoft's 80386/ 80486 Programming Guide by Ross P. Nelson, which explores the 80386 chip's architecture in detail.

Back to our story. In enhanced mode, the real Windows operating system is something called the Virtual Machine Manager, or VMM for short. The VMM is a 32-bit, protected-mode , preemptive multitasking operating system. The VMM's sole job is to create, manage, and destroy virtual machines (VMs).

The first VM the VMM creates is the system VM, which runs all/Windows applications. When you start a DOS session under Windows, the VMM creates a separate DOS VM, which runs in the 80386's V86 mode. For each additional DOS session, the VMM creates a new VM.

The VMM allocates CPU resources to each VM, and it's ironic that while the VMM multitasks preemptively, the system VM, which runs all the Windows apps, multitasks nonpreemptively. Windows, as you may know, employs what is euphemistically called cooperative multitasking. In cooperative multitasking, each application gets as much CPU time as it's willing to take. For a program to be a good citizen in Windows, it needs to take as little time as possible. In a preemptive multitasking system, on the other hand, the operating system decides how much time each task gets. At the highest level , the VMM decides how much time each VM gets, and because of this, all Windows programs, taken as a group, are multitasked preemptively. But individually, Windows programs have to work inside a single VM, and they have to work cooperativeIy. Obviously, preemptive multitasking is better than cooperative multitasking.

I want to discuss paging by beginning with how Windows manages memory in general. When a Windows program needs memory (to load itself, for example), it requests the memory from Windows. If Windows has a chunk of memory in its pool-called the global heap-large enough for the program, it gives the memory to the program. If it doesn't have a chunk of memory available, it rearranges the programs already in memory and consolidates the free space. This is something like defragmenting a hard disk, except that it takes place in memory. If that still can't free enough memory, Windows takes a 4K page of memory from a program that hasn't been run in a while and pages this memory to disk. This paging, which is also called swapping, turns your hard disk into a holding area for memory. As far as the application whose memory was paged to disk is concerned, its code and data are still in physical memory. Windows manages all this stuff behind the scenes, so the applications themselves never have to worry about it.

When you create a permanent swap file, you're telling Windows exactly how much disk space it can use for paging. This magic is possible because of the 386 chip's paging mechanism, which the 286 doesn't support, which is why virtual memory isn't available in standard (286) mode.

The best thing about V86 mode and paging is that you never have to think about them to benefit from what they do. If you're still running Windows in standard mode and you have a 386 or better CPU, turn on the light and switch to 386 enhanced mode. You 'll be glad you did.  $\square$ 

**The 386 and its successors, the 486 and Pentium, have two features that Windows uses to great advantage.** 

#### Version 2.0! Choose DOS or Windows.

and use."

ES

The easiest small business bookkeeping

## **JuickBooks**

These people are all<br>real QuickBooks users. (Thanks for all your comments and photos!)

"Reports can be laid out in any

Reports can be raid out in airy

Psychiatric Management

About time! Amen!"

Robert D. Pinson, TV Production

huickBook

kicking program!

Robert D. Pinson Miami, FL

Susan Yeagley Sullivan San Diego, CA

Why is QuickBooks #1? Word of Mouth. It's the #1 selling bookkeeping software for small business people. It's the #1 recommendation from retailers. And most importantly, it's #1 with users.

"QuickBooks is simple to understand

Cynthia Krol

Westlake Village, CA

Timothy J.

McManus Minneapolis, MN Cynthia Krol, Accounting

"I haven't used the manual<br>"I haven't used the Timothy J.<br>since I installed it." Timothy J.<br>McManus, Campground Operator

Because QuickBooks® is so easy, you don't even need to know a debit from a credit. If you know how to write checks and invoices, you know how to use QuickBooks. Just fill in the familiar forms on the screen and it does all your bookkeeping for you. Invoicing and accounts receivable. Check writing and accounts payable. Plus all the financial reports you need to manage more profitably.

And it's fast. For instance, it finishes any

repeat entry for you as soon as you start typing. Add QuickPay" and you have complete payroll, too.

It's also easy to tailor QuickBooks to your business. Simply choose from a list of business types and then customize the settings and reports as much as you want.

- "Extraordinarily easy to use, yet provides plenty of accounting power." PC Magazine
- "QuickBooks is the easiest." New York Times
- "A great program if you're more interested in running your small business than becoming an accountant." PC World

Now we'll look forward to hearing the word from you.

#### New Version 2.0!<br>Choose DOS or Windows.

**Try New QuickBooks** For Only \$8.00!

Pay only shipping and handling now to try<br>QuickBooks. If you decide to keep using it<br>drer 30 days, pay just \$99.<br>Otherwise, it's yours free.

#### Call 1-800-624-8742 to order 24 hours a day, 7 days a week.

Add QuickPay to your order for just \$59.95. (QuickPay not available in Canada.) Credit card orders only. Please have your card ready. Offer for first time users only.<br>International shipping extra.

Expires 8/31/94

Ad Code: CM5HK

System requirements: DOS: IBM\* compatible PC, 640K RAM, DOS 3.0 or higher, and 3.2 MB free on hard disk. Windows: IBM\* compatible PC, 386 or higher, 2MB free on hard disk. Windows: IBM\* compatible PC, 386 higher, SMB free

### **FEEDBACK**

Edited by Robert Bixby

#### **Major Delete**

I often install and uninstall whole directories of programs. Deleting subdirectory after subdirectory is tiresome. Is there a simpler way? JENNIFER BIXBY GREENVILLE, NC

Sure. If you have DOS 6, use Deltree. If you use DOS 5, here's a program that will rapidly do away with whole directory structures if you provide the top directory that you want to delete.

Be careful with it, though.lt will remove all files, even hidden, system, and read-only files, then remove the directories that contained them.

**Removing** 

**avoiding a BASIC error, and rolling the bottle** 

**trees, booting from B, trapping keys, finding the Mouse Wheel, starting** 

**Windows with a macro,** 

The only error checking built into the program is that it won't start deleting from the root directory (which would destroy everything on the disk), and it requires that you give it the full pathname of the directory you want to eliminate so there's no ambiguity. We can't stress strongly enough how dangerous this program could be with even the slightest typographical error.

Therefore, please test it out on disks that don 't matter before attempting to use it on your hard disk. You must always log on to the drive from which you're deleting the subdirectories.

INPUT "Complete path of directory to prune: ", a\$ IF LEFT\$(a\$, 1) <> '\" OR  $a$ \$ = "\" THEN GOTO syntax PRINT "Really? You want me to" PRINT "eliminate  $" + a$ + "and"$ PRINT "all of its files and" INPUT "subdirectories"; c\$ IF LCASE\$(c\$) <> "y" THEN END top: CHOIR a\$ GOSUB sub2 IF  $LOF(1)$  <> 0 THEN LINE INPUT #1, b\$ CLOSE 1 ELSE GOSUB sub1

RMOIR a\$ CLOSE 1 SHELL "del \temp.!!!" END END IF top1 : CLOSE 1 CHOIR b\$ GOSUB sub2 IF  $LOF(1)$  <> 0 THEN LINE INPUT #1, b\$ ELSE GOSUB sub1 RMDIR b\$ CLOSE 1 GOTO top END IF GOTO top1

#### sub1:

SHELL "attrib -r -h -a -s \*. \*" SHELL "echo y I del\*.\*" CHDIR ".." RETURN

sub2: SHELL "del \temp.!!!" SHELL "dir /b/ad> \temp.!!!" OPEN ''\temp.!!!'' FOR INPUT AS #1 RETURN

#### syntax:

CLS

PRINT "You must enter the complete path to the subdirectory you want to prune."

PRINT "You must begin your path with a backslash  $(\nabla)$  to indicate that the path begins at the root directory. "

PRINT "You have to enter more than a backslash. This program wasn 't intended to wipe out every directory on a disk. PRINT "Use Format for that."

#### **Boot Error**

Is there a way to initiate computer operation from drive B, instead of first starting up from drive A and then going directly to drive C? MARC LICHOWSKY ELLIS PRAIRIE, MO

Some BIOS's look for a boot sector on both floppy drives and then at the hard disk, but  $\mid$  IF location > 27 THEN

this is relatively rare. You can shift operation immediately to drive B by typing b: at the end of your AUTOEXEC.BAT. Or you could create an AU-TOEXEC.BAT containing only instructions to go to drive B and then run a batch file there, which would shift some of the responsibility for the boot process to drive B.

#### **Key Trap**

Is there a way to trap the dedicated arrow keys on an extended keyboard and still use the ten-key numeric keypad while using QuickBASIC? JIM ISOM GREENBRIER, AR

Key trap uses one parameter to indicate the condition of the Shift keys and one to indicate the keycode. Strangely, this is much better explained in OBA-SIC than in QuickBASIC. Here's a brief program that traps the left- and right-arrow keys with Num Lock set.

KEY 15, CHR\$(160) + CHR\$(75) KEY 16, CHR\$(160) + CHR\$(77) REM The value of the REM Num Lock key is 32. The REM value of the extended REM keyboard keys is 128; 32 REM plus 128 is 160. REM The left-arrow keycode is 75 REM and the right-arrow REM keycode is 77. ON KEY(15) GOSUB moveright ON KEY(16) GOSUB moveleft KEY(15) ON KEY(16) ON  $location = 1$ a\$ = "JIM ISOM, GREENBRIER, ARKANSAS" top: REM You have to have a main REM loop, even if it doesn't do REM anything.  $b$ \$ = INKEY\$ IF b\$ = "q" THEN END LOCATE 2, 1: PRINT b\$ GOTO top movelefl:  $location = location + 1$ 

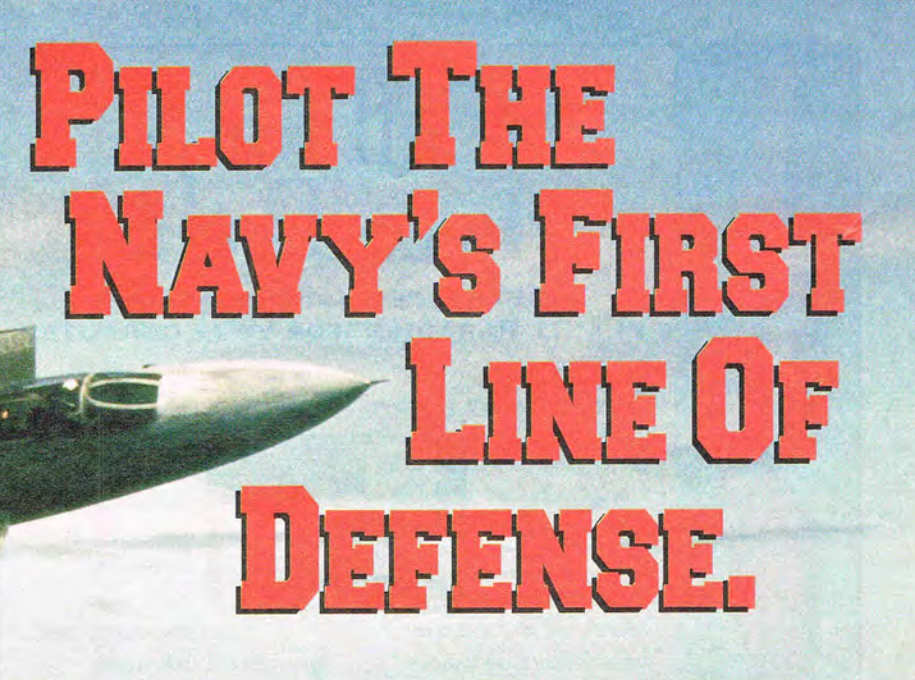

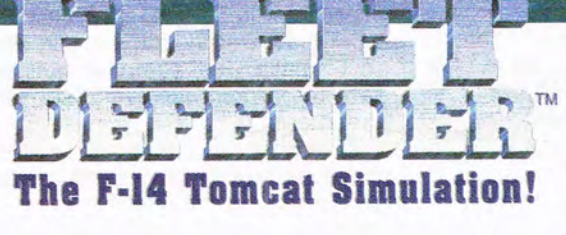

It's all up to you! The skies are swarming with bandits. Only you stand between the threat and your carrier battle group.

Lock on your radar and launch the Navy's advanced weapons to destroy the most sophisticated enemy targets ever developed for a MicroProse simulation. Roll, turn, climb, and dive to out-maneuver enemy aircraft using an artificial intelligence developed right out of Soviet and Third World military doctrine.

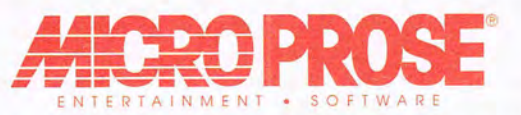

© 1993 Mic roProse Software, Inc. ALL RIGHTS RESERVED. For IBM-PC/Compatibles.

Circle Reader Service Number 119

Actual screens may vary.

A computer-controlled wingman responds to your every command. And, you'll interact with strike packages that include F/A-18 Hornets, A-6 Intruders, A-7 Corsairs and E-2C Hawkeye AWACS.

Featuring the latest in 3-D terrain technology derived from digitized information taken from LANDSAT geological surveys, you'll pilot your F-14 through actual locations.

Fleet Defender from MicroProse. We brought you the F-15 Strike Eagle, now try the F-14 Tomcat featuring the most authentically modeled F-14 systems available anywhere outside of the Navy.

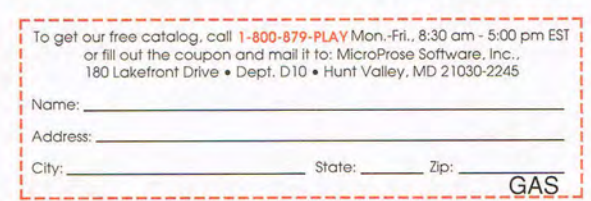

### **Call fora Free Peek!**

#### **GET A FREE SAMPLE DISK OF PLANIT PARADISE" FOR YOUR COMPUTER.**

SET UP A DATE WITH PLANIT PARADISE AND THE

MODELS OF **SWIMWEAR** ILLUSTRATED." NOW, WHEN YOU TURN ON

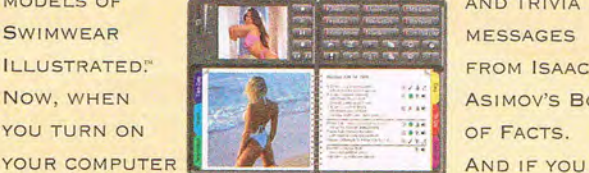

NATIONAL LAMPOON\* **AND TRIVIA MESSAGES** 

DAILY JOKES FROM

FROM ISAAC **ASIMOV'S BOOK** OF FACTS.

YOU'LL BE GREETED BY LIKE WHAT YOU SEE, YOU CAN SIMPLY

> **CALL MEDIA VISION** AND BUY THE

A GORGEOUS SWIMSUIT MODEL IN AN EXOTIC

LOCATION. PLUS YOU'LL EXPERIENCE **MEDIA VISION** WHOLE PACKAGE.

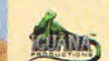

**CALL FOR YOUR FREE\* SAMPLE DISK TODAY: 1-800-684 -6699.** 

FOR WINDOWS BASED PCS. © 1994 MEDIA VISION, INC, 47300 BAYSIDE PARKWAY,<br>FREMONT, CA 94538, (510) 770-8600, MEDIA VISION, THE MEDIA VISION LOGO AND<br>PLANIT PARADISE ARE TRADEMARKS OF MEDIA VISION, INC. ALL OTHER TRADEMARKS A

Circle Reader Service Number 200

### **FEEDBACK**

**location = <sup>27</sup> GOTO common LOCATE 1, location: PRINT MID\$(a\$, location, 4) RETURN moveright: location = location** - 1 **IF location < 1 THEN location** = 1 **common: CLS LOCATE 1, location: PRINT MID\$(a\$, location, 4) RETURN** 

#### **A Big Wheel**

I'm looking for the Mouse Wheel mentioned by Paul C. Schuytema in the October 1993 issue of COMPUTE ("Gameplay"). I can't find it. Where can I purchase one? MATT HOEKSTRA SURREY, BC, CANADA

Paul Schuytema replies: You can write to Colorado Spectrum, maker of the Mouse Wheel, at 748 Whalers Way, E-201, Fort Collins, Colorado 80525, or you can call the company at (800) 238-5983.

When you get your Mouse Wheel, be sure to track down your mouse's 10 COMPUTE MAY 1994

reference booklet. You'll need to change the mouse's sensitivity for it to feel right when used with a road-racing game. Finding the right sensitivity is a matter of trial and error, and it will vary from game to game.

Once you find the right sensitivity, write it down so you won't forget. Or better yet, write it as part of a batch file that also starts the road-racing game so the correct sensitivity will be set automatically

#### **Initial Macros**

Is there a way to have a group of macros run automatically when I start up Windows? HAL BIGELOW SARATOGA SPRINGS, NY

Here 's our answer, in two parts. The first part tells you how to start Recorder with a hot key, and the second part tells you how to run a macro automatically when Windows starts.

This tip is from 101 Essential Windows Tips by Clifton Karnes (COM-PUTE Books).

To run Recorder and have a specific macro execute, use the hot-key switch. 1. Make sure your macro specifies a hot key

2. On the command line (in a Program

Manager Program Item Properties dialog box, Program Manager run box, or any other place you can enter a command), type recorder -h key filename.ext, where filename.ext is the name of the Recorder macro and key is the key combination that normally runs the macro.

For the hot key, use the following symbols, plus the key name.

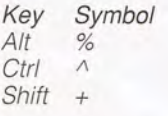

For example, if your hot key is Shift-F10 and your macro file is named MYMACROS.REC, you would type recorder -h +f10 mymacros.rec.

To run a specific Recorder macro when Windows starts, do the following.

- 1. Make your StartUp group active, and select File, New, Program Item.
- 2. In the Description text box, type startup macros, or something similar.
- *3.* In the Command Line text box, type recorder -h key macros.rec, where key is your hot-key combination and macros.rec is the name of your macro file. If, for example, your hot key is Ctrl-Shift-Alt-X and your macro file is MYMACROS. REC, you'd type recorder -h  $\wedge$  +%x mymacros.rec in the text box
- 4. Check Run Minimized, and click on OK to save your program item.

#### **Ball and Chain**

I'm writing a large program in QuickBA-SIC 4.5. When I tried to compile it into an EXE file, the compiler quit and gave me a program-memory overflow error message.

What does this error mean, and how do I fix it? I still have some things I need to add to the program. ANDY JOHNSTONE II. PENNSBURG, PA

Ever hear of a character named Procrustes? The long and short of it is that you're trying to write a program that's too long and the available memory is too short.

We must admit that we've never written a BASIC program ambitious enough to use all of the program memory, but if we had, here are some things we would have considered.

First, are there long series of data statements? You could move these into their own files and have your program load them with the READ file command.

In a similar vein, if you have help screens or long lines of PRINT state-

### **DON'T BUY A SOUND BOARD UNTIL YOU'VE HEARD US TOOT OUR HORN.**

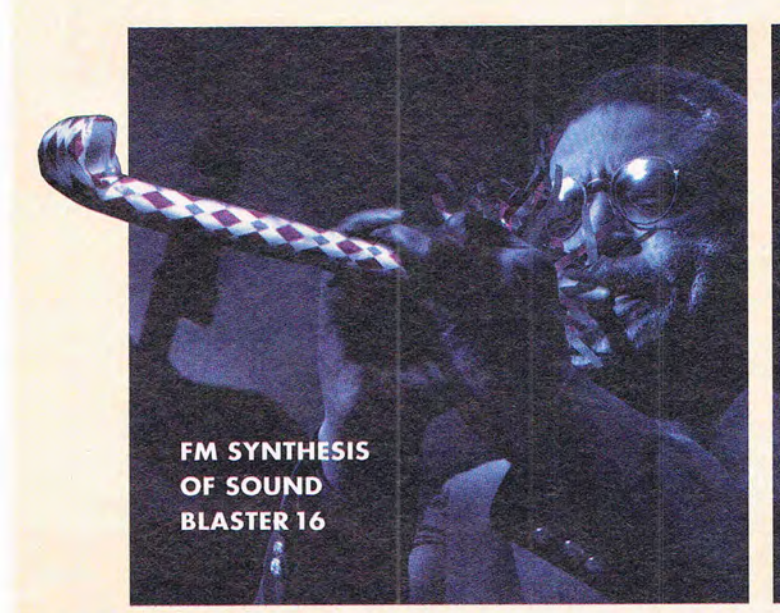

*MAVE TARLE* **TECHNOLOGY OF SOUNDMAN WAVE** 

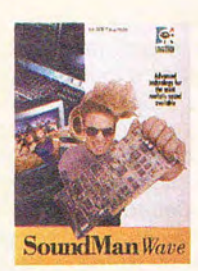

#### **SOUNDMAN" WAVE: GENUINELY BETTER SOUND, FULLY LOADED.**

Maybe you've read\* how *wavetable synthesis* uses actual recordings of instruments to create synthesized sounds. And how fantostic it sounds versus

regular *FM synthesis.* Well it's true. SoundMan Wave lets gamers rock and roll with the real thing for an affordable price. And it comes loaded with great software like Recording Session<sup>®</sup> and MCS MusicRack":

#### **COMPLETE COMPATIBILITY GUARANTEE.**

SoundMan Wave's Yamoha OPL4 chip is completely compatible with the Adlib/Sound Blaster standord so it is backed by a 100% money-back

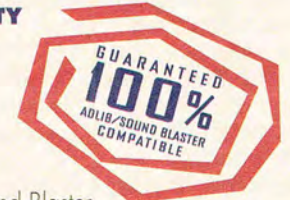

compatibility guarantee, *and* to back that up we'll give \$500 to the first person that comes across a game with which SoundMan Wave isn't fully Sound Blaster compatible. Right now, hot games like X-wing, 7th Guest, Doom and Space Quest 5 already take full advantage of our wave technology. Dozens more are expected to hit the market each month.

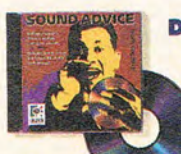

#### **DON'T BELIEVE US? CALL NOW FOR OUR FREE SOUND ADVICE AUDIO CD AND GET A \$10 REBATE.**

listen to expert advice about adding sound to PCs, and hear for yourself the incredible difference between SoundMan Wave and run-of-the-mill 16-bit boards. Call for our *Sound Advice* Audio CD before supplies run out,

and we'll enclose a \$10 rebate coupon: **1-800-889-0041, OFFER #6H** 

**'See PC Magazine, 12/21/93, p 95. TM/®-properties of registered owners.** 

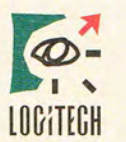

**The Senseware" Company** 

**Circle Reader Service Number 143** 

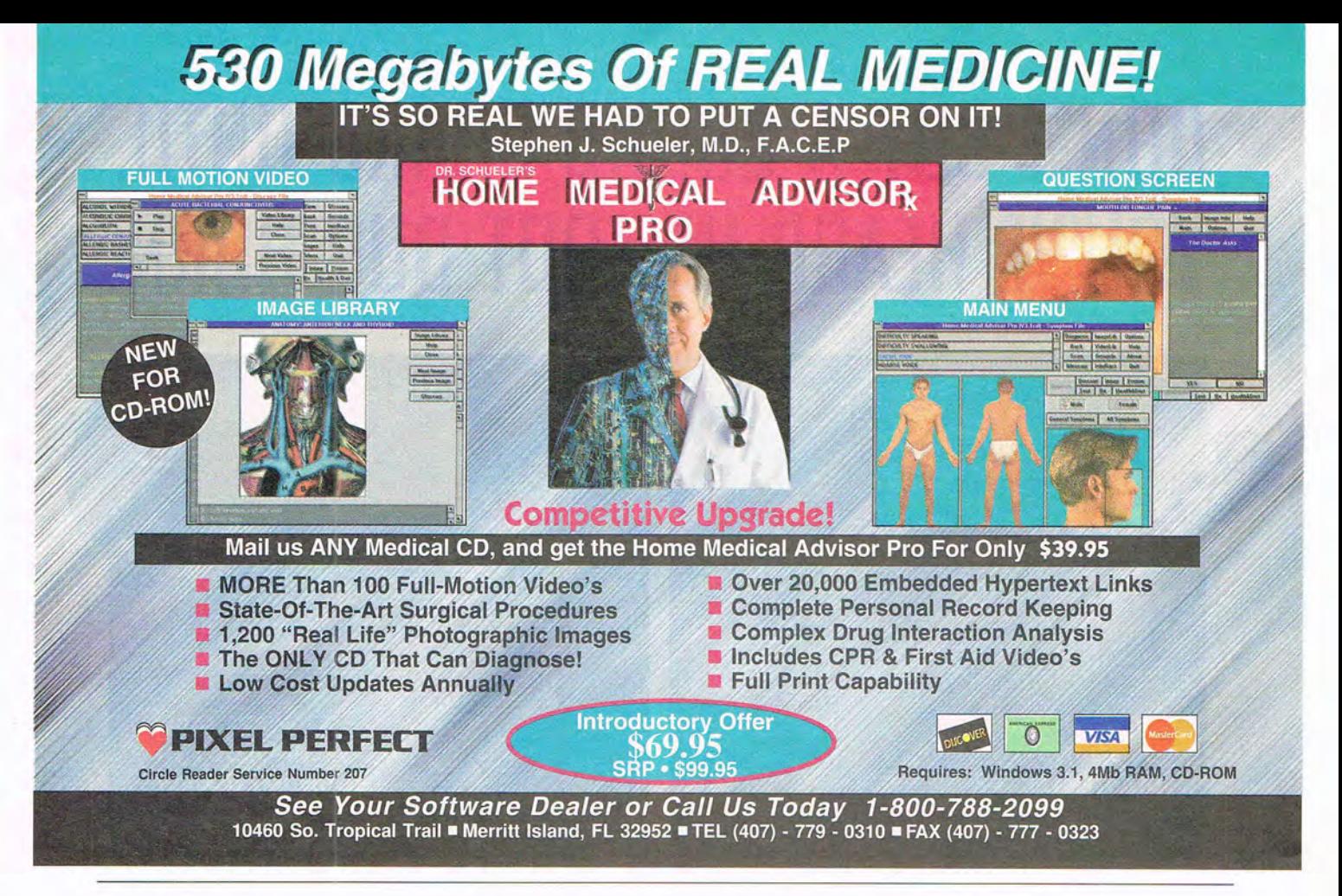

### **FEEDBACK**

ments, these could be off-loaded into a data file that your program could read. Help screens are an enormous waste of program space.

Next, go through the program looking for routines that could be turned into subroutines or subprograms. If you find yourself writing more than one routine that performs a single function, you could probably figure out a way to combine all of these functions into a single routine.

Finally, we would look into the CHAIN and RUN commands and the COMMON function. CHAIN and RUN allow you to run another BASIC program. You can specify a part of that program to run, or you can run the whole program. COMMON allows you to share variables in common between chained programs. By using CHAIN, you could move one or more self-contained routines into another program file and only call upon them as needed. Our experience with CHAIN has been pretty dismal, though. We couldn't get COMMON to work with compiled programs, and both CHAIN and RUN require you to use CHAIN or RUN to return to the beginning of the

calling program. Then you have to figure out a way to return to your original position in the calling program.

You may be having problems because you're compiling from within the editor, which takes up a huge amount of memory on its own. You might have better luck if you compile from the command line. Use the command BC filename to create an object file (an intermediate file with an OBJ extension) and then LINK /e filename.OBJ to link the file and create your final executable file (filename.EXE)

Modules are another possibility. Move some of your main program into subprograms. By doing this, you multiply the size of your potential program. If all of your program is in a single module, you're limited to 64K of program space. But you can add multiple modules to your program, each of which may be up to 64K in size. That would give you more breathing room.

If it's only at compile time that you experience the problem, consider running the program uncompiled. Another thought: You might have outgrown QuickBASIC. That time comes in every programmer's life, eventually. Maybe it's time to move on to a professional BA-SIC (like Microsoft BASIC) or to another language (like C or C++).

#### **Roll Out the Bottle**

In reference to the recent letter about scanning the label of a bottle, hand scanning seems to be the answer. Just turn the hand scanner on its back and roll the bottle over it. Be sure the bottle contacts the scanner's roller. If you have many bottles to scan, clamp the scanner in place and add a second roller to help support the bottle. RALPH BATES KEY WEST, FL

#### **COMPUTE Online**

Remember that "Feedback" is available in the COMPUTE area of America Online with additional programs too large to fit in the magazine. THE EDITORS

GREENSBORO, NC

Do you have a question about hardware or software? Or have you discovered something that could help other PC users? If so, we want to hear from you. Write to "Feedback" in care of this magazine. Readers whose letters appear in "Feedback" will receive a free COMPUTE baseball cap while supplies last. We regret that we can 't provide personal replies to technical questions.  $\square$ 

#### 12 COMPUTE MAY 1994

~:I~ ~ **Pick a Publishing Powerhouse** Windows Magazine - America's Best Selling Windows Publication

#### **INFO FILE**

#### PagePlus 2.0

Price: \$59.95 (SuperPack, \$99.95)

In Brief: The low-price PagePlus provides several high-end features, such as processcolor separations and a table editor.

#### Serif Inc.

Tel: (800) 697-3743 Fax: (800) 869-8909

#### PagePlus 2.0

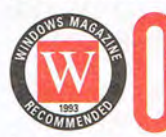

Fall the packages reviewed<br>here, PagePlus is the best<br>bargain. It provides about<br>80% of the functionality of<br>high priced programs for bargain. It provides about 80% of the functionality of high priced programs for

less than 10% of the cost. PagePlus is the only low-cost product that supports process-color separations, and it has other useful features that make it an enticing alternative to the high-end applications in this review, which can be more expensive and difficult to learn.

PagePlus' ability to perfonn process-color separations is its most noteworthy feature. It has all the prepress functionality you need, except for traps and spreads. You can compensate for ink build-up, as well as make dot gain corrections. In my tests, PagePlus' color separations were as good as those printed by high-end programs, and even better than Ventura's.

PagePlus offers a powerful table editor, text frames that easily link and jump text, and a ChangeBar that lets you assign line weights, colors and many other attributes with a few mouse clicks. You can move the rulers into your editing area, so you can quickly measure and resize objects.

The \$59.95 price tag is simply incredible. And, for another 540 you get the PagePlus SuperPack, which includes over 100 TrueType fonts and several hundred clip-art images. Several useful manuals cover the basics of desktop publishing, including some excellent design tips; a vast improvement over last year's documentation.

There's little you can't do with PagePlus. The one major drawback is a lack of automatic page numbering: When you add or delete pages, you must go back and renumber pages by hand.

PagePlus is a great program for small or mid-size businesses that need a powerful short-document DTP package.

*William Harrel is a freelance writer and* desktop publisher based in Weaverville, Calif. *Reach him on WIX as wharrel.* 

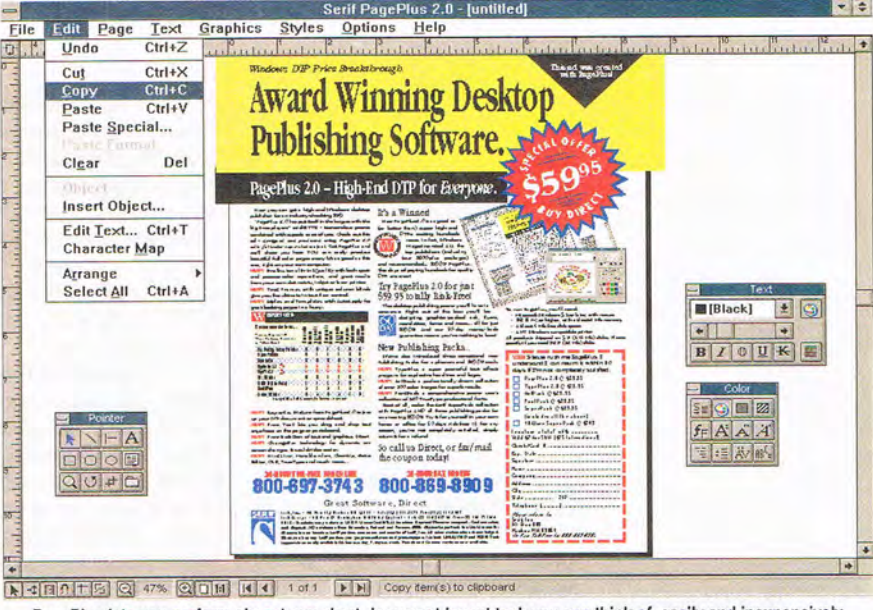

PagePlus lets you perform almost any short-document layout task you can think of, easily and inexpensively.

### **REPORT CARD Recommendations •••**  ~ ° 8

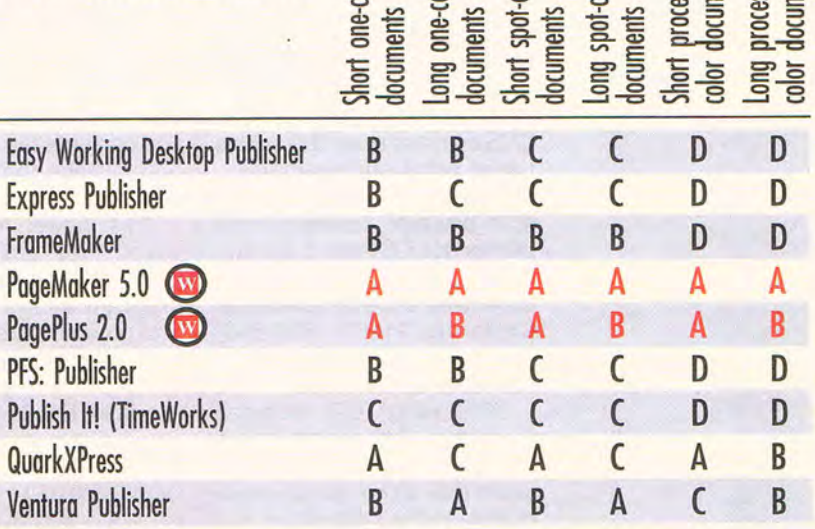

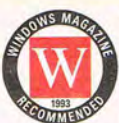

.. - ...... ~ ...

Quark Xpress handles process color better than any other program we tested and Ventura Publisher works best for long documents. Neither is a DTP

program for all seasons, though. Because it has something for everybody, we've rated PageMaker as the best overall program. It's easy to use, yet provides process color separations and long-document options such as indices and table of contents. PageMaker lets you scan images directly into your layouts. You can place and

manipulate graphics easily, and the stylesheet options are strong. It also has excellent cross-platform compatibility with the Macintosh version of PageMaker.

Serif's PagePlus is another strong application. It's also a terrific bargain. If you're doing short document publishing, PagePlus provides everything you need and more. It's easy to use and has a wealth of options. The lack of automatic page numbering and a few other long-document features leave it less powerful than PageMaker, but at less than 10% of the price, who's quibbling?

Copyright© 1993 by CMP Publications, Inc., 600 Community Drive, Manhasset, NY 11030. Reprinted from Windows Magazine 9/93 with permission. Circle Reader Service Number 120

### **INTRODOS**

Tony Roberts

#### **HELP FOR DOS**

This month, let's take a look at a couple of problems faced by anyone who uses DOS. First, it's impossible to remember how to use all the DOS commands, especially those that are used infrequently, and second, how do you cope with a disk that's filling up with files you can't identify and don't know whether you need?

Veteran computer users know that a few commands are all you need most of the time. However, the times when you're faced with an unfamiliar command or procedure and your DOS manual is nowhere in sight can be the most frustrating.

When DOS 5.0 was introduced, Microsoft took steps to alleviate this problem by including a Help utility, which lets you keep a DOS manual online and always available to answer your questions. This Help utility defines various DOS commands and provides usage notes and examples.

As helpful as DOS's Help utility is, however, it pales in comparison to DOS Help! 6.0 (Flambeau Software, 1147 East Broadway, Suite 56, Glendale, California 91205; 800-833- 7355; \$49.95), an expansive reference and tutorial.

DOS Helpl 6.0 includes more than 2MB of data linked in a smooth hypertext presentation that allows you to move quickly to the information you need. With complete information on the basic commands, excellent DOS tutorials, detailed data on power-user topics, and a hints-and-tips section, DOS Help! 6.0 has an answer for users on every level. If you want to acquire a real understanding of how your computer works and be able to solve problems of all kinds on your own, DOS Help! 6.0 is a necessary resource.

The original version of DOS Help! was introduced in 1985, and the program's been getting bigger, better, and more refined ever since. If you find yourself searching for answers, it's the key. There's no easier way than DOS Help! 6.0 to understand what DOS is doing and why.

Another problem every computer user faces is disk bloat. Hard disks fill up with hundreds and thousands of files, many of which do nothing more than occupy space. Solid Oak Software has come up with a solution. It's called Disk Historian (Solid Oak Software, P.O. Box 6826, Santa Barbara, California 93160; 800-388- 2761; \$59).

Disk Historian is a resident program that monitors all file access to your system and keeps a database file to track which files have been accessed. All you do is install the program and let it keep an eye on things. After the database has had a chance to build, you can view the data through an interface that runs under Windows.

This viewer lets you see which files are active and which never get any use. The program allows you to sort and group the data in a variety of ways so you can look at things the way you want. For example, I review a lot of Windows shareware programs, and after a while my C:\WIN-DOWS\SYSTEM subdirectory is loaded with dynamic link library (DLL) files that have come from who knows where. However, without knowing what program was expecting to access those files, I'd be afraid to delete them.

Disk Historian comes to the rescue. Disk Historian keeps a count of the number of times a file's been accessed, plus it keeps the dates of the first and most recent access. Perusing a Disk Historian list of DLL files, you can easily see which ones are busy and which ones are doing nothing.

You can either delete the inactive files or compress them with Disk Historian's resident compression utility. This allows you to crunch the file to save some disk space yet keep it nearby in case you're uneasy about throwing it out completely. If in the future a program halts because it can't find the file, just run the Disk Historian interface and decompress the file.

Disk Historian classifies files as active or inactive depending on how many times and how recently they've been used. For example, an active file is one that's been accessed at least once in the last ten days, 5 times in the last month, 10 times in the last quarter, or 25 times in the last six months. If you try to delete a file that Disk Historian classifies as active, the program will warn you before the deletion takes place.

The philosophy behind Disk Historian is that you can save megabytes of space by deleting unnecessary files. Unused files typically occupy between 30 and 70 percent of a hard disk. And if you have data files that you'd like to keep but that haven't been accessed in ages, Disk Historian provides an off-loading option so you can free up space and still have the data available.

For years, I've been making the wildest kind of guesses about which data and application files could be deleted and which had to remain on the disk. Sometimes, I have deleted too much and had to reinstall applications, only to begin the weeding-out process all over again.

But now that I have Disk Historian working, I can eliminate the guesswork and make smart choices when cleaning up my hard disk.  $\Box$ 

**Get along with DOS and your hard disk using these two powerful DOS add-ons.**  *Windows DTP Price Breakthrough.* 

This ad was created with PagePlus!

# **Award Winning Desktop** Publishing Software...

### PagePlus 2.0 - High-End DTP for Everyone.

Now you can get a high-end Windows desktop  $\mathbf{R}'$  **S a Winner.**<br> **PagePlus 2.0 has put itself in the league with the** New PagePlus 2.0 is as good as big-time players" said BYTE – tremendous power (or better than) super

big-time players" said BYTE – tremendous power (or better than) super high-end combined with superb ease of use. Check out this and DTPs costing hundreds ad – *designed and produced using PagePlus* 2.0 combined with superb ease of use. Check out this  $ad - desired$  and  $b$  produced using PagePlus 2.0 ad - *designed and produced using PagePlus 2.0 with full color separated output.* Get PagePlus and Magazine rated ALL the we'll show you how YOU can easily produce the top publishers (including beautiful full color pages every bit as good as this beautiful full color pages every bit as good as this one, right on your own computer.

NEW! Professional Print Quality with both spotand process-color separations, and great results DTP are over! from your own dot-matrix, inkjet or laser printer. NEW! Text Frames with unique column blinds give you the ultimate in text flow control.

NEW! Styles and Templates with AutoApply for

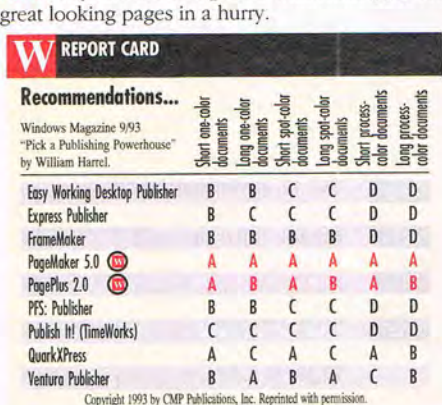

NEW! Export as Picture from PagePlus 2.0 to jazz up your WP document or spreadsheet.

NEW! Free Text lets you drag and drop text anywhere on the page or pasteboard.

NEW! Free Rotation of text and graphics. Wow! NEW! ChangeBar technology for dynamic onscreen changes. It couldn't be easier.

NEW! Hint line, Movable rulers, CleanUp, Status Editor, OLE, TrueType and much more...

#### 24·HOUR TOLL·FREE ORDER LINE **800-&97-3743**

#### Great Software, Direct

Serif, Inc .• PO Box 803 Nashua NH 03061 • Tel: (603) 889·8650 Fax: (603) 889·1127 Serif Europe . PO Box 15 Nottingham NG7 2DA England. Tel: +44 602 421502 Fax: +44 602 701022 NOTE: Checks/money orders to SERIF. MasterCard/VISA/ American Express/Discover accepted. Cards not charged until dispatch. POs welcome from Education, Federal and Fortune-lOOO. JO-User SuperPack is a Site License for JO users in one location. Serif product names are trademarks of Serif, Inc. All other trademarks acknowledged. When you buy any Serif product you get great software and great support. It's both UNLIMITED and FREE! Tech Support is normally available 24-hours-a-day, 7-days-a-week. French and German versions now available. Circle Reader Service Number 120

and recommended... \$59.95 PagePlus.<br>The days of paying hundreds for quality

### Try PagePlus 2.0 for just \$59.95 totally Risk-Free!

The desktop publishing power you'll have is awesome. Right out of the box you'll be designing graphics-packed ads, flyers, newsletters, forms and more... all for just \$59.95. And our 60-day money-back • guarantee means you've nothing to lose!

#### New Publishing Packs...<br>We've also introduced three sensational new

Publishing Packs for a phenomenal \$29.95 each. NEW! TypePlus a super powerful text effects program for explosive headlines and logos. NEW! ArtPack a professionally drawn collection of over 500 color images for superb results. NEW! FontPack a comprehensive power user's collection of 120 TrueType professional fonts.

Best of all, order the Serif SuperPack collection with PagePlus AND all three publishing packs for an amazing \$99.95. Try it for yourself in your own home or office for 60-days risk-free. If, for any reason, you're not completely satisfied, simply return it for a refund.

#### So call us Direct, or fax/mail the coupon today!

24·HOUR FAX ORDERS **801** 

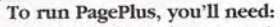

• Microsoft Windows 3.1 or later, with mouse

Open... Save es... | Update | Help

- 80286 PC or higher, widl at least 2 Mb memory
- At least 4 Mb free disk space
- ANY Windows compatible printer

All products shipped on 3.5" (1.44 Mb) disks. Please specify if you need 5.25" (1.2 Mb) disks.

YES! Please rush me PagePlus. I<br>understand I can return it within 60 days if I'm not completely satisfied. **pagePlus 2.0 @ \$59.95**  $\Box$  TypePlus 2.0 @ \$29.95 ArtPack @ \$29.95 FontPack @ \$29.95 SuperPack @ \$99.95 (includes all the above) 10-User SuperPack @ \$249 I enclose a total<sup>\*</sup> of \$ ................. 'Add \$7 for S&H (\$25 International). Check/Card # . Exp. Date. Signature Name Company. Address .. City State ................. ZIP Telephone ( ........... ) *Please return to:*  Serif, Inc.<br>PO Box 803 PO Box 803 **CPT05B I** Nashua NH 03061<br> *Or Fax Toll-Free to: 800-869-8909* **CP 105B**<br>
Max 803<br> *CP 105B*<br> *CP 105B*<br> *CP 105B*<br> *CP 105B* 

#### Edited by Mike Hudnall Reviews by William Harrel

**A** re all three top Windows<br>
word processors—Lotus<br>
Ami Pro, Microsoft Word,<br>
and WordPerfect—created<br>
equal? Whether you need simple re all three top Windows word processors-Lotus Ami Pro, Microsoft Word, and WordPerfect-created letters or sophisticated layouts, one of these word-crunching workhorses will get the job done.

Word processing sure isn't what it used to be. Windows has turned our favorite word crunchers into sophisticated document layout workhorses. No longer is it necessary to buy a separate desktop publishing package, such as Aldus Page-

Maker or Microsoft Publisher, to create all types of publications. From sophisticated reports to newsletters, even lengthy books and manuals, any one of these three Windows word processors can do it all-which leaves you wondering, How do they perform when all you need is a simple letter or memo?

The answer is that word processing is rapidly becoming automatic. If cur-

rent trends continue, you soon won't have to do any work-the program will do it all.

Creating simple documents has never been easier-once you have a reasonable grasp of Windows conventions, that is. For example, as I type this article, every feature I need is right here in front of me. To italicize a word, I just click on an icon. Changing fonts is as simple as selecting a name from a drop-down list. Why, I can highlight this sentence and drag it anywhere in this document. (Or, since I happen to be using Word for Windows 6.0, I can even drag it into another document.)

And as if all this isn't easy enough, I can customize my word

16 COMPUTE MAY 1994

### **POWER WORD PROCESSORS**

processor's interface to fit more neatly into my work environment. I can, for example, place almost any function, even macros, on the button bar or on a menu. I can work in several different display modes, such as draft or a graphical page layout view with multiple magnification levels. Tables and columns are created visually, by simply dragging the mouse cursor over a grid. It just doesn't get any easier!

#### **What You See .** ..

By now most PC users are tired of hearing about Windows' WYSIWYG (What You See Is What You Get, pronounced "wiz-ee-wig") display. But that let you create charts and graphs. You'll find everything you need to create one-color newsletters, reports, and just about any other documents. About the only desktop publishing option missing is the ability to create color separations for reproducing your documents at the print shop.

#### **Can You Say OLE?**

Another Windows feature making your word-processing tasks less burdensome is object linking and embedding (OLE, pronounced "olay"). OLE provides a level of interactivity among applications unheard of in the DOS world. You

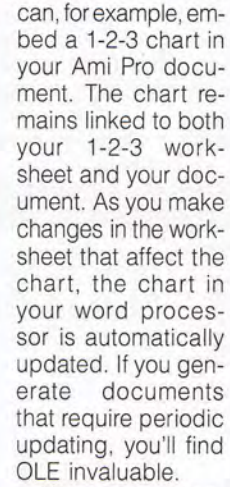

Yet another advantage to OLE is the

ability to embed sound and animation files inyour documents. Organizations that communicate over networks or distribute documents on disk can use their Windows word processors to create electronic multimedia documents.

(OK, so the mention of multimedia word processing makes your eyes glaze over. Imagine the following scenario: You're making a proposal to your boss in a WordPerfect document. As part of the proposal you must include a process description, such as, say, explaining how a certain gadget works. Wouldn 't your boss be much more impressed with a narrated animated demonstration of the gadget in acion, rather than a boring several-

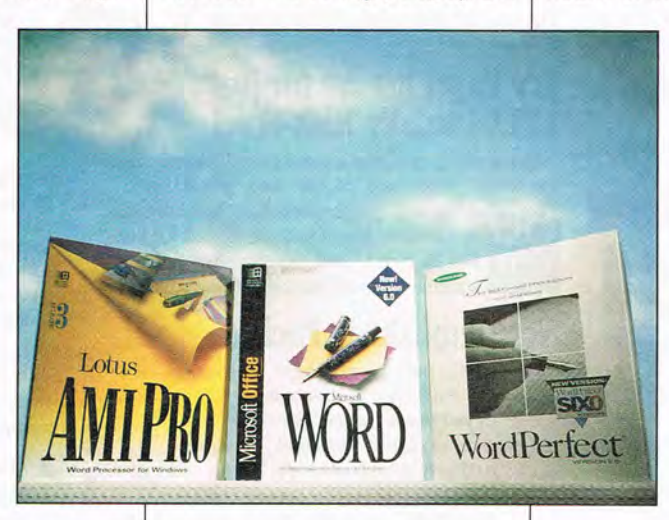

there's no denying that Windows' graphical user interface (GUI, pronounced "gooey") is great for document creation. The ability to see font changes and graphics onscreen as you work is unparalleled in the character-based DOS word-processing world-even the new graphical displays of WordPerfect for DOS and Microsoft Word for DOS do not display page layouts as clearly. (See the sidebar on DOS products.)

Creating sophisticated documents resplendent with graphics, tables, and fancy fonts is a breeze. Each of these programs now ships with graphics modules that allow you to create images to embellish your documents. They also have simple charting applets

page description? Say you're trying to sell somebody on an idea. Wouldn't your message be much more influential if you could include film clips with supporting data touted by Peter Jennings? With proper hardware, you can.)

Microsoft Word takes OLE further with its implementation of OLE 2.0, which lets you drag and drop text and graphics between documents. If you have other OLE 2.0 applications, such as Microsoft Excel 5.0 and PowerPoint 4.0, you can also drag and drop between applications. In other words, you can drag a chart from Excel into Word without having to cut and pasteand OLE links are maintained!

#### **The Race Is On**

Since these are Windows applications, entering and editing text in each is quite similar. Like programs in most software genres , however, Windows word processors are engaged in a furious features race. The product most recently upgraded is usually ahead. Vendors incorporate all the new features in the competition's latest versions and leapfrog out front by adding several of their own. In one round of upgrades, for example, we sawall three products gain customizable button bars that let you access your favorite features with a mouse click.

Until late 1993, all three of these programs were primarily on equal footing. Word and WordPerfect have recently been upgraded (both are now at version 6.0), and Word now has a strong lead in the features race. WordPerfect has caught up with Ami Pro in some areas, such as automated templates, and moved slightly ahead in others, like providing context-sensitive help with the right mouse button.

None of this is to say that Ami Pro is not a great program. It's very powerful and easy to use. Lotus is a strong competitor, and an imminent Ami Pro upgrade will undoubtedly catapult it into the lead in the features race. For now, though, Word and WordPerfect sport longer lists of impressive features, especially in the interface and automation arenas-all adding up to further ease of use.

#### **Interface Magic**

While all three programs sport useful button and icon bars, Word and WordPerfect have upgraded their

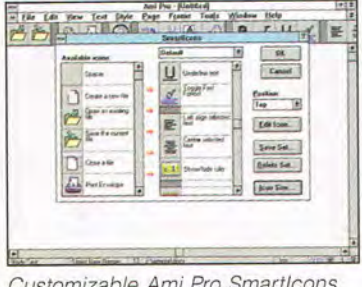

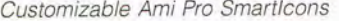

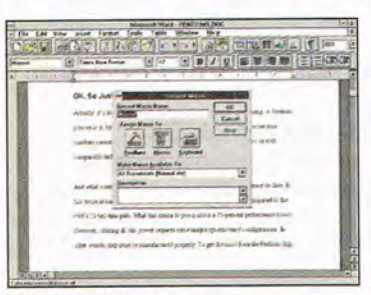

Word for Windows macro

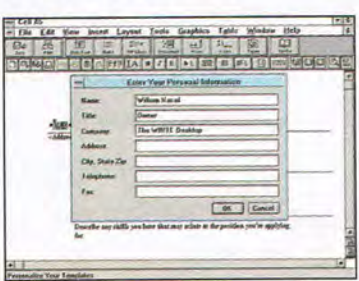

WordPerfect automated templates

implementations substantially. Both programs now have contextsensitive button bars. When you edit text, the program displays the appropriate icons. When you work with a graphic or chart, the proper shortcut tools pop up. Both programs now offer help in using the icons, by displaying descriptions of each one when you run the mouse cursor over them (a feature Ami Pro already had). Double-clicking on an object brings up the tools needed to edit that object, and you can get context-sensitive quick menus by clicking the right mouse button.

Both Word and WordPerfect have also done away with their separate, noneditable print previews. You can now display and edit your documents in a wide range of zoom levels. In Word you can see thumbnail views of multiple pages , so that you can check your layouts-and you can even edit in thumbnail mode!

#### **Automation**

Unfortunately, word processors can't compose your documents for you- but these products come pretty close. All three programs provide strong macro features that allow you to record virtually any combination of keystrokes and play the combinations back as often as you like. And with a little programming savvy, you can create macros that make decisions based on variables in your document or based on user input. Depending on your dedication to learning the macro-building facility, you can even add your own dialog boxes that allow you to modify the action a macro takes. Word takes automation to new heights with automatic typing options. And all three programs ship with highly sophisticated automated templates.

Perhaps the most exciting advance in automation is Microsoft's new IntelliSense technology, which provides an exciting new feature (among others) called AutoCorrect that automatically corrects words as you type. The program ships with about ten automatic corrections, to which you can add your own. While WordPerfect can't match AutoCorrect, it does have an option called Abbreviations that lets you store large blocks of text and expand them by typing short two- or three-letter abbreviations. Word and Ami Pro have similar glossary options, but they are not nearly as easy to use.

Windows applications depend increasingly on templates, where

MAY 1994 COMPUTE 17

all you do is type; the program takes care of formatting. All three programs have great templates, complete with extensive style sheets that make paragraph formatting all but automatic. However, all three programs now take the idea of templates further by providing automated templates that prompt you for information as you create your document. Again, Word leaps out ahead with Wizards. If you are familiar with other Microsoft programs, such as Publisher or PowerPoint 4.0, you know about Wizards. Wizards are automated templates that literally create documents for you . All you do is type. And if that's not enough, the program comes with several boilerplate letters where all you do is enter the recipient's name and address.

Until voice recognition takes offwhen we'll virtually dictate to our computers- it's hard to imagine automation advancing much further.

#### **Word-Crunching Prowess**

A disadvantage of Windows word processors is that they require much stronger machines to stretch out. You need enough memoryforWindows and the word processor. If you create long documents or use a lot of graphics, your computer can slow down substantially. Each program has a suggested minimum RAM and system requirement; however, these requirements are minimal and do not allow for optimal performance. Here, Ami Pro excels. It requires the least amount of RAM and runs fastest on all systems. Ami Pro proves that there is an advantage to not loading a program down with features.

To get a feel for how well each program uses memory and system resources, I ran them on three different computers: a 25-MHz 386SX with 8MB RAM, a 33-MHz 486DX with 20MB RAM, and a 60-MHz Pentium with 16MB RAM. Performance issues are discussed below in the individual reviews. Suffice it to say, though, that unless you have a 486, you should not attempt to run

#### **TEST LAB PICKS**

OK, so you've decided to buy a Windows word processor. Which one is right for you?

**Features Champ Microsoft Word 6.0 for Windows. Its au**tomation features-AutoFormat, Auto-Corrrect, Wizards, and so on-are matched nowhere. **Speed Champ Ami Pro 3.01. If you have a 286 or a slow** 386 or 486, you'll sacrifice performance using one of the others. Ami Pro is the handsdown speed demon here. **Best All-Around Product**  (on a reasonably fast machine) Microsoft Word 6.0 for Windows.

For the best value, buy a suite: either Microsoft Office, Lotus SmartSuite, or Borland Office.

WILLIAM HARREL

WordPerfect 6.0. Word ran passably on the 386, but I would never attempt to run it on a 286. If you're looking for robust performance, Ami Pro leaves the others in the dust.

#### **Suite Integration**

As with all software applications, you should buy the one that best fits your needs. Keep in mind that all three of these products are strong

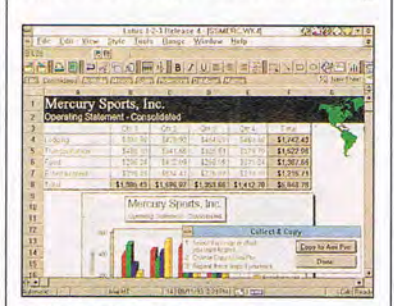

Lotus data transfer

word processors capable of producing almost any kind of document. The two issues you should consider are the power of your system and how you plan to use the product (which includes using it with other programs, such as your spreadsheet and presentation packages).

Along with ease of use and automation, integration is becoming an increasingly important issue for Windows applications. If you plan to use these products in conjunction with other applications, you'll

find the best integration among products by the same vendor. Ami Pro, for example, has an interface that's almost identical to the interface used by Lotus 1-2-3 and Freelance Graphics. Icon bars are the same, and like actions are performed with the same commands. Furthermore, Ami Pro knows exactly how to handle imported data from other Lotus programs, and vice versa. When you import an Ami Pro outline into Freelance Graphics, for instance, the presentation program instantly turns the outline into a presentation. Each top-level topic becomes a new slide, and lower-level topics become bullet points.

You'll find this same level of integration among Microsoft Word, Excel, and PowerPoint, and among WordPerfect, WordPerfect Presentations, and Borland's Quattro Pro (Borland and WordPerfect Corporation are cooperating to integrate their products). In fact, you can buy these integrated products in bundles called suites. Suites contain word-processing, spreadsheet, presentation, E-mail, and database programs, all in the same low-priced package. The good news is that, if you look around, you can find a Microsoft, Lotus, or WordPerfect/Borland suite for about the same price as one of these word processors. WILLIAM HARREL

#### CD/ROM

For the store nearest you<br>or to order, call 1-800-234-3088

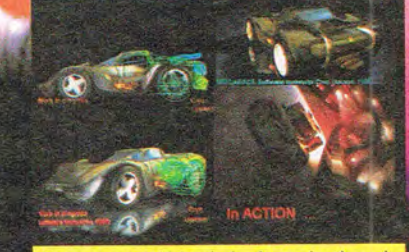

Circle Reader Service Number 147

**MAGE** 

Choose your vehicle wisely. It may be the only<br>thing that keeps you alive when you battle evil enemies like The Eviscerator and Rabies.

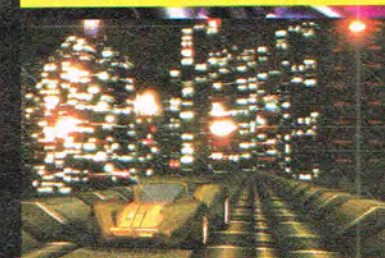

Spectacular fully rendered animation and amazing 3-D graphics make MEGARACE a one-of-a-kind virtual driving experience.

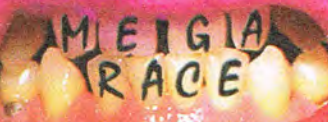

Available on **IBM CD-ROM** 

and Sega<sup>®</sup> CD.

15 full rendered tracks, hot rock music track

and the virtual ride of your life (or death)

Coming soon to 3DO

ARE YOU A GIRLIE-M<br>OR A MEGARACET

Winning is all that counts in this over-the-edge virtual driving experience. Strap in and hold on for the ride of your life!

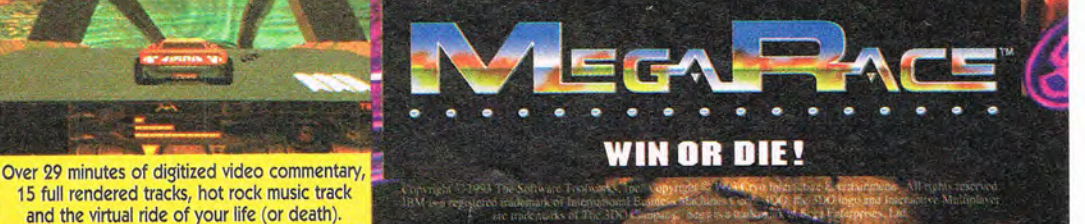

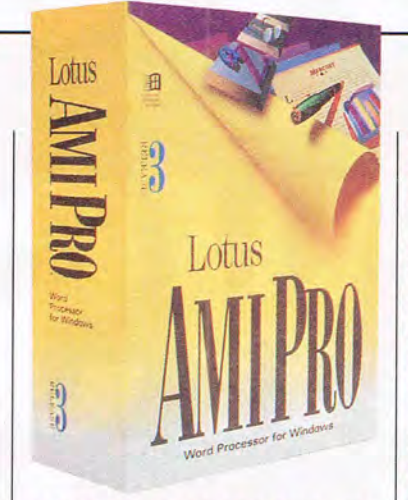

#### **LOTUS AMI PRO 3.01**

Ami Pro has been the unsung hero among Windows word processors. Although usually a step or two ahead in the features race, providing the most power and ease of use, it has garnered a significantly smaller chunk of the wordprocessing market share. However, recent upgrades of competing products have put Ami Pro slightly behind the others in features.

While this program has everything that you need to produce mail merges, long documents, legal pleadings, and all other types of documents, Ami Pro excels at page layout. In fact, last year I compared it to three low-end desktop publishing packages, including the popular Microsoft Publisher, and I found it superior in many ways.

Ami Pro uses a framed-object approach to page layout that's similar to the approach taken by Ventura Publisher but not nearly as complicated. You can, for example, place columns in any text frame. You can stack frames and control their stacking order using a procedure that's very similar to the one in PageMaker. Ami Pro automatically (and adroitly) wraps text around graphics; it even contours text around irregularly shaped images-a task that Ventura Publisher has not learned yet.

Need mail merge? Ami Pro makes it almost effortless. All you do is select Merge from the File menu, and a three-step dialog box guides you through the procedure.<br>It prompts you for fields as you cre-

20 COMPUTE MAY 1994

Lotus Ami Pro 3.01 | tive menus, this doesn't mean

### other two leading word processors

ate the database. Ami Pro keeps  $|$  gram lets you customize the interyour merge fields in a card-file-like | face. You can, for example, cusdatabase. This feature is so func- tomize the icon bar (Smartlcons) tional that many Ami Pro users use for working with specific docuit as a simple flat-file database for | ment types. You can create sevcontact and address management. eral Smartlcon configurations,

right-mouse-button context-sensi- | behind Windows.

**Suggested retail price: \$495, \$795** your right mouse button is useless.<br> **for SmartSuite** When you click the right mouse but-When you click the right mouse button on an object, such as, say, a **LOTUS DEVELOPMENT** text frame, you get a dialog box for<br> **Word-Processing Division** formatting the frame. While I don't Word-Processing Division formatting the frame. While I don't<br> **1000 Abernathy Rd., Ste. 1700** find this as functional as the men-**1000 Abernathy Rd., Ste. 1700** find this as functional as the men-<br>**Atlanta, GA 30328** us that pop up in WordPerfect and **Atlanta, GA 30328** us that pop up in WordPerfect-and (800) 831-9679 (800) 831·9679 Word, it is helpful-and Ami Pro was first to put the right mouse button to use. It was also first to pro-In Brief: Ami Pro 3.01 is a strong vide context-sensitive descriptions word processor; upgrades of the of tools and menu commands.<br> **other two leading word processors** When you pass your mouse curhave left it slightly behind in the sor over a tool, icon, or menu com**features race. hand**, you get a description on the menu bar.

You'll also like how easily the profor working with specific docu-If this doesn't make managing such as one for letters, one for your mail-outs easy enough, connewsletters, one for reports, and sider Ami Pro's envelope-printing so on, and use them as needed. interface, which is terrifically graph- | The icon bar in Ami Pro is very simic. As you create a return lilar to the ones in 1-2-3 and address, you see exactly how it's Freelance, and there's a lot to be formatted on the envelope. In addi-  $\vert$  said for having all your programs tion, you can effortlessly save a va-<br>riety of return addresses.<br>save you a lot of time, which is, afrity of return addresses.<br>While Ami Pro does not have ter all, one of the primary concepts ter all, one of the primary concepts

<sup>=</sup> 1 Ami Pro - lUntitled:2J I.· ; - <sup>I</sup>Elle Edit ~ew Iext ty le fage Flame Tools Window Help ;  $\frac{1}{2}$   $\frac{1}{2}$  Title: William D. Harrel **Owner Cancel Cancel EXECUTE 2004** Company Company: The WRITE Desktop Address 1:<br>Friday, Januar Address 2: C~ , Stat. ZIP: I. . : Recipient Narr Phone: .. : Title I . . - -: Company Fax: I .. Address Type the information that you would like for your automated style sheets. City, State ZIP Dear Dear, Type the text of your letter here. • 1<br>Inte Amiał | 18 c'\ammipro\docs | Ins | ⊡⊒⊒ | @ I ! Ami Pro automated document templates save time and effort.

# **Now get<br>Automap Road Atlas<br>and save \$40!**

Man out routes virtually anywhere in the USA, Canada and Northern Mexico. using 410,203 miles of interstates. state and county roads, and more than 120,000 places.

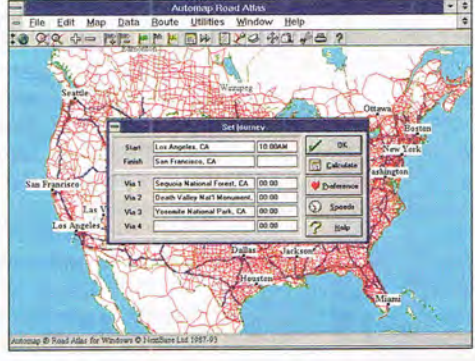

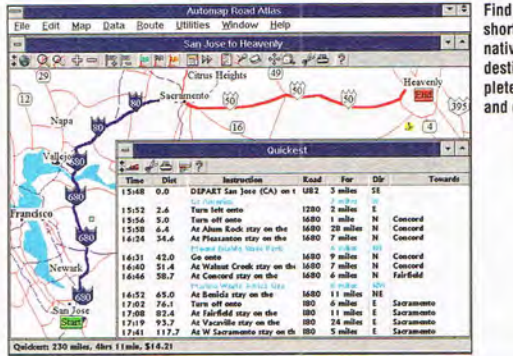

Find the quickest. shortest or alternative routes to your destination, complete with distance and driving time.

Zoom in to get detailed information about any area. Locate lakes, rivers. mountains, monuments, parks and other attractions-in addition to cities, towns and roads.

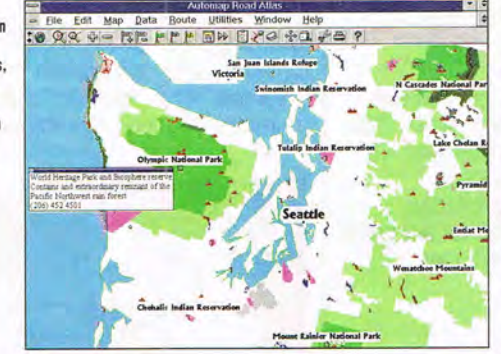

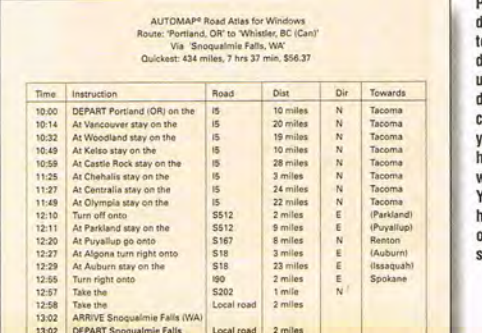

**Print detailed** driving directions o follow as you drive. They can cut up to 20% off your driving and travel costs by telling you where to turn, how far to go, and what to look for. You'll even know how long each leg of your journey should take.

#### Starting today you can use your computer to plan vour routes using 410,000 miles of freeways, state and county roads!

Don't waste your time getting to your next destination. Instead, simply load Automap Road Atlas for Windows, DOS or Mac onto your computer or laptop. In seconds, Automap will help you quickly and easily plan the ideal route to over 120,000 places in the USA and Canada - you'll save up to 20% on travel time and cost.

Automap Road Atlas is a snap to use - just enter your start and finish point (as well as up to four places you wish to visit on the way) by using the Set Journey command. Then click on the calculate icon and

instantly you have a map and detailed driving directions to take with you on your trip. Automap puts you in the

driver's seat for planning travel. too. Just select how you want

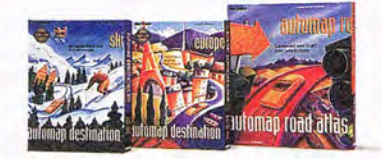

to drive. Whether it's the quickest, shortest, or alternative route; laid-back or lead foot. Press a button and print out detailed maps and directions.

Version 3.0 for DOS or Windows also helps you find places of interest along your route and calculate gas consumption.

Expand your horizons with two exciting new add-ons to the DOS and Windows versions: Check out over 8,000 great destinations overseas with Automap Destination Europe. And explore nearly 600 North American ski resorts with Automap Destination Ski.

Automap is fast, fun, and affordable. And, at our special introductory price of just \$59.95, it'll pay for itself in no time.

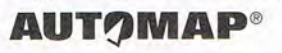

#### **Call today to order** 1-800-440-MAPS or visit your local software store

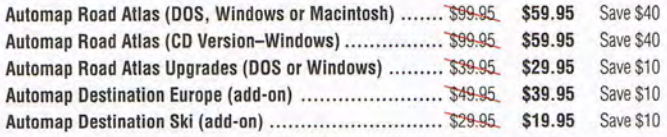

Payment by VISA, MasterCard, or Check, Add \$5.50 shipping and handling. WA residents add 8.2%, CA residents add 7.75%

Automap Inc. Monday-Friday 8:30 am to 5:00 pm, 1309 114th Ave. SE, Suite 110, Bellevue, WA 98004. Tel: (206) 455-3552, Fax: (206) 455-3667

Requirements: Hard drive with 51/2 MB free. Windows version: Windows 3.0 or above in standard or enhanced mode. DOS version: DOS 3.0 or above, 640K RAM. Destination Series add-ons: Work with DOS or Windows versions of Automap Road Atlas. Mac version: Macintosh Classic II & up, or a Powerbook 140 & up. Does not run on Macintosh Plus, SE or original 128K or 512K Macintosh. Superdrive. System 6.0.7 or above, System 7 friendly.

Copyright 1988-93, NextBase Ltd. Automap is a registered trademark of NextBase Ltd.

Circle Reader Service Number 137

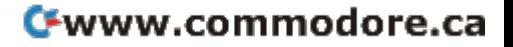

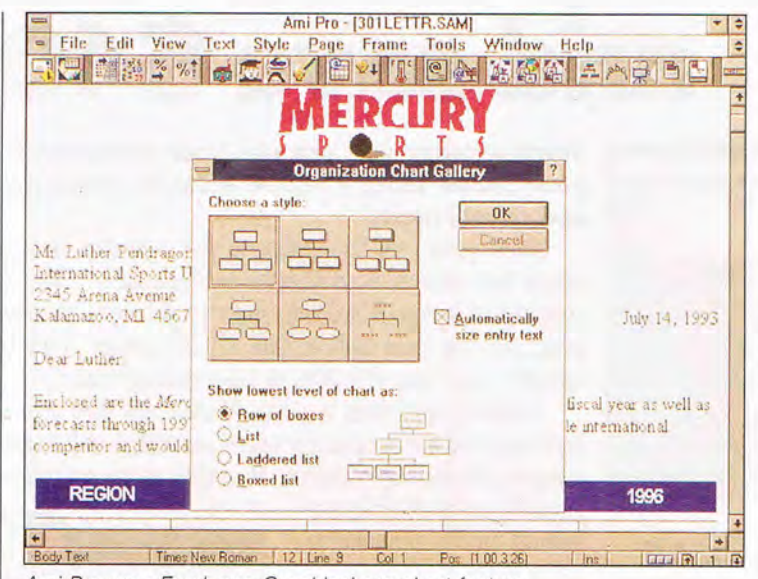

Ami Pro uses Freelance Graphics' org chart feature.

This brings us to ease of use. Ami Pro has terrific documentation, including a helpful section about getting started. But the real story here is the extremely userfriendly online tutorial. The first time you start the program, you'll see a QuickStart tutorial. Quick-Start takes you through the basics of using the program and then allows you to review more complex issues such as mail merge, tables, and long documents. You can exit the tutorial at any time, and you can call it up whenever you need to refresh your memory.

If, after going through the great documentation and tutorial, you're still stumped, you'll find that Lotus's technical support is tops. Every time I call, I get a courteous. knowledgeable technician who answers all my questions effortlessly. And I never have to stay on hold long, either.

Ami Pro is a great word processor; the only reason it doesn't stand out as the best program is that recent upgrades to Word and WordPerfect have brought some new features into the mix that Ami Pro doesn't yet have. Still, it has all the power and all the capabilities that most people need.

Circle Reader Service Number 371

COMPUTE MAY 1994 22

#### **MICROSOFT WORD 6.0 FOR WINDOWS**

OK, let's get this out of the way first: Microsoft Word is a powerful word processor capable of creating all types of documents. It makes mail merges and long documents a snap. Its easy-to-useand-configure button bar and ruler make formatting simple. Anoth-

**Microsoft Word 6.0 for Windows** Suggested retail price: \$495, \$750 for Microsoft Office Standard 4.0 (Word for Windows, Excel, **PowerPoint, and workstation** license for Mail), \$899 for Microsoft **Office Professional 4.0 (adds** Access)

**MICROSOFT One Microsoft Wav** Redmond, WA 98052 (800) 426-9400  $(206)$  882-8080

In Brief: Microsoft Word 6.0 builds upon an already strong word processor; this new version redefines the concepts of ease of use and automated word processing.

er exciting aspect of version 6.0 is its implementation of OLE 2.0. the recent upgrade to Microsoft's object linking and embedding technology. But the real issues in this recent upgrade are automation and ease of use.

Word's ease of use starts with its extensive online tutorials. There are two: "Quick Preview" and "Examples and Demos." Quick Preview provides an interactive, animated overview of the program, including a strong Getting Started section and a description of new features in version 6.0. There is also a good comparison of Word and WordPerfect features that shows you how Word performs similar functions. Examples and Demos is an extensive collection of procedure demonstrations you can run at any time to learn how to perform many functions or just refresh your memory of those functions, such as page layout and design, creating style sheets, and so on.

Microsoft's new IntelliSense technology provides many exciting new features, including the one called AutoCorrect that automatically corrects words as you type. The program ships with ten or so automatic corrections, such as / for i, separate for seperate, don't for don:t, and occurrence for occurence. And you can add as many as you like. Combine this

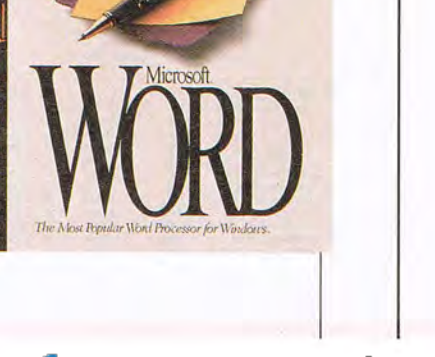

## EXPLORE **THEINTERNET!**

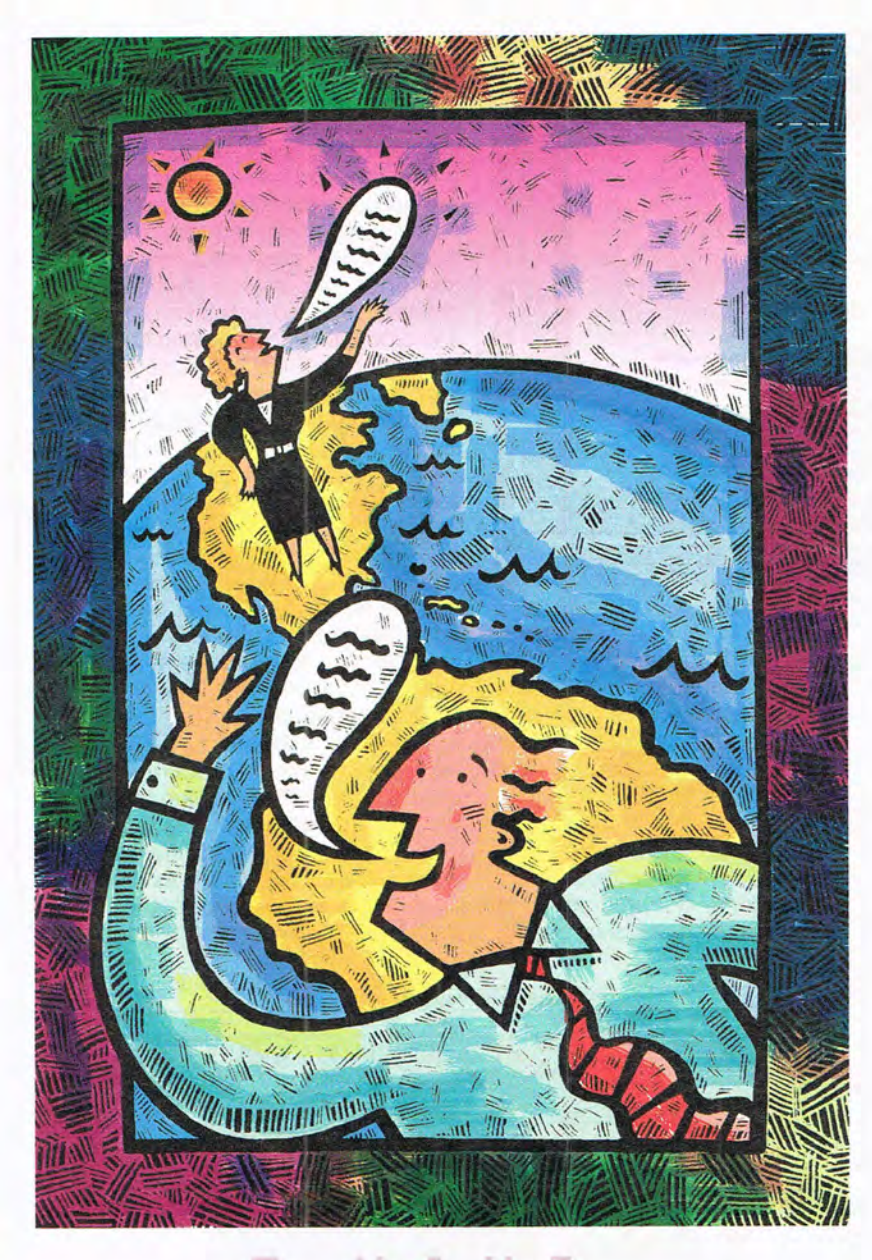

### FREE TRIAL

**Dial By Modem 1-800-365-4636. Press return until you get a prompt At Username. enter jOiNDELPHI. At Password. Enter CPT 45** 

Offer applies for new members only. A valid credit card is required for immediate access.<br>Other restrictions apply. Complete details are provided during the toll-free registration.

Attention Current Internet Users: See what DELPHI can offer you! Stock quotes, Grolier's Encyclopedia, newswires, and hundreds of other services are just a few keystrokes away. Telnet to delphi.com and enter the username and password above for a free trial.

DELPHI is the only major online service to offer you full access to the Internet. And now you can explore this incredible resource with no risk. You get 5 hours of evening/weekend access to try it out for free!

Use DELPHI's Internet mail gateway to exchange messages with over 20 million people at universities, companies, and other online services such as CompuServe and MCI Mail. Download programs and files using FTP or connect in real-time to other networks using **Telnet.** You can also meet people on the Internet. **Internet Relay Chat** lets you "talk" with people all over the world and **Usenet News** is the world's largest bulletin board with over 4500 topics!

To help you find the information you want, you 'll have access to powerful search utilities such as "Gopher," "Hytelnet" and "WAIS." If you aren't familiar with these terms, don't worry; DELPHI has hundreds of expert online assistants and a large collection of help files, books, programs, and other resources to help get you started.

Over 600 local access numbers are available across the country. Explore DELPHI and the Internet today. You'll be amazed by what you discover.

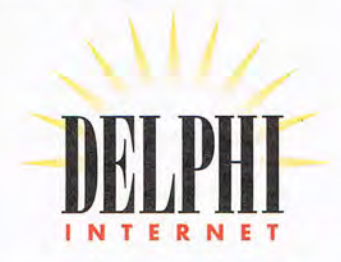

Questions? Call 1-800-695-4005 Send e-mail to INFO a delphi.com Circle Reader Service Number 161

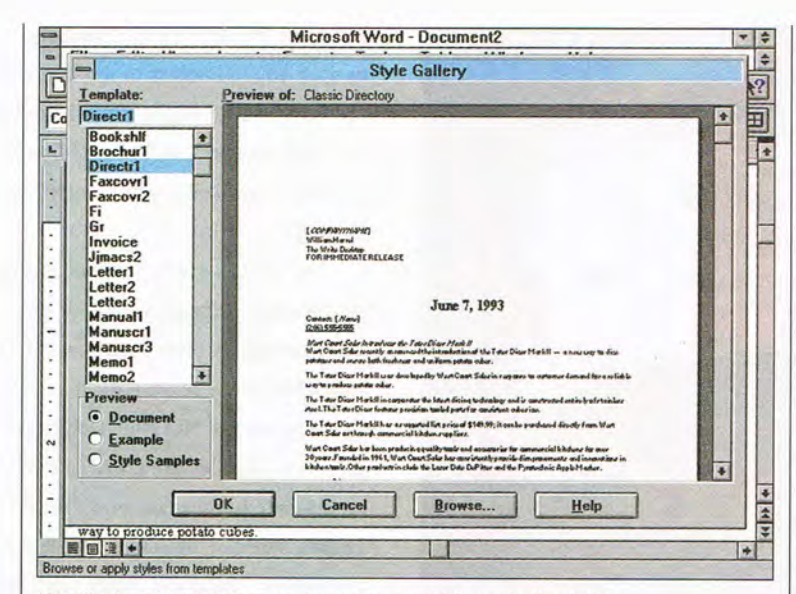

Word's AutoFormat feature scans text and formats the letter.

with Word's extensive grammarchecking utility, and you may never make another mistake.

Automation is further enhanced with Wizards. Word has always had powerful, interactive templates that prompt you for information and then format a document based on your answers. The Wizards feature takes this concept into a new realm. The letter Wizard, for example, lets you choose among several different styles, including Modern, Classic, and Business. After prompting you for data, the Wizard then creates your letter template. All you do is type the letter. You can even choose to have Help displayed during the letter creation process. Or you can choose to have Word write the letter for you, from a database of boilerplate letters.

For business letters, for instance, you have a variety of circumstances to choose from: "Apology, delivery delayed," "Credit report request," and many others. These are quite well written and useful.

Another feature that will amaze you is AutoFormat. All you do is type unformatted text, and then select the AutoFormat command on the Format menu. Word then

24 COMPUTE MAY 1994

scans the document and lets you select a template from the Style Gallery. Before you select a template, a thumbnail preview can show you how the document will look. Word then formats your document, including paragraphs, lavout, fonts, etc. The professionally designed templates create very nice-looking documents-that you and your organization can be proud of-almost instantly!

Want drag and drop? Word's implementation of OLE 2.0 provides new drag-and-drop features that seem like magic. All three programs reviewed here let you drag text and graphics to anywhere in a document. Word lets you also drag text and graphics between any open documents. Not impressed yet? You can also drag and drop data between Word and any other OLE 2.0 application, such as Excel 5.0 or PowerPoint 4.0, both of which should be available by the time you read this. So far, Word is the only word processor to incorporate this ability.

An area where previous versions of Word fell short of Ami Pro and WordPerfect is the compiling of long documents. Most book and manual writers do not create long documents all in the same document file. Instead, they create a series of chapters or sections. Both Ami Pro and WordPerfect provide master document features that make combining several documents easy. This version of Word not only adds master documents but also improves the procedures for marking text for inclusion in tables of contents and

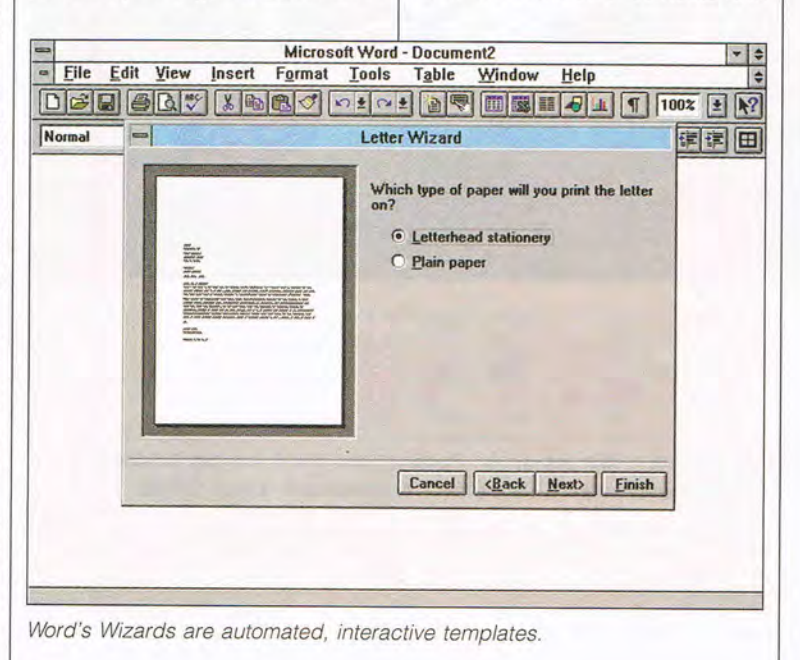

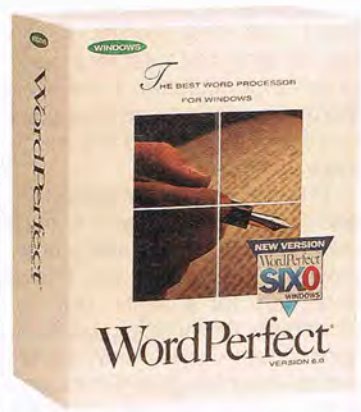

indices. No longer must you understand Word's complex merge language to create long documents. Simply follow the procedures laid out in the dialog boxes.

Also improved is Word's implementation of mail merge. No longer is it necessary for you to type complicated merge terms at the beginning of primary merge documents. Word now automates the process by scanning the merge documents and prompting you to enter the proper codes. Mail merge has traditionally been one of Word's more difficult procedures; it's a relief that Microsoft has fixed it.

I could go on raving about the new features in Word, but I have only so much space. This is a marvelous program worthy of your consideration, especially if you have a reasonably fast computer or if you use other Microsoft products. Word makes word processing easier and more fun.

If you can't find the help you need in the extensive online tutorials and documentation, you can get excellent support from Microsoft's technical support team. They answer the phone quickly and call back promptly. The technicians are well-trained. However, this program puts so much help at your fingertips that you probably won't have to call technical support often. For now, Word 6.0 is ahead in the features race. If you are not yet using a Windows word processor, this is the one to get. Circle Reader Service Number 372

**WordPerfect 6.0 for Windows Suggested retail price: \$495, \$595 for Borland Office** 

**WORDPERFECT 1555 N. Technologv Way Orem, UT 84057 (800) 451·5151 (801) 225·5000** 

**In Brief: WordPerfect 6.0 is a strong word processor, though a little sluggish and rough around the edges. II's the** next logical **step for the millions of WordPerfect for DOS users moving to Windows.** 

#### **WORDPERFECT 6.0 FOR WINDOWS**

In the world of DOS, WordPerfect is the hands-down favorite. The transition to Windows, however, has been difficult for this popular word processor. Version 5.1 was buggy and slow. Version 5.2 fixed many of those problems. Version 6.0 is rich in features, although it's too sluggish for the average computer.

In some ways WordPerfect is still the easiest of the Windows word processors to use, and it excels in some areas, such as its long document formatting and its powerful macro utility that comes with over 800 new commands. Also, only WordPerfect lets you create and save multiple keyboard configurations. Granted, this seems like an obscure, high-end use of the product. However, once you get used to configuring your keyboard to specific document types, you'll wonder how you did without it. For example, I have one keyboard configuration for articles, one for books, and yet another for creating text for laying out in PageMaker.

How does this keyboard configuration work? My articles keyboard has macros assigned to keystroke combinations specific to formatting and writing articlescombinations, for example, allowing me to create hanging indent bullets with a single keystroke. The book keyboard has special keystrokes for creating numbered lists, inserting figures, marking text for indices, and so on. The page layout keyboard lets me insert style-sheet formatting codes used to format paragraphs in PageMaker. By using the keyboard configuration feature in conjunction with WordPerfect's mul-

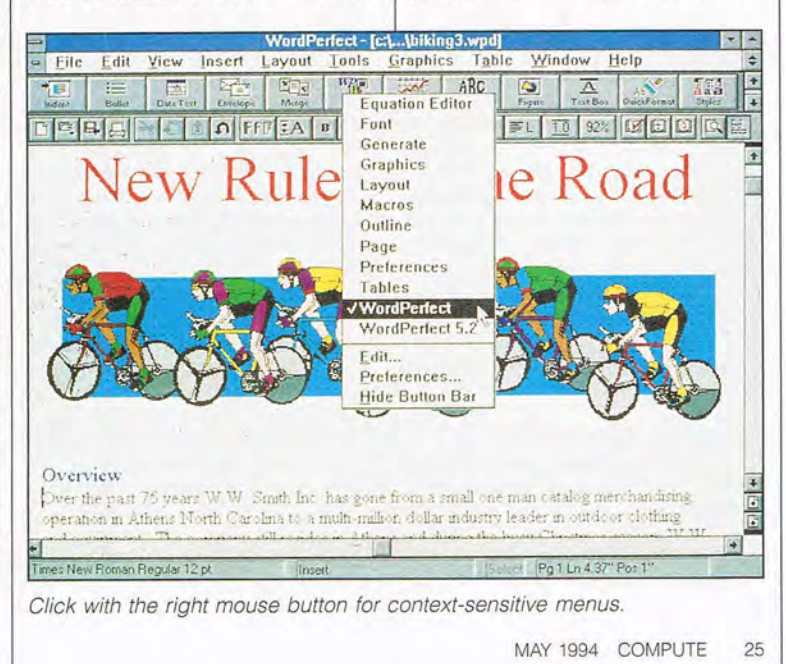

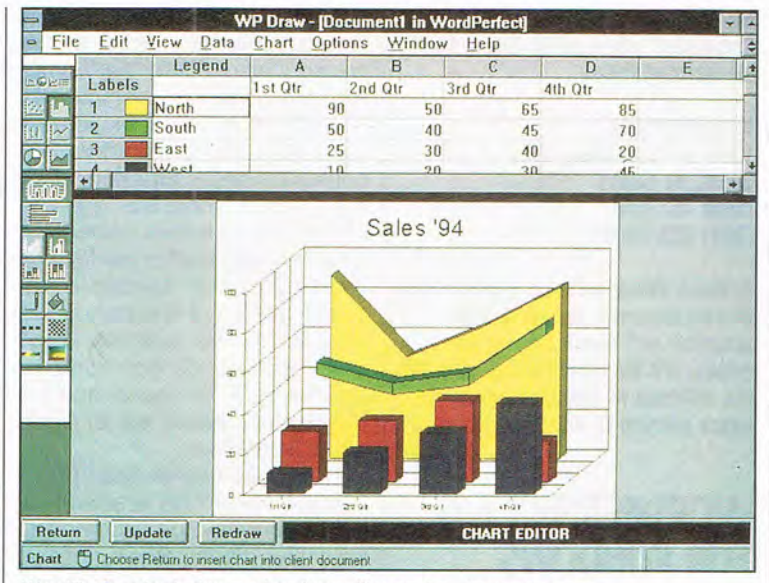

WordPerfect includes a charting utility and a draw program.

tiple Button Bars, you can customize this program to work exactly the way you do.

Another big addition to version 6.0 is a collection of automated templates. You can use them to create automatically any number of documents, including resumes,

For one reason or another, not all COMPUTE readers run Windows . I've talked to a number of them who don't want anything to do with a program that requires so much in the way of system resources. They'd rather use DOS applications that fly on their modest machines-usually with considerably fewer performance problems. Those of you who do not run Windows will be happy to know that WordPerfect Corporation and Microsoft have not forgotten you. Both companies have released new DOS versions (both are version 6.0) of their word processors. The . good news is that they're both performance screamers.

#### **Why Not Windows?**

So what do you give up by not using Windows? Frankly, quite a bit. Most notably, you do not run your programs under a common shell, where all of them can share information. Windows' Cut and Paste,

letters, and reports. Each template prompts you for data that helps make creating the document easier, such as recipient name and address, subject, and so on. This latest version of WordPerfect also offers a bunch of new macros for automating common tasks. The

#### **DOING IT WITH DOS**

OLE, and other data-sharing options integrate your various software applications in ways DOS cannot come close to matching. DOS programs also do not provide the multimedia options found in Windows. Even though both Word 6.0 for DOS and WordPerfect 6.0 for DOS allow you to share information with Windows programs when you run them in a DOS box under Windows, if you're going to do that, you may as well run **Windows** 

You do not give up the WYSIWYG graphics interface any longer, though. Both programs now have Windows-like interfaces that allow you to see how a document will print while you work on it. They also use True-Type and Type 1 fonts quite adroitly. Until now, using soft fonts in DOS applications has been a chore.

What do you gain? Like a finely tuned automobile, a DOS word processor responds quickly and decisively. When you issue a command, it's

one I liked most creates a drop cap, or large first letter, in a paragraph automatically. (However, Word has a command that does the same thing, and it's much more versatile.)

This version of WordPerfect also ships with two graphics modules: a charting utility and a draw program. Ami Pro and Word have had them for a while. Both of WordPerfect's modules are fairly sophisticated. However, WordPerfect still handles graphics clumsily. You cannot, for example, draw directly on the document page (except for lines). You must use OLE or Cut and Paste.

WordPerfect ships with a nifty text manipulation utility called Text-Art, which is similar to Word's Word-Art. With it you can create almost every kind of artistic text you can think of. You can, for example, form text on an are, a circle, or hundreds of other shapes. I used it to create some impressive drop shadows for a newsletter.

My major objection to WordPerfect is that it's much too sluggish for the average computer, mak-

carried out. You don't sit there waiting for your computer to perform the millions of calculations required to run the Windows interface in addition to your word processor. And now that both programs sport graphical interfaces, you can use your DOS application to lay out brochures and newsletters.

You also gain about 80 percent of the functionality built into a Windows word processor. Wherever possible, each program provides the same options as its Windows counterpart. The best thing about using these packages is that you don't have to upgrade your system to run them comfortably. And they run almost identically to the Windows versions, which means that when you get ready to switch to Windows, you won't have to relearn the program.

You'll never use Windows, you say? If you continue computing on a PC and evolving with technologyyou will use Windows. It's inevitable.

#### Hey Mom! **Hey Dad! Hey kids!**

Win Really Cool Prizes!

### **(And Check Out New Mario Learning Adventur**

Complete Cynergy<sup>™</sup> MPC<sup>™</sup> CD-ROM computer system from Swan Technologies plus software for you (see rules) and a \$1 ,000 Shopping Spree for your child. Total retail value \$3,300.

SCALL

*NEEPSTAKES* 

**Grand Prize** 

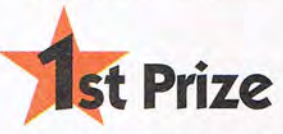

One Schwinn High Plains adult mountain bike and one Schwinn "Z" bike for kids to 20 winners.

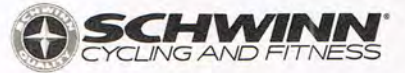

THE SOFTWARE TOOLWORKS Win really cool prizes for both kids and adults in The Software Toolworks "Out Of This World Sweepstakes." Drawing is scheduled on or about July 1, 1994. Entries must

be postmarked no later than May 31, 1994. So, enter to win now!

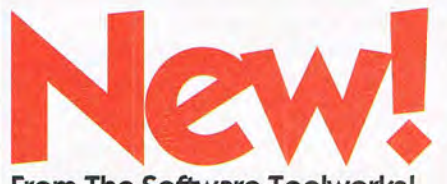

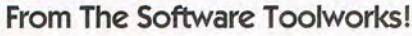

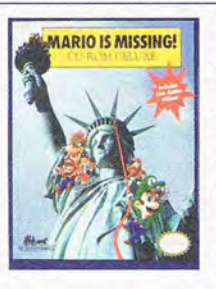

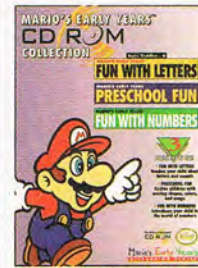

*Mario's Early Years* is *a brand* new *way for preschoolers* to *have fun and learn with Mario and the gang! Available* as *individual titles* on IBM PC & *Compatibles.* Or *all three* on *CD-ROM.* 

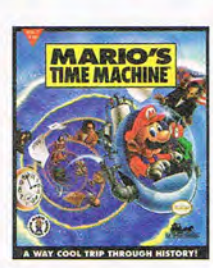

*You must rescue Mario from the* evil *Bowser* in *a way cool geography adventure* with *all your favorite Mario Bros. characters! Available*  on *NES®, Super NES®, Macintosh®, IBM®PC* & *Compatibles and*  IBM *CD-ROM.* 

*Travel* through *time and meet Cleopatra, Thomas Edison, Ben Franklin and more* with *Mario and the gang!*  <sup>A</sup>*vailable* on *NES, Super NES and* IBM PC & *Compatibles.* 

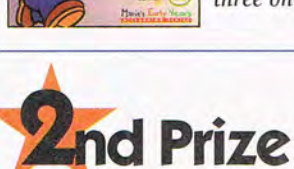

complete with protective gear pack to 20 winners.

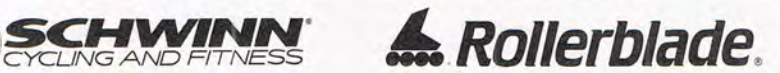

A Set of Microblade in-line skates from Rollerblade One Flik Flak watch from the makers of Swatch to

**Srd Prize** 

NO PURCHASE NECESSARY TO ENTER OR CLAIM A PRIZE. 1. HOW TO ENTER: Completely fill out the official entry blank (print only), or on a 3° x 5° card print your complete name and address.<br>Elephone number and age and the words

<sup>rst</sup>and Copyright 1993 @Nintendo. Copyright ©1993 The Software Toolworks. Inc. All Rights Reserved. MARIO IS MISSING™ MARIO™ MARIO", MONSER", and MARIO'S TIME MACHINE™are index<br>of Nintendo. Super Nintendo Entertainment Sy

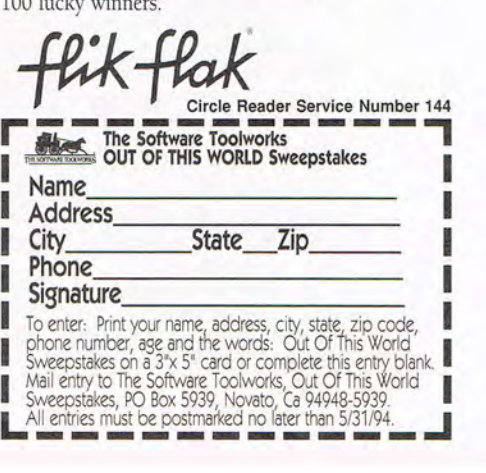

ing big demands on system resources. You get good results only on a high-end system, such as a fast 486 with lots of RAM or a Pentium. In fact, in my tests some of the tasks, such as changing views, took far too long on the 486. On the 386SX/25? Franklyforget it! However, if you are a WordPerfect for DOS user, you'll find WordPerfect for Windows easy to use. Both Ami Pro and Word offer help to users switching from WordPerfect (still the world's most popular word processor). But there's nothing quite like using the real thing-especially if that's what you're used to.

Another advantage to using WordPerfect products is the company's famous support program. WordPerfect Corporation is one of only a handful of software publishers that provide toll-free technical support. You can call any time-day or night-as often as you want to get help using the product. If you are new to computers or to Windows software in general, this is a valuable feature. Calling Lotus or Microsoft during peak hours can get expensive.

WordPerfect 6.0 is a powerful word processor with a features list topped only by Microsoft Word's. Circle Reader Service Number 373

#### **DESKTOP PUBLISHING WITH WINDOWS WORD PROCESSORS**

A few years ago, before Windows word processors came of age, whenever people told me they planned to do some desktop publishing with word processing software, I immediately felt sorry for them. Desktop publishing with a character-based word processor is clumsy and unnatural. But with today's strong Windowsbased WYSIWYG word processors, the line between word processing and desktop publishing is no longer as distinct. In fact, because word processing software makes such efficient use of the Windows interface, it is often more efficient to lay out certain types of documents in a word processor than in a desktop publishing software package.

The question many would-be desktop publishers surely must be asking themselves is, Why bother with expensive, hard-to-learn page layout software? That's a good question. And the answer is that in many situations you shouldn't. The best reason to use a word processor for page layout is that often it is much easier.

There's a distinct advantage to doing all the work in one program. No matter how strong the support between applications, seldom can you import text from one type of program to another without some reformatting. Formatting a document as you type is highly convenient, which means you save time. Now that PageMaker and Ventura Publisher have spelling checkers and search and replace, you could create text in layout software, but the truth is that today's word processors are faster and just plain easier to use.

Another area where word processors outstrip page layout programs is support for data exchange among

themselves. Word processors can easily swap files. For example, if you create a document- complete with graphics, text boxes, and tables-in Word for Windows and give the document to an associate (who uses WordPerfect for Windows) for editing, he or she can access this document with little or no fuss. And frequently the transfer requires little or no reformatting.

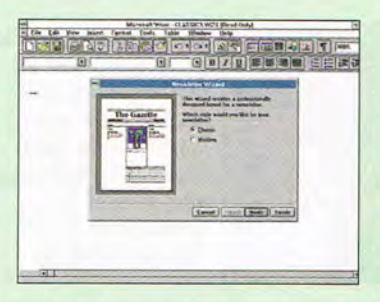

To date, there is no way to open a PageMaker document in Ventura, a QuarkXpress file in FrameMaker, and so on- even with a conversion program. And there probably won't be any time soon. Page layout applications depend heavily on styles (or "tags," as Ventura calls them) for formatting text. A style is simply a set of instructions, including type style, size, alignment, placement on the page-almost any attribute that you can think of. You can even include text color, add rules (lines) above, below, or around a paragraph, and place text in relation to other text. Styles save a great deal of time by letting you tag blocks of text from a style sheet, or list, instead of formatting each paragraph by hand. They also help maintain precision and consistency. Once you have defined

it, a style remembers all of the formatting. You, on the other hand, are liable to forget.

Word processors also have styles-and they are just as powerful as the style sheets in desktop publishing packages. Almost any text attribute you can assign to text in the word processor can be included in a style. Furthermore, other word processors can convert them, and so can PageMaker, though not quite as well. (All the text in the sample documents used to illustrate this article was formatted with styles.) Although some desktop publishing programs have table editors, they are nowhere near as easy to use or as versatile as those found in the top three Windows word processors. Tables are simply combinations of text and graphics, and since they display data in columns and rows of cells, they can also be likened to spreadsheets. To create a table in, say, WordPerfect for Windows, you just click on a button, then select the number of rows and columns. In Ventura you define your table in a clumsy dialog box. PageMaker requires you to use another program (Table Editor) altogether and then import the table as a graphics file, which means it cannot be edited. And in the top three Windows word processors, you can link word processor tables to spreadsheets, so that data is updated automatically when the spreadsheet changes.

Where word processors fall short is in support for high-end layout features, such as color separations for printing presses and delicate type manipulation. But you really can get by with your word cruncher in most cases.

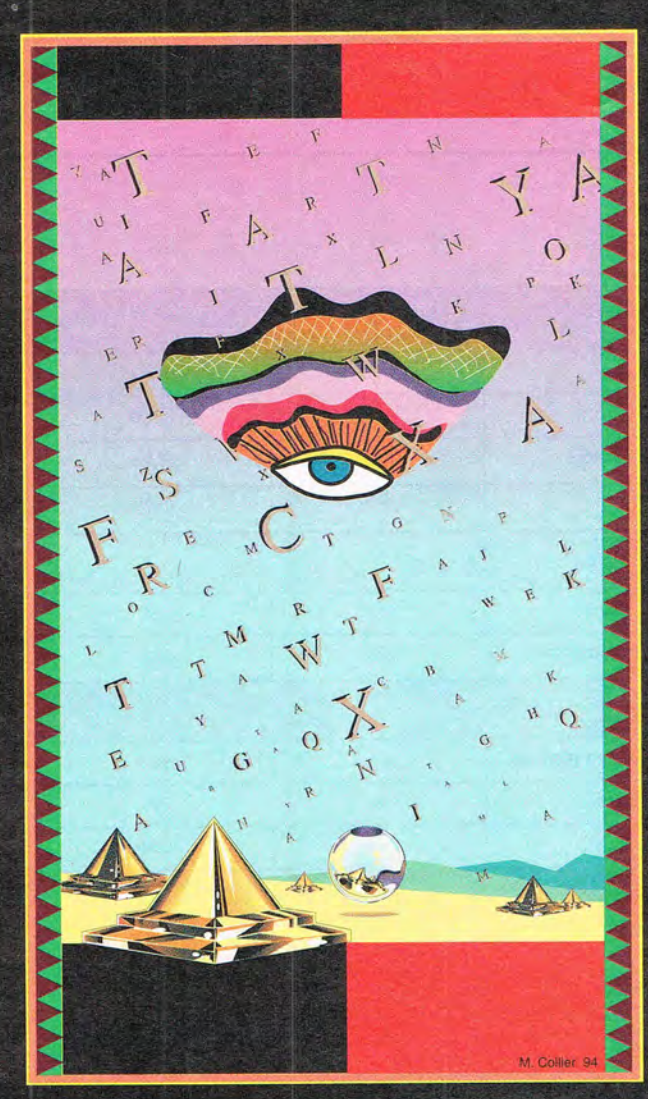

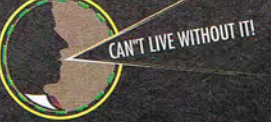

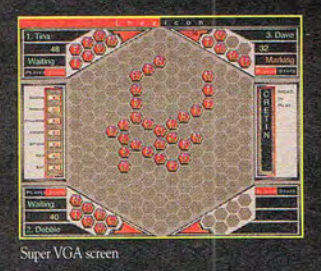

THE ULTIMATE  $\overline{N}$ COMPUTER

WORD STRATEGY GAMES

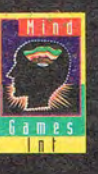

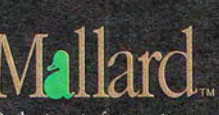

Ordering information 1-800-WEB-FEET Circle Reader Service Number 110

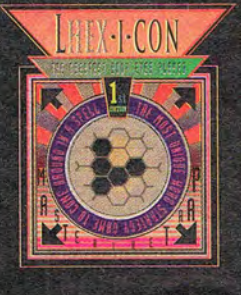

### **LHEX-I-CON**

For the Perceptive

Perception is everything. It can turn a simple word into a complex game of strategy.

Only the perceptive mind will understand the complexities in Lhexicon. The ultimate challenge in word games, Lhexicon provides new patterns of play, phenomenal scoring opportunities and expanded tactical strategies. It's easy to play, but complex to master.

The challenge begins as up to four contestants face off to engage in a battle of wits to become master of a high strategy word game. Letters on the Lhexicon playing surface may be placed in a straight line, staggered, reversed or turned upside down to earn points based on the accumulated word total. Claim the title of SUPREME LHEXICOLOGIST by mastering the ultimate goal, THE **LHEXICON TRAP.** 

Recommended for ages 8 through adult with approximate playing time of one to two hours. Lhexicon is the most engaging entertainment that your family may enjoy. Lhexicon may be played with your favorite Lhexicologist or against the ultimate adversary, Lhex the Computer. And with a standard configuration that includes VGA or Super VGA modes, Lhexicon will run on any 286 or higher IBM compatible cybernetic device. Any way you play, you'll experience hours of fun and excitement.

A simple concept... depending on how you look at it.

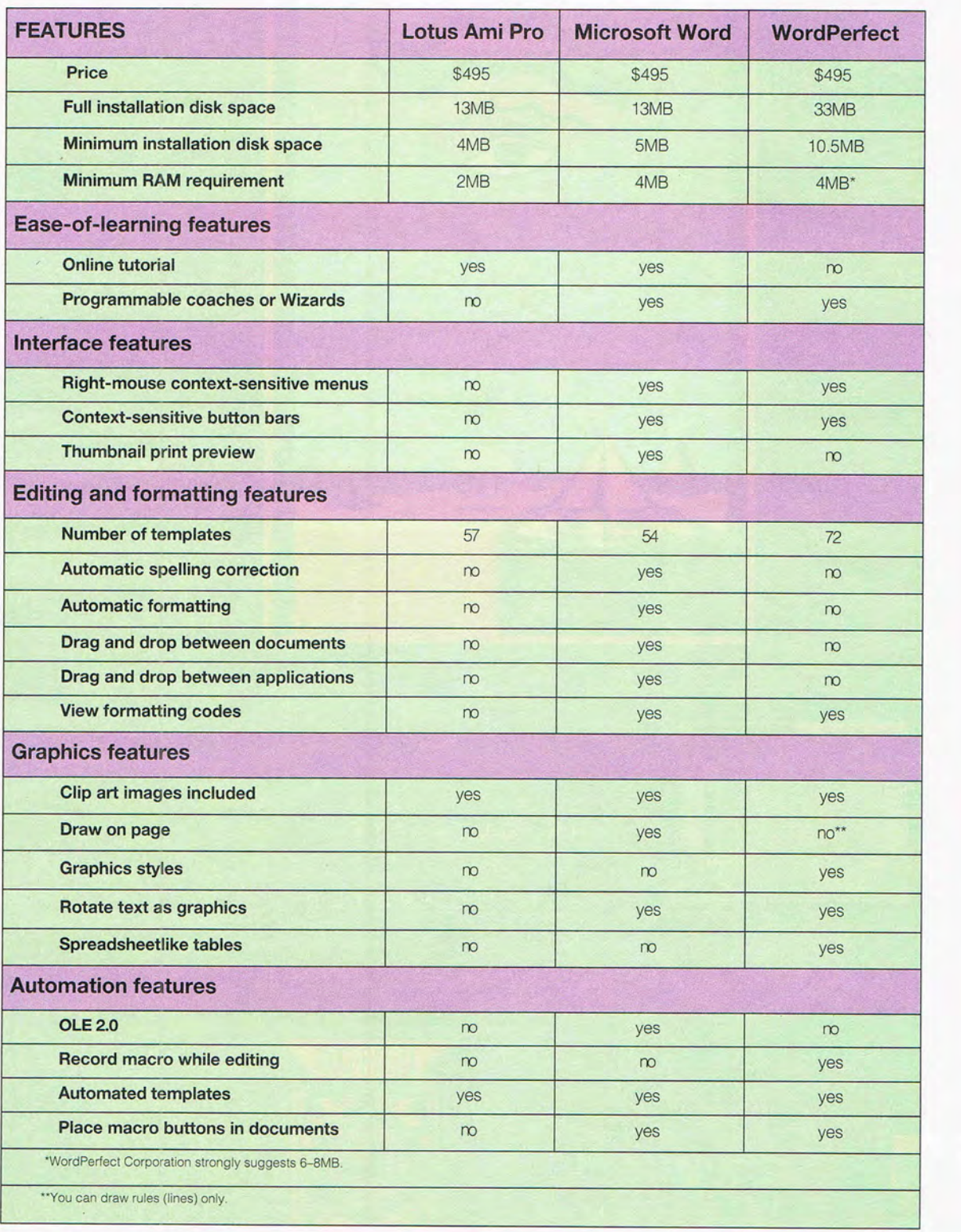

30 COMPUTE MAY 1994

**Now Available** on MPC

# **Just looking at Myst**<br>Is an adventure **(Imagine what playing it must be like)**

Only you can<br>untangle the web of lies and deceit that shrouds the 5 worlds of Myst. So stop imagining. And live the adventure that tens of thousands of  $M$ acintosh<sup> $n$ </sup> users have already experienced.

- AvaJable on Macintosh andMPC CD-ROM
- .5 complete worlds to explore
- No inventory or time constraints
- Over 2,500 photorealistic images
- Non-linear game play
- Original soundtracl<
- QuickTime™ video and animation

*To order, see your local dealer or call* 800/521-6263 and refer to code 354.

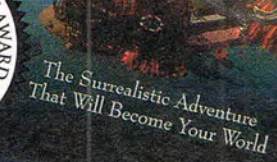

Myst is a trademark of Cyan, Inc. All rights reserved. Macintosh and QuickTime™ are registered<br>trademarks of Apple Computer, Inc. MPC is a registered trademark of the Multimedia PC<br>Marketing Council. © Copyright 1994, Bre Circle **Reader** Service **Number 192** 

### **PROGRAMMING POWER**

Tom Campbell

#### **TAKING A LOOK AT VISUAL C++**

Visual C++ is probably not news to you. Microsoft released it a year ago, but I held off talking about it until I'd done some real-life projects with it. Too many reviews of Visual C++ have been little more than reprinted press releases , because Visual C++ is a massive product and it takes a while for anyone to grow accustomed to such a revolutionary change of environment.

For those of you who have just been released from Biosphere II and don't know about Visual C++, here's a thumbnail sketch. Visual C++ is a complete revamping of the Microsoft C/C++ development environment, almost all Windows hosted (at last) and emphasizing C++ over C. In effect, the astounding Microsoft Foundation Classes (MFC) C++ class library is the new Windows API. A number of incredibly useful tools called Wizards will step you through the creation of C++ apps of medium complexity, but they fail miserably when you have to step outside their limits.

For example, I'm writing a database that has spreadsheetlike views of the data, along with form views. The best way to do that is to use MOl child windows, but the Class Wizard tools only support a single type of MOl child, though MFC suffers no such limitations. The creation of Windows resources (such as dialogs, cursors, icons, bitmaps, and even the Alt-accelerator keys) and their maddeningly complicated resource scripts is handled beautifully by AppStudio, as revolutionary a departure from resource creation compared to the old C SDK tools as Visual Basic is from C. The price of all these toys is 50 to 60 megabytes of disk space, perhaps even more, for a typical development system. Don't skimp on RAM, either. You won't like developing on a 4-meg machine. It's just too slow.

I still haven't completed any major Windows applications using MFC, but I'll stick my neck out and say that it's the best class library I've seen for Windows. I noticed no speed degradation in my apps, and the extra 100K it adds to a typical program is more than justified. Even juicier, not long after you read this, your MFC applications will run unchanged on the Macintosh. (So will your Visual Basic programs, for that matter, but those using custom VBX controls won't.)

To Microsoft's credit, while it strongly encourages the use of C++ , Visual C++ has made creating C applications easier than ever. I reluctantly moved a sizable C project to the Visual C++ environment and was duly rewarded by background compilation, a decent if not spectacular editor, and the incredible luxury of AppStudio.

I found few bugs in the development environment and none in the compiler. AppStudio allows you to open up as many windows as you like. While attempting to steal enough artwork from my Visual Basic icons to create an icon for my own program, I found that AppStudio died if I opened a dozen or so icons at once. This bug will no doubt have been fixed by the time you buy Visual C++.

Another "bug," already wide-Iy remarked on, is the lack of template support. If you do an FC on the source for Visual C++'s dynamic array classes for bytes, integers, words, strings, and so on, you'll notice that they're exactly the same except for changes in the names of data types. This is not just a matter for reviewers' checklists. It bespeaks a

very real maintenance issue. Anytime code is duplicated like that, you can expect problems to occur down the line when one file is changed but not another. Templates would eliminate that concern here.

On the plus side (if I may be permitted an obvious pun), and far outweighing the maintenance problem, is the very fact that the MFC source is provided and even licensed to other C++ vendors. That was a stroke of pure inspiration and a great relief to underfunded developers like you and me.

So that's what Visual C++ is-by far the best Windows and Macintosh C++ development environment I've used . Here's what Visual C++ is not. It's not a Visual Basic equivalent, despite the name. Visual Basic allows you to dispense completely with anything remotely like the Windows API for the window and control logic of a typical application. Visual C++ is also not for Windows programming neophytes. There's no equivalent to Charles Petzold's classic Programming Windows book in the package. There's a very good C++ tutorial. And the walk-through of the construction of a sample MFC'app is also very good-if you already know the Windows API. Otherwise, it's just a good exercise in typing.

If you want to learn how to program Windows with MFC, I strongly recommend David Kruglinski's Inside Visual C++, a 1993 book from Microsoft Press. It's a superb primer on MFC, and it doesn't assume you're a C++ expert. I can't recommend it highly enough. I only hope that he writes a book on OLE 2.0.

, .,

Visual C++ is a brilliantly conceived development environment for C++ with a great class library for Windows programming. Easy to learn? No. Easy to use? Absolutely.  $\square$ 

**Too many reviews 01 Visual C++ have been little more than reprinted press releases.** 

### **IF ONLY ALL OF THESE SUBJECTS WERE IN ONE SINGLE MAGAZINE.**

#### **OMNI MAGAZINE.**

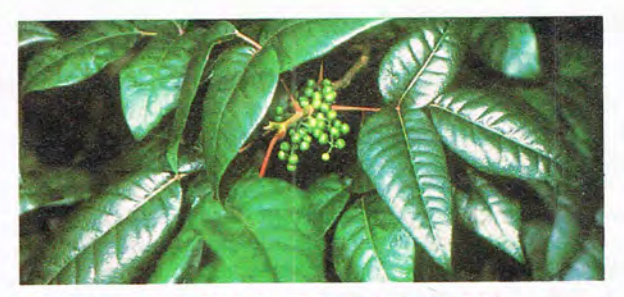

#### **TAKING THE ITCH OUT OF POISON IVY**

Good news for the 87 million Americans susceptible to the blistering rash and painful itching of poison ivy: Researchers from the University of Mississippi's Research Institute of Pharmaceutical Sciences have come up with a vaccine for the nasty stuff.

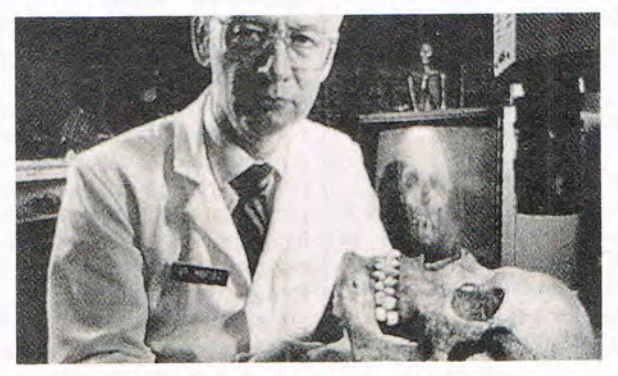

#### **MURDERS FROM THE PAST**

An electric saw buzzed through a lead container that had been sealed for 150 years. Slowly, the liner lid was removed, exposing the remains of Zachary Taylor, the twelfth president of the United States. Face to face with the former president, a blue-ribbon panel of investigators was surprised to see a thick mass of dark hair and a large cloth bow under the chin. Since the president's visit was meant to be brief, his hosts went to work immediately. University of Florida forensic anthropologist Bill Maples methodically cut away the president's clothing, finding abundant body hair beneath the one-piece, pleated shroud.

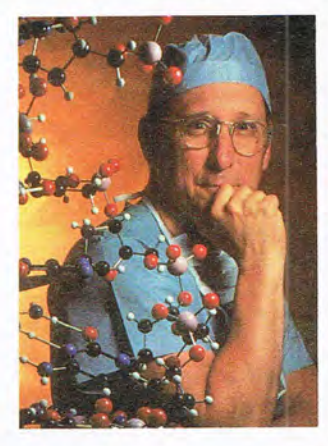

#### **WITH WEAPONS OF HIS OWN DEVISING, HE IS REVOLUTIONIZ-**ING THE WAR **AGAINST CANCER.**

"If we reshape our genetic makeup to combat disease, it could affect medicine in the next millennium more than any development thus far in human history." *Steven A. Rosenberg, Chief of surgery, NC!, Bethesda, Maryland* 

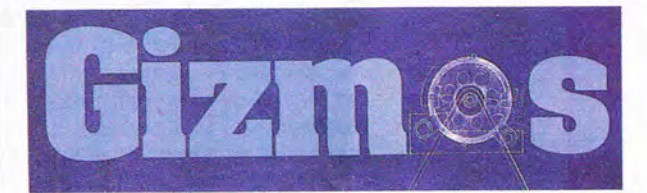

#### **NEW TECHNOLOGIES COULD BE AN ENTICING APHRODISIAC FOR CONSUMERS LUSTING FOR THE LATEST HOME GADGETS.**

Soon we'll hear of scrubbing-bubble washing machines, ozone laundries, insulating pop cozies for water heaters, CFC-free superefficient refrigerators, fuzzy-logic heaters....

Then there's the combination toilet/bathroom sink, another common fixture in Japanese homes. The toilet/sink allows you to flush and then wash your hands with the water that comes out to fill the tank.

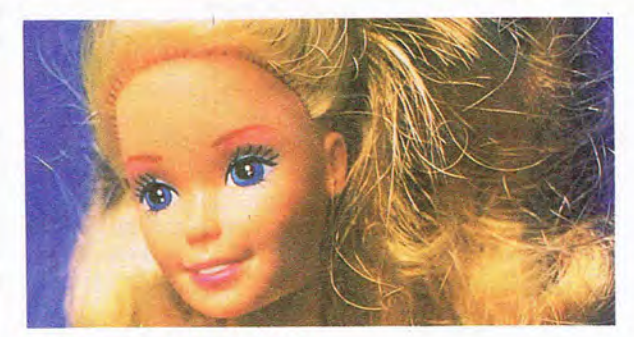

#### **BARBIE SERIAL KILLER**

SO far, no one has witnessed the mysterious slasher mutilate his victims - who are all female, all wearing party dresses, and all flaunting Barbie-doll perfect figures.

**Just \$17.97 for a full year. Act now and save 57% off the cover price for a full year (12 issues).** 

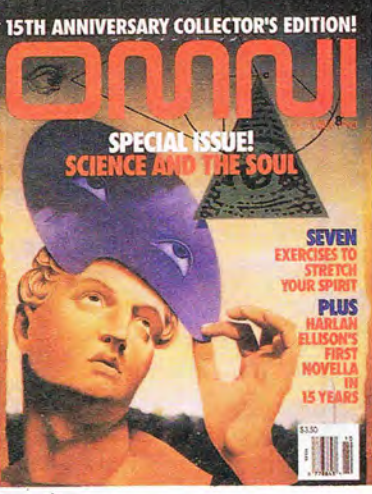

**OMNI MAGAZINE. TO UNDERSTAND YOUR WORLD.** 

**Visa or MasterCard holders call toll free: 1-800-289-6664**  Or send postcard with your name and address to: OMNI, P.O. Box 3041, Harlan, IA 51537

### **TIPS & TOOLS**

Edited by Richard C. Leinecker

#### **Slow Down Your PC**

I still like to run some of the old classic PC games that were created when machines were slower. The problem is that these games run way too fast on my 386. To slow things down, I use a program called AT-SLOW. It uses the x86 realtime clock at interrupt 70h to smoothly slow things down.

AT-SLOW can be found on most online services and bulletin boards. You can also order it from shareware distributors.

**Running your PC at**  DEAN C. JOHNSON PROVO, UT

**a fraction of its speed, searching for** 

**WordPerfect styles** 

**files in all the right places,** 

**and using** 

**with elan** 

**Slow Down Redux** 

I wrote my own small TSR that does a pretty good job of chewing up CPU time so that programs run more slowly. My program is called Slow, and to run it, all you have to do is type slow at the command line.

You can type in Slow using the DOS Debug command. Make sure the DOS program called Debug is in your path or the current directory. In these examples, the italic text is what the computer prints; the roman text is what you should type. One way to be sure you get these programs exactly right is to have someone read the numbers to you as you type them in. Another way suggested by one of our readers is to read the numbers into a tape recorder and then play them back as you enter the program code.

#### debug slow.com File not found

-e 100 FA 33 CO BE DB C7 06 70 -e 10B 00 15 01 BC DE 72 00 FB -e 110 BA 24 01 CD 27 51 B9 90 -e 11B 00 51 B9 00 03 E2 FE 59 -e 120 E2 F7 59 CF -RCX *ex* 0000 :0024 -w

#### Writing 0024 bytes -0

The checksum value (see the July 1993 "Tips & Tools" column) is 04193.

If this doesn't give you the results you want, change the value used to determine the number of clock cycles that are wasted. The last byte in the third line has the value of 90. That's actually 90 hex, which has a decimal value of 144. The greater this number is, the more slowly your computer will go. The smaller it is, the faster your computer will go.

RICHARD C. LEINECKER REIDSVILLE, NC

#### **Easy Searches**

Congratulations. You have a great magazine. "Tips & Tools" is very helpful, since it contains so much useful information for readers.

I wrote a batch file that I'd like to share with you. It's called SEARCH.BAT, and it gives you an easy way to look for a file on a disk. To use it, just type search c: filename.ext. It's very important not to forget the colon after the drive letter and the space between the drive designation and the filename. (Editor's note. An indented line is a continuation of the preceding line.)

#### @ECHO OFF

REM First, check to see if we REM have two command line REM arguments. IF "%1"=="" GOTO NoParam IF "%2"=="" GOTO NoParam

REM Display what we 're searching REM for. ECHO Search %2

REM Let the Dir command do REM the actual search with the REM *Is, Ip ,* and *Ib* switches. DIR %1\%2/s/p/b

#### GOTO END

REM Display the syntax and usage REM for the batch file if user REM didn't give two command REM line arguments. :NoParam ECHO Parameter missing! ECHO Usage: SEARCH [searchdrive]: [file]

#### :END

JAVIER ANGEL PALOMINO C. CHIHUAHUA, MEXICO

#### **Spaced-out Styles**

WordPerfect for Windows' defined list of styles is always alphabetized no matter in what order the individual styles were created. To force a frequently used style to appear at the top of the list, begin its name with a space. An initial space character is alphabetized ahead of the letter A Remember that you name a style when you create it. To create a style, select Layout, Styles, Create, or press Alt-F8 and select Create. WILLIAM WOLFE CHAMPAIGN, IL

#### **Even Less TIme**

In the November 1993 "Tips & Tools" column, I saw a tip for having the time and date appear as the prompt. I wrote a batch file that does it even better. It's called **LESSTIME BAT** 

@ECHO OFF SET OP=%PROMPT% SET PROMPT=\$T\$ \$D\$ ECHO ON

@ECHO OFF SET PROMPT=%OP% SET OP= DAVID W. DUFFEY SALINA, KS

#### **Word 6 Tools**

Here are two macros that I've found very useful when working with Word for Windows
# IMAGINE A GAMING DEVICE SO INTUITIVE IT'S LIKE NOT HAVING ONE

AT ALL.

**CYBERMAN THE MOST ADVANCED** WAY TO MASTER  $3-D$  GAMES

BERMAN

Now moving in a game is as easy as thinking about it. Only CyberMan moves in three directions (x, y, and z) and three rotations (pitch, yaw, and roll), which correlate directly to your moves inside a 3D game; your intuitive movements translate literally to the screen. It's also the only controller with tactile feedback that makes you a physical part of the game. CyberMan is available now at your local dealer, or call 1-800-732-2923 Circle Reader Service Number 123

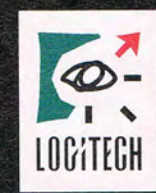

The Senseware" Company

<sup>1M</sup> Trodemarks belong to their registered owners

# **TIPS & TOOLS**

6.0. The first counts the total number of lines in a document excluding blank lines, and the second saves the current document and then displays the number of words in it. These macros are from my forthcoming COMPUTE book, Essential Word for Windows Tools.

#### **Sub MAIN**

**counter** = 0 **StartOfDocument topofloop: StartOfLine EndOfLine 1 If len(Selection\$())** > **1 Then counter = counter + 1 Charleit If LineOown()** <> **0 Then Goto topofloop Endlf Print counter; " lines in** 

**document"** . **End Sub** 

**Sub MAIN FileSave ToolsWordCount Oim dig As ToolsWordCount GetCurValues dig MsgBox "Current word count:** " **+ dlg.Words End Sub** 

Another good way to get information about your document is to check the document summary with the FileSummarylnfo command. ROBERT BIXBY GREENSBORO, NC

#### **Better Backups**

Alex Freiberg's OBACK.BAT (from the November 1993 "Tips & Tools") is great for quick backups that don't take much disk space. I found, however, that I needed something more substantial for my data. I also wanted more flexibility.

I wrote BACK. BAT to take advantage of PKZIP's diskspanning and subdirectoryrecursion features, since my data files are usually large. And very often the data I must back up is located in several directories.

Before you use BACK- .BAT, make sure PKZIP is in your path. In the batch file, the -&v switch causes PKZIP to use multiple disks and turns DOS verify on. (Editor's note: The multiple disk option is only available on registered copies of PKZIP You are strongly encour-

aged to register your shareware, but a solution for the unregistered shareware version will follow next month.) The -rp switches recurse subdirectories and store the directory names in the ZIP file.

For added reliability, BACK. BAT uses Chkdsk If to ensure that the backup disk contains no errors before and after the backup. In case your backup takes more than one disk, the file LAST.DSK will be created on the last floppy disk you use. Because of this you'll need to keep your disks numbered. Here is BACK. BAT.

**@ECHO OFF ECHO. IF** " %1 "=='''' **GOTO NOPARAMS** 

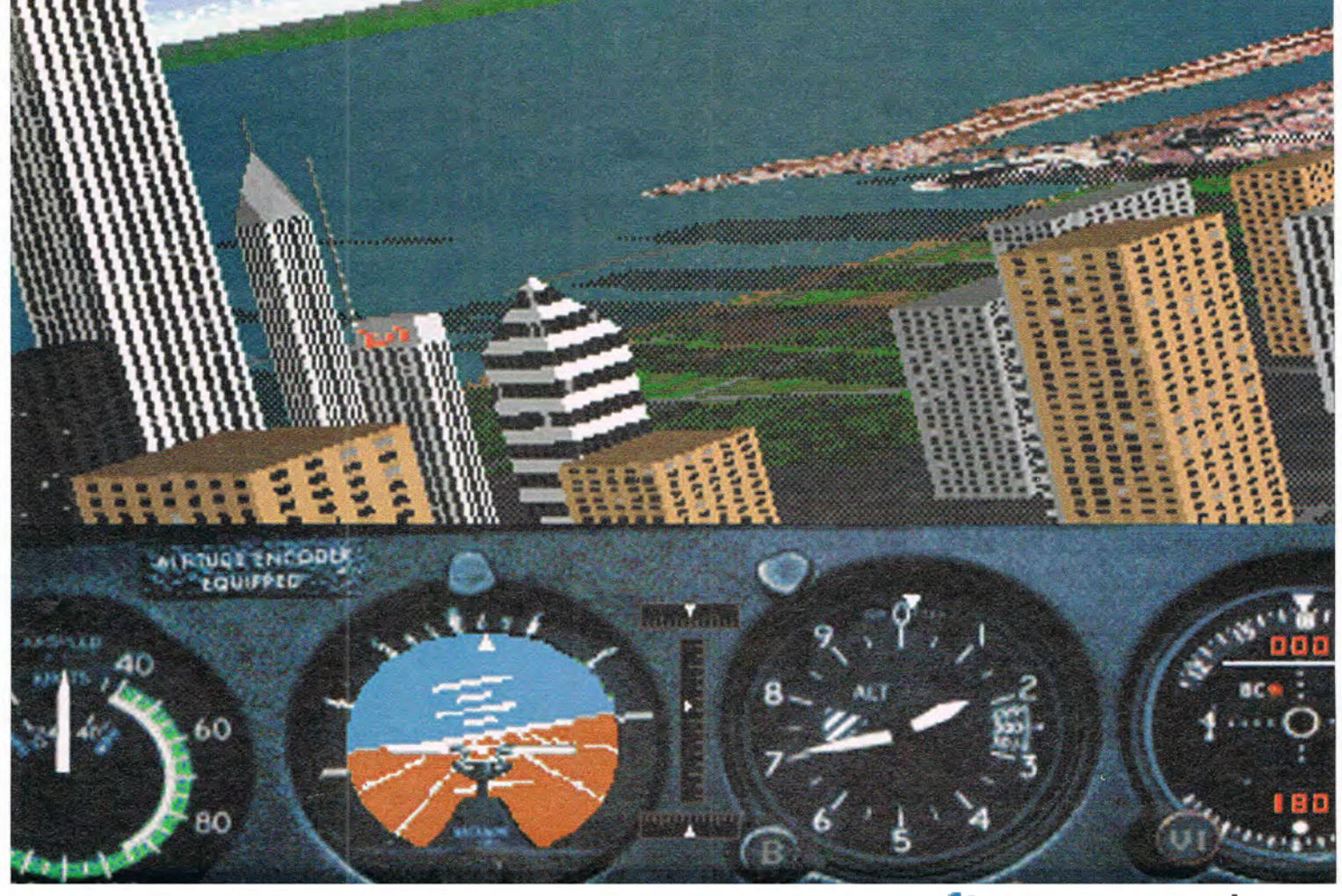

IF "%1"=="a:" GOTO BACKUP IF "%1"=="A:" GOTO BACKUP IF "%1"=="b:" GOTO BACKUP IF "%1"=="B:" GOTO BACKUP GOTO BAO\_DRIVE :BACKUP ClS ECHO WARNING: Backup ECHO process may require ECHO multiple disks! ECHO. ECHO Insert backup disk ECHO in drive %1. PAUSE ECHO. ECHO Performing disk ECHO diagnostics on backup ECHO media . . . CHKDSK /f%1

ClS ECHO. ECHO Backing up: C:\DATA and ECHO subdirectories to

ECHO %1\DATA.ZIP . . . ECHO. PKZIP -&v -rp %1DATA  $C:\D{DATA}\rightarrow$ . \*

ClS ECHO . ECHO Backing up: C:\TC\WORK ECHO and subdirectories ECHO to %1\TCWORK.ZIP. ECHO. PKZIP -&v -rp %1TCWORK C:\TC\WORK\\*. \*

## ClS ECHO. ECHO Backing up: C:\SCHOOL ECHO and subdirectories ECHO to %1\SCHOOL.ZIP . . . ECHO.

PKZIP -&v -rp %1SCHOOL C:\SCHOOL\\*.TXT ECHO.

ECHO Done! ECHO last disk of the backup>%1LAST.DISK.

ECHO. ECHO Performing disk ECHO diagnostics on backup ECHO media . . . CHKDSK /f %1 DIR %1 GOTO END

:BAD\_DRIVE ECHO Nonremovable media as a ECHO destination is not ECHO supported. GOTO END

:NOPARAMS ECHO Usage: BACK [DESTORIVEj

:END

You'll have to edit the

batch file for your needs. Add a section for each directory you need to back up and remove the ones from this example that you won't need. KIRILL SEMENOV THORNHILL, ON

If you have an interesting tip that you think would help other PC users, send it along with your name, address, and Social Security number to COMPUTE's Tips & Tools, 324 West Wendover Avenue, Suite 200, Greensboro, North Carolina 27408. For each tip we publish, we'll pay you \$25-\$50. All tips submitted become the property of General Media<br>International International.

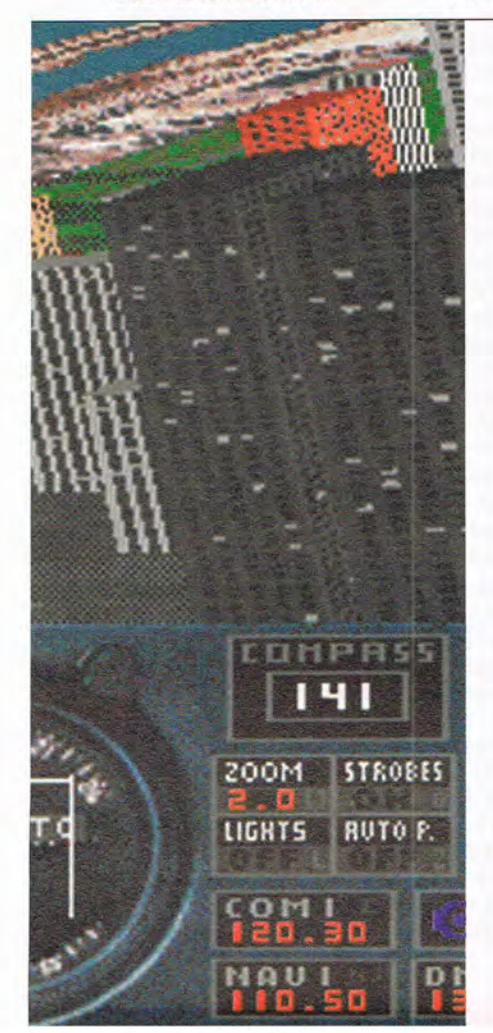

**The only thing it doesn't simulate is ear popping.** 

If it were any more real, your chair would be in a 30° bank. Our new Microsoft<sup>®</sup> Flight Simulator<sup>™</sup> has four planes, each with its own instrument panel created digitally *hom* actual photographs. There are storm clouds and sunsets to fly into. Crashes are scarily real. And you can fly to airports anywhere in the world. It's just one of the realistic simulations we have waiting for you to take control. Everything is at your reseller. So, take off.

Microsoft

 $\sqrt{2}$ 

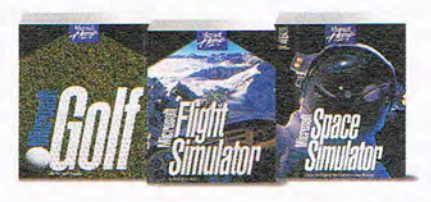

 $© 1994$  Microsoft Corp. All rights reserved. Microsoft is a registered trademark of Microsoft Corp. Flight Simulator is a trademark of Bruce A. Artwick.

# **HARDWARE CLINIC**

Mark Minasi

# **SCSI CABLING AND TERMINATION**

In previous columns, I've discussed choosing SCSI host adapters, setting SCSI ID values, and enabling or disabling SCSI parity.

This month, we'll tackle the last two steps of physically installing a SCSI subsystem: cabling it and setting up its terminators.

Many of you will put only one or two SCSI devices on a PC, but SCSI can easily support seven peripherals off a single SCSI host adapter. (A single SCSI host adapter can actually support tens of thousands of devices-in theory. But I wouldn't try it.)

Multiple devices are attached to a single SCSI host adapter via daisychaining over several kinds of cables: a50-conductor Centronics connector, a OB25 connector, a miniature OB50 connector, and a 50-pin ribbon cable. A 50-conductor Centronics connector looks like the connector on the printer end of your parallel cable, only largeryour printer uses a 37 conductor connector. A OB25 connector is the kind that you find on a serial port or on a parallel cable-on the PC end. Miniature OB50s look somewhat like OB25s, but there are 50 small pins or holes in the same space that the OB25 uses for 25 pins or holes. Also, DB50 connectors generally have buttons that you must press to connect or disconnect them.

Some external SCSI devices have two Centronics 50 connectors on the backs of their cases- two connectors so that they can be part of a daisychain. Older SCSI devices-CD-ROM drives that follow the pre-SCSI-2 standard, mostlyare the only devices that use the OB25. The miniature OB50

shows up on the backs of some SCSI host adapters and on a few devices. For example, the Hewlett-Packard ScanJet IIc has a miniature OB50 connector.

You can pretty much ignore the OB25, but you can't ignore the Centronics 50 and the miniature OB50, so there are three possible kinds of SCSI cable you might have to lay your hands on: miniature-OB50-tominiature-OB50, miniature-OB50-to-Centronics-50, and Centronics-50-to-Centronics-50 cables. And you have to be careful where you get them. To explain that, let me relate a short war story.

I installed a CD-ROM drive on a server so that I could install Windows NT Advanced Server on my LAN. (Windows NT Advanced Server is terrific, by the way; if you're thinking about moving to it, don't hesitate.) The CD-ROM drive used the Centronics 50 connector, so I pulled a standard SCSI cable with a Centronics 50 connector on each end out of my cable pile. I plugged the CD-ROM drive into the SCSI adapter's interface port on the back of my PC, and the problems started. My tape drive and hard disk started acting up. Running Chkdsk revealed lost clusters and invalid subdirectories on my hard diskbut the messages referred to different parts of the disk every time I ran Chkdsk! The tape drive wasn't recognized about half of the times I booted the system, although it had been working fine for monthsclearly, the new guy on the block (the CD-ROM drive) was causing trouble.

I changed the host adapter to SCSI, giving up SCSI parity in the process and engendering a sense of deep foreboding. Then I turned to installing Windows NT Advanced Server. The README file that came with it said, "The SCSI and CD-ROM support built into Windows NT 3.1 requires that CD-ROMs provide SCSI parity to function properly. " Oops.

I started fussing with the SCSI devices to get the CO-ROM drive to support SCSI parity. There was a jumper included on the CD-ROM drive to control whether or not SCSI parity would be used, so why wouldn't it support SCSI parity?

On the off chance that I had a bad cable, I went back to the cable pile to see what else I had. I found another dual Centronics 50 cable identical to the cable that I was using and another dual Centronics 50 cable that was about twice as thick as the first two. I tried swapping the original thin cable for the other thin cable. No difference. But when I used the thicker cable, everything started working! I got full SCSI-2 support, as well as SCSI parity.

A few calls to cable places confirmed that there were two kinds of dual Centronics 50 cables. The thin ones work fine for SCSI but not for SCSI-2. The thick ones are good for both. Look for cables from Amphenol, Quintec, and Icontec, and your cables should work fine under SCSI-2.

External devices, as I've said, tend to have two SCSI connections on them so that they can support the SCSI daisychain. Internal devices, by contrast, use only a single 50 pin header connector. Internal SCSI cables are just 50-conductor ribbon cables, looking somewhat like fatter-than-usual hard disk cables.

Now that you know about cabling, before popping the top back on your PC, there's one more thing that needs doing. You must terminate the SCSI chain.

To terminate is to provide a voltage and resistance on either end of a cable, so that the

**Cabling and tennination determine the performance of your SCSI-2 system.** 

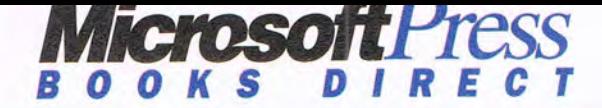

# **Get the best Computer Dictionary in the country. •• (\$19.95 value) FREE! Plus save up to 20% in the bargain!**

Just order any Microsoft Press book below and you'll also get this highly-acclaimed Computer Dictionary FREE! (Order two or more books and we'll even take 20% off your total!)

# **Step-by·Step Series Running Series**

Learn that new software/upgrade in leaps and bounds with our dynamic book-and-disk packages! You get step-by-step tutorials, real-life examples, tips, shortcuts and more.

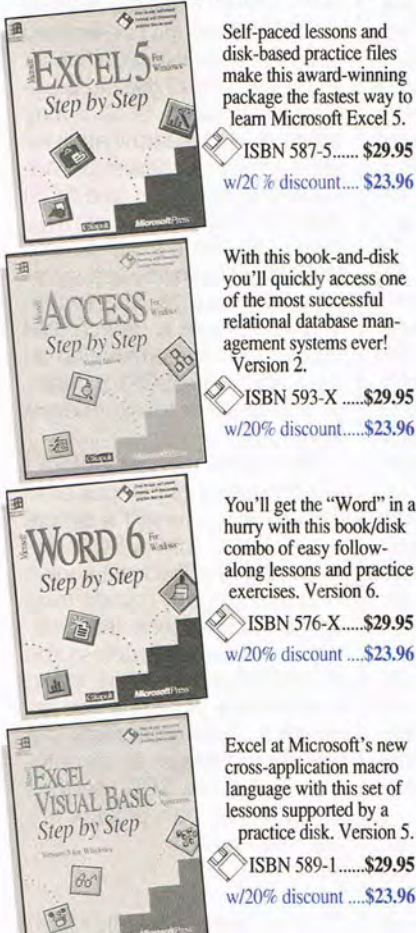

disk-based practice files make this award-winning package the fastest way to learn Microsoft Excel 5.

*w/2e* 70 discount.... \$23.96

you'll quickly access one of the most successful relational database man-

*w*/20% discount..... \$23.96

You'll get the "Wond" in a hurry with this book/disk combo of easy followalong lessons and practice exercises. Version 6. ~ ISBN 576-X ..... \$29.95 w/20% discount .... \$23.96

Excel at Microsoft's new cross-application macro language with this set of lessons supported by a practice disk. Version 5. ISBN 589-1 ...... \$29.95 w/20% discount .... \$23.96

Whether you're just starting to tap into your software's power or want to custom-develop programs for it, this series will get you up and running-fast!

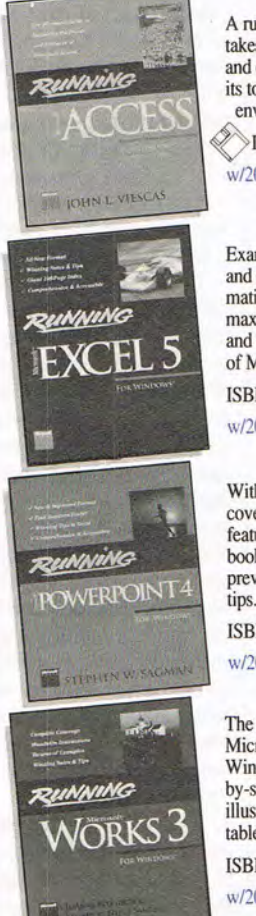

A runaway best seller that takes you through the ins and outs of data access, its tools and developing environment. Version 2. ~ ISBN 592-1 ..... \$39.95 *w/20%* discount .... \$31.96 Examples, tips, shortcuts and comprehensive information to help you maximize productivity and take full advantage of Microsoft Excel 5. ISBN 585-9 ........... \$29.95 w/20% discount .... \$23.96

With expert insights and coverage of powerful new features this example-rich book includes scores of previously undocumented tips. Version 4. ISBN 639-1 ........... \$27.95 *w120%* discount .... \$23.96 The "works" for mastering

Microsoft Works 3 for Windows. Includes stepby-step tutorials, screen illustrations, quick reference tables and copious examples. ISBN 584-D ........... \$24.95 w/20% discount .... \$19.96

 $\overbrace{\mathcal{F}_{H_{\text{R}}}}^{\textit{PHE}}\overbrace{\mathcal{F}_{\textit{T} \textit{ANDAPR}}^{\textit{PHE}}\overbrace{\mathcal{F}_{\textit{T} \textit{AN}}^{\textit{PHE}}}}^{\textit{PHE}}$  $\frac{S_{TANDARD}}{S_{TANDARD}}$  FOR  $B_{USINESS,~SCHOO_{L,}^{LHSI NLSSS,~SCHOO_{L,}^{L}}$  $L_{IBRARY, \, AND} \, H_{OME}$ \$19.95 Value! **Yours FREE!** 

 $MICROSOFT$   $PRESS$ 

Amaze your friends!

Define technical wonds like RAM, ROM, and spatial digitizer. Over 5000 entries in clear language make you a computer know-it-all. ISBN 231-0 .............. ~

# **Professional Editions**

Brimming with advanced support information, Professional Editions carry the exclusive Self-paced lessons and a may be self-paced lessons and self-paced lessons and self-paced lessons and self-paced lessons and self-paced lessons and self-paced lessons and  $\overline{a}$ developers crave!

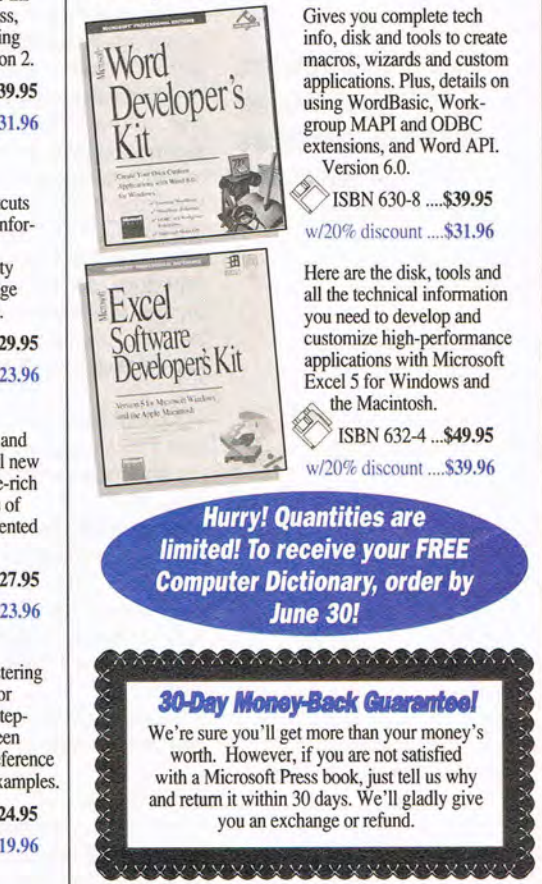

**Order now and save! Get your FREE Dictionary and 20% discount today!** 

Now the latest in top-performance computer books are just a phone call away. Bestselling, entertaining, informative titles from expert authors on the inside track. Whether you're a reluctant or avid computer user, these books abound with enough great tips, shortcuts and electrifying details to power you up. From Microsoft Press, the leader since 1984.

**1-800-MSPRESS Dept. DC3** 

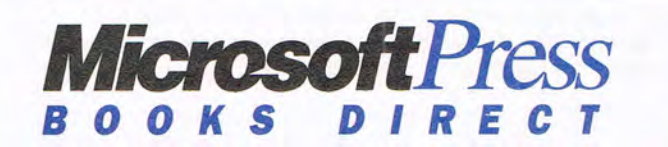

Available wherever computer books are sold. Corporate and government discounts available. Prices subject to change without notice. Offer expires June 30, 1994 and is valid in U.S. only.

# **HARDWARE CLINIC**

entire bus has a particular set of electrical characteristics. Without this resistance, the SCSI cables cannot transport data around without significant error rates. (This process will work sometimes, despite what some people claim, but it won't work reliably.) Complicating things a bit, as you'll see, is the fact that there are two kinds of termination, and they aren't really compatible. Passive termination is employed by earlier SCSI devices. Active termination is employed by SCSI-2 devices.

I've said that some SCSI devices are installed internally in the PC and connect to the host adapter with a ribbon cable. Other devices are installed externally and connect to the host adapter with one of the three kinds of common external SCSI cables. There are also internal and external terminators, as well as SCSI devices that have terminators built in. The terminators you'll see include the following.

• An internal SIPP (Single Inline Pin Package) terminator on the host adapter and/or hard disk

• A separate external SCSI terminator (reliable only under SCSI, not SCSI-2)

• A device with built-in termination that's enabled or disabled with a DIP switch or a jumper

• A device with built-in termination that cannot be disabled

An internal SIPP terminator looks like a colored plastic blob with a row of little metal legs sticking out of it. You'll find SIPP-type adapters usually on SCSI hard disks or host adapters. SIPPs often show up on the host adapter itself because it needs termination, and SIPPs don't take up much space. If you have a device that terminates with SIPPs, you 'll probably see three of

these SIPPs on a host adapter. If you don't need termination on a device equipped with SIPPs, just remove them (gently-you may need to reinstall them one day) by working them out with needlenosed pliers. Once you've done that, put them in an envelope, seal it, label it "SCSI terminators," and put it with your valuables.

Newer host adapters don't terminate with SIPPs, however. Adapters like the Adaptec 1542C can terminate or not with a software command. If this doesn't sound like manna from heaven to you, it's a sure bet that you've never spent hours opening and closing a PC, flipping jumpers, and trying to get everything working. This simplicity is a feature I'd look for in a host adapter.

Older SCSI systems make use of external SCSI terminators, terminators that can attach to one of the Centronics 50 connectors on the back of a SCSI device. External terminators look like Centronics connectors without cables attached to them. They clip onto one of the Centronics connectors on the back of the last external device on your SCSI daisychain. The external Centronics 50 connector terminator may not work in a SCSI-2 environment. You 're best off these days looking for SCSI devices that offer active termination. The explanation is coming up.

If you look at the back of an external SCSI device, you may notice a switch labeled Termination. It can be flipped on or off, so if this SCSI device is the last on the chain, all you need to do is flip the switch on. If this device isn't the last device on the chain, flip it off.

You've already read that SCSI uses passive termination, and SCSI-2 uses active termination. What's the difference? Are they compatible?

First, the differences. Passive termination employs two resistors on either end of the SCSI bus. A 220-ohm resistor is tied to the termination voltage (one of the SCSI lines), and a 330-ohm resistor is tied to a ground. Active termination is a more reliable approach that uses a single 110 ohm resistor to the termination line.

Second, what about compatibility? While you may experience different results, most of the SCSI-2 setups I've worked with require active termination. If you use one of the old plugtype terminators, SCSI-2 may not work. Active termination requires electrical power provided by some device (the SCSI drive, the host adapter, or whatever), so there's no simple plug that will provide active termination on a SCSI-2 chain. You must have a device that supports active termination on both ends of a SCSI-2 chain, or you're likely to experience problems.

One more thought before I go: A number of devices offer the ability to convert a simple parallel port into a SCSI device; perhaps the best known is from a company named Trantor. In my experience, these devices will not work unless the SCSI device that you're trying to attach can provide active termination. This represents just one more reason to doublecheck that the SCSI devices that you buy can provide active termination.

#### **Speak Up!**

Do you have a tough hardware problem you'd like Mark to tackle? Let him know about it by calling (900) 285- 5239 (sponsored by Pure Entertainment, P.O. Box 186, Hollywood, California 90078). The call will cost 95 cents per minute, you must be 18 or older, and you must use a touchtone telephone.  $\Box$ 

**Newer host adapters can terminate (or not) with a software command.** 

# SUFTWARE! *aking control of your finances has never been easier.)*

FREE NUNEY

NAGEMENT,

*Know where you stand at all times with Money Mate;" the money management software that makes it easy to organize, track and understand your income and expenses!* 

Offer Offer<br>imited to the

imited to the<br>First 250,000

ORDERS!

# Managing finances has never been easier!

With Money Mate, you'll quickly organize your finances and track where your money goes-it's simple! More than a personal finance program, Money Mate is also your personal organizer!

# Fill in the blanks and let Money Mate do the rest!

You'll be up and running in minutes-just enter the name of your checking and savings accounts. Money Mate automatically adds the other accounts (electric, cable T.V., etc.) you'll need so you can start adding transactions right away. And you can add or modify the accounts at any time.

# Balancing your checkbook is a breeze!

Balance your checkbook to even the toughest bank statement-Money Mate quickly finds common statement balancing errors and suggests how to correct them.

And find out where your money comes from and where it all goes-choose from income and expense, net worth and transaction analysis reports, and more, including colorful 3-D bar graphs and pie charts!

# Plan for tomorrow-today!

Gain financial insight, create a budget, even estimate your taxes. In minutes, you'll find out if you're over budget, under budget or right on the money!

Money Mate also comes with a financial calculator and income tax estimator, and online help is just a keystroke away!

# Proven performance!

Brought to you by Parsons Technology-the company with 10 years money management software experience-this exciting, FREE offer is our way of introducing you to the newest development in personal finance software and to our family of high-performance products!

# But best of all-it's FREE!

To take advantage of this amazing offer, pick up the phone or send/fax the attached coupon. Money Mate is FREE- all you do is pick up the \$8 shipping and handling charge! Choose between DOS or Windows versions. Taking control of your finances has never been easier!

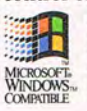

# Circle Reader Service Number 168

Money Mate requires an IBM<sup>®</sup> or compatible PC with 640K, DOS 3.0 or later and a hard drive with 3MB free disk space. Money<br>Mate for Windows requires an IBM® or compatible PC running Microsoft® Windows 3.1 or higher, 2MB R **ALCORATION CONTRACT SUBSEX CONTRACT CONTRACT CONTRACT CONTRACT SUBSEX CONTRACT SUBSEX CONTRACT SUBSEX CONTRACT SUBSEX CONTRACT SUBSEX CONTRACT SUBSEX CONTRACT SUBSEX CONTRACT SUBSEX CONTRACT SUBSEX CONTRACT SUBSEX CONTRAC** 

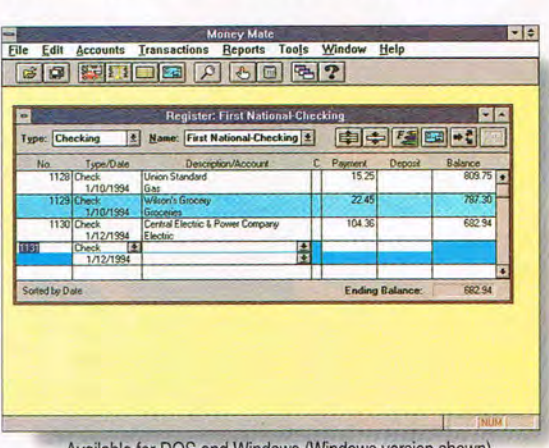

Personalized

FREE\* checks

Available for DOS and Windows (Windows version shown).

# Order today! Call toll free 1-800-644-4344

fax your order 1-319-395-7449 or mail the coupon to Parsons Technology. r----------------------------------------·---,

# YES! Please send me Money Mate for \$39 FREE!

*Offer limited to the first 250,000 ordeT!. 'Add* \$8 *for ,hippillg alld handlillg. Illcludes U,er! Guide. Now ,hippillgl* 

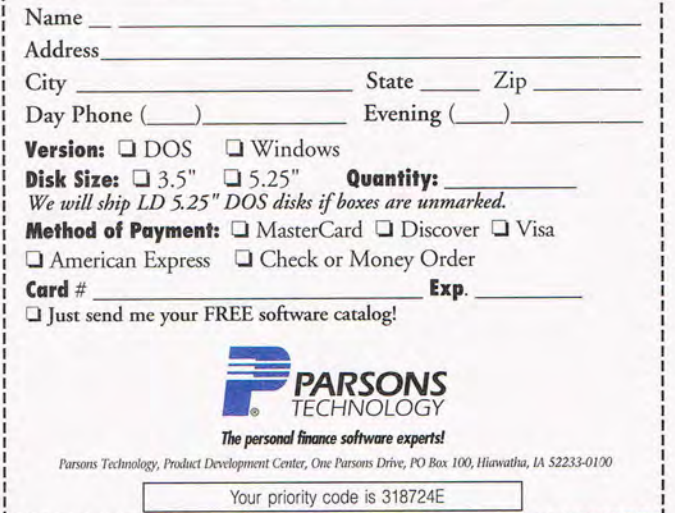

# A dollar saved is a dollar earn

# THE GREAT SOFIWARE BARGAIN

**By Phillip Morgan** 

# **ed. Get the best software for rock-bottom prices.**

few months ago, I made a list of my computer hard ware and software for my homeowner's policy and was surprised to see that the value of my software exceeded that of my hardware, cables, accessories, blank floppy disks, disk boxes, labels, desk, file cabinet, chair, and several other office furnishings combined. In short, a little software can soak up a lot of hard cash.

It only makes sense that we invest a lot of money in software, since without it, the best computer isn't worth much. But there's no sense in paying more than you have to. I've adopted the motto that a full-priced program is an overpriced program, and I rarely pay full price for one.

There are many ways to avoid paying full price, and I've listed some of the best ones here. You may not be able to take advantage of all of them-competitive upgrades and educational discounts have limited applicability. But you'll probably find at least one way you could have saved money on the last package you bought at full price. And because most software

publishers offer financial incentives for current users to follow the upgrade path, you're bound to save money on the next software package you buy.

#### **Mail Order**

Retail salespeople are fond of mail-order horror stories and will gladly tell them to you. They'll conclude their stories with a warning that mail order is risky at best and the money you might save won't be worth the loss of convenience and customer service you expect and get from stores. But if mail order ever deserved a poor reputation for dishonesty or lack of service, it certainly doesn't anymore. Competition among mailorder companies has forced them to become more service oriented, particularly in the way of product training for their technical support personnel and salespeople. In the process, they've become even more competitive with computer and software stores than ever before.

At the same time that mail order has become more service oriented, retail stores have become less so. We expect software salespeople to answer all our questions and sell us exactly the applications we need. But retail stores often can't pay high enough wages to keep a technically proficient staff, capable of offering more than the most basic advice or technical

support. You can find knowledgeable salespeople in stores-many are computer enthusiasts who learn programs on their own initiative-but the facts of retail sales are low wages, high turnover, and little formal product training.

Mail-order companies have lower overhead than stores and have national, if not international, access to consumers. Large mailorder companies can afford to pay their salespeople higher wages and commissions and to conduct more product training than stores can. Customer service and selling philosophies vary, but with many mail-order companies you can expect the salesperson you call to be able to sell you a product rather than simply take your address and credit card number. "They're not just order takers," says Valerie Paxton, vice president of marketing for a mailorder company based in Arizona. During more than 100 hours of initial training. new salespeople at Paxton's company learn a variety of the applications they'll sell.

Whether they're in stores or on the phone, salespeople can't claim to be familiar with every application available. At best, they can speak intelligently about most types of applicationsword processors, spreadsheets, utilities, games, databasesand have a specialty or two in which they can discuss competitive products in detail. It's true tha- a mail-order salesperson can't show a program to you, but the same is often true in stores. A limited number of programs are loaded onto a store's demo computers. Even then, salesp apple may or may not be able to demonstrate those programs to you.

Competition and consumer demands have prompted some mail-order companies to offer more than the lowest price. More and more companies are offering toll-free customer service and technical support lines. One New Hampshire-based company offers \$5 overnight shipping on 2ny package sent anywhere in the continental United States. That may not be cuite as quick as driving to a local store, but if you can save \$30 to \$40 or more, a day seems like a reasonable wait.

To figure how much money you'll save ordering by mail,  $\alpha$  in't forget to take into account sales tax and shipping and handling charges. A mailorder company is required to collect sales tax only in states v here it has a physical presence-suc as a warehouse or business office. However, your state may require you to pay sales tax on your mail-order purchases. Check with your state's taxing authority for details.

Shipping and handl ng charges vary widely from company to company, so it's important for you to ask the salesperson exactly how much you'll be charged, who the courier will be, and when you can expect the package. Some companies have set handling charges, which they add to the courier's charge; others set a standard charge for all package 3-generally from  $$5$  to  $$10$ -to cover both shipping and handling. You ,hould never have to spend more than \$10 for normal shipping of a software package within the continental United States.

Mail-order returns can be a bit more troublesome thar taking software back to a store. I used to be that, no matter where you bought a program, once you brok the seal on the disk pack, you owr ad that pro $gram$ -no refunds. Large chain stores have since loosened the r return policies, and several now of er one-week or even 30-day satisfac tion guarantees. For the most par', mail-order companies are still reluctant to take back opened, nondefect ve software; however, they too have become more flexible, depending on individual circumstances and manufacturers' policies. More and more manufacturers are offering satisfaction guarantees, 44 COMPUTE MAY 1994

which at least some mail-order companies honor.

Several companies have reduced the hassle and delay of returns by offering toll-free customer service , reimbursement of return postage for defective items, and free shipment of replacements. With preauthorized returns, some companies have reduced the delay of exchanging defective products to a day or two by shipping your replacement before they receive your return. Defective software is rare, though, so it's likely you'll never have to return a defective program.

If you've never used a mail-order company before, don't just order from the first ad you see. Look at the ads of several companies to compare policies and prices . You can expect a substantial price difference between mail-order and store prices, but beware of mail-order companies with significantly lower prices than the rest. You can generally judge a company by the size of its ad; the bigger the ad, the bigger the company, and the bigger the company, the better it can afford good customer service.

If you don't know exactly what you want, at least try to know enough to be able to ask specific questions about the type of software for which you're looking. You're asking for trouble if you tell a salesperson, "I just bought a computer. What software do I need?"

## **Competitive Upgrades and Introductory Offers**

When software companies release new applications or new versions of old applications, they naturally wish to attract new users-preferably at the expense of their competition. A company often talks about increasing its market share, which is the percentage of total sales it achieves in a given application market. Microsoft, Borland, and Lotus (among others) favor competitive upgrades and introductory offers for increasing their market shares and putting users on the upgrade path-that 6- to 18-month cycle of version upgrades. What could be more valuable to a company than knowing that every year or so a significant portion of former purchasers will go out and buy a new version of its product?

These discounts are also used to reposition an existing product-usually in the form of a new version-to go after the market leader. When Adobe Systems introduced Illustrator for Windows, it offered a competitive upgrade to challenge CoreIDRAW!, the leading Windows draw program. More recently, Microsoft released Money with a suggested retail price

(SRP) of \$69.95 and a street price of \$15.00. The target was Intuit's phenomenally successful Quicken. Computer Associates then topped Microsoft by offering the first 1 million copies of Kiplinger's CA-Simply Money for only a shipping and handling charge, which it followed up last fall with a free offering of CA-Simply Tax through April of this year. (It's perhaps the ultimate introductory offer, unless, of course, someone starts bundling free software with cash.)

Competitive upgrades are available to you only if you're using a competitor's product, while you can always take advantage of an introductory offer. To be eligible for a competitive upgrade, you must usually provide a page out of the competing product's manual or its original number 1 program disk. Some companies will accept copies of either of these or a copy of the completed registration card. A few companies ask only that you sign an affidavit of eligibility.

John Brandon, national sales manager for Adobe, advises any consumer contemplating a specially priced offer to consider two questions about the application: (1) Does it do what it promises? and (2) Does it offer appropriate features? These questions are particularly pertinent if you're considering a competitive upgrade. Although the new package may offer features you don't currently have, they may not be features you 'll need or use. If you have no complaints about your existing software, you probably don't need to change products. If you 're looking for new features , the odds are that your current program will be upgraded soon. Upgrading to a new version of your old software will save you the time of learning an entirely new program and may even cost less than the competitive offer.

However, competitive upgrades are less risky than introductory offers in some ways. They generally coincide with major upgrades, so you can be reasonably sure you won't be tempted by another upgrade in a few months. Since applications are sold at a regular price at the same time that they carry the competitive offer, you know you 're getting a genuine discount. With an introductory offer you can be certain of neither. You don't know if you're really getting a \$500 program for \$99 or a \$99 program with an inflated \$500 SRP. Will the program ever sell for more than the introductory price? Such offers are often extended, and some never have expiration dates to begin with. Companies might be preparing upgrades even before they introduce a new program. Computer

# The Best Software Val for Your Money

#### The SoftCollection

AL SOF<sub>7</sub>

SHAREWARE

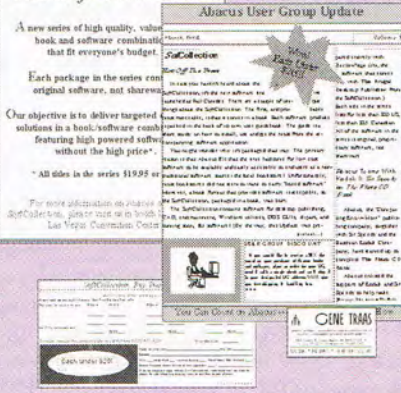

The Frugal Desktop Publisher lets you:

- 
- 
- View page from  $25\%$  400%<br>• Import & resize graphics Rotate graphics & text Draw straight or raster lines
- 

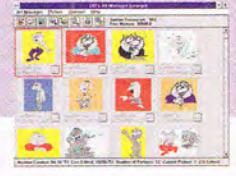

Organize Your Graphic & Picture Files Use Art Manager to organize your image files. Order Item #B235 \$ 19.95

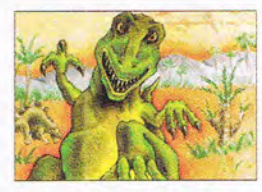

Multimedia Dino Screen Saver They're back  $-$  this time on your computer screen: Animated dinosaurs complete with sound. come back to life as lively screen savers with active volcanoes. Order Item #B240 \$12.95

> I I I I I I I I

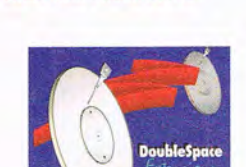

Art Masterpieces on Your PC Van Gogh, Monet, Michaelangelo and more in BMP formal. Order Item #B226 515.95

Manage DoubleSpace Compression from Windows Tune DoubleSpace's parameters from Windows with DoubleSpace Extensions. Review and monitor efficiency using reports and graphs. Order Item #B239 S19.95

**Desktop Publishing** Made Easy!

# The Frugal Desktop Publisher

is the quick and economical way to learn desktop publishing and create all kinds of documents. The book shows how to use BeckerPage Lite's impressive design features and intuitive interface to create newsletters, business cards, letterhead, posters, and more. But don't let the title fool you — the price tag, not the product, is what's frugal. Order Item #B217 \$19.95

- Position borders, lines & figures<br>• Add color to objects & text<br>• Create stylized shapes<br>• View one or two-page layout
- 

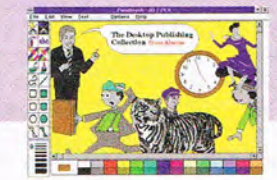

Make Your Desktop Publisher Sizzle 10 TrueType fonts and over 100 pieces of clipart. Order Item #B237 S17.95

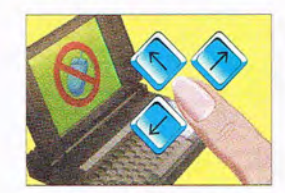

Run Windows Without a Mouse Software that cuts the mouse cords from your notebook computer. Navigate with cursor keys. Superfast, adjustable speed, works with all Windows applications. Item# B212 \$19.95

- Group & anchor objects Wrap text around objects Select & size fonts Add borders
- 

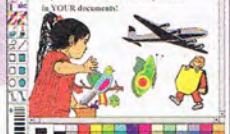

Add Impact with Graphics Add Impact with *More* Graphics Clipart in PCX format. Order item #B224 S 15.95 Order Item #B225 \$15.95

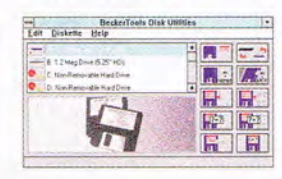

Work Faster and Easier with Floppies One-pass diskette copy. multiple diskettes, copy 3-1/2" to 5-1/4" and vice versa, make bootable system diskeltes. and much more. Order Item #B211 S 18.95

Circle Reader Service Number 124

Original Software, Not Shareware. More than 25 titles. Available at book and software

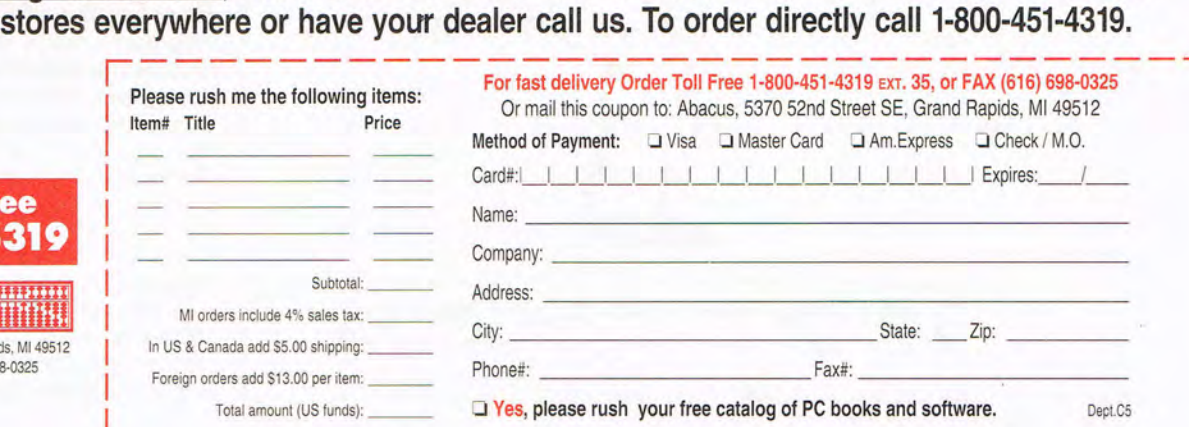

# **Bringing You Computing**

**Know-How** 

**bacus** 

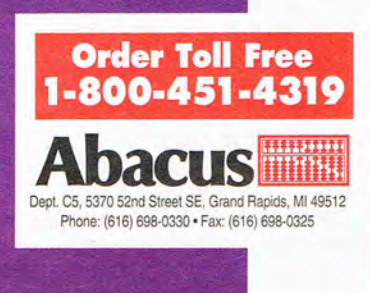

# **SPEAK UP!**

**Is there a feature topic you'd like to see covered in COMPUTE? Let us know by calling (900) 285-5239 (sponsored by Pure Entertainment, P.O. Box 186, Hollywood, California 90078). The call will cost 95 cents per minute, you must be 18 or older, and you must use a touch-tone phone.** 

Associates planned its upgrade of CA-Simply Money to hit the shelves six months after the release of its free introductory packages. And software industry insiders joked that another manufacturer's \$99 introductory package was so buggy that users would

have to buy the upgrade just to run the program.

If you're looking for a word processor, spreadsheet, database, or financial planning program, it's a good idea to check for these money-saving offers. You should keep in mind, however, that "discounts" are marketing schemes designed to get you to spend money, not save it. You 're saving money only if you planned to buy the program in the first place or would be willing to pay full price without the offer.

#### **Buying Used Software**

One generally overlooked way to get inexpensive software is to buy it used. You may not know it, but many software companies will allow a registered user to transfer his or her license to you. The process is fairly simple and usually free. The registered user simply writes a brief letter to the company stating that he or she has given you the program and has not retained any copies installed or on floppies. The company then verifies the information with you and records you as the new licensee. You're entitled to the same technical support and upgrade offers as if you 'd purchased the program new.

The key to license transfers is that a copy of a program can be licensed

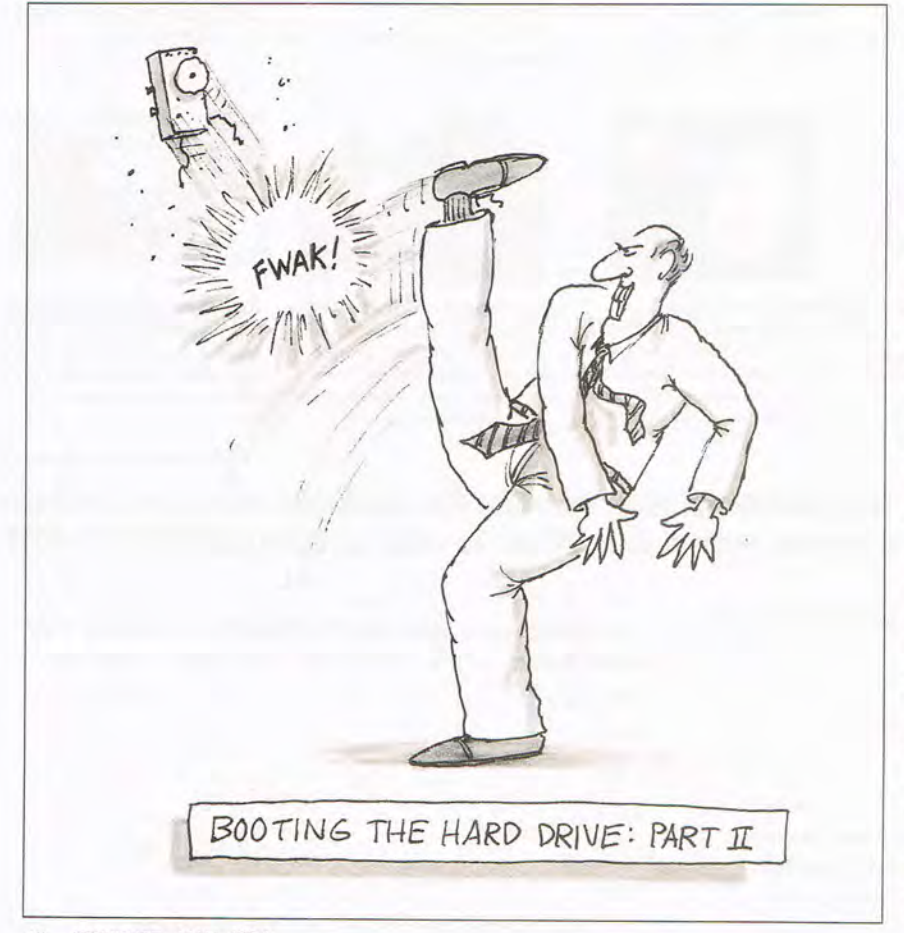

<sup>46</sup> COMPUTE MAY 1994

to only one person or business at a time. If, for example, you buy a used computer with software installed, you should contact the software companies and try to have the licenses transferred. **If** the license numbers are listed within the programs, the companies can trace them, contact the registered users, and ask for their consent to transfer the licenses . **If** the licenses can't be transferred or you make no attempt to do so, you're obliged by law to erase them from your hard drive or floppies. Using them would constitute piracy.

Computer games are rarely registered because when game manufacturers introduce new versions, they seldom offer registered users special upgrade prices. As long as you have the original disks and documentation, you generally don't have to worry about registration or license transfer. People get tired of games and give them to friends or sell them. As long as copies aren't made, there's generally no problem.

As the popularity of Windows increases, many people are replacing their DOS applications. If you like working in DOS, now is a good time to buy used DOS applications and have the licenses transferred. Some of the best sources for these programs are friends or acquaintances who buy competitive upgrades to go from DOS to Windows. Version upgrades usually forbid selling or giving away the old version, but competitive upgrades typically have no such restriction. Make certain your friends read their upgrade license agreements to be sure.

However and from whomever you buy used software, you should always try to get the original manuals. But if you buy an application from someone who bought it preinstalled on a new computer, you may not be able to get the original manual or disks. Although manufacturers are reluctant to distribute manuals separately, they'll usually sell them to you once you transfer the application's license.

## **New Copies of Old Versions**

Inventory control isn't too much of a problem for software companies. They can usually produce packages quickly and inexpensively and have production runs only when necessary. Releases of new versions are carefully planned so that companies, distributors, and resellers aren't loaded down with old versions that have to be cleared out at reduced prices.

Companies will sometimes carry old versions for customers with special needs. WordPerfect 4.2 is still available from the company even

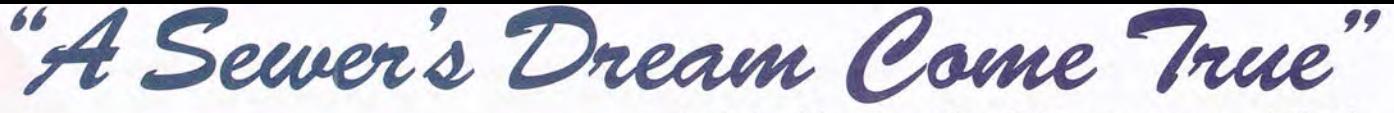

*Linda Bordelon, Dress Shop* 2.0 *owner, Longwood, Florida* 

The Bestselling Sewing Software has iust Gotten Better! Announcing DRESS SHOP 2.0, which offers a complete custom fit in minutes. Now with exciting new design options for creating hundreds of style variations.

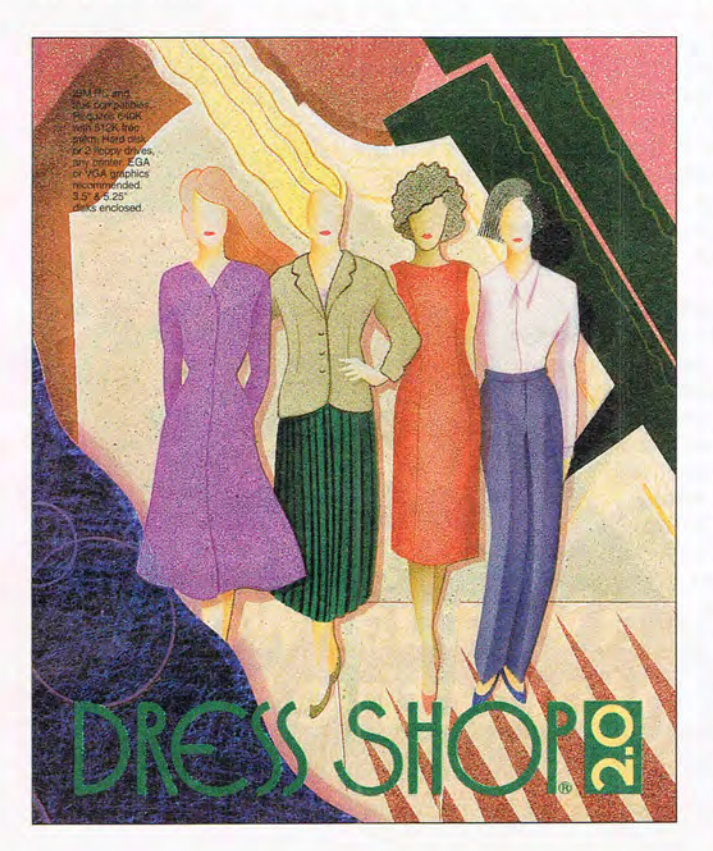

# **IT'S EASY AS PIE!**

First, get someone to help take your measurements. Next, load DRESS SHOP 2.0 into your computer and type in your measurements. Select the pattern, and the options you want. A cuffed shirt sleeve? No problem. A V-neck - how deep? Want a pointed collar or a Peter Pan? The program will fit the collar to the neckline you just designed. Then just turn on your printer, and print.

# **BE YOUR OWN DESIGNER!**

Mix and match more than 40 ready-made patterns. Sleeves, necklines, collars, pleats, cuffs, waistbands all included! Specify the ease you want in each garment - you can wear your clothes from skin-tight all the way to extra baggy. It's the next best thing to being a professional designer!

*For MS-DOS ond Mocintosh computers. Works with any printer, single sheet* or *tractor feed, norrow* or *wide carriage.* 

"I've never had a pants pattern that really fit my body until I started using Dress Shop 2.0." *Helen Parkinson, Benoit, Mississippi* 

"I enjoy sewing again instead of dreading all the alterations. "

*Tricia Damewood, Independence, Kansas* 

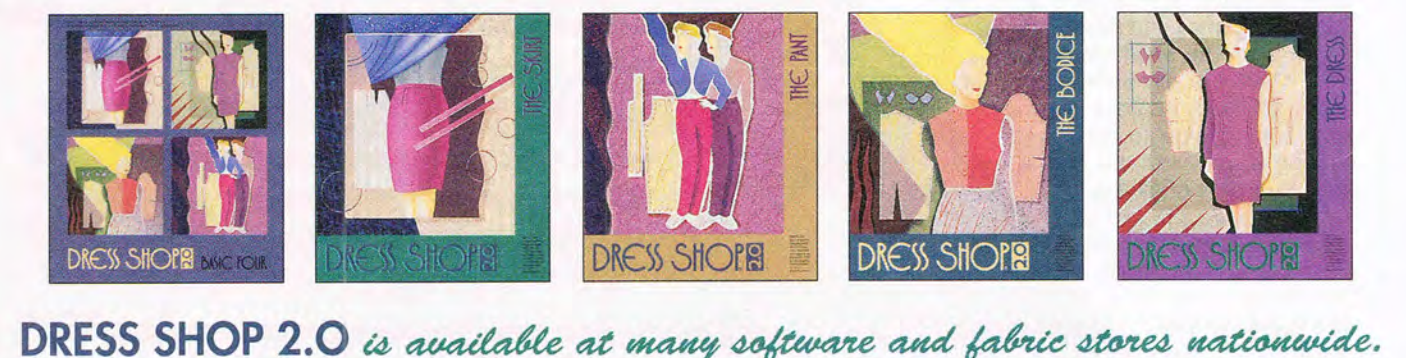

• DRESS SHOP 2.0 \$129.95 *Stand-alane program contains all patterns, including the "Basic Four':* 

- DRESS SHOP 2.0 Basic Four \$79.95 *Stand-alone program contains Bodice, Pants, Skirt* & *Dress, plus sleeves, collars, neckline choices, etc.*
- Individual Patterns \$29.95 *Each stand-alone program contains* a *single pattern, plus options for sleeves, collars, waistbands,* as *appropriate.*

*To order:* send a check or money order in U.S. funds, plus shipping and handling (\$6 for 48 states; \$14 for Alaska, Hawaii, Puerto Rico, Virgin Islands, Canada, Mexico; \$28 all other foreign). California residents add 7.25% sales tax.

*Send orders to:* 

LIVINGSOFT P.O. Box 970 Janesville, CA 96114-0970 *For more information* or *to order by phone, cal/.'*  (800) 626-1262 or (916) 253-2700

*Visa, Master Card, Discover, and school PO's accepted.* 

# LIFETIME MONEY-BACK GUARANTEE

DRESS SHOP 2.0 will give *you* a wonderful fit, and will operate correctly on your computer, or your money back! Unlimited lifetime guarantee - NO EXCEPTIONS!

© 1993 LivingSoft, Inc. Dress Shop and LivingSoft are registered trademarks of LivingSoft, Inc. Packaging and advertising designed by Lori LeBoy Design Studio, Los Angeles Circle Reader Service Number 165

though version 6.0 was released about a year ago. But most old versions aren't reduced in price significantly, if at all. WordPerfect still sells versions 4.2, 5.0, and 5.1 at full retail. Aldus sells PageMaker 4.0 and 4.2 at full retail. MECA keeps an inventory of tax preparation packages covering the past two or three years, which it sells at full price to people who need to refigure taxes from previous years. One industry spokesman told me he would rather take a loss on unsold packages of old versions than discount them and take away from sales of the new version.

Occasionally, though, a company will choose to actively market a discounted old version. When Corel introduced CorelDRAW! 4.0, it chose to reposition CorelDRAW! 3.0 to capture a new segment of the market. For those who were scared off by CorelDRAW! 3.0's \$595 SRP, the program now sells for about \$140 (street price), while version 4.0 costs around \$390. What's more, the upgrade to version 4.0 is around \$225, making version 4.0 less expensive for those who buy version 3.0 first. The hassle and delay of upgrading may not be worth the savings if you want 4.0 to begin with, but if you get 3.0 first and it does everything you want to do, you've saved about \$250. If you need to upgrade, you won't lose any money-instead, you will save a little.

Some types of programs are more likely than others to be discounted for clearance when they become dated. Most software stores have a bargain bin full of games and miscellaneous old programs. The shelf life of games is very short-usually three months or less-so if you're patient, you might wait for a game to lose favor among buyers and then get it for a third of its original price.

Tax packages are virtually guaranteed to be discounted on April 16. New versions are released each year, and old versions aren't upgradable. This may not help

the majority of computerized taxpayers, but if you're eligible for a deadline extension, you can save \$20 or \$30 by waiting. Mark Bullinger, product manager for MECA's Andrew Tobias' TaxCut, says some people like to use the previous year's program to plan for the current year's taxes, even though tax codes and rates will change. Bullinger says his product usually sells for around \$40 but is often reduced to between \$10 and \$20 after April 15. As mentioned above, this discount doesn't come from MECA, which retains full price on older software, but from merchants and distributors who want to get the program off the shelf.

## **Educational Discounts**

Some of the best discounts on personal productivity and desktop publishing software are available to college faculty, staff, and students. Software companies such as Adobe, Aldus, Microsoft, and WordPerfect offer educational discounts of as much as 80 percent off SRPs-which usually translates into 50 percent or more off street prices. Aldus Page-Maker 5.0 for Wind ows, for

example, has an SRP of \$895; with an educational discount, the price is \$199.

Companies use educational discounts to develop product and brand loyalty by getting students to use their applications at home as well as in the classroom. Although profits can be slim on the origina I

**ACCESS Brings You** a Virtual World **Interactive Movie!** 

# **What Reviewers are Saying:**

"Lots of games claim to be pushing the envelope—Under a Killing Moon blows it to smithereens!"

-William Trotter, PC Entertainment

"Under a Killing Moon...the most **elaborate** graphic adventure to date. A ground breaking CD adventure!" -Joyce Worley, Electronic Games

"Under a Killing Moon combines the best elements of movies and computer games and creates an amazing interactive experience that's better than either of them. It literally pulls you into the screen."

> —Denny Atkin, Entertainment Editor, **Compute Magazine**

This category-creating Interactive Movie from ACCESS Software goes light years beyond any other product labeled "interactive." Under a Killing Moon takes you to the streets of post World War III San Francisco and casts you into the role of Tex Murphy, Private Investigator, who first appeared in *Mean Streets*, then *Martian Memorandum. Under a Killing Moon* is a Virtual World full of people and places so richly detailed, you'll feel like you're actually there.

sales, educational sales can put more users on the upgrade path and increase a company 's market share.

Educational sales may also help curb piracy, which is often widespread on college campuses. Brandon, from Adobe, says many potential pirates might be encouraged

**DER** 

**e** & What do

**Brian Keith**,

Margot Kidder, & Russell Means

film stars

all have in

common?

119

to stay legitimate if they're offered a low price and a clear conscience.

In most cases, there's no difference between commercial and educational versions, but it's a good idea to ask before you buy. Educational versions are specially packaged and usually channeled only through educational distributors, who in turn sell only to authorized educational dealers. Manufacturers' and distributors' policies vary as to who can be an authorized dealer, but the number of dealers in any one geographical area is generally limited. College bookstores are often licensed to sell educational versions, and mail-order companies are getting into the educational market, too. Prices seldom (if ever) vary, so shopping around for an educational price is probably a waste of time. Call the manufacturer of the package you wish to buy to find the authorized dealer nearest you.

You'll need to show the dealer proof of eligibility-a college ID will usually suffice-and you'll probably have to sign an eligibility affidavit. If you work with grades K-12 as a teacher or staff member, you might also be eligible for the

discount; contact the manufacturer or an educational dealer to find out.

**Vendors of Low-Cost Software** 

If you really want to find inexpensive software, you might look at software publishers that specialize in high performance at low cost. Parsons Technology (One Parsons Drive, P.O. Box 100, Hiawatha, Iowa 52233-0100 ; 800-223-6925) publishes DOS word processor Quite Write (\$29) and DOS spreadsheet ProCalc 3D (\$49), along with a full line of productivity software products for DOS and Windows with extremely reasonable price tags.

Likewise, Abacus (5370 52nd Street SE, Grand Rapids, Michigan 49512; 616-698-0325) specializes in translating and republishing highquality German software (and books) for the American market at prices that are frequently a fraction of the cost of similar programs originating in America. For example, you can buy The Frugal Desktop Publisher, which offers a broad range of desktop publishing features, for only \$19.95.

#### **Save Your Money**

There are many ways to avoid paying full price for software; I've lined up the best strategies to garner substantial savings. Additional ways to save software dollars are hardware premiums, software premiums, and shareware. Software bundled with hardware is often competitively discounted, if not free; some applications have one or more free programs bundled with them; and shareware programs can be much less expensive and just as powerful as those you buy commercially. No matter where or how you buy your software, a little footwork might very well save you enough for a second application. And after a few months, when you add up how much you've invested in software, you can smileknowing that the price you paid for your programs is a lot less than what they ' re worth.  $\Box$ 

**A:** They all star in ACCESS Software's new CD thriller Under a Killing Moon.

**Coming Soon** to a Software Dealer Near You! **Circle Reader Service Number 244** 

4910 W. Amelia Earhart Dr. Salt Lake City, UT 84116 1-800-800-4880

Cwww.commodore.ca

**Format:** 2 CD's for

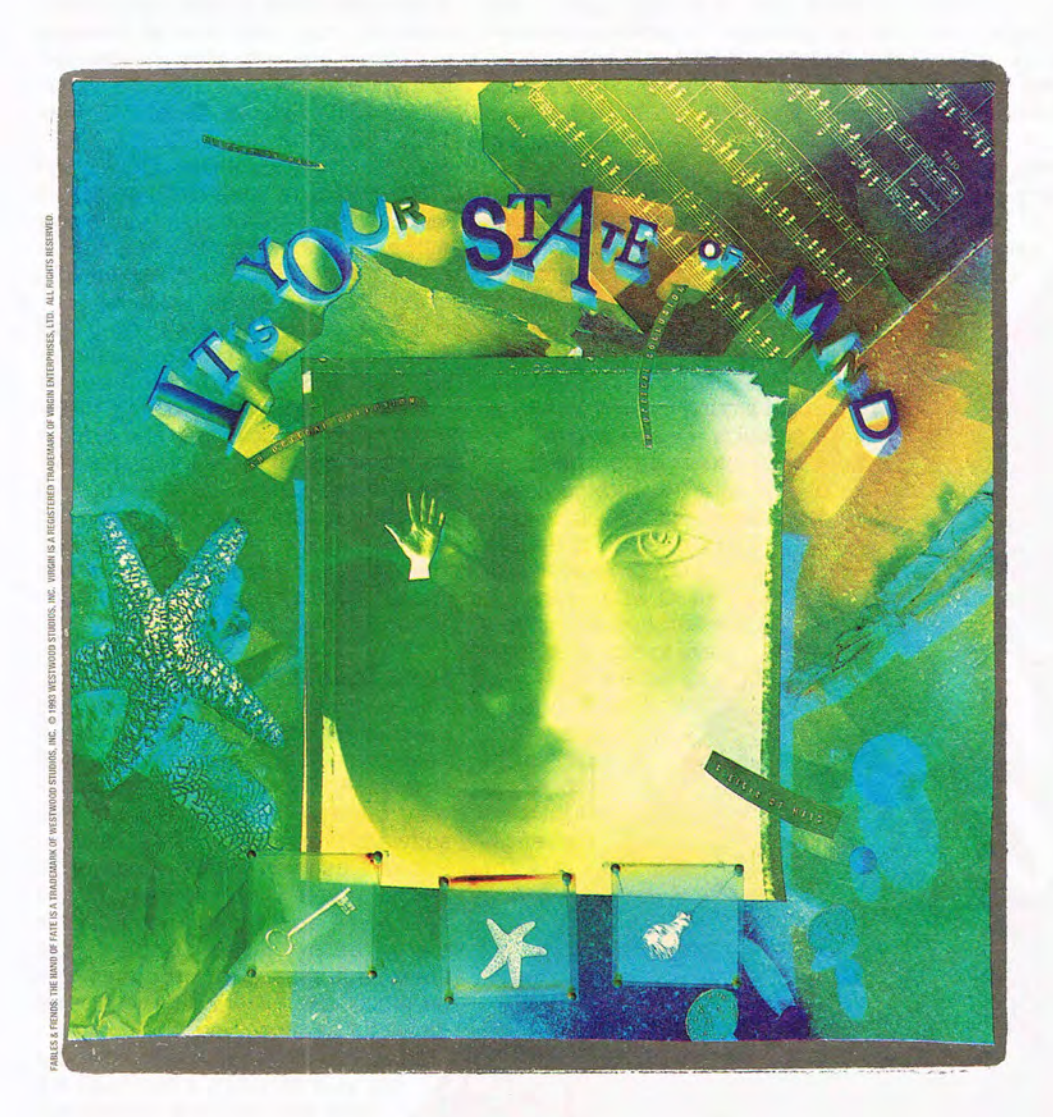

# **KISS CONVENTIONAL** Logic GoodbyE

ow you see it. Now you don't. The land of Kyrandia is disappearing piece by piece

and all the evidence points clusion: a curse. **V** Thus second in the *Fables*  $\circ$  *Fiends* 

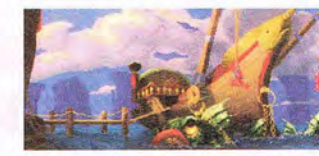

toward one perilous conbegins *The H and of Fate,*  series, where you are

the offbeat, young mystic who must voyage to the center of the world to break the spell. Out of sync and out on foot, your aberrant journey reveals nothing

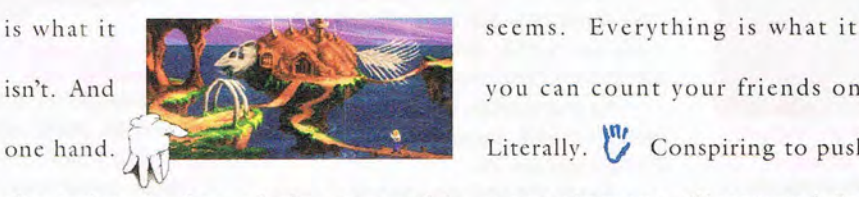

isn't. And vou can count your friends on one hand.  $\sum_{n=1}^{\infty}$  Literally.  $\sum_{n=1}^{\infty}$  Conspiring to push

the twisted edge of cinemagraphic entertainment, Westwood Studios has designed more puzzles and gameplay in the first few chapters of

advanced graphics

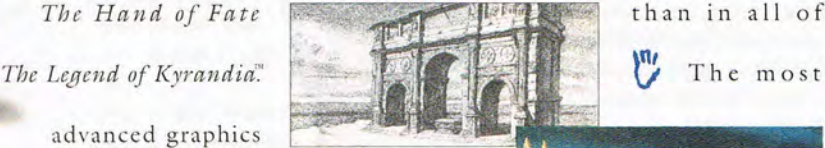

on the market are first pencil tested, then painted on-screen to surrealistic perfection. **V** Breakthrough

ically for a fuller, fourth **Shadow** Sunlight

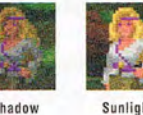

*Trulight* technology **in the set of the illuminates** each scene more cinematdimensional picture. <sup>V</sup> The new

*State of Mind System*, along with superior intuitive interfacing, enables you and

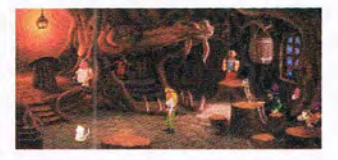

over 50 characters to change your mind, mood and mayhem based on preceding events. *V* Don't just play with your mind. Change the way your mind plays.

Grasp *The Hand of Fate* and kiss conventional logic goodbye.

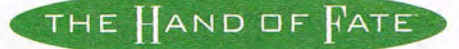

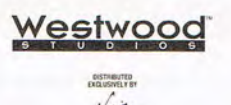

Circle Reader Service Number 195

NEW! NEW! NEW! NEW! Limited Time Offer!

# **FREE FREE FREE FREE Windows Software!**

# **We're giving away 8 MILLION copies of our four new exciting management & negotiating programs.**

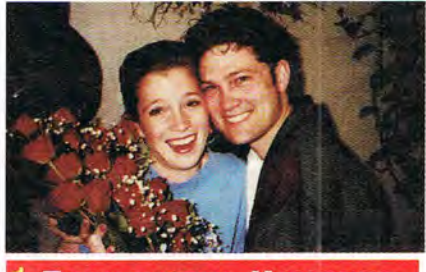

#### **THOUGHTFUL MOMENTS**

Thoughtful Moments is about people. It's about knowing who they are and what they want out of life. It's about making others feel important.

It's about knowing when to send roses or simply say "We appreciate the job your doing". And it's about being able to identify, review and respond appropriately and within moments to any event in the lives of employees, clients, family and friends.

Thoughtful Moments is a relationship management program designed to help you stay up to date in 9 areas of your personal and business relationships. After being prompted of a need and reviewing data on a person, Thoughtful Moments allows you to quickly respond with a card, letter or gift. It's gift database catalog allows you to fax, mail

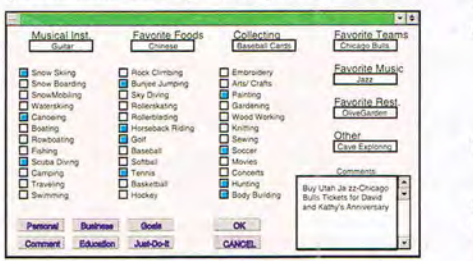

or call toll-free to order products ranging from flowers to tropical cruises with just a click of a<br> $\sum_{n=1}^{\infty}$  button. button.

Ultimately, Thoughtful Moments is about<br>your success. As you focus on the needs of your success. As you focus on the needs of  $\frac{8}{5}$  others, they will begin to open doors of oppor-<br> $\frac{8}{5}$  tunity for you. Order a copy of Thoughtful tunity for you. Order a copy of Thoughtful  $\frac{3}{8}$  Moments, a powerful relationship manager<br>  $\frac{3}{8}$  complete with JUST DO IT, a lifetime goal complete with JUST DO IT, a lifetime goal  $\frac{a}{2}$  management program order today. Reg.  $\frac{3}{2}$  price \$129.00 Yours FREE! Call today!

# **INSTANT CREDIT**

A Powerful Credit Management/Credit Repair Program. Credit Management: Fill out one mastercredit card application and Instant Credit automatically fills out over 300 bank, retail, & gas credit applications. Including the leading Gold and secured bank credit cards.

Each application includes: Fax#, 800#, & mailing address, allowing you to fax, mail or phone in applications.

> Search the card database by: Current rates, annual fees, geo-

graphic area or

type of card including gold, student, rebate, retail, gas or secured.

Credit Repair. Use Instant Credit to automatically order free personal credit reports & contest negative credit information. Instant Credit

follow-up forms will insure contested items have been permanently removed from your

Credit Negotiations: Instant Credit provides forms that allow you to negotiate with creditors:

1. A reduction in debt;

2. More favorable payment terms;

3. Full or percentage payment if negative items are removed from credit file.

Bonus: Information on how to legally establish a credit file. Regular price \$119.00 Yours FREE! Call now!

Use credit cards to finance, mail order, travel, education, home improvements, furnishings, businesses, hobbies, dining, flowers, Christmas, hotels, rental cars or just keeping track of financial records. Plus: Save hundreds of dollars on interest and credit card fees each year with lower interest rate/no-fee credit cards listed in Instant Credit credit

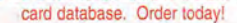

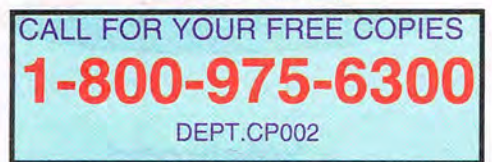

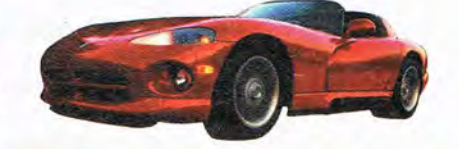

#### **INTELLIGENT NEW CAR BUYER**

1. Choose the exact car color and options, 2. Arrange leaSing and financing, 3. Set up a bidding war between new car

dealers, guaranteeing you the absolute lowest price and best service on the car of your dreams. Save thousands!

Without ever leaving your computer. When ordering, specify foreign or domestic car version or both. Regular price \$179.00 Yours FREE! Call now!

## **INTELLIGENT COMPUTER BUYER**

allows you to set-up a bidding war between

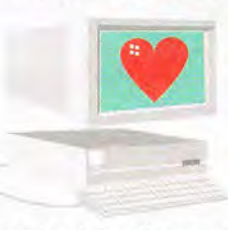

vendors, guaranteeing you the best price and service.

Select the exact

computer(s). Choose brand,

speed and size of memory/ or resolution of every component, including printer and software. Save hundreds!

Specify type and length of support and warranty. Regular price \$99.00 Yours FREE! Call now! This is a limited offer.

Fax, mail or phone in bid sheet to your choice of over 250 ca, unare to guarantee you the best price or any hardware and best price on any hardware or software purchase. Information on resellers include: Type of product or ser-<br>Information on resellers include: Type of product or

Also Great For Businesses! Kick your sales into high gear!

- Order Thoughtful Moments for your staff, sales force and clients.
- Use Instant Credit to get low interest rates & no annual fee credit cards.
- 3. Use Intelligent New Car Buyer to save thou sands on vehicle fleet purchases.
- 4. Use Intelligent Computer Buyer to order multiple systems. Call today & save!

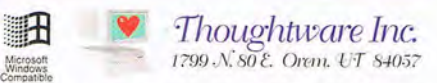

You can receive free copies of one or all of the following windows based software prouets: Thoughtful Moments, Instant Credit, Intelligent Computer Buyer or domestic or foreign versions of Intelligent New Car Buyer. Call today!

There is a non-refundable \$6.95 to \$9.95 shipping, handling, and marketing charge for each product or version. Have your credit card ready. When available, 2 day shipping is \$10. Products may ship together or separately. G tions created by Instant Credit are not accepted by some credit card issuers. Upon request they will send you applications that are acceptable to them. Shipping time will range from 2 days to 6 weeks depending on availabil marks of their respective companies. For bundle sales contact Ernie Hemple at 801-224-6825. Environmentally responsible packaging. System requirements: Microsoft Windows 3.1, 31/2" Disk, 2Meg RAM, 5MB Available HD Space.

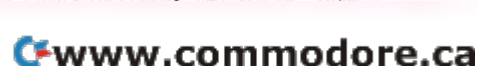

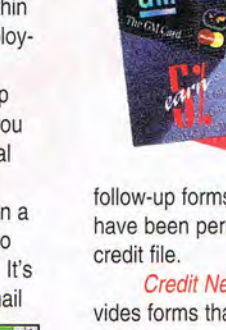

**TODAY** FHICI

# **COMPUTE'S GETTING STARTED WITH™**

••••••••••••••••••••••••••••••••••••••••• •••••••••••••••••••••

#### **WHY GO PORTABLE?**

The long-predicted day when we all have a powerful computer as a constant companion is almost here. We don't quite have Dick Tracy wrist computers yet, but we do have pocket-sized units. In reality, we probably won't bother with wrist computers: now that there are practical checkbook-sized units such as the HP100LX. the next generation of users is moving toward the slightly larger PDAs (Personal Digital Assistants) for pocket-sized work.

For serious mobile computing, we're settling on notebook and subnotebook computers, which, while not pocket-sized, are wonders of miniaturization, giving us full desktop abilities in notebook and smaller sizes. (I probably should say "last year's full desktop abilities." This year's desktops are multimedia screamers, with fast CD-ROM drives and booming stereo sound. Only a few laptops offer these features-and at a steep price.)

#### **The Hierarchy of Portables**

We classify larger portables (weighing up to about 12 pounds) as laptop computers. Current machines are this big only to offer special features such as multimedia presentation hardware.

The next step down, and the major part of the market, is the notebook computer (weighing up to about six pounds), which is usually phone book-sized or smaller. Its keyboard is usually about 90 percent of normal size, with the function, lock, and cursor keys scrunched tightly around the edges. It has a 486 chip, a hard disk, a VGA LCD video, a floppy disk

## **PORTABLE COMPUTING**

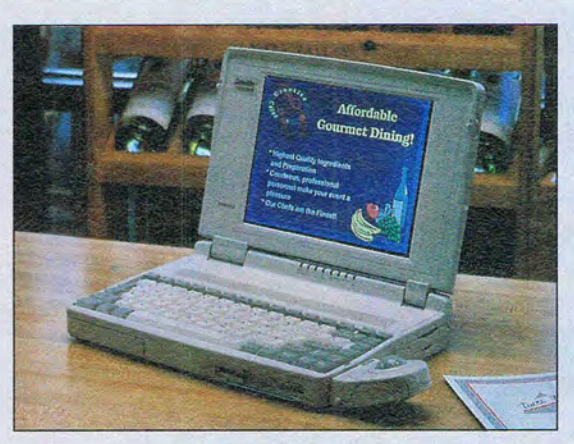

# **CONTENTS WHY GO PORTABLE? ................................. 53 HOW TO CHOOSE A NOTEBOOK COMPUTER... 53 HOW TO CHOOSE SOFTWARE FOR YOUR NOTEBOOK COMPUTER................................. 56 HOW TO BUY A PALMTOP COMPUTER.......... 58 CAN WE TALK? •••••••••••••••••••••••••••••••••••••••••• 59 HOW TO CHOOSE A PDA .............................. 60 20 TOP PORTABLE COMPUTING TIPS............ 60 GLOSSARY OF PORTABLE COMPUTING.......... 62**

COMPUTE's Getting Started with Portable Computing was written by Richard 0. Mann.

drive, and usually a PCM-CIA slot or two. These workhorses match desktops feature for feature.

When you go smaller to the subnotebooks (weighing up to about four pounds). you start having to make significant compromises. Keyboards, usually laid out similarly to those of the notebooks, are reduced to the smallest reasonable size for typing-which may or may not be too small for you. Floppy disk drives are usually jettisoned to become separate, carry-along units. Hard disks are much smaller, and screens are tiny. You need to have a passion for things light and small to use a subnotebook, but they are admirable tools for on-the-go situations not requiring heavy computer use.

At the next level down are palmtops and PDAs, and here the delineation gets fuzzy. A palmtop is a checkbook-sized, underone-pound computer that can be a full DOS computer, such as the HP100LX, or

a proprietary unit with dedicated software, such as the Psion 3a or Sharp Wizard.

PDAs, the latest innovation, are larger-the size of a large paperback book-and eschew keyboards in favor of pens. They promise wireless transfer to desktops,  $\sim$ cellular connections to Email services, and other wonders. A Sharp Wizard on steroids, perhaps.

#### **The Portable Appeal**

We all seem to be fascinated by the siren call of portable computers. From those who will own only one computer-a fully loaded notebook-to those who also. want casual computing power in a subnotebook or smaller unit, millions are buying these exciting carry-out powerhouses each year.

If you're embarking in these waters-or would like to be-check out the articles that follow for the current state of the equipment in all of these categories, some advice on choosing software, and 20 tips to ease you into the happy waters of portable computing.

## **HOW TO CHOOSE A NOTEBOOK COMPUTER**

Most of the action in today's PC market is in the whitehot notebook and subnotebook segment. New generations of notebooks with ever-better features appear every few months, and prices continue to fall. If you 've ever thought you might want a portable computer, now is the time to strike-the computers are excellent, and prices are reasonable.

A tour of today's notebooks shows significant changes from just a year ago. All now sport 486 chips and supply pointing devices. Windows comes preinstalled MAY 1994 COMPUTE 53

# **COMPUTE'S GETTING STARTED WITH™**

**PORTABLE COMPUTING** 

••••••••••••••••••••••••••••••••••••••••••••••••••••••••••••••

(though many now supply Windows for Workgroups 3.11 as an option).

Standard hard drives start at 80MB and go up to 340MB for notebooks; subnotebooks don 't often go above 170MB. Most have at least one PCMCIA slot.

#### **Buying Considerations**

When purchasing a notebook or subnotebook, serious analysis and testing are in order. Consider each of the following factors.

**Weight.** Determine how big a load you can stand to carry. Don't forget to add in the extras, which are never inc luded in the quoted weight: AC transformer and cords, the carrying case itself, external floppy drive for subnotebooks, and extra batteries, for example.

**Brand name. Unknown** manufacturers may expose you to service problems. Also, be aware that the battery is going to fail in a year or two. Batteries are almost always built especially for each machine; will your computer vendor be there to sell you a new battery when the time comes?

**Battery life.** Don't believe manufacturers' claims; it's almost always less, often by half. Test the battery life, if possible, or read an unbiased test report. Determine how important battery life is for your usage patterns before spending a lot for longer battery life. Longerlife NiMH batteries are often available at extra cost.

**RAM and RAM upgrades.** 

You'll need at least 4MB of RAM, but get 8MB if possible. Note the price of memory upgrades and whether you'll have to send the 54 COMPUTE MAY 1994

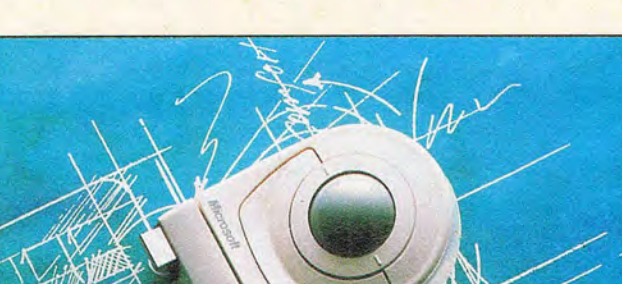

Microsoft Ballpoint Mouse 2.0 is a trackball that directly attaches to many popular notebook computers.

machine to the shop to I install the upgrades.

**Color screen.** If you can afford it, color makes a laptop seem 100 percent more useful and usable. Word around the industry is that within a year, color screens should cost little more than monochromes, but now they run \$400-\$1 ,500 extra. Nevertheless, color screens are magnificent.

Active matrix color is the real thing, with vivid, bright colors. Passive matrix color uses less power, costs much less, and produces paler colors. The new dualscan passive matrix screens are a good compromise.

**Monochrome screen.** If you're going monochrome, go with 64 shades of gray if possible. Look for accessible brightness and contrast controls. The key advice here is to actually work with the screen in realistic lighting before buying. Screens blur, fade, wash out, and render color programs with odd shadings. Your reaction to any gray-scale screen is very individual; you can't predict it without actually trying the machine.

**Keyboard.** If not the most important factor, the keyboard is at least the second most important factor. First, look for standard key arrangements, particularly with regard to the cursor arrows, PgDn, and so on. Many manufacturers are still piggybacking the PgDn, PgUp, Home, and End keys on the arrow keys, requiring you to press a special Fn key to use them. I will never buy a machine with such a keyboard, though it may not pose as big a problem for you. WordPerfect users may also want true F11 and F12 keys (other programs use them as well).

Keyboard touch is extremely important. Size is critical in considering a subnotebook. Again, you can 't tell if it's a keyboard you can live with unless you actually type on it. Test it to see if it's pleasant and comfortable to use.

**Pointing device.** Almost every system comes with a trackball. They vary wildly in usability, so this, too, is something you'll have to test. A picture of the unit won't tell you if the trackball is tight or loose, properly spaced for your hands, and so forth. After using a dozen different arrangements this month, however, I can tell you that built-ins are generally more satisfactory than units that hang off the sides.

#### **Power management.**

Determine if the unit runs at 3.3 or 5 volts-3.3-volt units have much-superior battery life. Look for power management features built into the 486 chip.

#### **Try Before You Buy**

Because so many factors are subjective (screen quality, keyboard touch, and so on), you really need to get your hands on the unit and work with it before you can have any idea whether you'll like it. You wouldn't buy a car without a test drive; don't buy a notebook without test-driving it (or having a 30-day no-questions-asked return period).

#### **The Computers**

COMPUTE invited a sampling of the leading notebook and subnotebook manufacturers to submit their products for brief review here. Not all were able to provide computers for review, but this listing is a representative sample of the outstanding notebook and subnotebook computers available today.

**Z·Note 433Lnc.** (Zenith Data Systems, 800-553-0331 , \$4,399) This gorgeous powerhouse is the clear pick of this particular litter of computers. In a gleaming white casing with a breathtaking active matrix color screen, it stops all passersby for an admiring once-over. Not just a pretty face, it has a 200MB drive, 4MB of RAM, a sturdy Notepoint trackball that snaps securely on the front

# FAVORI O LIFE ON THE **REEN!** BIG

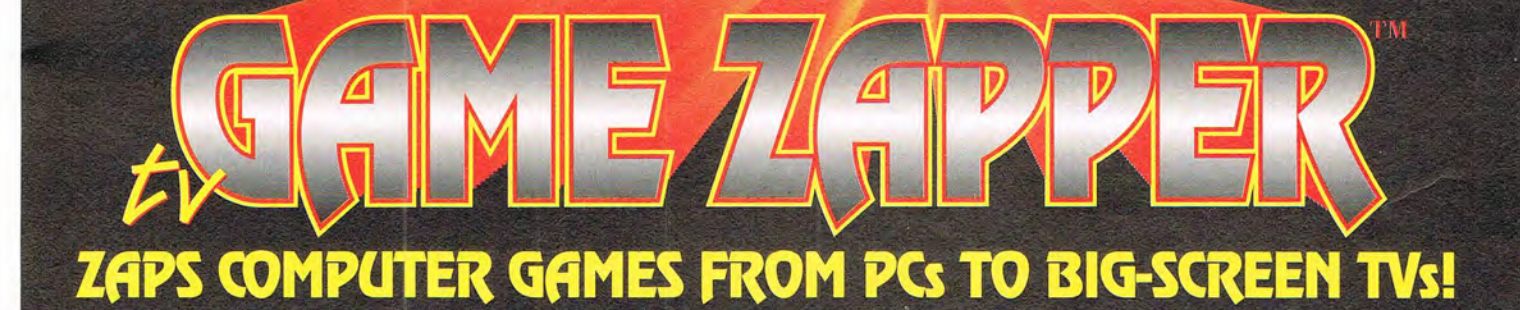

# **LIMITED TIME OFFER!**

These sensational computer games are  ${FREE}\text{---}a$  \$150 value-inside every GAME ZAPPER package!

**JetFighter II"** 

#### **Prince of Persia®**

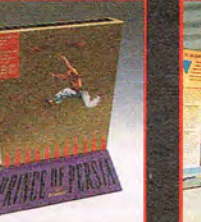

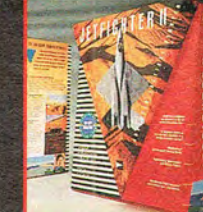

by Velocity

by Bröderbund

by Velocity Circle Reader Service Number 199

ADVANCED DIGITAL SYSTEMS 20204 State Rd. Cerritos, CA 90701 (310)865-1432 (310)809-6144 (Fax) (800)888-5244 Available at: . Best Buy . CompUSA . Computability . Computer City . Computer Express . Egghead Software . Fry's Electronics . Insight . J.D.R. . Micro Center . Tiger Software . USA Flex

Spectre Challenger"

gameroom by boosting your

**GAME ZAPPER turns your living room into a virtual reality** 

favorite PC games from your VGA monitor onto your big-screen TV. **GAME ZAPPER converts** your PC's VGA output to a video signal and supports 640x480 VGA resolution. So plug in GAME ZAPPER your favorite games will be larger than life!

**Recommended for DOS applications only** 

# **COMPUTE'S GETTING STARTED WITH™**

# **PORTABLE COMPUTING**

# **HOW TO CHOOSE SOFTWARE FOR YOUR NOTEBOOK COMPUTER**

There was a time (not long ago) when choosing software for a notebook computer required an informed but delicate touch. Hard disks were small and disk compression was uncommon. but Windows with its bloated programs was already on the scene. Today the matter is much easier, but unless you have a newer notebook with a healthy-sized hard disk, you still need to be sensitive to the need to conserve disk space.

#### **Conserving Disk Space**

First, compress the disk with DoubleSpace or Stacker 4.0. You'll need the space before long.

Then consider disk-wise software. If you must remain compatible with a desktop unit or your office software, you may not have too much choicebut you may have more choice than you realize. To remain compatible with even major Windows applications, you can run sever-

al smaller programs which produce files that can be read into the larger program back at home base.

#### **Go Lean**

••••••••••••••••••••••••••••••••••••••••••••••••••••••••••••••

Try the Works programs-Microsoft Works for Windows, Lotus Works (for DOS), ClarisWorks for Windows-for integrated word-processing, spreadsheet, graphics, and simple database work. Each produces files in formats that mainline applications can easily read. Yet these programs can save 30 or 40 megabytes over in stalling mainline applications to accomplish the same things. Of course, the Works programs can't do everything the big boys can, but you'll be surprised at their power.

Along the same lines, Symantec's new  $Q & A$  for Windows provides word processing combined with a unique database that has been extremely popular as a DOS program.

Even if you 're now a

Windows wizard, don't abandon DOS programs when you need to conserve disk space. Why waste megabytes on a Windows communications program, for example, when 650K of Procomm Plus works fine?

Lean DOS utilities such as Norton Commander or QDOS 3 can manage your files beautifully without all the overhead and exotic functions of a massive PC Tools.

#### **Notebook·Specific Programs**

Every VGA notebook should run Personics' Laptop UltraVision. By reclaiming that half- to fullinch border that most portables leave unused at the top and bottom of the screen, it makes text and images noticeably larger and easier to read. It also supplies a wealth of attractive screen fonts and a wonderful blinking-box cursor for DOS programs. Get this program.

Unless your notebook is

The ColorBook is a 486SX/25 with an 80MB removable drive, 4MB of RAM, and two PCMCIA Type **II** slots. Its keyboard has an acceptably firm touch and doesn't have piggybacking. Its trackball slides forward from the front of the machine and, although small, gives immediate and positive cursor your only computer, you'll want a file transfer program. The undisputed king of the field is Traveling Software's excellent Lap-Link V, which now also provides file synchronization (copying files between computers so they both have only the latest versions of files).

For Windows, you 'll want a cursor enhancer, unless one came with your computer. I like the running-sand-in-the-hourglass animated cursor of Cursorific Professional, though there are a dozen equally fine competitors.

#### **The Diminishing Difference**

With each generation of notebook computers, the differences between portable computers and desktops diminish, as does the need for special software. For now, the guidance above should give you enough information to intelligently populate your notebook's hard disk.

of the unit, and preloaded network software. A special ZDS-designed high-speed communications port hooks directly to Ethernet networks. It has the full complement of cursor keys and comes with a NiMH battery.

The Z-Note series starts at \$2,599 for a 25-MHz monochrome model and includes a pair of dual-scan passive matrix models-the 33-MHz version runs \$3,599.

**Austin 486DX2/66 Note· book.** (Austin Computer Systems, 800-752-1577, \$4,499) This Austin notebook with a 340MB drive, 8MB of RAM, one PCMCIA slot, a 56 COMPUTE MAY 1994

built-in trackball in front of the keyboard, and an active matrix color screen is another gem. The keyboard lacks a dedicated F11 and F12 and takes some getting used to, as you have to reach over the trackball area (it's not wide enough to rest your wrists on). The screen is perfect-with its local-bus video and 8MB of RAM. This notebook runs Windows faster than my comparably equipped desktop.

Austin offers notebooks in many configurations, from a 486SX/25 with a 130MB drive and a monochrome screen for \$1,899 through the unit mentioned above.

**Gateway ColorBook.**  (Gateway 2000, 800-846- 2000, \$1 ,995) The Gateway ColorBook's dual-scan passive matrix screen produces more-than-adequate color-as long as you haven't just come from an active matrix system.

control. Two models with faster chips and 170MB drives are available.

**Olivetti Philos 44.**  (Olivetti, 800-633-9909, \$2,453) This unusual monochrome notebook (also available with color) shows its Italian heritage by offering new and interesting features. It's a 486/25 with an 84MB removable hard drive. It piggybacks the cursor keys and provides an innovative but less-thantotally-successful mouse substitute: a trackball unit on a steel strap that pops out of the right side of the computer. You have to

# PREPARE YOURSELF FOR A POWER RIDE!

## FLIGHT SIMULATOR®FLlGHT SHOP - THE ADVANCED AIRCRAFT & FLIGHT DESIGN SOFTWARE FROM MALLARD & BAO

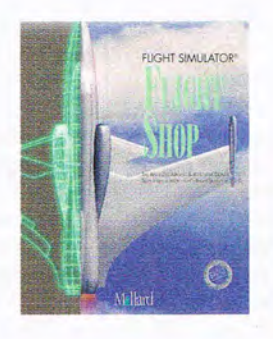

You're a simulator pilot who's looking for something more in an aircraft than just two wings and an engine. You're a power pilot that's looking for a power airplane to take on a power trip. That's why Mallard Software and BAO bring you *Flight Simulator Flight Shop;*  the advanced aircraft and flight adventure design program that gives you the tools you need to create the flight experience you 've always dreamed of.

With *Flight Simulator Flight Shop* you can build, from scratch, a visual airplane model to your personal specifications for use in Microsoft's® Flight Simulator v. 5 .0. Combine aircraft flight aero mod els from Microsoft's Aircraft & Scenery Designer®, or fly one of several great airplanes that are included and ready to fly in anyone of the precompiled adventures. If interactive multimedia adventures are what you seek, you can use the adventure factory to set a course for danger, random events, rewards and endless thrills. And for your plane's exterior treatment, there's a new paint shop that will let you give any of the aircraft your personal, artistic touch. Add digitized sound, a flight path editor and other great tools to the list of features and you've got a ride that requires more than a seat belt!

So if you're a power pilot looking for a power ride, look to *Flight Simulator Flight Shop* from Mallard Software and BAO and push your own envelope!

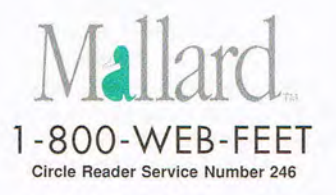

© 1993 Mallard Software, Inc.

# **COMPUTE'S GETTING STARTED WITHTM**

•••••••••••••••••••••••••••••••••••••••••••••••••••••••••••••

grasp the unit to hold it still in order to click the switch.

The Philos comes with a Business Audio featureessentially, it's a digital tape recorder with a built-in microphone and speaker. **It**  also has a unique small tenkey numeric pad above the keyboard. Accountants, take note!

#### **TravelMate 4000E Win**

SX/25. (Texas Instruments, 800-527-3500, \$2,499) TI is selling a ton of these · 486 WinSX and WinDX notebooks, including this pleasant passive matrix color model. (The top of the line, a 50-MHz DX model with active matrix color, runs \$4,999.)

The 400E WinSX/25 comes with a 120MB drive,

4MB of RAM, and a Microsoft BallPoint trackball with QuickPort (meaning cordless attachment off the right side of the unit). The keyboard includes all cursor keys, as well as the F11 and F12 keys. The new keyboard design gives a better-than-average touch.

TI's TravelMates are sleek, lightweight Windows machines.

**Toshiba T4600.** (Toshiba, 800-334-3445, \$3,299) The Toshiba T4600 is a fast 33- MHz machine with a 120MB drive, 4MB of RAM, and a Microsoft BallPoint trackball with QuickPort attachment. It features two PCMCIA Type **II** slots and a 150-pin connector for a docking station or SCSI adaptor. The T4600 is available in monochrome or color, with drives of up to 340MB (topof-the-line price: \$5,499).

Toshiba's notebooks are unfailingly excellent, with full-sized keyboards with the best touch in the business and no piggybacked keys. 58 COMPUTE MAY 1994

## **PORTABLE COMPUTING**

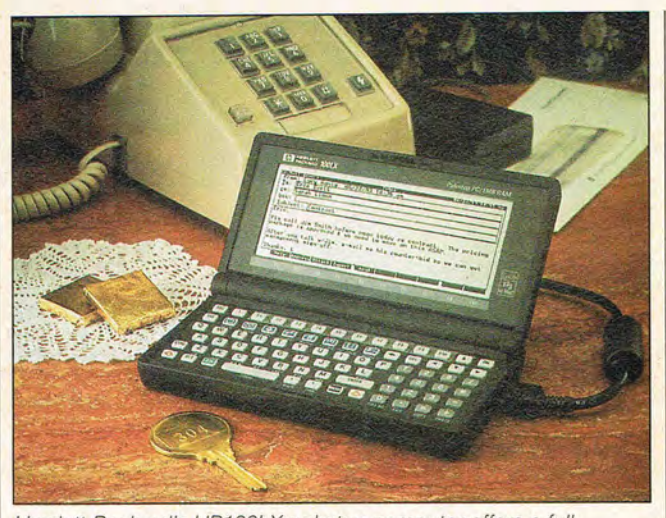

Hewlett-Packard's HP100LX palmtop computer offers a full 80- x 2S-line display and the ability to run most DOS programs.

#### **Subnotebooks**

Quaderno 33. (Olivetti, \$1,750) This one's the smallest-so small that its keyboard isn't quite usable by a person with large hands. Like the Philos, it has sound-recording capabilities, but it has a better trackball. With a 60MB drive, 4MB of RAM, and several built-in applications, it's a full-blown PC in a tiny package.

**ZEOS Contenda.** (ZEOS International, 800-423- 5891, \$1,894) The Contenda is a little larger and has a good-sized, usable keyboard (with piggybacked cursor keys); a bright, sharp (but tiny) screen; and a difficult-touse trackball at the upper right of the keyboard. With no PCMCIA slots, its expandability is limited.

**ActionNote 4000.** (Epson America, 800-289-3776, under \$2,000) This one's an impressive little computer, with an excellent keyboard (although the cursor keys are piggybacked) and bright backlit screen. The trackball at the upper right I

of the keyboard is only adequate. The largest of the units I saw (almost the size of a notebook), it wasn't the heaviest.

Epson portables feature Epson's Extra Care Road Service, which guarantees a replacement unit overnight if yours needs service. Removable hard disks make using a loaner easy.

**HandBook.** (Gateway 2000 , \$1 ,495) The Hand-Book features a keyboard of adequate size and good touch with separate cursor keys. Its screen is larger than that of most of the others while the unit itself is smaller: an enviable achievement. The pointer is a pencil-eraser-like joystick at the right of the keyboard (similar to IBM's popular TrackPoint II on the ThinkPads). The two buttons that go with it are on the front of the unit, where one-handed operation is surprisingly facile. The pointer itself, however, takes some getting used to.

The HandBook is priced right. Its primary drawback is its large, ungainly AC adapter unit-nearly half the size of the computer.

**Z·Lite 425L.** (Zenith Data Systems, \$1 ,899 to \$2,499) With a 170MB drive, this 25- MHz 486SL with two PCM-CIA Type II slots is ready for serious computing. Its LitePoint trackball attaches in a full-width bar across the front of the unit and provides excellent cursor control. The external floppy drive snaps onto the AC adapter, which in turn snaps onto the side of the unit, making the whole thing easier to use and control than the normal setup with cables and boxes everywhere.

The keyboard gives a slightly cramped feeling. but the key travel and touch is good. There's no piggybacking. The screen is nearly as large as that of a normal notebook. The Z-Lite is, however, quite thin-much thinner than any of the others I tested.

## HOW TO **BUY A PALMTOP COMPUTER**

Unlike PDAs, which are all promise and little performance, palmtop computers are, happily, a working reality. Some question the true usability of these tiny powerhouses, but sales are brisk and the threat of losing out to PDAs seems to remain in the future.

Palmtops are miniature computers with full but tiny QWERTY keyboards, slots for flash memory, basic applications burned into ROM, and built-in links to regular computers.

Two years ago, there were a half-dozen offerings in the palmtop market, but only three palmtops sur-<br>vive-three excellent,  $view$ e-three mature products that have enthusiastic followings. The HP100LX is the updated version of the highly successful HP95LX, the Psion 3a is a British import with

# **COMPUTE'S GETTING STARTED WITH™**

••••••••••••••••••••••••••••••••••••••••••••••••••••••••••••••

# **PORTABLE COMPUTING**

## **CAN WE TALK?**

You're outfitted for travel with a notebook, palmtop, or PDA-but how do you get your portable computer to share its files with your desktop computer? Most palmtops and PDAs have their own schedule and address programs that save to a proprietary file format. Most notebooks have small hard drives. forcing you to choose smaller programs for your notebook - programs which may not be compatible with the applications you use on your desktop computer.

If you have this problem, check out IntelliLink (IntelliLink, 603-888-0666, \$99.95). It lets you translate and transfer data between your portable computer's proprietary applications and the popular applications you use on

engaging features, and the OZ-9600II is the latest in the long line of popular Wizard organizers.

#### **HP100LX**

The HP100LX (Hewlett-Packard, 800-443-1254, \$749) is a checkbook-sized DOS computer running DOS 5. It comes with Lotus 1-2-3 Release 2.4 in ROM, along with a phone and address book database, scheduler and to-do list, financial calculator, text editor, note taker, world clock, stopwatch, and clipboard applications. It also has built-in cc:Mail for E-mail and network communications with cc:Mail-equipped sites. Its standard serial port allows normal file transfers with regular computers and the use of standard modems.

With 1MB of available RAM, the HP100LX allows

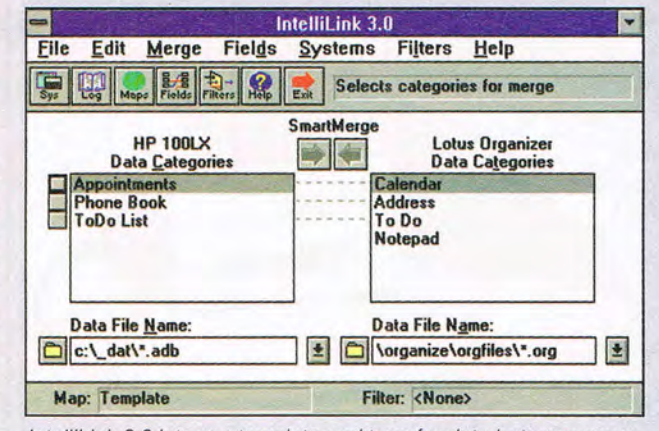

IntelliLink 3.0 lets you translate and transfer data between your portable computer's proprietary applications and the standard applications you use on your desktop computer.

your desktop computer. The transfers are made by hooking your two machines together with a serial cable.

IntelliLink supports a variety of applications, including personal information managers (PIMs), calendar programs, contact managers, databases, word processors, and spreadsheet programs. Portable computers supported include Sharp's Wizard series of palmtops; HP's 95LX and 100LX palmtops, and HP's OmniBook 300 and 425 subnotebooks. The com-

you to load other DOS applications as long as they and their data fit in that space (unless you use the PCMCIA slot for a flash card, which serves as a virtual hard disk).

The CGA screen isn't backlit, and its 80 x 25 display is pretty tiny. You can zoom up to larger character sizes, which can be helpful. The keyboard is good, but only unusually talented, small-fingered persons can even dream of touch-typing with it.

Best of all, it runs on two AA batteries for months. If a pocket-sized PC appeals to you, this is your computer.

#### **Psion 3a**

The new Psion 3a (Psion, 508-371-03 10, \$495 for 256K model, \$595 for 512K model) updates Psion's popular Series 3. Built-ins

include a word processor compatible with Microsoft Word for DOS, a spreadsheet compatible with Lotus 1-2-3, address and phone database, scheduler and to-do list, world clock, calculator, sound recorder, and its own programming. language. One of Psion's tricks is to dial phones when you hold the unit up to the phone's mouthpiece. From that basic sound technology, it was an easy step to recording voice, although memory space limits you to only a few seconds of saved recordings.

Linking to a PC requires an optional \$130 program and cable. Flash card memory is also available at extra cost, plugging into either of two proprietary slots (not PCMCIA standard). Two AA batteries can power it for months.

pany plans to add support for Casio's B.O.S.S. series of palmtops, Psion's Series 3 and 3A palmtops, and Casio's and Tandy's PDAs.

For example, you might be using the address book and scheduler in your HP 100LX palmtop when you're on the road, but would like to update your schedule and addresses using Lotus Organizer from your desktop computer when you 're in the office. IntelliLink can map your 100LX appointments to Organizer's calendar, your 100LX phone records to Organizer's addresses, and your 100LX ToDo tasks to Organizer's To Do. When you're ready to hit the road again, IntelliLink can translate and transfer the files back to the 100LX formats.

-David English

The Psion has a bigger keyboard than the HP100LX, and some claim to have mastered touch-typing on it in limited circumstances. It's possible, but not easy.

What the Psion has is charm. It's fun to play with, fun to show around to people, and fun to use.

#### **OZ·960011**

Most of us think of the Wizard as the original palmtop. While none of the Wizards have been DOS machines, you can buy connectivity kits that include a serial cable and the necessary software to link your Wizard to a PC or Mac.

The latest Wizard is called the OZ-9600II (Sharp Electronics, 800-321-8877, \$649). It retains the excellent keyboard (which is about 75 percent of the size of a normal keyboard), but adds

MAY 1994 COMPUTE 59

# **COMPUTE'S GETTING STARTED WITH™**

•••••••••••••••••••••••••••••••••••••••••••••••••••••••••••••

several PDA-like features, including a 320- x 200-pixel touch screen, pen input, and a new easy-to-use graphical environment. Using the onscreen icon buttons, screen-based icons, and pull-down menus, you can access the various personal productivity programs, which include a calendar, schedule program, business card directory, word processor, outline processor, scrapbook, calculator, and home and world clocks.

The unit runs on four AAA batteries and uses an additional CR-2032 lithium backup battery to protect your data for as long as five years. All this comes in a pack-

age that weighs just 15 ounces.

## **HOW TO CHOOSE A POA**

The world's first operating personal digital assistant, or PDA, Apple's heavily publicized Newton, hit the market last August, followed closely by PDAs from Sharp, Tandy, and Casio.

At the time of this writing, it's apparent that most of what we had been led to expect from these marvelous new tools remains a fairy tale-these PDAs work poorfy, don't have many of the promised features, and have been roundly ridiculed in the press. And yet ... The promise of what this compact tool could be-will be-is still breathtaking. The fulfillment of that promise just isn't here yet. We have its shadow, its prototype.

#### **The Promise**

PDAs aren't tiny notebook computers; they're personal information and communication devices-extensions to normal computers. They travel with you to accept jotted-down notes, make 60 COMPUTE MAY 1994

## **PORTABLE COMPUTING**

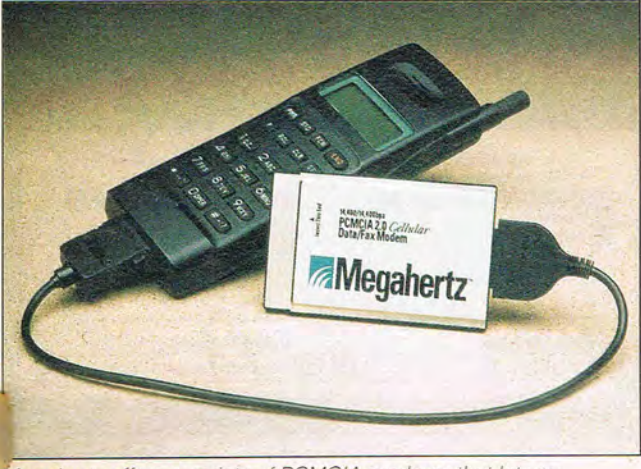

Megahertz offers a variety of PCMCIA modems that let you connect your portable computer to your cellular phone.

appointments, and wirelessly send and receive computer data, E-mail, and faxes from nearly anywhere. They run checkbooks, language and currency translators, online networks, and even games. You write on them with a special pen; the units recognize your writing and respond to it.

#### **The Reality**

Handwriting recognition has been the source of most of the hilarity in the press. It's notoriously poor at first; Apple says that the Newton learns your handwriting over a period of months. Few can stand to wait that long.

Communications, especially wireless communications, are still in the future. With a modem, you can access America Online successfully, but the vast promise of casual wireless communications is still nothing but promise.

#### **The Products**

The Newton MessagePad (Apple, 800-776-2333, \$899) and the Sharp Expert<br>Pad PI-7000 (Sharp Pad PI-7000 Electronics, 800-993-9737,

\$899), both manufactured by Sharp in Japan, are identical except for the Sharp unit's larger, more protective plastic case. Both come with a serial port, an infrared port for communicating with other Newton and Sharp units, and a PCMCIA Type II slot. Both have a built-in notebook utility for handwritten and drawn material, an address book, a calendar, and to-do list.

One bright spot is the working Assist feature (found in both) that intelligently completes actions you describe or start. Write Fax Andy at 9 a.m., hit the Assist icon, and the Newton (or Sharp) gives you a fax cover sheet to fill out, then attempts the scheduled call-though it's as likely to go to Cindy at 7 a.m. as anywhere else. The handwriting recognition at the core of almost everything just isn't good enough yet.

The Tandy Z-PDA (Tandy, 817 -390-3011 , \$699) and the Casio Z-7000 (Casio, 201-361-5400, \$899), called the Zoomer, are also identical units. Like the Newton and Sharp, they have serial and infrared ports and a PCMCIA

Type II slot, but add several Game Boy-type buttons for game playing.

After the initial specs, the Tandy and Zoomer are very different from the Newton and Sharp. Their built-ins include a complete personal organizer system, a note taker, a sketch pad, and the GEOS operating system which runs Pocket Quicken and an America Online front end (requiring the optional modem). They contain a wealth of additional information, including a dictionary, thesaurus, 26 language word translator, calculator with currency exchange functions, and much more- even a copy of the Constitution.

Their handwriting recognition is character based, resulting in less amusing but just as awful results as the Newton's word-based recognition. They have a pop-up onscreen QWERTY keyboard which can get things straight, if somewhat slowly. The pen is small and hard to use, and the system runs slowly.

#### **The Bottom Line**

PDAs hold magnificent promise, but the ones you can buy today are just not ready for prime time.

#### **20 TOP PORTABLE COMPUTING TIPS**

As you get started with portable computers, there's a lot to learn. Here are 20 tips for traveling with and using a portable computer that can help make your first experiences positive.

#### **What to Take**

1. Prepare a packing list of everything needed for a successful out-of-town venture. Make it a word-processing file on your computer-so you won't lose it and so you can modify it on

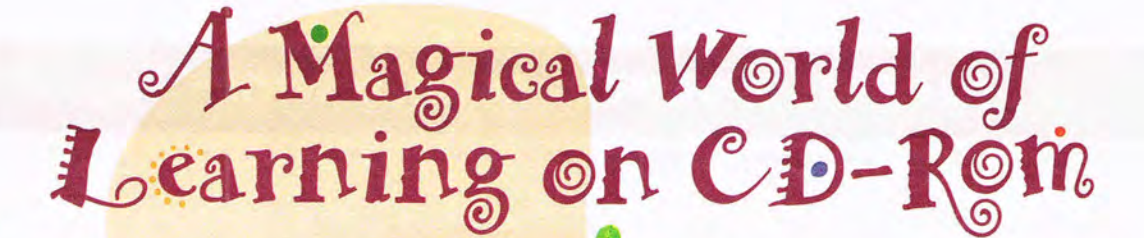

 $\bullet$ 

 $\bigcirc$ 

**EXPLORE.** 

• •

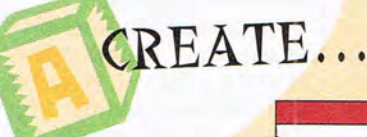

*Written in conjunction with a team of educators from both the Montessori and public school systems* 

LEARN ...

#### **AGES 3-8**

#### **1-800-557-2833 X-600**

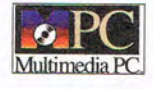

Circle Reader Service **Number 114** 

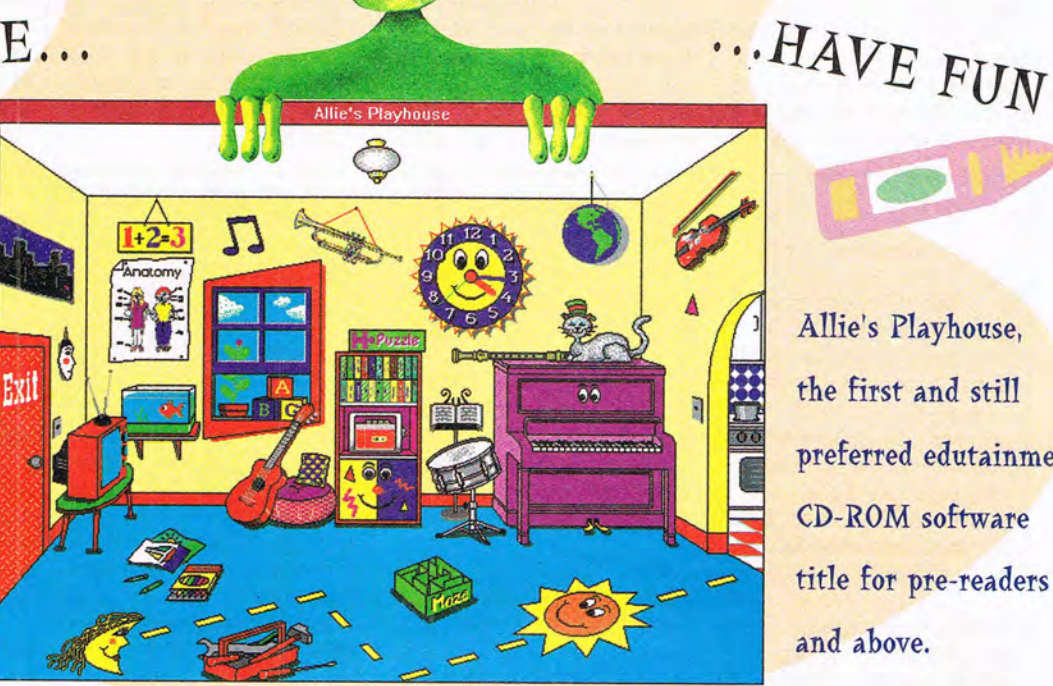

**Allie's Playhouse. the first and still preferred edutainrnent CD-ROM software title for pre-readers and above.** 

... INTERACT

Also available: **The Musical World of Professor Piccolo** and **Composer Quest** 

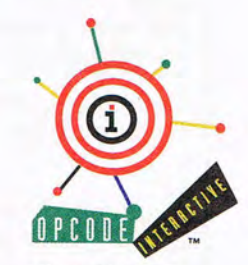

Opcode Interactive<sup>™</sup> 3950 Fabian Way Palo Alto, CA 94303

The Fun Way to Learn" Opcode Interactive . A division of Opcode Systems Inc. © Copyright 1994 Opcode Interactive. All rights reserved. . A Allie's Playhouse and The Musical World of Professor Piccolo are trademarks of Opcode Interactive.

sound utilizing the voices of actual children and characters.

llie's Playhouse boasts an interactive environment that encourages children to learn about the world they live in. Allie, our little green alien friend, will act as tour guide through 16 different educational activities-including music, the alphabet, animals, the solar system and much more! Allie's Playhouse captivates and motivates through high quality graphics and superior 16-bit CD quality

78

# **COMPUTE'S GETTING STARTED WITH™**

•••••••••••••••••••••••••••••••••••••••••••••••••••••••••••••

the road when you discover what you left at home. (Tips 3 and 4 provide items for this list.)

2. Carry critical phone numbers: tech support for the computer and major software programs and online network numbers for cities you visit. Fun-loving guy that I am, I also carry a photographically reduced sheet with copy protection keys needed to play SuperTetris, X-Wing, The Even More Incredible Machine, and other games

#### **PORTABLE COMPUTING**

**GLOSSARY OF PORTABLE COMPUTING** 

that have found a home on my laptop.

3. Prepare to tap into hotel and remote site electricity. In too many hotel rooms, the few outlets available are full-and even then, they're behind the headboard or somewhere else inaccessible. Carry a small extension cord (or a surge-protecting power bar if possible) or a three-tap plug. A three- to two-prong plug adapter can be handy, but for your computer's sake, be sure you actually ground it.

4. Be prepared for modem-hostile environments. Ask hotels for modem-ready rooms. Carry the necessary equipment to tap into the phone lines in rooms with no RJ-11 jack: a screwdriver and alligator-clipped wires. Know how to use them. For modem-ready rooms, you may still need a line-doubling jack, an in-line connector, and an extension cable. (All are available at Radio Shack.)

**Conserving Disk Space** 

5. Use disk compression. No hard disk is ever large enough, especially on a laptop. Use DOS 6.2's DoubleSpace or Stacker 4.0 to artificially enlarge the disk, but be sure you've previously installed Windows, to ensure enough uncompressed space for Windows' permanent swap file.

6. Conserve hard disk space with laptop-install options. Many program installation routines offer special laptop options of

**active matrix.** A type of LCD that uses a transistoror three transistors in the case of a color LCD-to drive each pixel. The brightness, contrast, and refresh rate of active matrix LCD screens are generally on a par with those of standard cathode-ray tube (CRT) monitors. See also **LCD**  and **passive matrix.** 

**docking station.** Also known as expansion chassis. An external box that allows a laptop computer to add a combination of expansion slots and drive bays.

**gray scale.** The progressive series of grays that a device can produce, ranging from black through white. On a portable computer, the quality of the gray scale is dependent on the video controller (usually CGA, EGA, or VGA) and video display (usually 16 or 64-shade LCD).

**laptop computer.** A portable computer, usually able to operate from either batteries or AC power, that offers most or all of the functionality of a desktop

computer. Laptop computers are generally considered to be portable computers that weigh 6 to 12 pounds, but the term is also used generically to refer to any portable computer, including notebook and subnotebook computers, that weighs less than about 12 pounds.

**LCD.** Short for Liquid Crystal Display. A type of computer display that sandwiches a liquid compound between two transparent electrodes. LCD screens are found in the vast majority of laptop computers because they consume less power than standard CRT monitors.

**notebook computer.** A lighter and thinner version of a laptop, usually weighing less than about six pounds. The term is also used to refer to any portable computer, including a subnotebook computer, that weighs less than about six pounds.

**palmtop computer.** Also known as hand-held computer. A computer

small enough to be held in one hand, usually weighing less than one pound.

**passive matrix.** The type of LCD found on most currently available laptop and notebook computers. Standard passive matrix LCD screens are less expensive and have less brightness, less contrast, and a slower refresh rate than active matrix LCD screens. Double-scan passive matrix LCD screens fall in between standard passive matrix screens and active matrix screens in both cost and quality. See also **LCD** and **active matrix.** 

**PCMCIA.** Short for Personal Computer Memory Card International Association. An industry group whose standard allows credit-card-sized expansion cards to be used in a variety of portable computers. These expansion cards, called PCMCIA cards, include memory, fax/data modem, network interface, SCSI interface, sound, and hard drive cards. Some have suggested that PCM-

CIA really stands for People Can't Memorize Computer Industry Acronyms.

**PDA.** Short for Personal Digital Assistant. A lightweight palmtop computer that relies on a pen for input rather than a keyboard or mouse. The builtin software in PDAs usually emphasizes personal organization and electronic communication.

**submarining.** Slang term for the disappearance and reappearance of the mouse cursor as it moves across a slow-refresh LCD screen.

**subnotebook.** A lighter and thinner version of a notebook, usually weighing about four pounds or less.

**transportable comput· er.** Also known as luggable computer and lunchbox computer. A portable computer that weighs from 12 to 30 pounds and requires AC power. Many have standard CRT monitors built in.

- David English

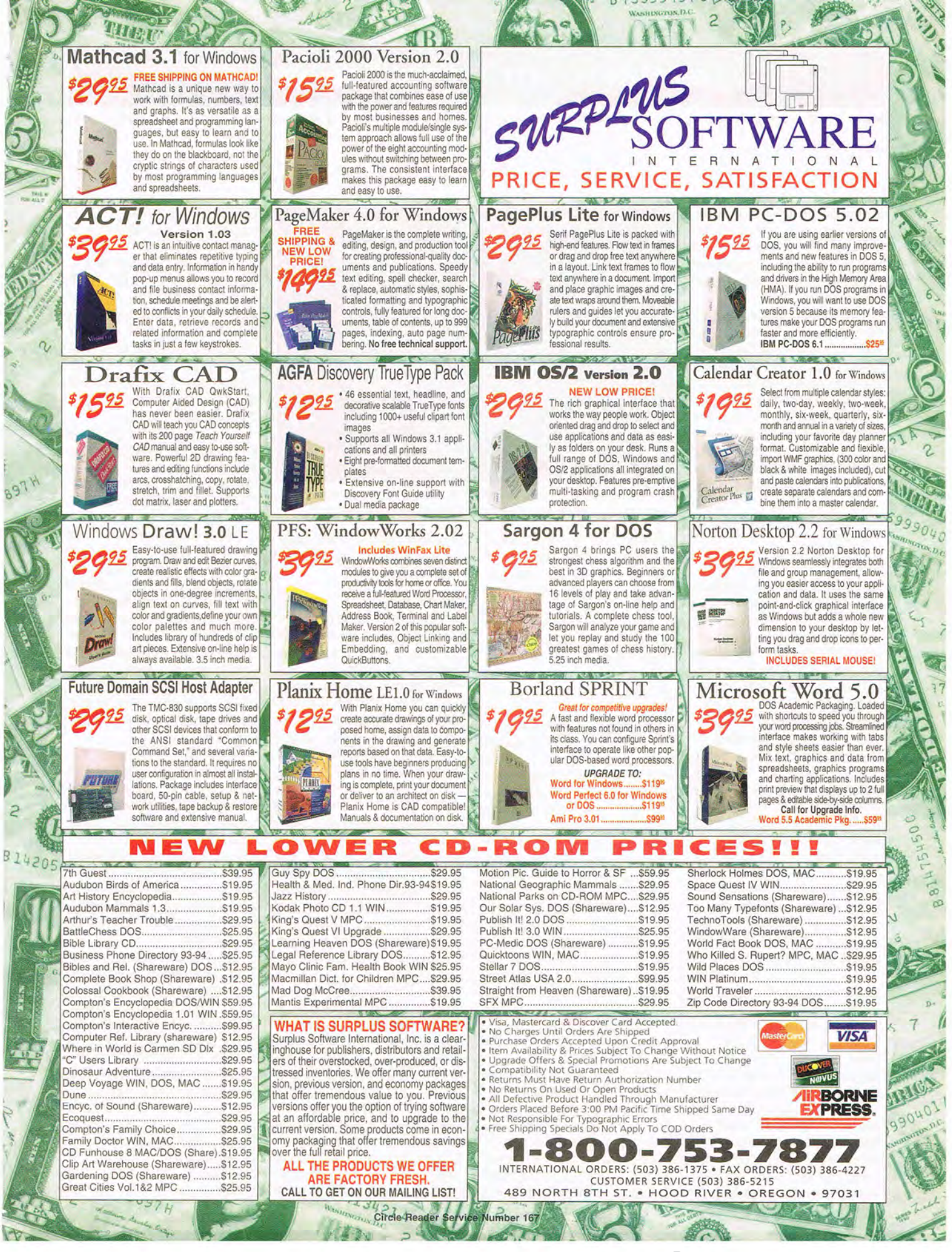

# . **COMPUTE'S GETTING STARTED WITHTM**

•••••••••••••••••••••••••••••••••••••••••••••••••••••••••••••

# **PORTABLE COMPUTING**

leaving out help files, clip art, templates, tutorial files, extra drivers, and so on. You can save whole megabytes of disk space with only minor program sacrifices.

7. If your computer had Windows preinstalled, go back through the Windows Setup routine and remove all the Windows chaff you don't need. (Windows has a laptop-install option too, but the manufacturers install everything.) I routinely delete over 2MB of Windows miscellany from laptops I set up.

#### **Conserving Battery Power**

8. Don't let your nicad battery develop a false "memory." Nicads tend to believe they're discharged at any point where they're regularly recharged. If you typically use your three-hour battery for one hour, then recharge it, the memory effect will soon convert it to a one-hour battery. Periodically, leave your computer running till the battery fully discharges.

9. Conserve battery power using the computer's standby feature. Many notebooks have a standby or sleep button, which instantly puts the computer into a deep, power-conserving sleep. It stays asleep until you awaken it with the same button. Use it whenever you're on batteries and have an interruption, even for a minute or two. (It also hides your screen from nosy passersby.)

10. Conserve battery power with the turbo or speed switch. Running the laptop at a lower clock speed uses significantly less power, so run at low speed in situations where extra speed isn't needed. Most word processors, for instance, don't need much speed to keep up with your I

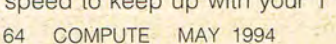

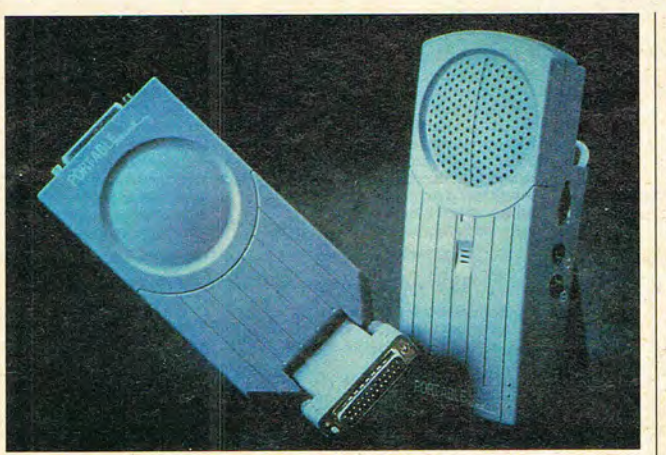

Portable Sound Plus from OSP Solutions adds sound to notebook computers. It plugs directly into your notebook's parallel port.

typing. Try your routine tasks at low speed; if they're fast enough, use low speed whenever running on battery.

11. Conserve power by controlling screen colors. Dark backgrounds use less power than light backgrounds. Change the background in Windows in Control Panel's Colors window. Windows provides dozens of preset color schemes, including three designed for LCD screens. Try them to see which gives you the most usable screen, then use the darker background colors when running on battery.

#### **Mouse Matters**

12. Don't abandon your real mouse. Sure, you probably can't use a mouse on an airplane, but you certainly can use it in a hotel room, a client's office, or other remote sites. As good as the trackballs are, for me nothing beats a real mouse,

13. Improve the Windows cursor with Mouse Trails. The ordinary mouse cursor, a small white arrow, gets lost too easily on a monochrome screen. Turning on Mouse Trails (a check box in Control Panel's Mouse

window) makes the cursor leave a vanishing trail that's much easier to see.

#### **Other Tips**

14. Increase available memory when not using PCMCIA cards by disabling the many drivers necessary to run a PCMCIA slot. DOS 6's multiple configuration feature (type help multi-config for instructions) lets you select whether to install the drivers each time you boot.

15. For VGA screens (including color), use Laptop UltraVision (explained in detail in the software article) to expand the amount of screen the computer uses, improve the screen fonts, and provide a blinking-box cursor for DOS. The first thing I put on every laptop is Laptop UltraVision.

16. Don't ignore ergonomics. As a carpal-tunnel victim. I know the value of simple wrist-rest pads. Use one with your laptop. Cut it down to the right size for the laptop, and notch it for frontmounted trackballs. Use it.

17. Back up! Back up! Back up! On the road, your options are pretty limited if there's a problem. It probably isn't worth carrying a full set of backup disks for your hard drive (unless it's a long trip), but carry a bootable floppy disk with a current AUTOEXEC .BAT and CONFIG,SYS. And for heaven's sake, back up your daily work. I keep a master trip disk in my A drive all the time. Every time I save a file to the hard disk, I also save it to the trip disk, Instant backup.

18. Prepare for printing problems. By loading a few standard printer drivers for Windows and each of your major DOS programs, you can be ready to borrow most printers you'll run across in your travels. Load drivers for PostScript, HP LaserJet II, Epson LQ850 and FX85, and IBM Pro-Printer, and you'll be able to print acceptably on 90 percent of the printers you'll encounter. For really limited but necessary printing, send yourself a fax at the hotel office or the office you're visiting.

19. Plan for security. Tape your business card to your computer with an offer of a reward for return of the unit. Put text in your AUTOEXEC.BAT file offering a reward and showing your name, address, and phone number. For important data, consider using software data encryption or passwords.

20, Plan for airport problems. Most authorities say not to X-ray computers, although I've seen it done without harm dozens of times. Ask for a hand check; when security personnel hand-check a computer, they often ask you turn it on (to prove it's a computer, presumably), so have enough battery charge to boot it. This usually takes a few extra minutes at the security area, so allow enough time.

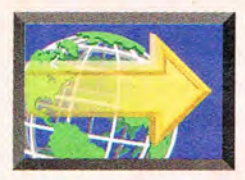

# **MULTIMEDIA STARS AT TIlE FAST FORWARD CONSUMER ELECTRONICS SHOW**

## **BY DAVID ENGLISH**

With everything from remote-control watches<br>
and portable televisions to the latest in<br>
Sega and CD-ROM games, the Winter<br>
consumer Electronics Show is nerd heav-<br>
en. The star of the show was multimedia, with aisle after and portable televisions to the latest in Sega and CD-ROM games, the Winter Consumer Electronics Show is nerd heavaisle of exciting new software and hardware.

Some of the most innovative CD-ROMs from CES are set in the future. These include Under a Killing Moon from Access (800-800-4880, price not available); Outpost CD from Sierra (800-757-7707, \$69.95); Microcosm from Psygnosis (617-497-5457, \$79.99); Star Trek, The Next Generation: Interactive Technical Manual from<br>Paramount Interactive (415-812-8200, \$99.95):

Isaac Asimov's The Ultimate Robot from Microsoft (800-426-9400, \$79.95); and Noctropolis from Electronic Arts (415- 571-7171 , \$59.95). Under a Killing Moon features the best integration of video characters with 3- D-rendered backgrounds that I've seen so far. Outpost CD and Microcosm use their 3-D-rendered graphics for movielike sets, complete with futuristic spaceships and highly original designs. Star Trek, The Next Generation: Interactive Technical Manual includes user-controlled videos that let you quickly move from room to room aboard the Enterprise. You can even move right up to the ship's computers and operate the panels (of course, you can't do everything with the panels that the cast can do on the show). Isaac Asimov's The Ultimate Robot is an awardwinning Macintosh CD-ROM designed by Ralph

McQuarrie, the production designer of Star Wars. It's now available under the Microsoft Home label, with a PC version set to ship later this year. Finally, Noctropolis is a dark and moody tale set in a surreal city of the future.

Other notable game CD-ROMs from the show include the multimedia versions of SimCity, SimAnt, and SimEarth (Interplay, 800-969-GAME, prices not available), which feature improved sound, higher-resolution graphics, and-in the case of SimAnt-incredible animation; The Lawnmower Man (Sony Electronic Publishing, 212-702- 6273, \$69.95), which includes original footage from the film and a 3-D-modeled world with cinematic fly-throughs; Operation Airstorm (Revell-Monogram, 708-966-3500,

\$69 .95), which is the third installment in the Power Modeler series-this time, the CD-ROM features four advanced military jets; Star Trek: 25th Anniversary Enhanced CD-ROM (Interplay, price not available), which includes the voices of all the major cast members from the original "Star Trek" series; and The XIth Hour (Virgin Games, 714-833-1999, price not available), the eagerly awaited sequel to the best-selling game, The 7th Guest.

Despite the emphasis on games at CES, there were plenty of educational and reference CD-ROM titles to excite the crowd, including Daring to Fly! From Icarus to the Red Baron (Arnowitz Studios, 415-383-2878, \$69.95), the follow-up Psygnosis (617-497-5457, \$79.99); Star Trek, The Next crowd, including Daring to Fly! From Icarus to the Red Baron<br>Generation: Interactive Technical Manual from (Arnowitz Studios, 415-383-2878, \$69.95), the follow-up<br>Param Animals!; Library of the Future, Third Edition (World Library, 714-748-7197, \$395.00), which crams 3500 stories, novels. essays, poems, and other literary works onto a single disc; Dr. T's Sing-A-Long (Dr. T's Software, 617-455-1454, \$39.95), a karaoke program for kids that features 26 classic children's songs; Dennis Miller, That's News to Me and Dennis Miller, That's Geek to Me (Sanctuary Woods Multimedia, 415-578-6340, \$29.95 each), which unleash Miller's comic wit on current events and computer jargon; and Tuneland (7th Level, 214-437-4858, \$49.95), a terrific interactive musical cartoon featuring the voice of Howie Mandel.

On the hardware side, Media Vision (800-845-5870) unveiled a portable CD-ROM drive called Reno (\$399-\$549) and a PCMCIA sound card called the Pro Audio PCMCIA (\$299). Reno can

plug into your computer's SCSI or parallel port and can double as a portable audio-CD player. Unlike other PCMCIA sound cards, the Pro Audio PCMCIA is full featured-it even has provisions for a joystick port and **MIDI** out.

Advanced Gravis showed The Gravis Personal Piano System (604-431-5020, \$495), which includes a sound card with wave-table synthesis, a MIDI keyboard, powered speakers, and Musicware Piano, a Windows-based software package that offers a full year of piano lessons. And MediaMagic (800-624-8654) announced its \$99 16-bit sound card, called the ISP-16 Audio Board.

Look for coverage of many of these multimedia products throughout the coming months in COMPUTE.  $\qquad \qquad \Box$ 

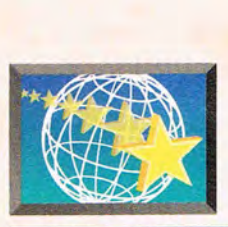

# **MULTIMEDIA PC**

## **By DAVID ENGLISH**

Some predictions of the future just won't go away—flying cars, wristwatch telephones, and desktop video. ome predictions of the future just won't go away-flying cars, wristwatch tele-Flying cars will probably never appear in our lifetime, and wristwatch telephones are still about five or ten years away. But desktop video is here now-and about to become a much larger part of everyday computing.

So what is desktop video, how does it work, and how can you use it? Just as a sound card converts analog sound into digital sound that can be manipulated and stored by your PC, a video capture card converts analog video-from a VCR, camcorder, or televisioninto digital video that your PC can manipulate and store.

There's only one catch. Video contains too much information for a personal computer to deal with. In its raw form, 320- x 240-pixel video at 30 fps (frames per second) with 24-bit color would take up about 6.6 megabytes per second, 395 megabytes per minute, or 2.37 gigabytes per hour. PCs simply can't process that much information at a time. The solution for this problem is compression, without which there would be no desktop video.

#### **The Big Squeeze**

As it is, even with compression, we're pushing the limits of our processors, so some compromises have to be made. Three main factors determine the quality of the video: the speed of the processor, the video's frame rate, and the size of the video window. Increase the processor speed, and you can increase the frame rate (for less jerkiness) or the size of the video window (for a larger image). Increase the size of the video window without increasing the speed of the

pression (even within a) compression scheme, there are trade-offs between the amount of compression and the quality of the images)and you have a complicated balance of component parts.

Fortunately for Windows users, this is all taken care of by Video for Windows. If you have a CD-ROM drive and regularly try out CD-ROM titles, you should

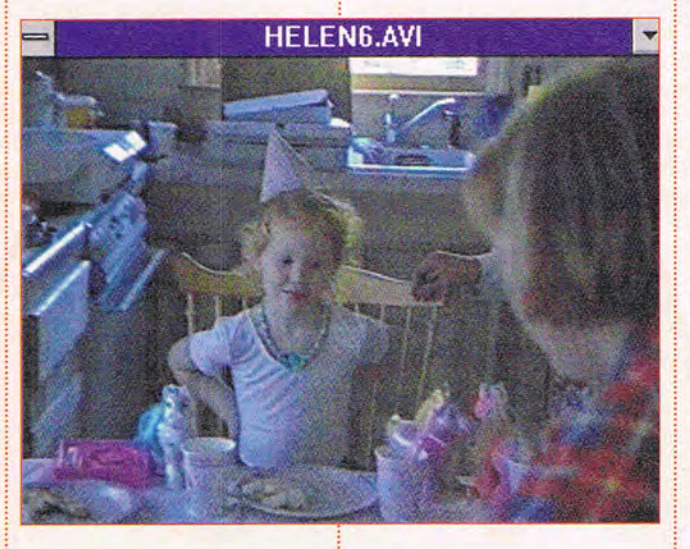

processor, and you'll have to drop the frame rate (if you don't, the software will randomly drop frames, making the video even jerkier). See "Video Playback Performance with the Indeo 3.0 Codec" for more details.

Add three other factors-the number of video colors (8-bit, 16-bit, or 24 bit color), the quality of the video sound (8-bit or 16 bit), and the type of com-

**ELOW TO USE** 

already have the player portion of Video for Windows. This includes the playback engine and a variety of codecs (compression/decompression drivers). Video for Windows 1.1, the most recent version, includes the following codecs: Cinepak from SuperMac, Indeo from Intel, RLE from Microsoft, and Video 1 from Media Vision and Microsoft.

All, with the exception of RLE, are lossy, which means they sacrifice picture quality to achieve higher orders of compression. This quality is permanently lost-when you decompress the file, it doesn't go back to its former quality. RLE, on the other hand, is lossless, which means there 's no loss in image quality. As you might guess, the lossy methods achieve much higher compression ratios and allow you to play back your video at higher frame rates or in a larger window.

Because Video for Windows takes care of loading up the correct codec when you run an AVI file, it essentially guarantees that all Video for Windows video input boards will be compatible with all Video for Windows codecs. QuickTime for Windows works pretty much the same way. Its codecs, many of which are identical to ones included with Video for Windows, are also interchangeable and work with any Windows application that supports its MOV files.

#### **Video for the Masses**

At this point, you may be wondering what all this has to do with you-after all, you don't plan to develop multimedia applications . Think of it as using text and graphics files with your computer, even if you're not a professional writer or graphic artist.

Many of the new CD-ROM

programs use Video for Windows or OuickTime for Windows video files. Popular titles include the major encyclopedias (Microsoft Encarta, Compton's Interactive Encyclopedia, and Grolier's Multimedia Encyclopedia), reference works (Microsoft Cinemania, Movie Madness, 20th Century Video Almanac, and World View), and even complete movies (It's a Wonderful Life and A Hard Day's Night). The video files usually have either AVI extensions (for Video for Windows) or MOV extensions (for OuickTime for Windows). A monthly magazine on CD-ROM, called NautilusCD (Metatec, 800-637-3472, \$137.40 a year in the U.S. and \$222.00 a year outside the U.S.), regularly includes 100 megabytes or more of AVI files, such as music videos from popular groups, multimedia tutorials, and promos for computer products.

To view these files outside your CD-ROM application, you'll need to associate the file's extension with a program that can play the file. For example, if you want to associate AVI files with Windows' Media Player, you would run File Manager, select an AVI file, choose File from File Manager's menu, choose Associate, type c:\windows\mp/ayer. exe under Associate With:, and press the OK button. You should then be able to double-click on any AVI filename from within File Manager to automatically play the file.

(Assuming Windows is set up to handle them, you can associate Media Player with other multimedia files, such as OuickTime for Windows video files and MIDI music sequences.)

Media Player includes a set of VCR-like controls that let you play, stop, fast-forward, and rewind your video sequence. Under the Device menu selection, you can choose Configure and hard drive. If you're running i Stacker or DoubleSpace, video files can take even more space (because video files are already highly compressed, they lower your compression ratio and so appear to take up more room than they really do).

#### **Roll Your Own**

Like to create your own video files? No problem. All you need is a video capture

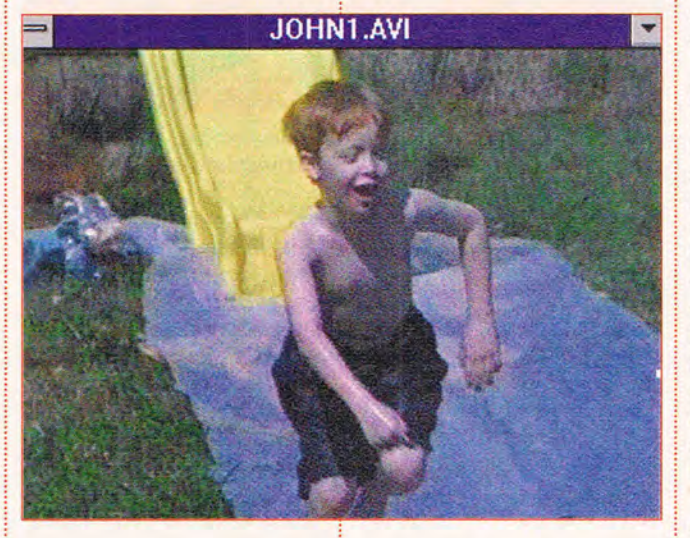

experiment with different settings, including doubling the size of the video window and skipping frames when the video falls behind.

If you find a video sequence you like, you can copy it over to your hard drive-assuming you have the space for it. You'll soon notice that even a 30-second compressed video file can take up from three to five megabytes on your : codecs and select the com-

**ESKTOP VIDRO** 

card, such as the Video-Spigot (Creative Labs, 800- 998-5227, \$399.95), Pro MovieStudio (Media Vision, 800-845-5870, \$449.00) , Smart Video Recorder (Intel, 800-538-3373 , \$699 .00) , Vidiola (Orchid, 510-683-0300, \$399.00), or Video Blaster (Creative Labs, \$499.95). All ship with Video for Windows, so you'll be able to try out the different pression scheme that fits your needs. Most of these cards will let you capture video at 320 x 240 at 15 fps and 160 x 120 at 30 fps, compress the video either in realtime or after capture, and store the compressed video to your hard drive as an AVI file. If you don't have a fast 486 and local-bus video, you may have to drop down to 240 x 180 at 15 fps, or even 160 x 120 at 15 fps-otherwise, you'll drop a lot of frames as you capture the video.

The standard video frame rate for television is 30 fps in the U.S. and 28 fps in Europe. Films are shown in movie theaters at 24 fps, though silent films varied from 16 fps to 24 fps. For most uses of desktop video, 15 fps is considered acceptable. With 10 fps, there's a slight jerkiness that-depending on the material-may not be too bad. Any rate under 10 fps causes the video to look like a fast-moving filmstrip.

Almost all video capture cards include the playback and basic editing programs from Video for Windows. Because these cards now ship with the Video for Windows utility programs, Video for Windows 1.1 is sold only to developers.

For anything more than basic cut and paste, you'll need a full-fledged videoediting program, such as Adobe Premiere (Adobe, 415-961-4400, \$295) or MediaMerge (ATI Technologies, 416-882-2600.

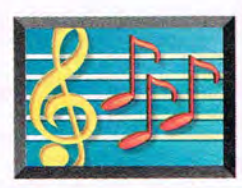

# **MULTIMEDIA PC**

\$295). Both let you combine video clips with a variety of special effects and save the results as a new video file. Both can read Video for Windows and QuickTime for Windows files, but only Adobe Premiere can save in both formats.

Adobe Premiere comes with over 35 image-processing filters, including antialias, brightness/contrast, emboss, radical blur, and sharpen edges, as well as 35 effects and transitions , including cross-dissolve , zoom, band wipe, venetian blinds, and cross-stretch. MediaMerge includes fewer features-it has only 9 transitions, for example-but it comes with a separate WAY file audio editor, an integrated text animator, and a CD-ROM full of useful videos, animations, sounds, photos, and backgrounds you can use in your video productions.

Even though it doesn't have all the features of its \$795 Macintosh cousin, the Windows version of Adobe Premiere is still a powerful program. You can insert one video image into another (for a picture within a picture), create split-screen videos (using mattes of various shapes), customize transitions (using a transition twice to simulate a new transition), intensify the effect of a filter over time (by splitting the clip into several pieces, applying the filter to each individual piece, and rejoining the pieces), superimpose a person against a background (similar to the Chroma key technique used to place a weatherperson in front of a weather map), produce a rotoscop-  $\frac{1}{2}$ 68 COMPUTE MAY 1994

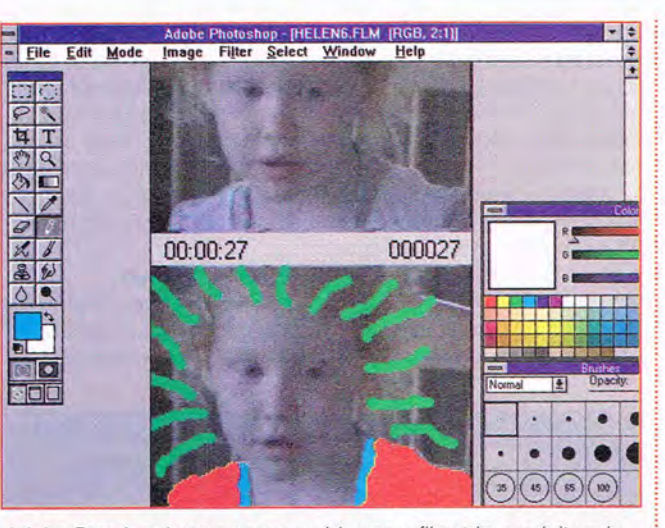

Adobe Premiere lets you save a video as a filmstrip, mark it up in Adobe PhotoShop, and bring it back to Premiere as a video.

ing filmstrip (using Adobe ! PhotoShop to mark up individual video frames and send the video back to Adobe Premiere), and even create a 360-degree video presentation (simulating a three -dimensional space with a movie playing on each of five walls).

Other programs you might find useful for manipulating your desktop videos include Matinee (Access Softek, 510-848-0606, \$49.95 for disk version and \$59.95 for CD-ROM version), which lets you use your AVI files as a screen saver; SoundTrack (Access Softek, \$79.95), which lets you record and overdub sound onto AVI files: 3D-IT (Electronic Imagery, 305- 968-7100, \$99.95), which lets you take ordinary AVI files and convert them to 3- D movies (the kind that need the funny red- and blue-lens glasses); and

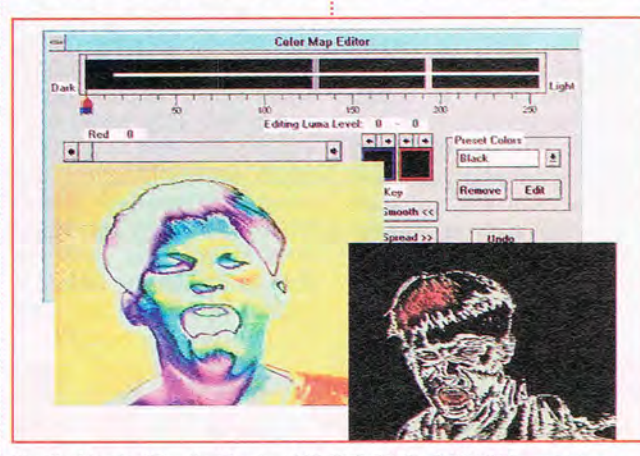

Studio Magic (Studio Magic, 408-378-3838, \$499.95) combines video capture, output, and special effects in a single card.

MCS Stereo (Animotion Development, 205-591- 5715, \$79.95), which lets you add QSound to WAVformat sound files for a true 3-D sound.

#### **Calling Captain Video**

Now that you've created a stunning video sequence, what do you do with it? Can you really create the kind of videos that you see on MTV? Currently, you're pretty much restricted to 320 x 240, which is one-fourth of a standard 640 x 480 screen. AuraVision has developed a special chip that can intelligently blow up 320 x 240 videos to fullscreen, without the usual big-pixel effect. Orchid's Vidiola line of video capture boards uses this new chip. Hardware -assisted fullscreen video is available now, but only in expensive video boards. Look for their prices to fall, providing less expensive boards this year or next.

In the meantime, you can take your video files and embed them into Windows documents with OLE, as well as combine them with other multimedia elements using one of the many new multimedia presentation programs, such as Compel, Action!, Harvard Graphics for Windows, and Astound.

Using OLE, you could write a letter to your sister in Alaska and embed a video clip of your two kids saying, "Wish you were here." Any Windows program that supports OLE can accept an embedded AVI file. Using a presentation program, you could create an interactive training program, a tour of your new business, or a

# The World's First Photorealistic Interactive CD Sci-Fi Adventure

# THE JULI 157111  $\lfloor \frac{1}{2} \rfloor$

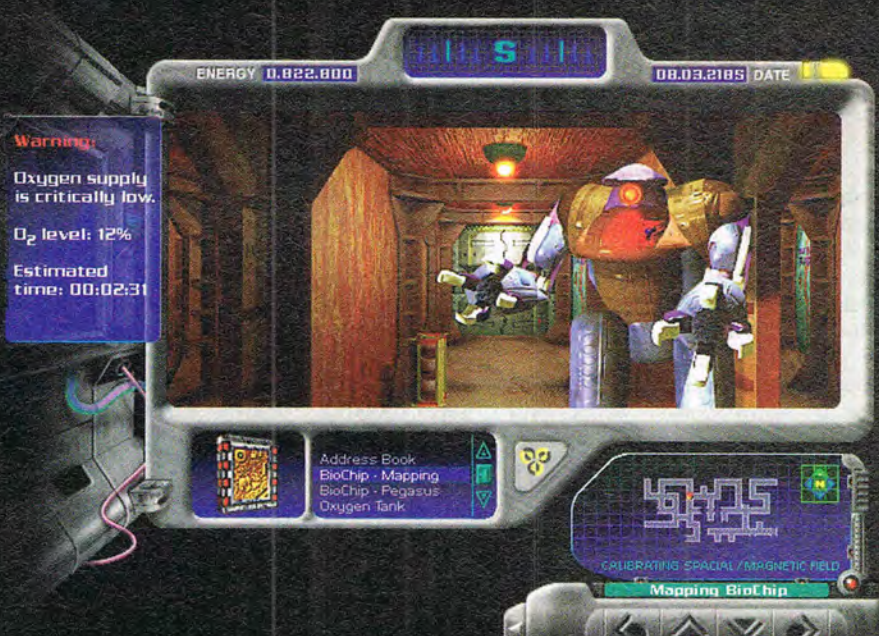

# 6 June 2318, 0651Z.

# **Attention Temporal Protectorate:**

A rip has been detected in the fabric of time. Only moments remain until all that mankind has accomplished is laid waste. Your objective-journey through time...from prehistoric lands to the distant future, to prevent any compromise in the established continuum. But before the game is over, you must discover who...or what... is the source of this mayhem, and bring it to a halt.

- Photorealistic 3D modeled worlds to explore
- Integrated arcade action and puzzles to challenge any player
- Intuitive interface featuring easy-to-use inventory and movement controls
- Original soundtrack
- Over 30 minutes of full motion video
- . No set order in which the goals must be accomplished
- . More than one solution to each problem you encounter
- · Also available on Macintosh CD

# Take a ride through time on the CD Adventure that will alter history.

Available at retailers throughout the continuum or by contacting: Quadra Interactive, Inc., P.O. Box 188033, Carlsbad, CA 92009-9793

Circle Reader Service Number 196

Winner! **INVISION 1993 Multimedia Awards Award of Excellence** plus **•Gold-Best Animation/Graphics •Bronze** -Best Production Design **•Bronze** - Adult Games

"...the world of interactive gaming is never going to be the same." Mark Rhodes, Multimedia Editor,

**Micropublishing News** 

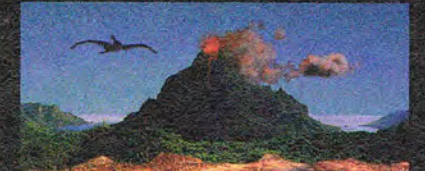

**Travel through time** 

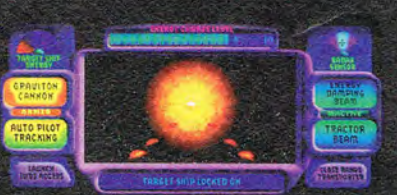

**Intense arcade action** 

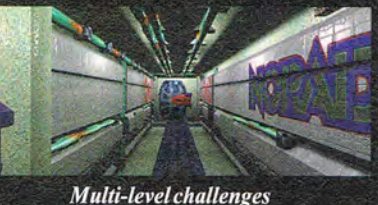

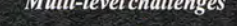

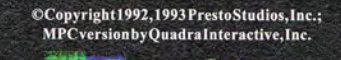

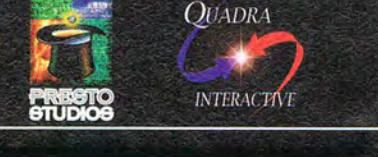

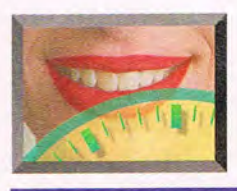

# **MULTIMEDIA PC**

**Processor**  486SX/25 486DX/66 **Pentium** 

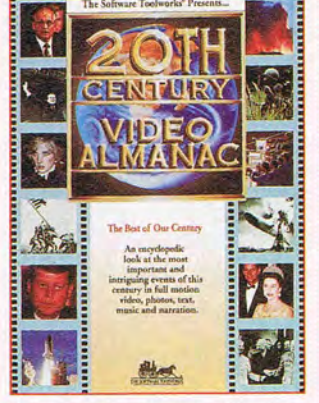

You can experiment with the video files that come with many CO-ROM applications.

family album including interviews with the eldest members.

One problem: Even with compression, video files can be many megabytes in

size, so how do you get that  $\frac{1}{2}$  other solution would be to five-megabyte letter to your  $\frac{1}{2}$  optimize the way you send sister in Alaska? One solu- your document. Many tion is to use one of the shackup programs will let tion is to use one of the video codecs that let you  $\frac{1}{2}$  you split a large file onto trade off the degree of com- $\frac{1}{2}$  many floppies, or you could trade off the degree of compression with the level of send a backup tape to quality. Most codecs offer a someone who's using the compressor setting for  $\frac{1}{2}$  same kind of tape backup compressor setting for quality that goes from 0 to  $\frac{1}{2}$  system.<br>100 percent. It's typically  $\frac{1}{2}$  At this point, desktop 100 percent. It's typically set somewhere between 65 i video is still in its infancy. and 85 percent, but you  $\frac{1}{2}$  With the initial release of could set it lower and fur- *Video* for Windows, all you ther compress your file. The  $\frac{1}{2}$  could practically do was  $\Box$ 

**Table: Video Playback Performance with the Indeo 3.0 Codec** 

**320 x 240**  15 fps

30 fps 30 fps

160 x 120 videos. Now, with the improved Video for Windows and OuickTime for Windows codecs, most new PCs can handle 320 x 240 videos, with  $640 \times 480$ videos just around the corner. And with powerful programs such as Adobe Premiere and the soon-tobe-shipping Passport Producer for Windows, the world of PC-based digital video editing is finally opening up to the casual user.  $\Box$ 

**160 x 120**  30 fps 30 fps 30 fps

## **DESKTOP VIDEO GLOSSARY**

**640 x 480**  1 fps

10 fps 20 fps

**AVI.** Short for Audio/Video Interleaved. The video file format used by Video for Windows.

**codec.** Short for compression/decompression. A driver used by Video for Windows or OuickTime for Windows that compresses and decompresses video files.

**compression.** The process of reducing the size of a video file either with no loss of quality (Iossless) or with some limited loss of quality (lossy). See also **lossy** and **lossless.** 

**desktop video.** Computer-based digital video usually associated with highend full-screen video production. Much as the term desktop publishing is used to describe the ability to cre-

ate, edit, and store textbased documents with a personal computer, desktop video is used to describe the ability to record, manipulate, and store video with a personal computer.

**fps.** Short for frames per second. The speed at which a sequence of pictures is played back. Frame rates higher than about 15 fps give the illusion that a series of still pictures is actually a continuously moving image. Standard frame rates include U.S. video at 30 fps, European video at 28 fps. sound film at 24 fps, and silent film at 16 fps to 24 fps.

**lossless.** A compression method that allows compressed files to be decompressed to their original form with no loss of quality. Because it doesn't sacrifice quality, a lossless method of compression will generally result in a much larger file than a lossy method of compression . See also **lossy**  and **compression.** 

**lossy.** A compression method that compresses files with some limited loss of quality. Because it sacrifices quality, a lossy method of compression will generally result in a much smaller file than a lossless method of compression. See also **loss· less** and **compression.** 

**MOV.** Short for movie. The video file format used by OuickTime for Windows.

**QuickTime for Windows.** A set of software programs from Apple that allows Windows to play motion video sequences on a personal computer without specialized hardware. OuickTime for Windows has its own set of compres-Sion/decompression drivers (called codecs), similar to those found in Video for Windows, and plays video files with the MOV extension. See also **codec, Video for Windows,** and **MOV.** 

**Video for Windows.** A set of software programs from Microsoft that allows Windows to play motion video sequences on a personal computer without specialized hardware. Video for Windows has its own set of compression/decompression drivers (called codecs), similar to those found in QuickTime for Windows, and plays video files with the AVI extension. See also **codec, QuickTime for Windows,** and **AVI.**
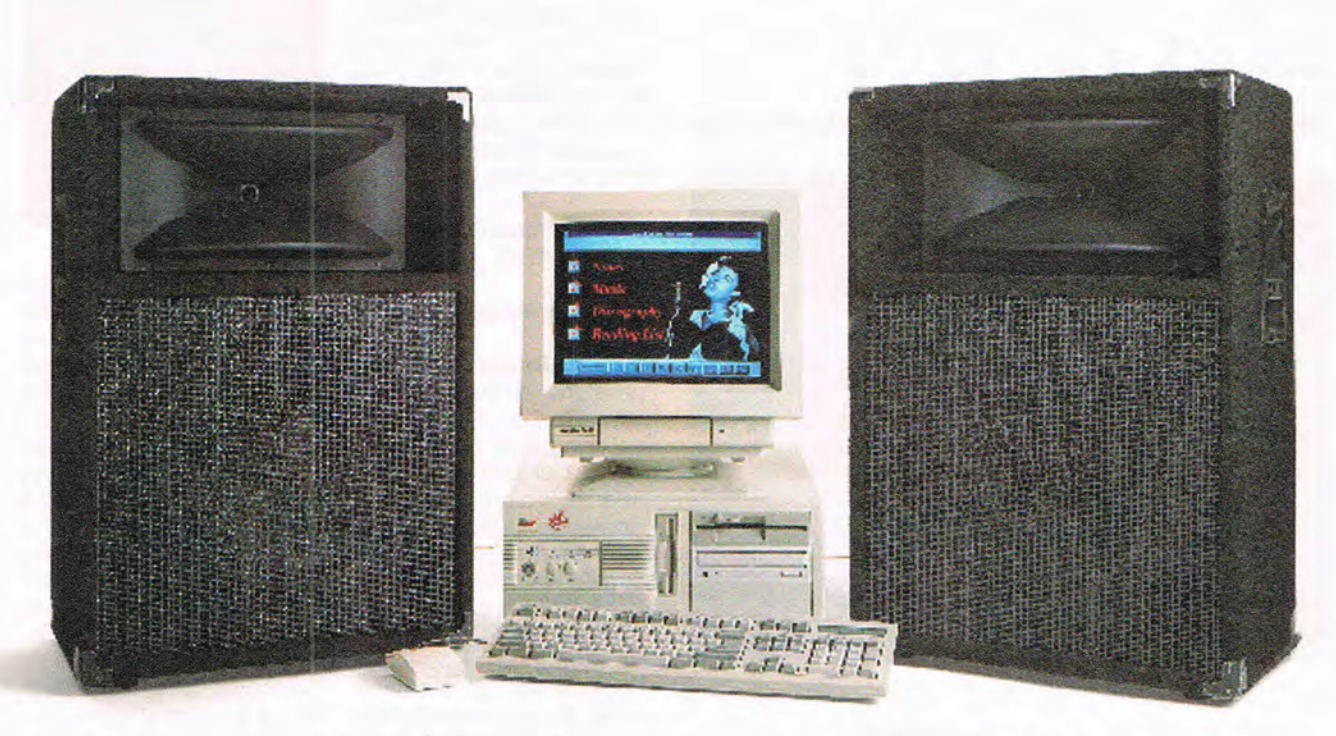

# Compton's introduces music on CD-ROM.<br>(You may want to upgrade your system.)

Performance video. Personal photos. Exclusive interviews. Digital quality sound. Our music CD-ROMs have arrived. Be prepared.

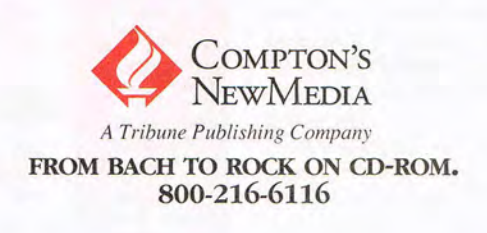

© 1994 Compton's NewMedia, Inc. All trademarks are the property of their respective owners. Circle Reader Service Number 240

40-10023-A

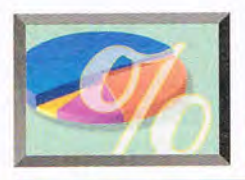

## **NEW MULTIMEDIA PRODUCTS**

#### **EDITED BY POLLY CILLPAM**

#### **Just like the Movies**

Calling all science-fiction buffs! The C.H.A.O.S. Continuum is a new CD-ROM science-fiction adventure with an edge. It's the first CD-ROM to use both movie-quality animation and special effects. The techniques used for G.HAO.S. are the same techniques that

One of the game's unique features is a random path structure, which triggers a different combination of events each time the game is played.

Creative Multimedia (503) 241-4351 \$79.99

Circle Reader Service Number 530

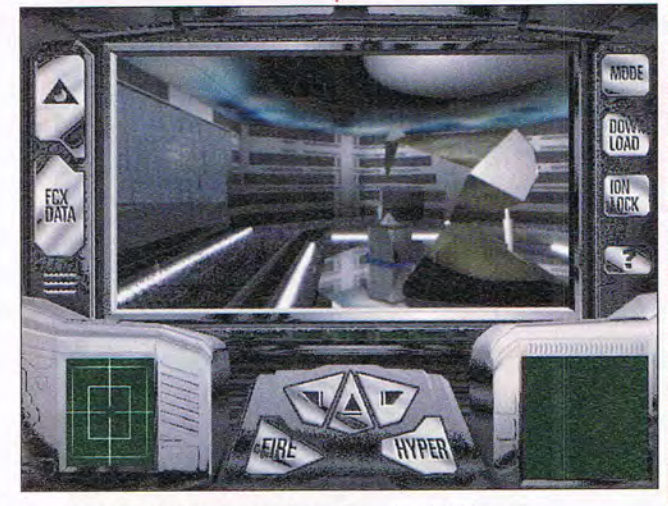

The C.H.A.O.S Continuum from Creative Multimedia

were used to develop the visual effects in The Abyss, Terminator II, Batman II, and Jurassic Park.

The game begins in the year 2577, when Titan Colony is being held captive by C.HAO.S. (Cybergenetic Holistic Autonomous Orbiting Server). Instead of dramatically boosting the brainpower of the Titan colonists, C.H.A.O.S. has malfunctioned to the point of destroying the colony and trapping its scientist creators in a parallel continuum. The colony's only hope is for the scientists to contact the computer operators-you and me-in the twentieth century, so we can interact with the future, rescue them, and free the colony.

#### **Son of Alien**

Game player alert! Dark Seed, winner of the software industry's highest honor, the CODIE Award (for the best fantasy roleplaying/adventure game of 1993), is now available in a CD-ROM version.

Dark Seed combines high-resolution, realtime animation within a movielike story line which features stunning plot twists," says Patrick Ketchum, president and CEO of Cyberdreams. Players can take this game to its maximum potential without taking up hard drive space. There's also the added dimension of digitized speech throughout the game. Cyberdreams is

known for publishing serious science-fiction games where each product is designed, scripted, and storyboarded by gameplay experts and world-famous artists, designers, and writers. One of the artists involved in this project was the famed Swiss surrealist H. R. Giger, winner of an Academy Award for his designs in Alien.

Sony Electronic Publishing (212) 702-6273 \$69.95

Circle Reader Service Number 531

#### **Early Animals**

Prehistoria, a new CD-ROM from Grolier Electronic Publishing, is a visual encyclopedia of prehistoric animals. It includes videos, Knowledge Explorer Audio-Visual Essays, pictures, and narrated animations. "Based on content provided by Marshall Editions in the U.K., this multimedia CD-ROM encompasses the evolution of over 600 species of prehistoric animals dating back 500 million years," says David Arganbright, president of Grolier.

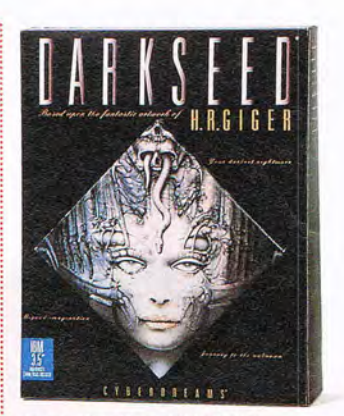

Dark Seed on CD-ROM

The program has six graphically oriented entry points allowing you to access a vast amount of information. First, there's the Time Tracker, where you can discover which prehistoric animals and dinosaurs lived during any of the 11 eras in the title. Second, the Grolier Museum lets you explore-through videos, narrated animations, and Knowledge Explorer Audio-Visual Essays-dozens of topics, including fossil studies, a tour of prehistoric earth, prehistoric animal types from birth to extinction, and answers to controversial questions. Third is

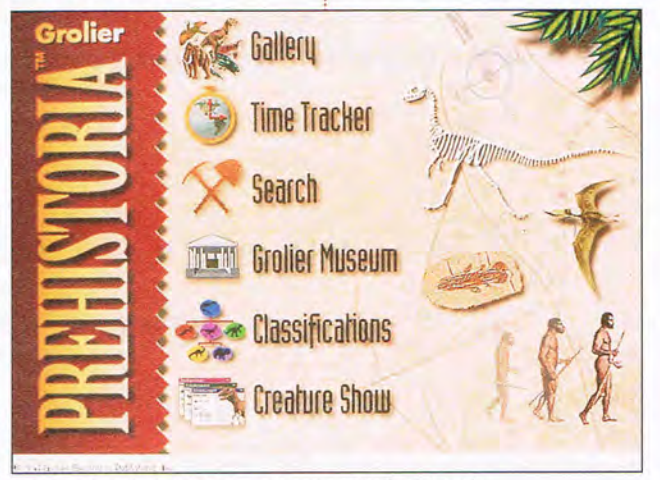

Learn about prehistoric animals with Prehistoria.

72 COMPUTE MAY 1994

Altec Lansing's new ACS3 speaker system

**CONTRACTOR** 

the Gallery, where you can use graphical browsing features that group prehistoric animals by similarities. Fourth, the Creature Show allows you to view hundreds of photos and text records at a glance. Full-color pictures, size, location, and zoological classification information are included for all the animals in this seqment. Fifth, you have the Classifications, where you can advance through a hierarchy of scientific classifications of the animals. And finally, there's the Search, which features traditional Boolean logic searching.

Grolier Electronic Publishing (203) 797-3500 \$69.95

Circle Reader Service Number 532

#### **Speak Up**

Altec Lansing, a leader in multimedia computer sound, has introduced a new computer speaker system. The ACS3 includes two self-powered, shielded satellite speakers and an amplified subwoofer. The electronically controlled satellite speakers feature a special foldaway design for convenient transporting. making the ACS3 suitable

comput e r audio, as well as for small-group presentations and multimedia demonstrations.

A unique element of the subwoofer is its extended low-frequency response, which adds drama and bass to multimedia audio. The subwoofer also features a multipath chamber design which enhances sound reproduction.

Altec Lansing (814) 234-1230 \$200

Circle Reader Service Number 533

#### **Twice the Fun**

Procom Technology has announced its PCDS-DS series of affordable, doublespeed CD-ROM subsystems. They offer a variety of features for advanced multimedia applications.

The drives provide a lowcost implementation of double-speed technology utilizing AT-bus technology. They include an AT-bus interface card and meet MPC Level 2 standards with support for multisession Photo CDs.

With a 300K-per-second sustained data transfer rate and a 350-millisecond seek time, the Procom drives provide faster access to data and higher video-playback quality than single -speed CD-ROM drives.

The series is available with a 16-bit sound board in

configurations. Procom also offers the drive as an MPC upgrade kit, called the Multimedia CD Station, which includes eight premium software titles, a 16-bit sound board, and speakers.

Procom Technology (714) 852-1000 Prices vary based on configurations and bundling. Circle Reader Service Number 534

**How Low Can You Go?**  Here's a sound card that lists for only \$79. AudioBlitz Classic is a full-featured 16 bit sound card that's compatible with the major industry standards, including Sound Blaster, Ad Lib, and Windows Sound System.

The AudioBlitz Classic model A3100 features recording and playback in both 8- and 16-bit sampling modes. You also have a choice of compression methods (such as PCM and ADPCM) to store sound

files using minimal hard disk space. The card features an FM synthesizer that delivers quality sound with a very low signal-to-noise ratio. In addition, it has a direct line level and microphone input for recording, with output enhanced by an internal four-watt amplifier.

The AudioBlitz Classic is PC-game ready with a joystick port which supports two players. It can also be used as a MIDI interface for recording music directly from keyboards and other electronic instruments. The package includes a microphone, earphones, and a set of software accessories, including Audio Clips Library, Audio Recorder, Audio Reminder, Stopwatch, Time, Talking Calculator, Talking Clock, and Chimes.

Genoa Systems (408) 432-9090 \$79

Circle Reader Service Number 535

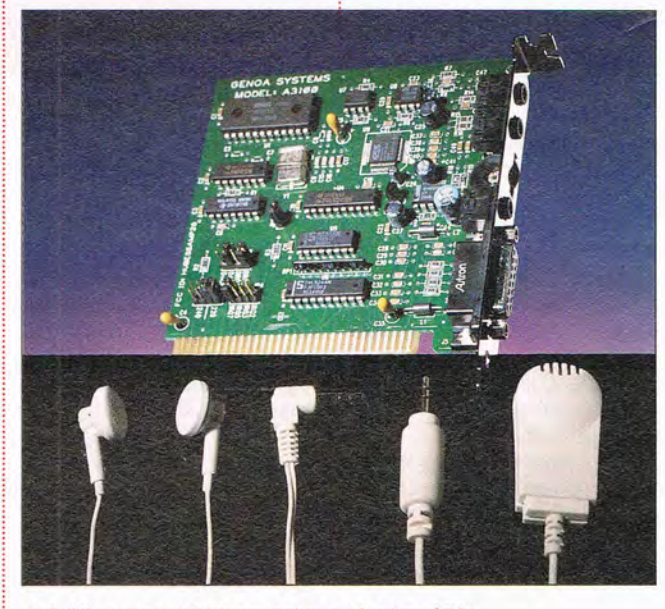

for individual near-field : both internal and external : A full-featured 16-bit sound card for just \$79!

MAY 1994 COMPUTE 73

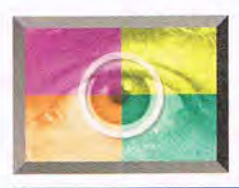

## **LTIMEDIA SPOTLIGHT**

**By Scott A. May** 

#### **THE JOURNEYMAN PROJECT**

Explore the past through the eyes of the future in The Journeyman Project, a science-fiction adventure from Ouadra Interactive. Originally produced for the Macintosh, this award-winning CD-ROM arrives intact for Windows.

The background story is far from original, but intriguing nonetheless. It's the year 2318, and the world has finally found peace. Centuries of senseless hate and destruction are only dark memories now, replaced by the current era of unprecedented social, economic, and political stability. Technology once used for evil now serves the common good, including mankind's inevitable conquest of space. During the colonization of Mars, humans have had their first contact with alien life, a race known as the Cyrollans. The Cyrollans have invited humankind to join the "Symbiotry of Peaceful Beings," a historic alliance of intelligent species.

Unfortunately, not all share in this desire for growth and universal peace. Terrorists have seized the newfound technology of time travel as a means to change the past, thus altering the present and sabotaging earth's potentially bright future. Your job, as an agent of the government's Temporal Protectorate, is to monitor the space-time continuum. If a rift occurs, you must travel back in time to stop the culprits and mend the damage. Because any change in the fabric of time can cause a ripple effect, your assignments take on added urgency.

The game begins on earth's skyborne metropolis of Caldoria. Among your first duties is simply reporting to  $\frac{1}{2}$  tunes-and technical quality 74 COMPUTE MAY 1994

work in the top-secret Temporal Security Annex. Along the way you'll make an interesting discovery: The designers of the game, Presto Studios, are absolute fanatics for high-tech gizmos and gadgets. The game is filled with them, and they're incredibly detailed-almost to a fault. Your apartment, for example, is equipped with something called a Hi Rez 40 Environ, a fascinating vision of audiovisual ambiance. Elsewhere, you'll encounter molecular transare far above average. Crisp digitized effects accompany even the most mundane animation, from molecular reconstruction to flushing toilets.

The 3-D ray-traced graphics are exceptionally rendered, enhanced with spot animation and more than 30 minutes of OuickTime for Windows full-motion video. A bitmapped screen overlaydesigned to emulate your character's cranial "BioTech Implant"-serves multiple functions, including main view

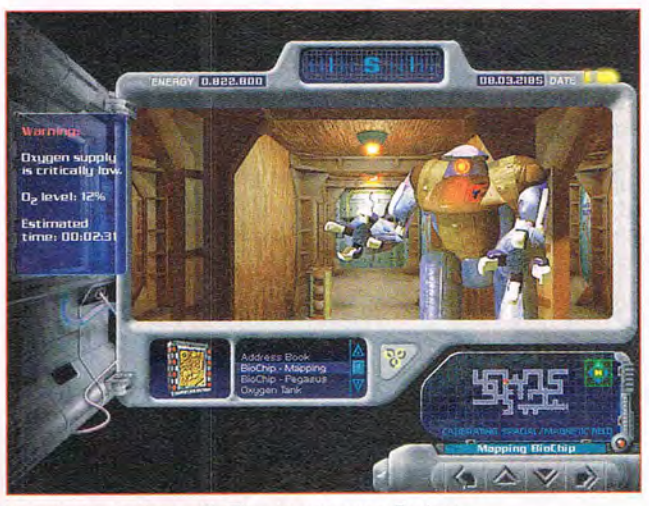

Repair rips in time with The Journeyman Project.

porters, security checks, and particle acceleration (time travel) that literally swims with prolonged futuristic theatrics.

Sound also plays an important role in the game's overall mood. Digitized speech flavors much of the script, including professional actors such as Graham Jarvis, featured on "Star Trek: The Next Generation." Haunting New Age tunes drift lazily in the background during transitional scenes, but as the action heats up, so does the soundtrack. The musical compositions-featuring all original

window, inventory, compass, energy level indicator, movement controls, and game save and resume options. Here, you can access BioChips that you find along the way, letting you perform the special tasks necessary to complete the game.

Gameplay is nicely varied, including dozens of logical puzzles and several sequences of simulated arcade-style action. Although the publisher claims that the plot is nonlinear, items found in certain time zones must be collected if you're to succeed in subsequent travels. You

may indeed wander freely throughout this virtual world, but don't expect to win the game that way. On the other hand, most puzzles and predicaments do offer more than one solution-usually including a peaceful (preferred) and a violent solution- giving the game a fair degree of replay value. Most of the puzzles are of easy-tomedium difficulty, suitable for all levels of players.

Ironically, time is the game's biggest drawback, a problem exemplified by the unusually long initial loading sequence, which takes nearly four minutes to arrive at the main menu. More delays occur at almost every turnsimply walking down a corridor can prove to be an aggravating experience. Movement unfolds at a snail's pace, in single steps, pausing the action each time to update the screen. Each step also produces a momentary break in the background music or sound effects. The results are disappointingly choppy, even on a fast 80486-based machine. Because the game runs completely from CO-ROM, a double-speed CD-ROM drive helps, but it doesn't eliminate this undesirable time lag. It's a curious problem, especially considering the game's 8MB RAM requirement, and it has a negative impact on an otherwise cutting-edge game.

They say good things come to those who wait. The Journeyman Project puts this adage to the test with technical problems that could easily spoil a lesser game's fun.

Ouadra Interactive (619) 431 -9530 \$79.95 Circle Reader Service Number 550

# THE LOCALS WOULD LIKE TO LUNCH.

the good news is you survived the plane crash. The bad news is you're on the Isle of the Dead. Now, as you search for survival items and a way off the island, you face a horrifying assortment of flesheating zombies, hideous bats, bloodthirsty wolves and other unsavory locals. Can we help it if the press is calling it "gory," "gruesome," "graphic" and "sickening?"

You'll traverse dense jungles, treacherous caves and explore the local village to unlock riddles that could aid your escape. And if you're lucky, you may even rehabilitate a beautiful zombie babe.

But don't forget to keep an eye out behind you. Because on the Isle of the Dead, you're

on the menu!

See your dealer or call today!

**WARNING: This game depicts** scenes of graphic violence.

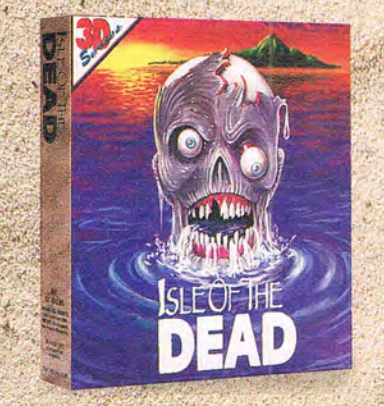

1-800-238-4277

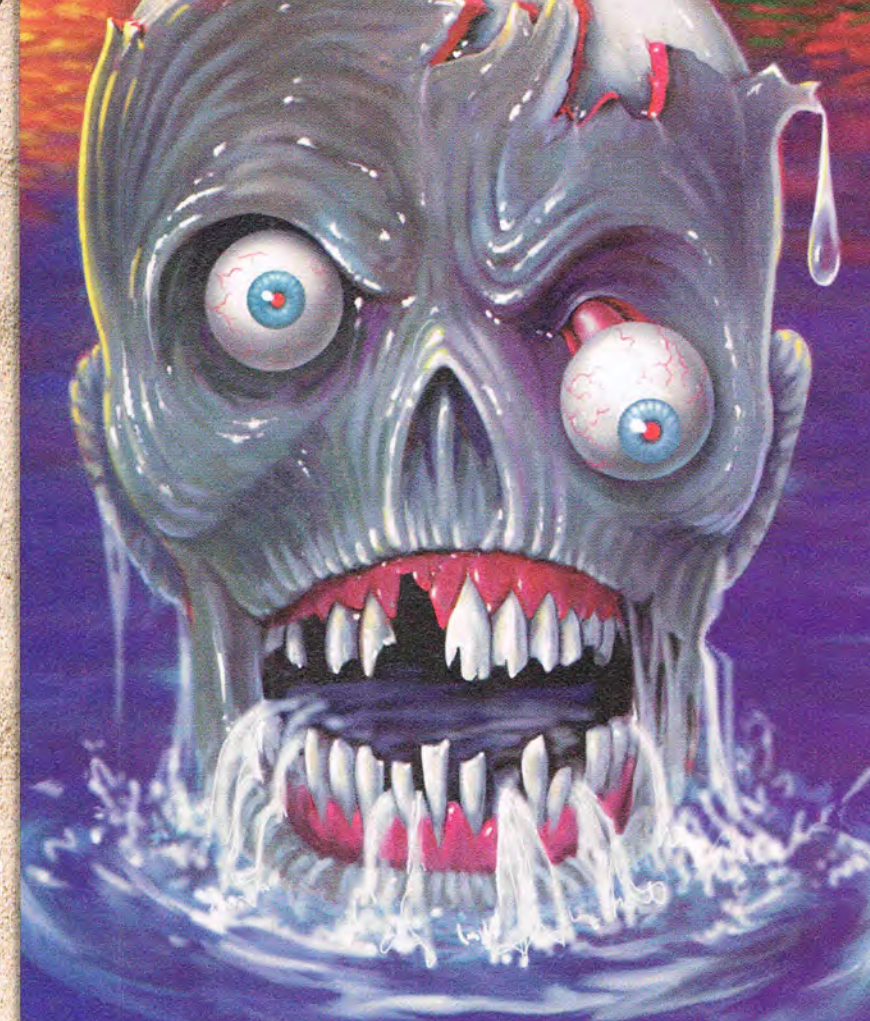

"Big, bright, oh-so-gruesome graphics . . . enough blood and gore to make even George Romero blanch. A real tongue-in-cheek, teeth-in-flesh kind of adventure.' PC Entertainment, October, '93

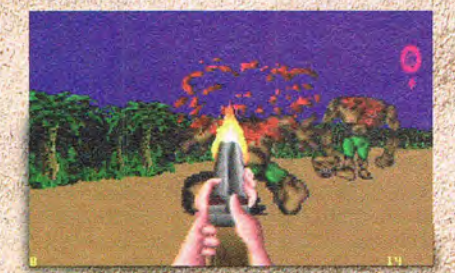

"Definitely not for the faint-hearted, Sampled realistic sounds add to the sickening, bloody atmosphere." **VideoGames** September '93

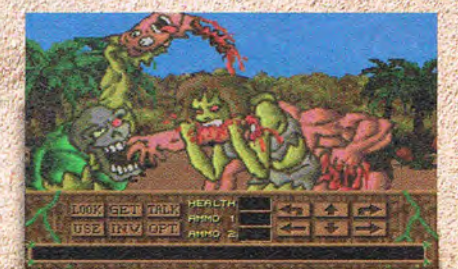

"Brings new meaning to the term "graphic adventure.'

PC Entertainment October '93

**ALANZA ME** Merit Software 13707 Gamma Road . Dallas, Texas 75244 . 214-385-2353 **NO BY HIM ARE** IBM 3.5" HD disks. Minimum requirements: 386 PC or 100% compatible, 4MB RAM, DOS 5.0 or greater, hard drive and VGA graphics.<br>IBM 3.5" HD disks. Minimum requirements: Sound Blaster and compatibles: 01994 Merit Software.

**CALL TODAY FOR FREE DEMO** 

Circle Reader Service Number 176

# **PRODUCTIVITY CHOICE**

Power and flexibility are yours when you log on with this easy-to-use Windows terminal program.

Denny Atkin

## **QMODEMPRO FOR WINDOWS**

Whether you want to explore your local BBS or start surfing the Internet, you won't find a much smoother vehicle for your cyberspace journeys than QmodemPro for Windows. Mustang Software has taken a powerhouse terminal program and wrapped it in an inviting Windows covering, making for one of the best combinations since Reese's covered peanut butter with chocolate.

The original Omodem was a classic shareware terminal program for DOS. It matured into one of the best PC communications programs available, growing powerful without getting too complex. A couple of years ago, the program was purchased by Mustang Software, publishers of the Wildcat! BBS, and enhanced and re-released as OmodemPro, a commercial terminal program. (Mustang still allows the older Omodem 4.x versions to be freely distributed as "tryware" for its enhanced commercial offerings.)

OmodemPro for Windows is built on the foundation of its mature DOS ancestor, but it's not a DOS program with a Windows interface carelessly slapped over it; it feels like a Windows program through and through. A well-considered user interface, smooth multitasking capabilities, iconbased dialing capabilities, and drag-and-drop integration with the Windows File Manager make this follow-on superior to its predecessor.

The program has a full set of features for the professional user who needs to log on to corporate mainframes, including Kermit transfer protocol; full emulation of terminals I B+. Options can be adjusted

such as Data General, Hazeltine, Televideo, and DEC VT; and support for using networked modems. But unlike many other commercial terminal programs, OmodemPro provides a complete suite of features for BBS users as well.

QmodemPro

Perhaps the best of these is support for RIPscrip, a graphical terminal emulation supported by many BBSs which provides mouse support for menu selections and displays 640  $\times$ 350 graphics in 16 colors. Navigating a BBS that has full RIPscrip support is a snap and is a much more visually interesting experience. Other terminal emulations, such as standard IBM ANSI, work flawlessly and provide a number of configuration options such as font and window size. A splitscreen option is handy for use in live online chat sessions. My only complaint is that the font size isn't adjustable in RIPscrip, so characters are awfully small on a  $1024 \times 768$  Window<sub>s</sub> screen.

Transfer protocols include XMCDEM (standard, CRC, and 1K variants), YMODEM (standard and -G), ZMODEM, Kermit, ASCII, and CompuServe

for each protocol when appropriate, such as 16- or 32-bit CRCs for ZMODEM, and whether to autostart downloads with protocols that support that feature. Protocol transfers were very solid, with no errors encountered on fast V.32bis downloads while multitasking.

QmodemPro

An example of the superb integration of OmodemPro into the Windows environment is the ability to drag and drop files from the Windows File Manager into the upload selection dialog box-file selection has never been easier than this.

One nice feature is the ability to view GIF images as they're being downloaded. The GIF viewer supports multiple Zoom levels, printing images, copying them to the system clipboard, and slide-show-style display of multiple images. A file viewer shows files in hexadecimal or ASCII formats, and there's a nice built-in text editor with search and replace, autoindent, and word-wrap.

OmodemPro has one of the best phone books I've seen in a terminal program; it's packed with features, but it's not overly complex. There are three interfaces for selecting numbers to dial: a traditional

text listing of numbers, an iconbased listing that looks just like a Windows program group, and a combination view which places icons next to the text listing. There's a search function that makes finding a BBS in a long list easier. You can also group any set of entries and then perform an operation on that group. For instance, you could create a group and give it the name Local BBS numbers; then you could have the program dial each of those numbers until it connects with one. Each listing in the phone book contains entries for the phone number, device, user 10, notes, emulation, default script to run upon connection, macro key settings, protocol, time and date of last connection, and the number of times you've called. A nice touch is that, as you scroll left and right to view all of these entries , the name of the BBS doesn't scroll from column 1, so you always know which BBS entry you're viewing. If you're upgrading from a DOS terminal program, Omodem-Pro for Windows will convert Omodem and OmodemPro for DOS, Procomm Plus 1.1 and 2.0 for DOS, Telix, and Boyan phone books.

You won't find yourself hurting for programmable function keys when using this program. You can program any of 44 keys on the keyboard to perform up to four different functions (normal, Shift, Ctrl, and Shift-Ctrl). There are also ten buttons at the bottom of the terminal window corresponding to the number keys at the top of the main keyboard; each button/key can have up to four programmable functions depending upon which of various combinations of the Alt, Shift, and Ctrl keys are pressed.

That's a total of 216 programmable key combinations, although the 40 provided by the number keys should be plenty for most folks.

You can customize the look of the OmodemPro window, changing the pattern behind the desktop or replacing it with BMP wallpaper. You can also choose to have WAV sounds play when certain operations are complete.

It's easy to review or store your online sessions, thanks to OmodemPro's scroll-back buffer. The contents of the scrollback buffer, or just the data currently on the screen, can be sent to the system clipboard, a text file, the current capture file, or the printer. You can also copy selected text to or paste it from the system clipboard.

Send- and receive-fax capabilities are built into Omodem-Pro-rather unusual features for this kind of program. It can send ASCII text files and PCX or BMP graphic files as faxes, complete with a configurable cover sheet. Received faxes can be viewed onscreen or printed, and saved individually for later recall. Fax functionality is fairly limited in this release, though-there's no way to schedule faxes for later sending, and a printer driver isn't included for sending formatted faxes from application software such as Word for Windows. Mustang says it will beef up fax support with a printer driver in a future upgrade.

OmodemPro for Windows has a very complete scripting language called SLiO. It's actually a structured version of BASIC with telecommunications commands added, so experienced BASIC programmers will find it very easy to pick up. This is a powerful language, and one of the modifiable sample scripts is a basic BBS-style host mode that you can use to let others call your computer and leave messages or transfer files. SLiO is documented in a very complete 236-page reference manual.

The 302-page user guide for QmodemPro is superb. It makes no assumptions of any user knowledge of telecommunications, and it goes beyond the call of duty by not only walking you through your first BBS log-on, but also explaining con**IBM PC or compatible (80386 compatible), 4MB RAM, Windows 3.1, 3%-inch highdensily floppy drive, mouse, modem; supports** 

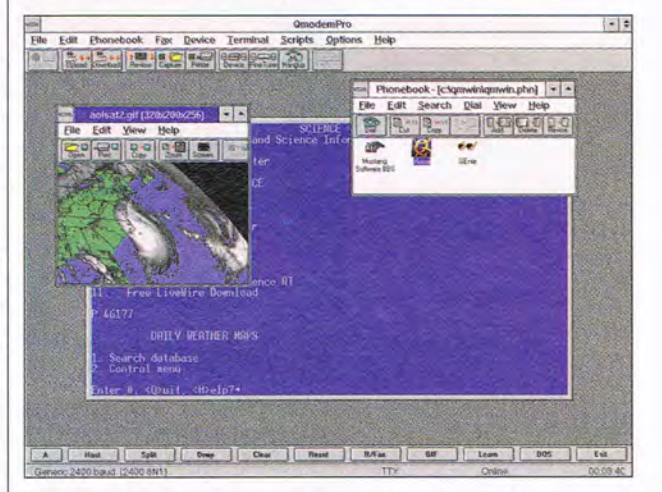

cepts like ZIP compression. Kudos to Mustang for providing documentation that's complete, easy to read, and occasionally even witty. If you do encounter a problem not covered in the manual, Mustang provides support on its own BBS and on CompuServe, GEnie, and AOL; there's also a toll-call tech support line.

Best of all, OmodemPro for Windows is one of the most solid 1.0 releases I've ever used. In all my testing, I haven't encountered a single bug or crash. If you want to get online, OmodemPro for Windows makes it as easy as loading up and logging on.  $\Box$ Circle Reader Service Number 391

**Class 1 and Class 2faxldala modems-S139** 

**MUSTANG SOFTWARE P.O. Box 2264 Bakersfield, CA 93303 (800) 999-9619** 

MAY 1994 COMPUTE 77

## **ARTWORKS**

Robert Bixby

## **MILK YOUR FONTS**

Some say that the Macintosh was the advance that brought power publishing to the masses. Some say it was the laser printer. I say it was font technology that made the biggest difference. Desktop publishing existed long before the Mac or the laser printer, but it was dreadful stuff, usually using typewritten or daisywheelprinted pages as the proofs. Font technology was responsible for the most visible change in the appearance of the printed page-the thing

**PhotoFinish makes darkroom soHware inexpensive and fun.** 

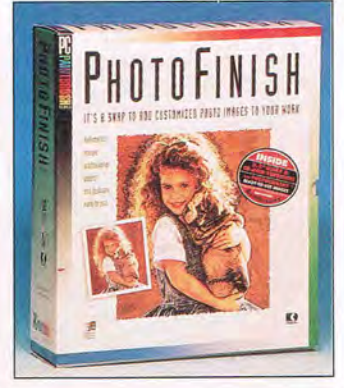

that made people with an eye for beautiful printing see the possibility that they, too, could create totally outrageous pages.

First, fonts became standard: Palatino, Times New Roman. Helvetica, and others. Then fonts became beautiful and plentiful. Now, frankly, fonts are getting silly. Altsys (269 West Renner Parkway, Richardson, Texas 75080) has released Font-o-matic, a font "dehancer" that imposes special designs on TrueType and Adobe fonts, such as Holstein cow spots (in fact, for a logo Altsys has adopted a cow saying, "Milk your fonts for all they're worth," which it milks to death), cactus spikes, a shattered appearance, and so forth (15 in all). These special designs can be mixed and

matched for billions of combinations (I estimate that there are 1,307,674,368,000 in all, multiplied by dozens of finetunings for each effect).

When you make a change, you can save your font to disk or (to conserve time) save only a snippet of text or some part of a font, such as capitals, lowercase letters, numbers, punctuation, or symbols. Then you can share your custom-designed fonts with your friends and coworkers.

Font-o-matic comes with 14 Adobe Type 1 PostScript fonts. Altsys hints that additional font dehancers may be in the works, in case this product is a success.

Altsys is treating Font-o-matic as an entry-level font-editing program, hoping that when people discover how much fun font editing can be, they'll move up to Fontographer, another Altsys product.

Two programs that I've been using lately have given me a lot of pleasure; they're easy to use, and they have very powerful effects. The first is PhotoFinish from Softkey (formerly WordStar International; 201 Alameda del Prado, Novato, California 94949). You might recall that PhotoFinish was a ZSoft product. Word-Star purchased ZSoft, and Softkey purchased WordStar. The program offers all of the darkroom power of CoreIPHO-TO-PAINTI (which is based on an earlier version of PhotoFinish), but the interface designers have had a couple of extra years to think of ways to make the interaction more fluid. The principal change is that instead of choosing an effect and then making settings in a dialog box, you're presented with a screenful of examples to show the effect of various settings on the current picture. Creating the examples also takes a lot of processor time, so unless you

have at least a 486DX2/50. you might become impatient with this feature (it can be turned off). Other additions to the program include AutoEnhance, which scans, crops, straightens, sharpens, and enhances images in a single step; real media brushes, which give the genuine look and feel of oil paint, crayons, markers, and more; and pressure-sensitive tablet support.

The second program is HSC Digital MORPH from HSC Software (1661 Lincoln Boulevard, Santa Monica, California 90404). Digital MORPH allows you to morph any paint file into any other paint file. You can control what part of the first graphic is morphed and into which part of the second graphic it is morphed. If you don't take rigid control over this, the morph will resemble a lap dissolve, a film technique that causes scenes to blur, one into the next. You can save the morph as a series of still images and then animate them in a movie.

But Digital MORPH doesn't stop there. You can also warp an image-distort it by dragging the control points of an overlaid grid. Warping images is enormous fun.

Neither of these programs takes more than a few minutes to learn, and each of them puts enormous graphical power into your hands.

Have a DTP tip you'd like to share? Let me know about it by calling (900) 884-8681, extension 7010203 (sponsored by Pure Entertainment, P.O. Box 186, Hollywood, California 90078). The call costs 95 cents per minute, you must be 18 or older, and you must use a touch-tone phone. Or write to "Art Works" in care of this magazine. And if you don't have a tip, call to let me know what you're up to, what software you're using, and how  $\vert$  can be of help. can be of help.

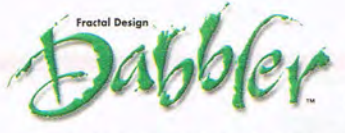

Ever wanted to blend color, shapes and

images to create masterful works of art as effortlessly as a professional? Well, now there's a program that lets you do just that on your Windows'" or Macintosh® computer. It's called Dabbler;" and it's easy to learn and even easier to use.

Dabbler works with either a mouse or a stylus, and supports a rich palette of 16-bit color for

maximum performance and minimal system demand. And just as you'd expect from Fractal Design, Dabbler includes a full

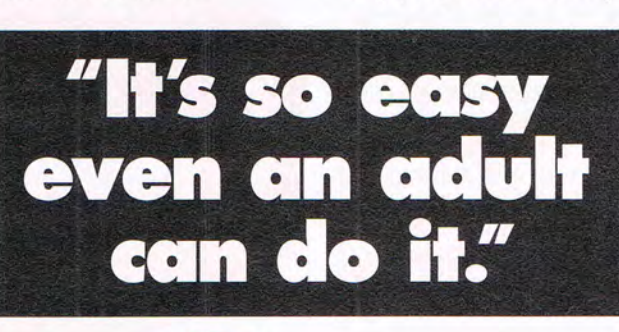

array of Natural-Media® tools and styles, all wrapped in a totally new intuitive graphical interface. What's more, you also get self-running tutorials based on an exclusive learn to draw and paint manual written in collaboration with Walter  $\frac{H_{\text{cav}}^{\text{av}}}{H_{\text{cav}}^{\text{av}}}$ **2008 - A- 2009 - A- 2009 - A- 2009 - A- 2009 - A- 2009 - A- 2009 - A- 2009 - A- 2009 - A- 2009 - A- 2009 - A-** 2009 Foster, America's leading publisher of  $31 \, \frac{1}{2}$ 

Best of all, with a suggested retail price of only \$99: Dabbler fits any budget- and almost any

how-to art books for more than 70 years.

allowance. For the name of your nearest dealer or to place your order directly, call us today at **1-800-297-COOL,** 

**Introducing Dabbler, for anyone**  who wants **to make art.** 

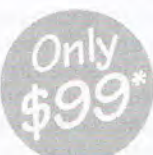

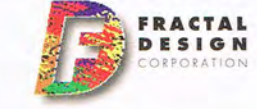

@ 1994 Fractal Design Corporation. All rights reserved. Fractal Design Dabbler is a trademark and Natural-Media is a registered trademark of Fractal Design Corporation. All other trademarks are the property of their respective holders *'30 day money-back guarantee.* 

**Circle Reader Service Number 140** 

775771

# **DISCOVERY CHOICE**

Engaging animated cartoons, excellent digitized voices and sounds, and fully interactive screens make this a nearly perfect piece of software.

Clayton Walnum

## **THE TORTOISE AND THE HARE**

Buyer, beware! That's the rule when you go shopping for multimedia CD-ROM titles, as with all other software. The quality of CD-ROM titles varies from mediocre to sensational. Make a bad choice, and you'll end up with a disc the kids would rather use as a Play-Doh mold than use with the computer. Thankfully, there's one series of CD-ROM titles you can trust: Living Books, from Brøderbund. Buy one of these products, and both you and your kids are guaranteed hours of rewarding computer fun.

Living Books are not only electronic storytellers but full multimedia experiences featuring nearly cartoon-quality animation, original music, professional actors, and a heaping helping of wit and cleverness. The latest offering, The Tortoise and the Hare, is exceptionally entertaining and rewarding. It comes with demos of the other three titles in the series (Just Grandma and Me, Arthur's Teacher Trouble, and The New Kid on the Block), so you can see and experiment with the first page of each book, in case it hasn't made it into your library yet.

When you run The Tortoise and the Hare, the two main characters appear on the screen and introduce themselves. The hare relays a somewhat biased summary of the famous race before zipping off the screen. The tortoise sticks around, however, to guide you through the program, promising that if you follow his instructions, he'll see that you get to hear the real story. He begins by pointing

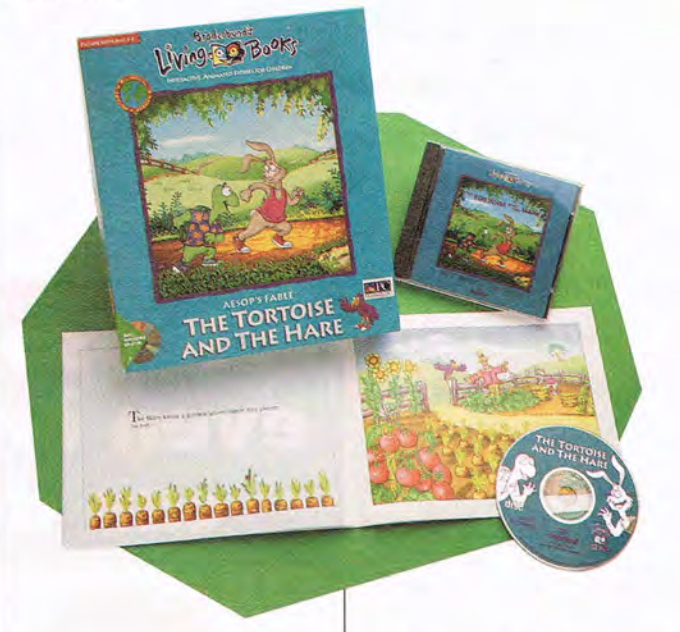

to the onscreen controls and explaining what each one does. These verbal clues enable even very young children to get the most out of the Living Book.

The options on the main screen include Read to Me, Let Me Play, Options, and Quit. If you select the Read to Me option, you're presented with an animated, cover-tocover reading of the storybook. On each page, the program highlights the story's words as the digitized voice reads-a great aid for young readers who are polishing their reading skills. The narrator, a bird named Simon, appears on every page and reads the text. It's almost as if Simon is observing the story as it happens, an element that adds an immediacy to the tale that children take to like kittens to catnip.

Movielike sequences interspersed throughout the reading bring the story to life. For example, in the first scene, Simon introduces the tortoise, who yawns and strolls from his house and plops down on a bench to watch the world go by. When Simon introduces the hare , the hare zips from his house, rushes behind a tree to brush his teeth, hustles across the street to criticize the tortoise for his slowness, and then streaks down the road and out of sight.

In another scene, the hare stops in a garden, where he gorges on vegetables, munching and slobbering as if he's starving. After downing the contents of a basket, he belches and gives Simon a triumphant grin. Of course, with every stop the hare makes-especially the long snooze he takes after his hefty mealthe tortoise catches up more and more. At the end of the race, the hare dashes for the finish line, but he's seconds too late.

When you choose the Let Me Play option, the book not only reads each page to you-complete with the cartoon sequences- but also allows you to play with the items on the screen before moving on to the next page. Click on a flock of birds, for instance, and they break into a perfectly harmonized a cappella version of a favorite oldie. Other fun sequences include a chimney that blows its lid with a giant puff of smoke, a mailbox that spits a letter at a snoring mailbox across the street, a young frog that does a painful belly flop into a pond, a fox that buries his snout in a box of popcorn, a muskrat that plays some snazzy bluegrass on his banjo, and much, much more. There are dozens of objects with which to experiment; virtually every item on the screen will do something.

Each page's text is also interactive, allowing you to click on words in order to hear the words spoken. Children can click on the words in any order, so they can build sentences or just add new words to their reading vocabulary. Add the fact that the program can be switched between English and Spanish, and you have a fascinating environment in which children can learn about words and the way they fit together to form sentences. Although children may not understand the Spanish version of the story (or vice versa if their native language is Spanish), they'll nonetheless enjoy hearing the story in a different language, as well as seeing how one language's words relate to another's.

Choose the Options button, and you move to the option screen, where you can choose a particular page in which to play, view the program's credits, or see previews of upcoming Living Books titles. As always, the tortoise is there to guide you in making your selections, describing how to use the arrow buttons to choose a specific page. Even the credits are a delight to watch, featuring several zany characters-including a juggling office worker, an incompetent wizard, and a goofy dragon-in entertaining animated sequences.

Of course, nothing can quite match the contentment children and adults share when they snuggle up and read a book aloud. So that you can take advantage of this more conventional form of storytelling, The Tortoise and the Hare package includes a fully illustrated, hardcopy book version of the story that almost exactly follows the onscreen version. For the times when you're unavailable to read, your child can follow the story in the book as it's being read on the computeralthough it will be tough to ignore the action on the screen!

Like the other books in the Living Books series, The Tortoise and the Hare boasts expertly rendered 256-color Super VGA graphics. The nearly cartoon-quality animation sequences are the state of the art, and they're as fascinating to watch as they are integral to the story. A variety of digital voices (performed by over two dozen actors) and sound effects further enhance the multimedia experience, bringing the tortoise and the hare's contest to life. The majority of the sound is entertaining music, but you'll also get to hear fires crackle, telephones ring, water splash, crowds cheer, birds chirp, doors creak, doorbells chime, and many other realistic sound effects. All the original musical compositions are expertly performed by a sixpiece jazz combo and a quartet of singers. The music is absolutely terrific.

The Tortoise and the Hare is as close to perfect as a piece of software is likely to be. In spite of its reliance on Windows' complicated multimedia extensions, it performed flawlessly on my system the first time I ran it. To run the program, all you must do is put the disc in your CO-ROM drive and click on The Tortoise and the Hare's executable file. You can also install the program in one of your Windows program groups, making it even easier to run. To get the most out of The Tortoise and the Hare, though, you do need a machine that complies with the multimedia

**IBM PC or compatible (80386SX compatible), 4MB RAM, Super VGA,**  CD· ROM **drive, mouse, Windows 3.1; supports Sound Blaster, Sound Blaster Pro,** 

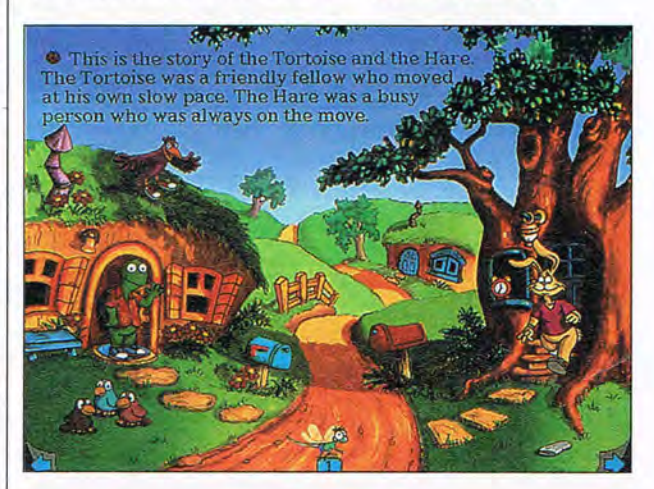

standard. This means an 80386SX or faster processor with Windows 3.1, a CD-ROM drive, a sound card, a Super VGA monitor, and four megabytes of RAM.

A wonderful new item on the long list of excellent Brøderbund titles, The Tortoise and the Hare is a delightful addition to the Living Books series. Once you get started, both you and your child will have a tough time pulling yourselves away from this engaging performance of a venerable classic.  $\square$ 

Circle Reader Service Number 392

**Pro AudioSpeclrum, Tandy MPC, and compatible sound cards-S39.95** 

**BRBDERBUND SOfTWARE 500 Redwood Blvd. Novato, CA 94948· 6121 (800) 521·6263** 

MAY 1994 COMPUTE 81

## **GAME INSIDER**

Peter Olafson

## **UP AND COMING**

It looks like Tsunami is going to make waves this year. Ringworld II, which continues the exploration of Larry Niven's vast ribbonlike world, will permit control of individual characters. It's also expected to be two to three times larger than the first game, with more challenging puzzles. Also coming is Protostar II, a sequel to the Starflight-like RPG, which adds 3-D sequences.

Perhaps most intriguing is an untitled project, still in its early programming stages, that will permit you to use SimCity 2000 saved-game files to generate 3-D cities-cities which will continue to developwhich you'll navigate (and presumably reduce to smoldering rubble) from the catbird's seat of a giant robot. This action-

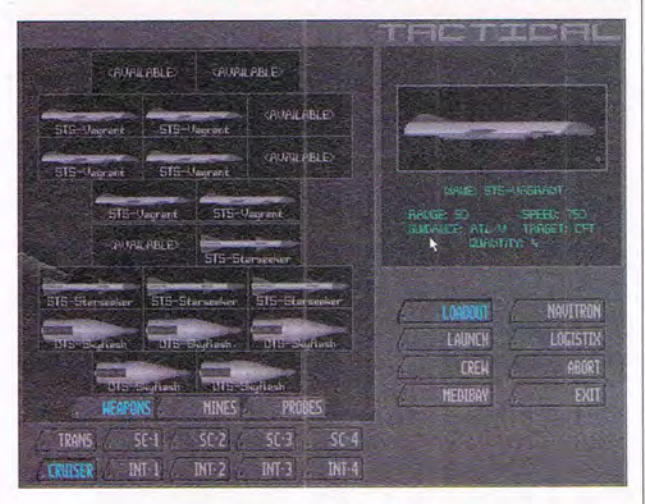

packed simulation will use particle animation (which is to say that shards from exploding objects don't all behave in the same fashion) and so-called voodoo physics (which dictates that heavy and light robots will maneuver differently). The game is slated for release late in the year.

Other themes. Theme Park is the newest sim from England's Bullfrog (the group behind Populous, PowerMonger, and Syndicate), created for Electronic Arts. You put down the attractions, build the little roads leading up to them, and set the prices. You also get to design roller coasters (complete with loops) and hope they stay on the tracks.

Wondering how Sierra's going to top Outpost CD, its new SimCity-in-space spectacular? Possibly with Phantasmagoria. It's still in the early stages of development, and only a few screens from Roberta Williams's in-development horror game were on display at the recent CES, but they looked promising in a larger-than-life way. This game will feature live actors chatting in gorgeous hand-drawn settings. Sierra's also hard at work on King 's Quest VII.

The rush is on to hop on the 3-D bandwagon pioneered by Wolfenstein 3-D and Doom. If Bethesda's Rampage, Origin's Shadowcaster, and Apogee's Blake Stone haven't given you enough long hallways filled with interesting wall tiles to explore, look for Capstone's Corridor 7: Alien Invasion (what? a Capstone title not licensed from a TV show or movie?) real soon now, and Rescue 911 (ah, I knew it was just a fluke!) later in the year. They're both built using a variation on the original Wolfenstein engine. While Corridor 7 doesn't have the sharp, clean look of some of its 3-D competitors, the company has the basic playability and shock value down pat.

In the works. Freelancer is coming soon from England's Imagetec (The Humans, Daemonsgate, and the forthcoming Raiden and Evolution). The game sports detailed, Doom-like graphics and a seamless movielike intro animation by Tobias Richter, whom Amiga owners will remember for his splendid "Star Trek" animations. This game

features computer-controlled characters who aren't simple cannon fodder and who have agendas that do not coincide with yours. (In other words, you're going to have to race to beat them to the punch.) The opponents aren't drawn, but filmed, and they move through the game at 25 frames per second.

The news hasn't been good for what looked like a promising entry in the Ultima Underworld school of freescrolling RPGs. Twin Dolphin Games' Forgotten Castles, which looked dazzling at its unveiling at last summer's CES, has run into the computer-game equivalent of the tuna net. The EA affiliate was to have delivered the game last November, but delays in finishing the 3-D engine and interface ultimately led to the withdrawal of the company's main investor in late October. Matters were further complicated by the departure of the game's chief engineer in early December, according to president Steve Ruszak. Twin Dolphin Games itself probably won't last beyond the summer, but there are other fish in the sea, and Ruszak reckons Forgotten Castles-which is 60 to 70 percent complete-may yet surface. Both it and the 3- D engine are for sale as a package, and he's optimistic the company will find a buyer.

Back on track is Battiecruiser 3000, which was originally slated for release last year by Three-Sixty Pacific. The developer, Mission Studios (which will also be bringing out Jetfighter III), has since hooked up with Interplay for distribution, and BC3K should be out by the time you read this. A company representative at Winter CES described the game as "Wing Commander, with Falcon 3.0, some resource management, and a little adven-<br>ture mixed in " ture mixed in."

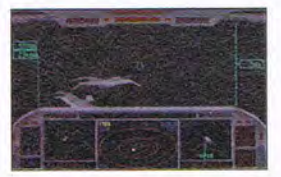

**BaHlecrulser 3000 combines outer-space action, resource management, and more than a few adventure elements.** 

Mutants. Biohazards. Cyberspace. SHODAN. There's no time to rest when your foe doesn't sleep ...

 $11$   $1$ 

## SYSTE  $\Box$ SH

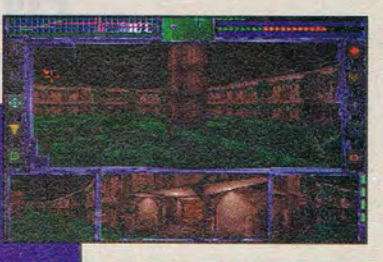

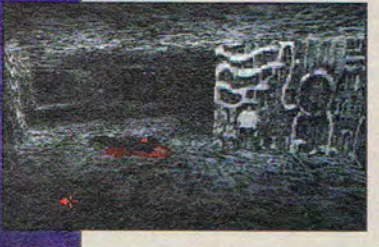

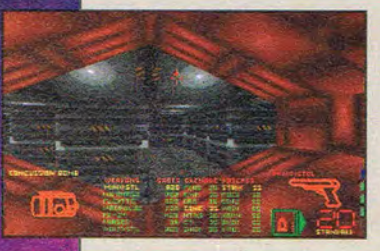

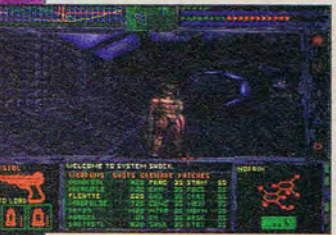

Actual screens may vary.

- Marvel at the first person, 3-D, smooth-scrolling viewpoint as you jump, lean around comers, look up and down, dimb ledges, crawl through shafts, and even fly with rocket boots.
- Experience the most sophisticated physics system in a computer game, complete with variable gravity, recoil effects, explosions, and moveable, destructible objects.
- listen to explosive sound in ORIGIN's new dynamically layered music system, and view realistic illumination effects - pools of light, shadows, flickering fights and flashes.

OR A GREAT GAME EXPERIENCE, USE **IN INTEL486™ DX2 OR PENTIUM<sup>T</sup>**<br>PROCESSOR-BASED SYSTEM. **EXECUTION DATED STARK.**<br>FOR LITERATURE ON INTEL ROCESSORS, CALL 1-800-756-8766

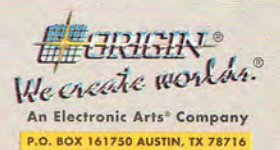

n System Shock, biological engineering and automation merge in a raging storm completely out of human control. As the game begins, you awaken from a healing coma on the space station Citadel, only to find yourself in the twisted aftermath of a terrible mutiny. Somehow, you've escaped the fate of your companions, who have been mutated beyond recognition to serve SHODAN, the ruthless computer that now controls all station operations. With your neural interface, you can "jack" into cyberspace SHODAN's realm, to steal clues to the mystery and stop a plot to enslave Earth

COPYright © 1994 ORIGIN Systems, Inc. System Shock is a trademark of ORIGIN Systems. Inc. Origin and We create worlds are registered trademarks of ORIGIN Systems, Inc. Electronic Arts is a registered trademark of Electronic Arts. Intel, Intel486 and Pentium are trademarks of Intel Corporation.

Available at a software retailer near you, or call 1-800-245-4525 for MC/Visa/Discover orders. Circle Reader Service Number 160

## **ENTERTAINMENT CHOICE**

Make use of future technology to control the terrain and go underground in the city you create in this detailed, realistic simulation.

Jason Rich

## **SIMCITY 2000**

Finally! It's here. The sequel to the immensely popular SimCity is now on the market. And no bones about it-Sim-City 2000 lives up to all the hype. Now you can control the terrain of your cities and even go underground. And when you enter the year 2000, you suddenly have huge populations to consider and new technology to experiment with. Incredibly realistic and fluid, SimCity 2000 doesn't disappoint.

The original SimCity introduced the concept of a software toy, an entertainment package with few predefined objectives and no winner or loser. Released by Maxis in 1989, SimCity lets us experiment and use our imaginations without having to be competitive or expert.

Since SimCity's release, computer technology has taken off, and SimCity 2000 takes advantage of these developments. Far more detailed and advanced in its execution, it provides an unbelievably realistic experience. To create this sequel, Maxis gathered and implemented fours years' worth of customer suggestions to ensure that SimCity 2000 would provide a satisfying entertainment experience. You won't be disappointed: SimCity 2000 combines elements of a complex role-playing game, a graphicsbased strategy game, and a challenging, fast-paced puzzle to give you unlimited hours of fun.

In SimCity 2000, you're the leader of a city that you must design, build, and manage. It's your job to create and provide your populace with homes, offices, factories, and

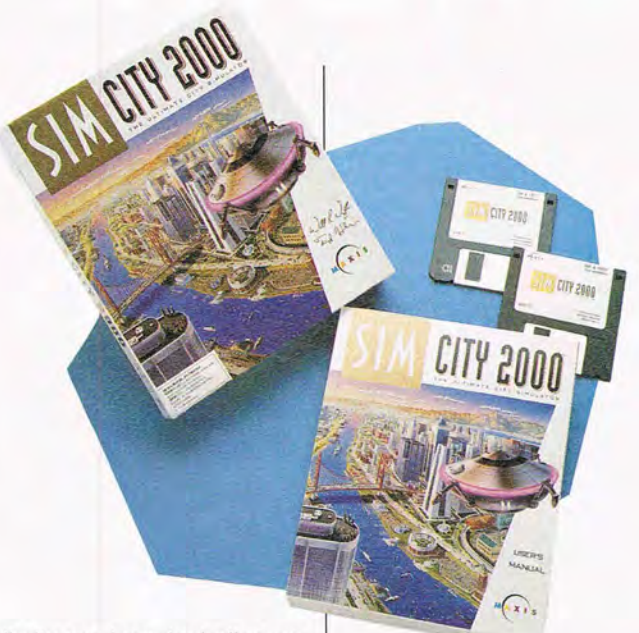

all city services, including police and fire departments, electricity, plumbing, mass transit, an educational system, and recreational facilities.

One of the many new features in SimCity 2000 is your total control over the terrain upon which a city is built. The main City screen is made up of tiny square tiles, each appropriately equivalent to one acre of land. Using the builtin Terrain Editor (before the simulation actually begins). you can design the terrain by adding mountains, hills, rivers, and oceans. These options are fun to experiment with-a mountain can be up to 32 tiles high.

You'll also appreciate the Underground Level, a new feature that gives you access to the land under your city. Here, you can build things like a plumbing system and a subway system.

Once the simulation actually begins, you'll be looking at a blank City screen. Your first task is to begin creating and placing residential, commercial, and industrial zones. You

must decide if you want the buildings within each zone to be spread out or placed closely together. When working with residential zones, for instance, you can create a light residential zone, resulting in a community made up of single-family homes, or a dense residential zone, meaning that apartment buildings and condominiums will be built. Based on the location of the zone and the types of services available, the value of the real estate will be determined, and high-, middle-, and low-income areas of your city will be delineated. As you'll quickly discover, the placement of each zone has a major impact on the overall growth potential and success of your city.

Unlike in the original game, these zones are literally painted on the City screen, so it's quite easy to create zones that spread out over many tiles. When electricity is added to each zone, buildings and other structures are

84 COMPUTE MAY 1994

automatically built; however, you're responsible for providing all city services. Using the Query icon, you can get a closeup of any tile and see the dozens of different types of buildings and structures which are created within the various zones.

The zones must be connected with roads so that the population can easily travel by car throughout the city. Your transit system can include highways, bridges, on and off ramps, tunnels (through mountains), bus depots, a railroad system, and a subway system.

Great attention has been paid to detail and realism in SimCity 2000. The graphics are rich in detail, and if you have a sound board, you'll enjoy digitized sound effects. Another detail that makes the game lush is that nearly every decision you make has short- and long-term ramifications. At all times, you must consider every aspect of life in your city, paying careful attention to financial concerns while attempting to provide the citizens with all of the necessary services and continuing steady growth.

Included with the package is a series of scenarios which provide you with specific goals to achieve. During a normal simulation, however, there are no predetermined goals, which means you must continue to expand, experiment, and help your city evolve. As time passes, new inventions are created, offering you additional tools for managing your city. Based on your success, various rewards are made available each time a city reaches a certain population level. When a population exceeds 120,000 (after the year 2000), you can build Archologies, which are selfcontained cities within cities . Archologies allow a city's population to expand into the millions over time.

The superior graphics and digitized sound effects are blended with an easy-to-Iearn user interface made up of icons, pull-down menus, and pop-up windows. From the beginning, everything you do on the City screen involves the use of commands and features available from the toolbar (made up of graphicbased command icons) and pull-down menus (found at the top of the City screen). Using the mouse, you can quickly activate any of the icon-based commands from the toolbar or click and hold down the mouse button on an icon to reveal submenus, which provide additional options.

The simulation becomes increasingly more complex as you become acquainted with the package's many options and features. In addition to overseeing the design of cities, you must also manage and maintain them. This involves using the Budget window and City Ordinances window (along with their various subscreens) to collect taxes and manage the cities' finances. Thus, you have to develop short- and long-term strategies as well as constantly look at the overall picture before you make specific decisions.

To add a touch of challenge and excitement, you can set various disasters to occur randomly or at your command. Disasters include everything from nuclear meltdowns to alien invasions and will truly test your city's design, since the police and fire departments, medical facilities, and military will be put into action.

SimCity 2000 offers three overall levels of difficulty. At the easiest level, you're provided with \$20,000, and you can choose in what year to begin: 1900, 1950, 2000, or 2050. The later the year, the more technologically advanced the city will be. The harder levels give you less money at the start of the game, and there's a greater chance that natural disasters will occur.

**IBM PC or compatible (80386 compatible), 4MB RAM. 256-color extended VGA (with 640 x 480 resolution), hard drive with 3.5MB free, mouse;** 

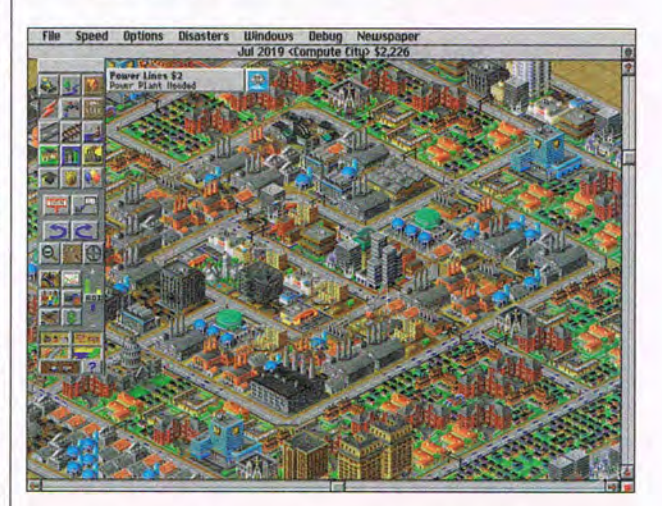

A great aspect of SimCityboth the original and 2000is that you can save your cities and trade them with other SimCity players. All of the popular online services offer Maxis support areas where cities are available for downloading. This increases the playability and enjoyment of the simulation even further.

SimCity 2000 offers a truly exceptional and unique entertainment experience. It seemed to be a long time in coming, but it's definitely worth the wait. You have never enjoyed playing God more than you will with this outstanding simulation.  $\Box$ Circle Reader Service Number 393

**supports major sound boards- \$69.95** 

**MAXIS 2 Theatre Sq. Orinda, CA 94563-3346 (800) 33-MAXIS** 

MAY 1994 COMPUTE 85

## **GAMEPlAY**

Denny Atkin

### **TIE ONE ON**

When you and your friends played cops and robbers as kids, did you always want to be a robber? If so, you've got the right mind-set for LucasArts' new space combat simulator, TIE Fighter. In this sequel to the successful X-Wing, you're flying with the Imperial Navy (the bad guys), out to quash the Rebel Alliance's quest for freedom.

The basic structure of the game is similar to that of X-Wing: You fly a series of missions that are part of a larger campaign. But TIE Fighter is more than just X-Wing with you flying for the other side. Designers Lawrence Holland and Edward Kilham have made the simulator look very

**FPOS** 

realistic through the use of great-looking Gouraud-shaded spacecraft. My biggest complaint with X-Wing, the linearity of the battles (I often felt like I was playing Lemmings in space), has been addressed, and you can now review briefings from your ship's cockpit.

There are six ships to fly in this one: the TIE fighter, TIE bomber, TIE interceptor, Assault Gunboat, TIE Advanced starfighter, and a mysterious secret TIE craft. The early version I previewed for this column had only the regular TIE fighter, but a few missions in that showed me that this is a very different game from its predecessor. The TIE is quite maneuverable, but with no shields, new strategies are definitely called for.

Stellar Outpost. If your interstellar interests are more grounded in the realistic than the fanciful, you'll want to be sure to check out Sierra's Outpost CD. This Windows game puts you in command of a colonization ship that holds the last remnants of humanity, searching for a new world after the earth has been destroyed. The game was created by Bruce Balfour, a former NASA employee, and is based upon NASA research into future space projects and on planetary science and theories of interstellar spacecraft design. No warp engines or hyperspace here-you've got to deal with reality.

The animated sequences that introduce the scenario and that segue between portions of the game are among the most impressive I've ever seen on a personal computer. The SVGA animations will like-Iy inspire the same sort of awe that 2001: A Space Odyssey brought to audiences decades ago.

You start the game by deciding which planet you're going to attempt to colonize and by outfitting your expedition accordingly. After choosing a spot to land on, you must establish a self-supporting colony and use research and manufacturing to expand it. The actual gameplay is reminiscent of that in SimCity 2000 and Wesson's Moonbase, but building a self-sufficient city on a hostile alien planet requires unique strategies. For instance, you'll very likely build most of your colony underground, so you end up keeping track of a multilevel outpost. Space exploration advocates and environmental simulation fans will likely lose themselves for hours in this challenging, fascinating simulation.

Walk on the Ocean. As I was wrapping up this column, I received two European releases from Ocean that you'll want to be sure to check out; the domestic versions will be available by the time you read this. As a flight simulator fanatic, I've found it difficult to pull my head out of the cockpit of TFX: Tactical Fighter Experiment long enough to finish this column. You'll fly the F-117A Stealth Fighter, the F-22, and the Eurofighter 2000 on missions in Bosnia, Somalia, Libya, and Columbia as part of a UN tactical force. The graphics in this simulation are outstanding, both in performance and detail. The smooth movements as you change your view give the game a "you are there" feel-if you look to the side, the view pans, rather than jumping. I've never seen clouds so realistic in a computer game, and the planes look fantastic. The simulation is no slouch, with good flight modeling and intelligent enemy tactics. Falling between the ultrarealism of Falcon 3 and the arcade action of Strike Commander, this game should appeal to most PC pilots.

Also new from Ocean is Jurassic Park. Following the film's story line, you must round up the kids, escape the nasty dinos, and get off the island alive. Unlike the spectacular TFX, Jurassic Park is a mixed bag. The game is worth playing just for the fantastic Doom-like texture-mapped corridor scenes where you must evade the  $3-D$ -rendered  $T$ . rex, velociraptors, and dilophosaurs, but the tedious overhead-view treks around the compound that are interspersed with the breathtaking 3-D segments feel like a dull 8-bit Nintendo game.  $\Box$ 

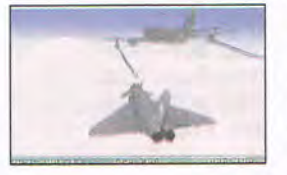

**Take off In TFX, or colonize space In Outpost CD,** 

## Bally

## INTRODUCING THE EXPERIENCE OF REAL PINBALL

 $\overline{B}$ 

**DOOE5Y** 

DELUX

**Distributed By Broderbund** 

AMTEX, the maker of the award-winning and critically acclaimed Tristan™, is proud to announce the release of Eight Ball Deluxe, the world's most popular traditional pinball game. It's the first of many pinball favorites to be released in the "AMTEX Pinball Classics" series.

Eight Ball Deluxe is all

the fun and excitement of the original game, captured in an awesome simulation. Amazing high resolution graphics, authentic speech, digital sound effects, plus all the mechanics of real pinball!

After chalking up, you'll bank shots, rack up bonus points, then shoot for the exciting and elusive Deluxe. All with three, fast moving flippers that allow for ball trapping and strategic shot making a must for pinball aficionados!

Imagine all this explosive action, without waiting for a machine or the VERSIONS need for a pocket full of AVAILABLE quarters. And you can play with up to four players. So relive the exciting thrills of

the arcade today with friends. Over and over again!

PC&MAC

1,030,500

Watch for more of the classic games you grew up with... "you big sausage!"

For product information, send your name and address to: AMTEX Software Corporation, P.O. Box 572, Belleville, Ontario K8N 5B2 or call 1-613-967-7900 Fax: 1-613-967-7902. Suggested retail price \$59.95

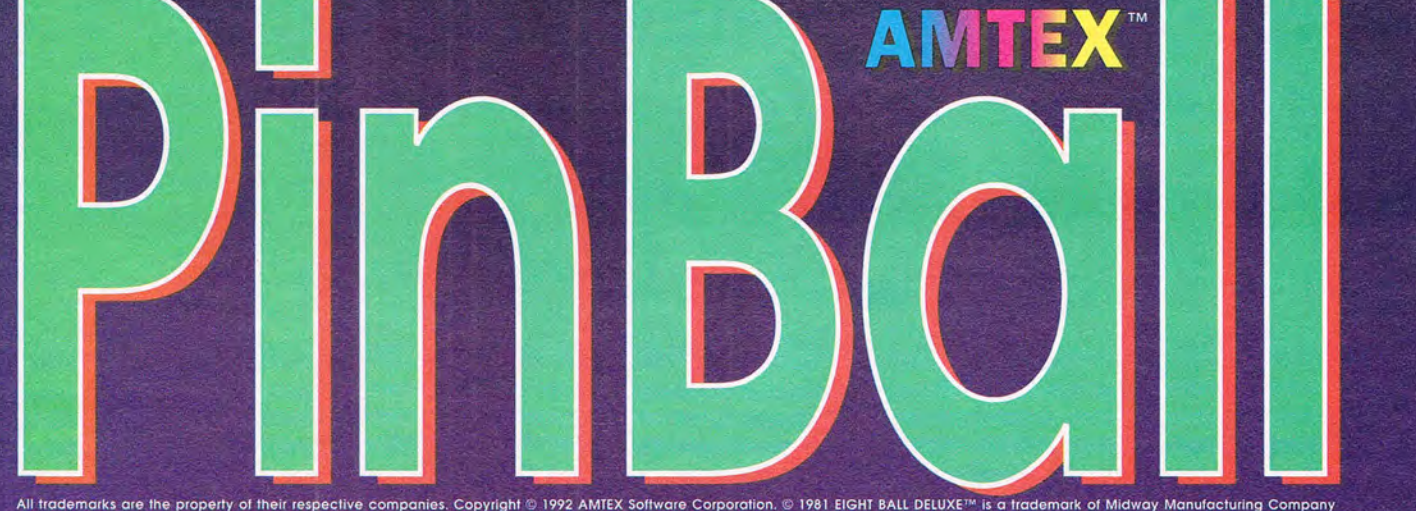

All trademarks are the property of their respective companies. Copyright © 1992 AMTEX Software Corporation. © 1981 EIGHT BALL DELUXE™ is a frademark of Midway Manufacturing Company<br>(makers of BALLY© pinball games). Used u **Circle Reader Service Number 157** 

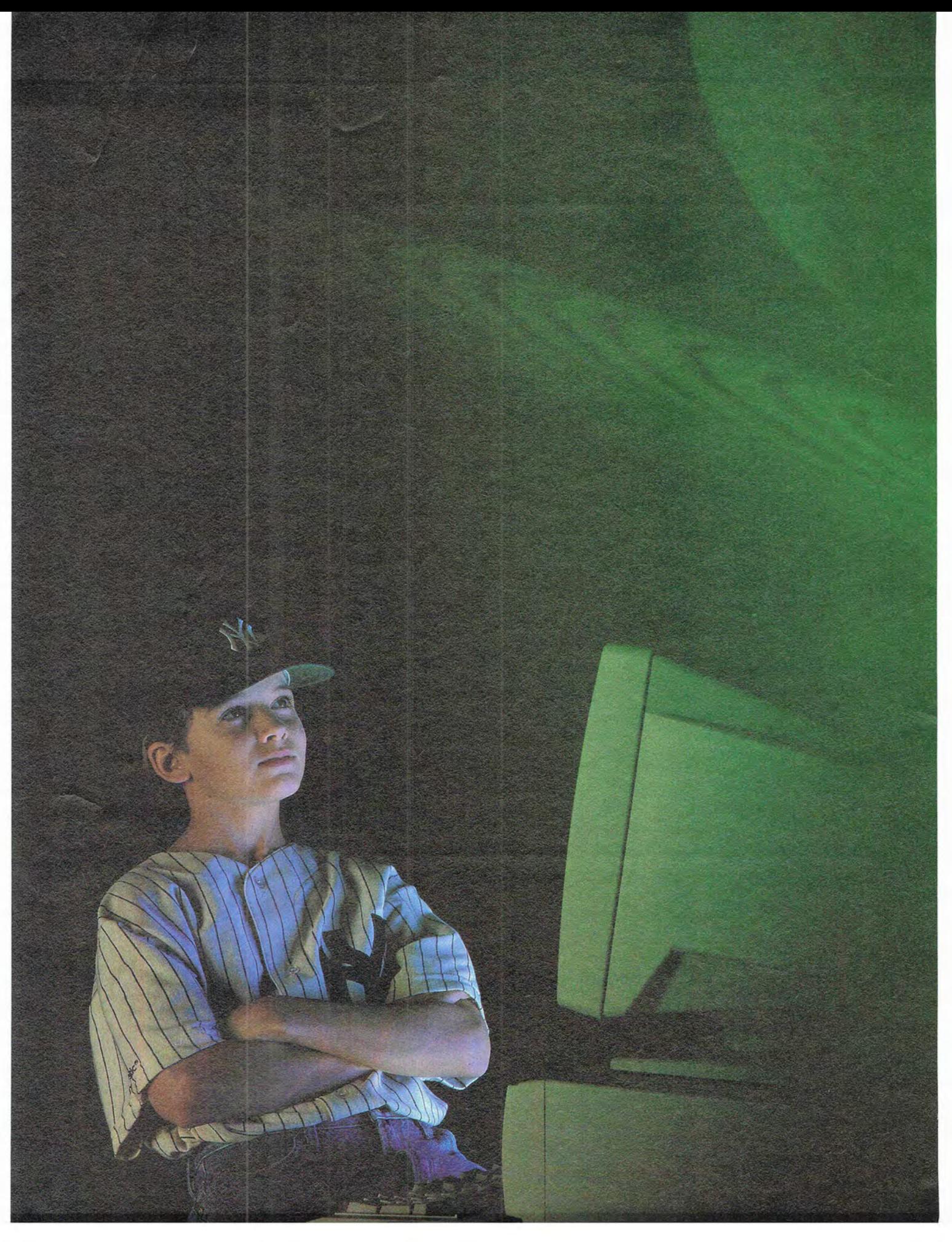

New programs targeted at<br>kids make writing fun<br>while helping them develop<br>creative skills.

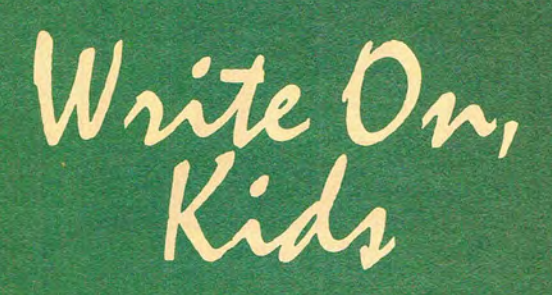

riting can strike fear in the hearts of children and parents alike. A blank paper or computer screen can be intimidat-VV ing. It doesn't have to be that way, though. With two new<br>Windows-based programs—Creative Writer from Microsoft and Student Writing Center from The Learning Company-writing can be more manageable, more creative, and more fun.

These programs work their wonders by meeting specific needs of children, such as friendly interfaces, a focus on the kinds of writing children engage in, and an emphasis on the process of writing, not just the end product.

#### **Usability**

No matter how many features a program has, if they're too hard to use, they're not worthwhile. To make its software as usable as possible, Microsoft has created a fairly unconventional interface full of friendly characters, zany art, and fun sounds, all designed to foster creativity and make exploring and skill building more interesting. (Microsoft also sells Fine Artist, a paint program for kids which sports a similar interface.)

McZee, the creative spark of Imaginopolis, introduces kids to his friends Max and Maggie, as well as the Looney Library, the crazy building in Creative Writer that serves as

**By Mike Hudnall** 

a metaphor for the creative process.

On the Projects floor, children choose a project to create-a banner, a greeting card, or a newsletter. These are kinds of creative activities that kids in Microsoft's target audience (8 to 14 years old) love to work on.

In the Idea Workshop, the Splot Machine (which looks like a slot machine with a fish for a handle) provides 8000 randomly generated story ideas to help students get started with their projects. Or they can go to the Picture Window for visual inspiration. The sentences they create with the Splot Machine and the pictures from the Picture Window can be copied to a notebook for further reference or placed right into their projects.

The Writing Studio is the heart of the program; it's where students create stories, poems, reports, and other works, and as such, it's the primary writing interface in this program. Then, in the Library, children organize, recycle, or mount their creative works on the wall.

Children access features in the Writing Studio by clicking on icons in an icon bar, but these are certainly different from the icons you might find in conventional Windows programs. When you click on one of them, it produces a row of associated icons beneath the icon bar. For example, click on the Word Tool icon, and you'll see on the row below a series of icons that let you control font styles, sizes, colors, and characteristics; line justification; insertion; special effects; spacing; indents; and so forth.

Another fun icon is the Sticker Picker, which allows you to choose from more than 100 pieces of clip art that are presented as stickers on a roll. There's also a Sound Picker, Page Stuff (backgrounds, number of columns, margins, page numbering, and so forth), Speller and Replacer, Undo Egg, Transformers, Page Viewers, Print (which looks like a toaster), and McZee's Carpet Bag, which is rather like a Windows File menu. You can use it to start a new document, save a document, open a file in your portfolio, look at your ideas notebook, and so forth. And whenever you click on an icon from the bag, McZee- who provides Creative Writer's online help-tells you what it does and offers advice and options.

Creative Writer is full of surprises and interesting effects to keep students working with the program and inspire them to progress with their projects. For example, there are lots of fun sounds associated with clicking on objects in the program. Click on the exit door, and you get the sounds 90 COMPUTE MAY 1994

of a door opening and a dog barking (along with a kind of dialog box in which Spike the dog lets you choose what to do next). Click on Undo Egg, and you hear a cracking egg sound. Mouse squeaks, elephant trumpets , giggles, and typing sounds are just a few of the sounds children will delight in finding .

There are also jokes children can call up, as well as surprising animations. Take the sliding pole to the dark basement, and whenever you click, a "match" illuminates a funny surprise. Click on the magic wand and then click on the mouse hole, and surprising animations emerge.

Despite its zany and unconventional approach, Creative Writer offers a surprisingly rich set of features, allow-

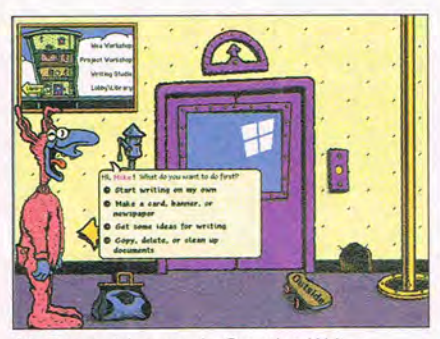

McZee guides you in Creative Writer.

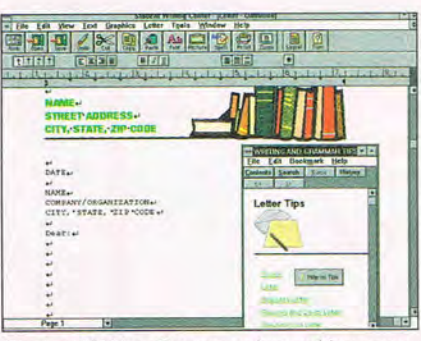

Student Writing Center makes writing easy.

ing children to zoom in and out, set justification, change page orientation, change page views, number pages, choose the number of columns to use, wrap text around pictures, and so on. Creative Writer is about writing, to be sure, but it's also about creativity and fun, and those are major strengths of this program.

#### **A Different Approach**

The Learning Company's writing software takes a fairly conventional Windows interface and adapts it to the particular needs of children ages 10 and up.

As in so many Windows word processors, there's a title bar, a menu bar, an icon bar, and a ruler you can hide or bring into view. And as in other Windows applications, the menu choices, icons, and other buttons change according to the kind of document you're working on. The adaptation is apparent in what Student Writing Center for Windows excludes and includes.

Excluded are features that kids don't really need, such as mail merge, envelope printing, tables, and so forth. Student Writing Center includes-in addition to essentials like cut, paste, fonts, open, save, spelling, and printing-features associated with the document types that the program focuses upon. If, for instance, you choose to work in your journal, a special menu called Journal allows you to set margins, insert a date automatically, set a page break, and bring up a calendar dialog box. To provide security for your journal, the icon bar includes an icon for a password, and you'll find a button to do a search (which you can limit by specific dates) as well as a button to bring up a calendar.

In a similar manner, there are special menus for each of the other Student Writing Center document types-report, letter, newsletter, and sign-as well as special choices within common menus and special icons and ruler buttons. Some reports, for example, require documentation, so there's an icon labeled Biblio for students working on research reports. Press the button, and a dialog box helps identify the kind of work being cited as well as the appropriate format. Fill in the information, and the program creates a Works Cited section at the end of the paper, formats the entry, and places it properly, according to the requirements of the Modern Language Association. If you write a letter or a newsletter, you'll find a Layout icon; pressing the button brings up a dialog box with choices and examples appropriate to the particular kind of document you're working on. The newsletter Layout dialog box lets you choose the number of columns to use and whether or not to use a masthead, while the Layout dialog box for letters lets you choose whether or not to use a letterhead.

The Tips icon appears throughout, but the information it leads to is customized according to the document type. If you click on it while working on a report, you'll find information about kinds of reports and how to write them. The information is presented using Windows' standard Help dialog format with the menus, buttons, and text links you 've used and come to expect in other programs. These run several levels deep, and there's quite a bit of useful information. You can

Paranoid population. **Psychotic criminals.** Power hungry corporations. **Big Brother government**, **Haves and have nots.** 

BENEAT

America?

Close.

In a city only The Watchmen's Dave Gibbons could create.<br>In a future only Virtual Theatre could make real. In a world only you can save.

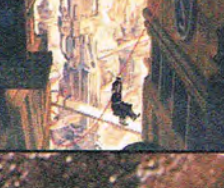

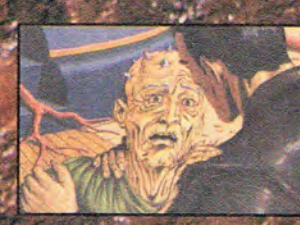

**Available on** PC CD-ROM

Circle Reader Service Number 146

also access these tips through the Tools menu, which is also customized according to the document type. More general help with the program interface and moving around in documents is available through the Help menu, which doesn't change from one document type to the next. You can also find plenty of information in the excellent 252-page manual that comes with the program, although I expect that most kids will opt to use the extensive online help.

Student Writing Center has a spelling checker with over 100,000 words; a thesaurus with over 660,000 words; and a word counter-handy for those assignments with specific word limits. Students who need help with grammar will find online tips on punctuation, capitalization, plurals, abbreviations, numbers, and using the right word.

And as with adult writing software, Student Writing Center lets you place pictures in your document, providing a library of more than 120 schoolrelated pictures which you can manipulate a number of ways. You can also adjust font characteristics and zoom in and out on your text. According to The Learning Company, an upcoming CD-ROM version of the product will provide over 400 scalable clip art pictures, 30 specially designed letterheads and sign borders, and more.

Student Writing Center's fairly conventional Windows interface should work well for the 10-and-up crowd and ease the migration to more powerful writing software when the student's needs change, while providing plenty of power for most student writing for years to come.

#### **Process Versus Product**

These days, writing is taught as a process, not just a product, and this emphasis is reflected in Creative Writer and Student Writing Center.

Creative Writer helps children choose projects and uses the Idea Workshop and Idea Notebook to help them come up with plans for their projects. The tools in the Writing Studio help children create a draft and then refine that draft using the spelling, copy, cut, paste, and layout tools.

The process approach to writing in Student Writing Center receives attention in the tips for each kind of writing. For something like writing in a journal, the tip for getting started is as simple as finding a comfortable place and time to write and picking a topic of interest to you.

In the report section of the program, there are more tips related to the process of writing because there 92 COMPUTE MAY 1994

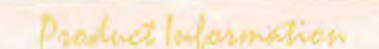

Microsoft Creative Writer \$64.95

Requirements: 2MB RAM (4MB recommended), VGA or better graphics, hard drive with 8MB ree, 3<sup>1</sup>/<sub>2</sub>-inch floppy drive, Windows 3.1 or higher

**Microsoft** One Microsoft Way Redmond, WA 98052-6399 (800) 426-9400 (206) 882-8080

Student Writing Center for Windows \$79.95 (disk), \$89.95 (CD-ROM) Requirements: 2MB RAM, VGA or

better graphics, hard drive with 8MB free, Windows 3. 1 or higher, CD-ROM drive and MPC compatibility (for CD-ROM version)

The Learning Company 6493 Kaiser Dr. Fremont, CA 94555 (800) 852-2255

are more subcategories of writing, including essays, classroom reports, research papers, book reports, and essays. In each case, you can find tips on getting started and following through with the process. Research papers, for example, become more manageable when broken into the steps presented in the tips: prewriting, researching and outlining, writing the first draft, documenting sources , revising, editing, and finishing the paper. Then for each of these steps, there are substeps and explanations of those substeps.

Student Writing Center aids in the process of writing, too, by including tools that make it easier to revise, edit, and finish a paper. In addition to the copy, cut, and paste functions, you'll find an undo/redo function, a spelling checker, online grammar tips, the documentation feature already mentioned, and (for some of the document types) layout features.

#### **Helping Kids**

What can you do to help your children develop their writing skills? According to Stephen Marcus, technology coordinator for the National Writing Project at the University of California at Santa Barbara, parents should stress writing as a process, "support their kids' efforts, and ask honest questions to help clarify what they think their kids are trying to put into words. " They should also "let kids know where the 'speed bumps' are in the writingwhere the reader has to slow down in an awkward sort of way in order to follow the thinking." They also need a hefty dose of support and encouragement from people they respect, such as their parents and teachers.

Good writing inevitably involves hard work, but with the right direction and excellent software like the programs covered here, writing can be much easier.

#### in to Improve Writing

1. Try invisible writing with a computer. When you're first trying to get your thoughts into words or you're having a bit of a writing block, turn the brightness on your monitor down so you can't see the text appear as you type. Do this for a minute or two at a time (this takes a little practice). Students report that they're freed from the compulsion to fix typeand they can do a better job of keeping their minds on what they're trying to say. They also say they're more interested in seeing what they have to say, and sometimes what they have to say comes more from their subconscious. It's "more true."

2. When you've finished a draft of your piece, copy and paste the first and last sentences of each paragraph into a list. See if there's any sort of flow of topics and transitions.

3. Use the search feature to look for all the occurrences of "weak"

words like said, is, very, and so forth. Try to replace them with stronger and more descriptive words.

4. Provide your children with first and last lines of stories, editorials, or poems. (The lines don't actually have to be related, and they can be taken from published writing or made up on the spot.) Challenge them to write the material that connects the two segments. Then give them the segments in the reverse order, and ask them to write something new that connects the two sentences. Example: "He checked his schedule to see what he planned to ruin today. ... They left him wondering whether the door would close in time."

5. Have kids use their word processors to create material useful to the family: shopping lists, schedules for family members, instructions for baby-sitters, and so forth.

-STEPHEN MARCUS

## JOIN THE ELITE OF THE INTERPLANETARY BATTLE CIRCUIT.

PILOT YOUR **ZEPHYR BATTLECRAFT TO VICTORY** OR GO OUT IN A BLAZE OF GLORY

YOUR SKILL WILL **DETERMINE THE OUTCOME.** 

Circle Reader Service Number 181

© 1994 New World Computing, Inc. ZEPHYR is a trademark of New World Computing. New World Computing is a registered trademark of New World Computing, Inc. All rights reserved. To order ZEPHYR call (800) 325-8898.

Cwww.commodore.ca

**COMPUTING** 

## **TANDY SENSATION**

It's an unfortunate fact of life with multimedia PCs: You have to do some of the trickiest operations when you know the least about the system. With boards to install, programs to set up, and device drivers to configure, setting up a system can be a rude introduction to the world of CD-ROMs and multimedia computing.

That's what's so cool about Tandy's 1994 Sensation. With the equivalent of a premium multimedia upgrade kit inside and over 100 megabytes of preloaded software, the Sensation requires you only to unpack the major units and hook up a few cables; then you're ready to get to work, or to play

With a 33-MHz 486SX CPU, 4MB of RAM, and a 210MB hard disk, the Sensation carries a retail price of \$1,799 (\$1,999 with a 14inch color monitor). Bare systems with this level of specifications have been spotted lately at prices near \$1,000, but they lack the Sensation's double-speed Panasonic CD-ROM drive, 16-bit Creative Labs sound card, and fax/data modem card with voice-mail capability.

They also lack the software bonanza that comes with the Sensation. There's Microsoft Works for wordprocessing, spreadsheet, communications, and database operations; Quicken for managing personal finances; and Lotus Organizer, a personal information manager. Macromedia Action SE and Lenel Multimedia Works help in creating multimedia presentations, and a clip art library from Micrografx provides source ma-

94 COMPUTE MAY 1994

terial for graphics projects. Two custom Sensation CD-ROMs are also included, containing backup copies of preloaded software along with some smaller CD-based programs. The only true multimedia CD-ROM included is the 1993 version of Microsoft Bookshelf; this is a fine refersingle task as easy as possible. For common projects like travel planning, keeping a grade book, and creating greeting cards and name tags, the WinMate programs are basic enough to let adult beginners and kids become productive in a hurry.

Preinstalled multimedia

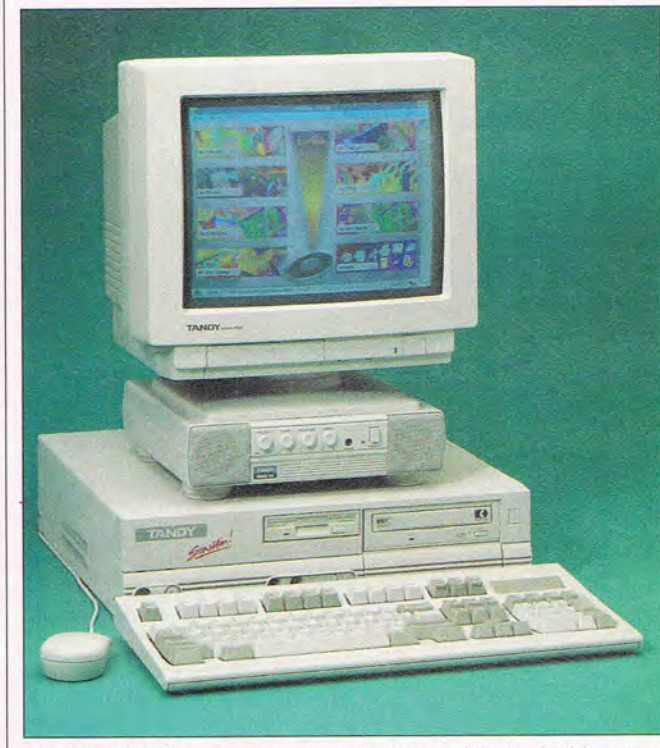

Tandy's 1994 Sensation sports a 16-bit sound card, double-speed CO-ROM drive, and voice-mail modem.

ence title, but the Sensation would be a lot more fun with one or two exciting entertainment discs.

For the sake of beginning users, Tandy installs its Win-Mate Desktop program. Windows starts up with this simplified interface instead of the standard Program Manager, but the normal Windows tools are just a couple of clicks away, and it's easy enough to reconfigure Windows for normal operation. WinMate also includes a suite of several dozen simple applications, each making a

hardware and a huge bundle of software make it easy to get started with the Sensation, but the top-quality components inside the case make it easy to keep going. Despite having no external cache for its 486SX CPU, the Sensation is quite snappy at CPU-intensive tasks, and the Western Digital Caviar hard disk is also an excellent performer. For fine DOS and Windows graphics performance, the highly integrated motherboard includes a Cirrus Logic accelerated video chip for SVGA graphics.

Hardware upgrades are an inevitable part of computing, and the Sensation has plenty of upgrade potential. An empty ZIF (Zero Insertion Force) socket will accept a 486DX, 486DX2, or Overdrive processor if more computing power is needed, and there are three empty 72-pin SIMM slots for RAM expansion. Three ISAbus slots are open for addon cards, and an empty drive bay can hold a tape backup unit, a second internal hard drive, or a 5%-inch floppy drive.

With the 1994 Sensation, Tandy has come up with a design for the entire life cycle of the home computer. A complete, preconfigured hardware and software package makes the early days less stressful; premium components provide the power to tackle more sophisticated jobs; and plenty of upgrade options should keep the Sensation from becoming obsolete before its time. TIM VICTOR

**Tandy**  $(817)$  390-3011 \$1,799 Circle Reader Service Number 434

## **THE NORTON DESKTOP FOR**  WINDOWS 3.0

Since its first release, The Norton Desktop for Windows has sought to make Windows what it should be: an integrated file and program management shell you can thoroughly customize to fit your needs. The latest version of NOW does just that, and it includes a host of new and improved tools and accessories that make it much more than simply a replacement for the Windows Program Manager

PO BOX 234 ROCHESTER, VT 05767 DEPT 100

## **FREE GAME OFFER** Call 800-699-4263 Fax 802-767-3382

Int'l 802-767-3033

**Source 10051** 

Visa/MC Accepted: Checks Held 4 Weeks, Money Orders view however, COD \$8. Defectives replaced with same<br>product. Most tierns shipped same day. Shipping times may<br>vary. Price/availability may change. All sales final.

**OVERNIGHT SHIPPING** in US \$4 per order. Mail to Canada, PR, HI, AK, APO, FPO \$4 per order. 4-8 day Worldwide shipping S6 per item. Handling \$2 per shipment

tima M

GAN' You are imprisoned on a distant world where the forces of the Guardian hold absolute command. Without allies or even a familiar frame of reference, you must learn to defeat the ruling Elemental Titans on their own terms in your quest to bring the battle to the Guardian. \$48

**IBM ADVENTURE** Dragon Knight 3 \$46 Dreamweb \$36 Dune CD \$54 Escape Dead Zone CD \$48<br>Evolution or CD \$39 Fascination CD \$39 Flashback \$32<br>Freelancer 2120 or CD \$42 Freelancer 2120 or CD \$42<br>Gabriel Knight CD \$45 Hand of Fate \$31 Harvester CD \$52<br>Hired Guns \$36 Hired Guns \$36 No Mouth & Must Scrm \$44 Indy Jones Ft Atlants CD \$42 Inherit the Earth \$45<br>Iron Helix CD \$56 Iron Helix CD \$56<br>Isle of the Dead \$38 Isle of the Dead<br>Jack the Ripper \$39 Jack the Ripper \$39 Jagged Alliance 548 Journeyman Project CD \$48 Jurassic Park \$39 King's Quest 6 CD \$39 Kronolog : Nazi Paradox \$36<br>Lands of Lore CD \$41 Legend of Kyrandia CD \$39 Man Enough CD \$44<br>Microcosm CD \$49 Myst CD \$48<br>Phantasmagoria CD \$59 Phantasmagoria CD \$59<br>Police Quest 4 CD \$45 Police Quest 4 CD \$45<br>Prince of Persia 2 \$42 Quantum Gate WIN CD \$45<br>Return to Zork CD \$48 Robinsn's Requm or CD \$42<br>Sam & Max Hit Road CD\$45 Shadow Caster \$34 Shadow of Comet CD \$48

Star Reach

Al-Qadim CD

Arena: Elder Scrolls \$44

Star Trek 25 Anniver CD 555 Star Trek: Judgmnt Rites \$33<br>Superheros of Hoboken \$38<br>System Shock or CD \$54 Terror of the Deep or CD \$36<br>The Dig \$40 The Dig \$40<br>Treasure Hunters Inc CD \$48<br>Tuneland CD \$36 Under a Killing Moon CD \$55<br>Voyeur CD \$48 Zombie Dino CD \$48 **IBM ROLE PLAYING**  All Character Editors \$16 ADD Collectors Edition 3\$19<br>Al-Qadim CD \$49

'ULTIMA VIII: PA-

#### **IBM HARDWARE**

Acoustic Resrch P 622 \$239 AdLib Sound Card \$34<br>Advancd Gravis Ultrsnd\$129 Altec ACS 150 Subwfer \$109<br>Altec ACS 300 SpwSub \$299 Altec ACS 50 Speakers \$79 CH Weap Control Sys \$44 Cyberman Fighter Stick 579 Flight Stick Flight Stick Pro \$57 Gravis Anolog Pro Jystk 534 Gravis PC Game Pad \$19 Jet Stick \$29<br>Labtec CS-150 Spkers \$17 Labtec CS-150 Spkers \$17 Labtec CS-700 Spkers 532 Labtec CS-800 Spkers \$30 Labtec CS-1000 Spkers \$75 Labtec CS-1200 Spkers 584 Labtec CS-1400 Spkers S89 NEC 3XE MSpn Ext CD5599 NEC 3XI MSpn Int CD \$499 Notebook Gameport 539 Pilot Control Stand \$19<br>Pro Audio Spect Plus \$89 Pro Audio Spect Plus Pro Audio Studio 16 \$169 Reel Magic CD Upgrde S599 Reel Magic Vid Upgrd \$385 Sound Blastr 16 Basic 5129 Sound Blaster Deluxe \$79 SBlaster Powrd Spkers \$25 Snd Blastr Pro Deluxe \$124<br>Snd Galaxy BX2 \$59 Sound Machine Pro 16 5139 Sound Man 16 \$99 Thrustmstr Driving Sys \$129 ThrustM FCS Pro UProm519 Thrustmstr Game Card \$27 Thrustmstr Ruddr Sys S99 Thrustmstr WCS Mark 2 594 Thrustmstr Weapns UP 519 Voiceblaster Bundle \$52

#### **IBM ADVENTURE**

7th Guest 2:11th Hr CD \$54<br>Alone in the Dark 2 \$36 Alone in the Dark 2 Beneath a Steel Sky CD \$39 Bioforge \$48 Bloodnet CD \$43<br>Castle Wolfenstein CD \$42 City 2000 CD \$34<br>Compans of Xanth CD \$36 Conspiracy CD \$41<br>Day of the Tentacle CD \$42 Doom \$45

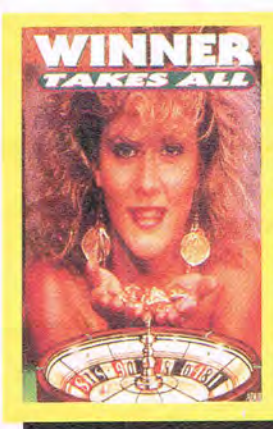

'WINNER TAKES ALL' A fascinating interactive adult video game of chance. You score the points and a host of vivid mega-stars like Racquel, Justine Lenay and Ashlyn Gere payoff in exciting visuals that will leave you breathless! Round and round you go. risking it all for a host of sizzling beauties. CD S34

**IBM SIMULATIONS**  Mechwarrior 2 or CD \$46<br>Megarace \$36 Megarace \$36<br>Mig 29 Gold CD \$52 Mig 29 Gold CD

MS Flight Sim 5.0 546 MS Flight Sim 5 LsVegs S29 MS Flight Sim 5 NY 529 MS Flight Sim 5 Paris \$29 MS Flight Sim 5 Portlnd \$32 MS Flight Sim 5 DC 529 Operation Airstorm CD \$42<br>Pacific Strike \$49 Pacific Strike \$49<br>Privateer CD \$56 Privateer CD \$56<br>Rally \$29 Rally 529 Sea Wolf CD \$52 Seal Team \$36 Space Racers CD \$44 Storm Troop or CD \$54<br>Strike Commander CD \$55 Sub War 2050 \$36<br>TEX CD \$45 TFX CD \$45<br>TFX CD \$45<br>Task Force Admirals Pk \$45 Task Force Admirals Pk \$45<br>Team Yankee 2 CD \$29 Team Yankee 2 CD \$29 Tie Fighter \$48<br>Tornado CD \$42 Tornado CD \$42 Tower \$42<br>
Wild Blue Yonder CD \$49 Wing Commdr 2 Dlx CD \$29<br>Wing Commander 3 \$52 Wing Commander 3 \$52<br>Wing Commander 3 CD \$54 Wing Commander 3 CD \$54<br>Wing Commander Acad \$32 Wing Commander Acad \$32<br>Wings of Glory \$52 Wings of Glory \$52<br>
Wolf Pack CD \$42 World Circuit \$32<br>X-Wing \$42 X-Wing \$42

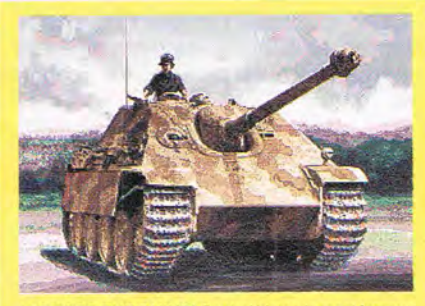

'ACROSS THE RHINE' Control history's most famous tanks or companies & experience the fierce combat that gripped WWII tank commanders. Blast your way<br>through enemy units across war-torn Europe. \$48 through enemy units across war-torn Europe.

#### **IBM ROLE PLAYING**

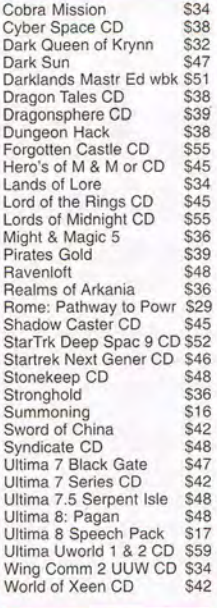

#### **IBM SIMULATIONS**

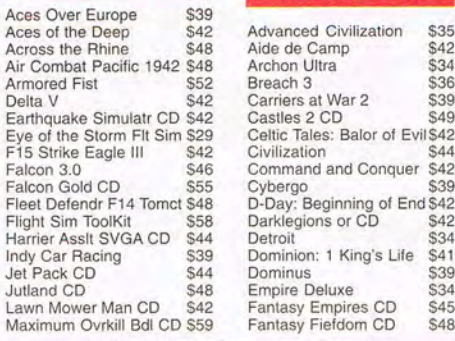

Circle Reader Service Number 180

 $\overline{2}$ ephyr

Castles 2 CD

Civilization

Cybergo

**IBM STRATEGY**  Advanced Civilization \$35<br>Aide de Camp \$42 Aide de Camp 542<br>Archon Ultra 534 Archon Ultra \$34<br>Breach 3 \$36 Breach 3 \$36<br>Carriers at War 2 \$39 Carriers at War 2 \$39

Celtic Tales: Balor of Evil \$42

Command and Conquer \$42

D-Day: Beginning of End \$42<br>Darklegions or CD \$42 Darklegions or CD<br>Detroit

Dominus \$39<br>Empire Deluxe \$34 Empire Deluxe \$34<br>Eantasy Empires CD \$45 Fantasy Empires CD \$45<br>Fantasy Fiefdom CD \$48 Fantasy Fiefdom CD

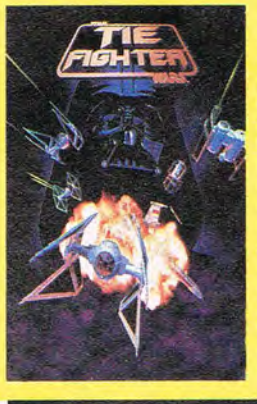

'TIE FIGHTER ', Sequel to the acclaimed X-Wing, players fly under the direction of the Dark Lord himself. Darth Vader. Defy the Rebel Alliance in training. combat missions and tours of duty that strengthen the Emperor's hold on the galaxy. Six Imperial star-fighters to fly under the strategies of the<br>Empire. \$48 Empire.

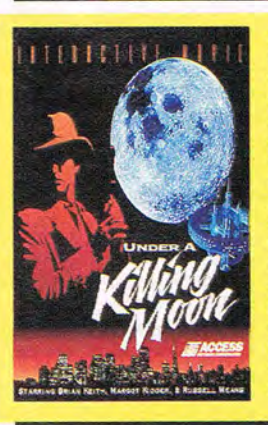

'UNDER A KILL-<br>ING MOON' ING MOON ' Transports you to the virtual world of the feisty detective Tex Murphy. New feature allows you to save and splice scenes together. Digitized voices & sound effects and an amazing level of detail & freedom<br>of movement movement make this game visually & aurally stunning. CD \$55

#### **IBM STRATEGY**

Fields of Glory 534 Fifth Fleet \$42 Genghis Khan 2 \$36 Gettysburg: Inter Bat CD \$32 Grandest Fleet \$36 Hannibal \$32 Harpoon 2 \$48<br>Kingdoms of Germany \$36 Kingdoms of Germany \$36<br>Kingmaker \$39 Kingmaker \$39<br>Koshan Conspiracy CD \$48 Koshan Conspiracy CD \$48<br>Master of Orion \$39 Master of Orion \$39 Mechamander or CD \$42 Merchant Prince \$39 Napoleonics \$34 New World Order 538 Operation Europe \$42<br>Outpost or CD \$39 Outpost or CD \$39<br>Pax Imperia \$42 Pax Imperia \$42<br>Perfect General 2 \$44 Periect General 2 £44 Purest Wargame \$36 Railroad Tycoon 2 \$39<br>Romance 3 Kingdoms 3 \$39 Rules of Engagement 2 \$34<br>Sim Ant CD \$48 Sim City CD \$48<br>Sim City Classic \$26 Sim City 2000 \$42 Sim City 2000 CD S45 Sim Earth/Farm/Life ea \$29<br>Star Control 2 \$34 Star Control 2 \$34<br>Task Force 1942 \$36 Task Force 1942 \$36 Tegel's Mercenaries 2 \$44 Tigers on the Prowl \$42<br>Victory or Defeat WIN \$42 Victory or Defeat WIN 542 Walls of Rome S39 Warlords 2 \$37

#### IBM ADULT

3D Darling CD \$34 Adult Movie Almanac CD\$52 American Girls CD \$29 Animat Fantasy 1or2 CD \$34<br>
Busting Out CD \$36<br>
CD Brothel CD \$36<br>
Camp Double D CD \$29 Debby Does Dallas CD \$38<br>Double Play Vol 1or2 CD\$36 Extreme Delight CD 524 Femme Fatale \$26 Girls of Mardi Gras CD \$32 Heavenly Bodies 2 CD \$45 Insatiable CD 532 Massive Mellons CD \$29<br>Nightwatch Intracty CD \$36 Nightwatch Intracty CD \$36<br>Overexposed CD \$39 Overexposed CD

Pandor....AAAH'S CD \$27<br>Porkware V. 2 CD \$29 Porkware V. 2 CD Rimfire Pacific Video CD \$32 Secrets CD \$34<br>Sexual Obsession CD \$34<br>Strip Poker Professional \$34 Surfer Girls CD \$29 Treasure Chest CD \$24<br>Wicked Whispers CD \$29 Wicked Whispers CD

IBM ADULT

#### **IBM TRADITIONAL**

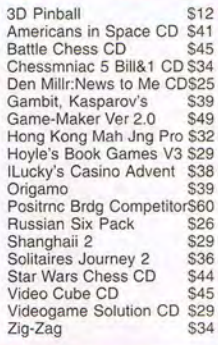

#### **FREE GAME OFFER**

I

Spend 560 on any in stock **software and choose a free**  IBM game from the list below. **Offer subject to change or cancellation without notice.**  Valid from Apr 1 st through May 31st or while supplies last.

Artura. Sound Source , Grndmstr Chess, Rings of Medusa. Airborne Ranger. Gunship . Free DC , Big Business 5.25. SOl, Jeopardy, Wheel of Fortune 1 or 2 5.25,<br>Backgammon by George,<br>Earth Rise, Vid Poker,<br>Obliterator, 3 in 1 Players Pack, Video Poker Villa<br>Crespo, Magic Johnson Fast<br>Break, Dusk of the Gods, Punisher 5.25

COM594

New and enhanced features in version 3.0 include Day Planner, a PIM with an appointment calendar, a todo list, and a phone book. There's also a much improved File Viewer, offering WYSIWYG viewing of more than 100 text, spreadsheet, database, graphic, and compressed formats. Built-in support for ZIP 2 compression allows you to quickly compress and decompress a file, a group of files, or an entire directory. You can choose to view compressed files as directories, so you can see and selectively decompress individual files within. This provides an efficient way to keep seldom-used files and directories online for easy access without wasting a lot of valuable space. NOW comes with new Win-

dows versions of Backup, AntiVirus, Disk Doctor, Speed Disk, and Unerase-all supportive of DOS 6, DoubleSpace, Stacker, and SuperStor. AntiVirus protects your system from 2300 known viruses, offers improved protection against unknown viruses, and scans noticeably faster than before. Speed Disk no longer requires you to exit Windows or disable your disk cache to optimize your disks.

To further protect your system, a new Rescue Disk utility creates and updates a single disk that could save you from catastrophe. The disk backs up important information such as CMOS data, hard disk partition tables, and boot records.

The point of NOW's features and flexibility isn't just to make Windows look good but also to make it work better and faster. You can easily configure the program to free more desktop space and automate mouse movements and keystrokes. Right-button mouse support enables pop-up menus and click-and-drag selection of multiple files. Extensive dragand-drop support, configurable menus and toolbars, desktop icons, and a control menu launch list speed your access to utilities, programs, and commands .

If you like to launch and load specific, often-used files from your desktop, you

can use NOW's new Smart Groups. They link to specific directories and automatically create and delete file items based on extensions you specify. You could create a Smart Group, for example, that includes an item for each word processor document in a given directory. Unfortunately, Smart Groups aren't truly object oriented; dragging an item to the trash can simply removes its icon from the group, leaving the file itself intact.

NOW provides file management capabilities from within some applications through a new feature called FileAssist. It expands Open, Save, and Save As dialog boxes that conform to Windows standards, ena-

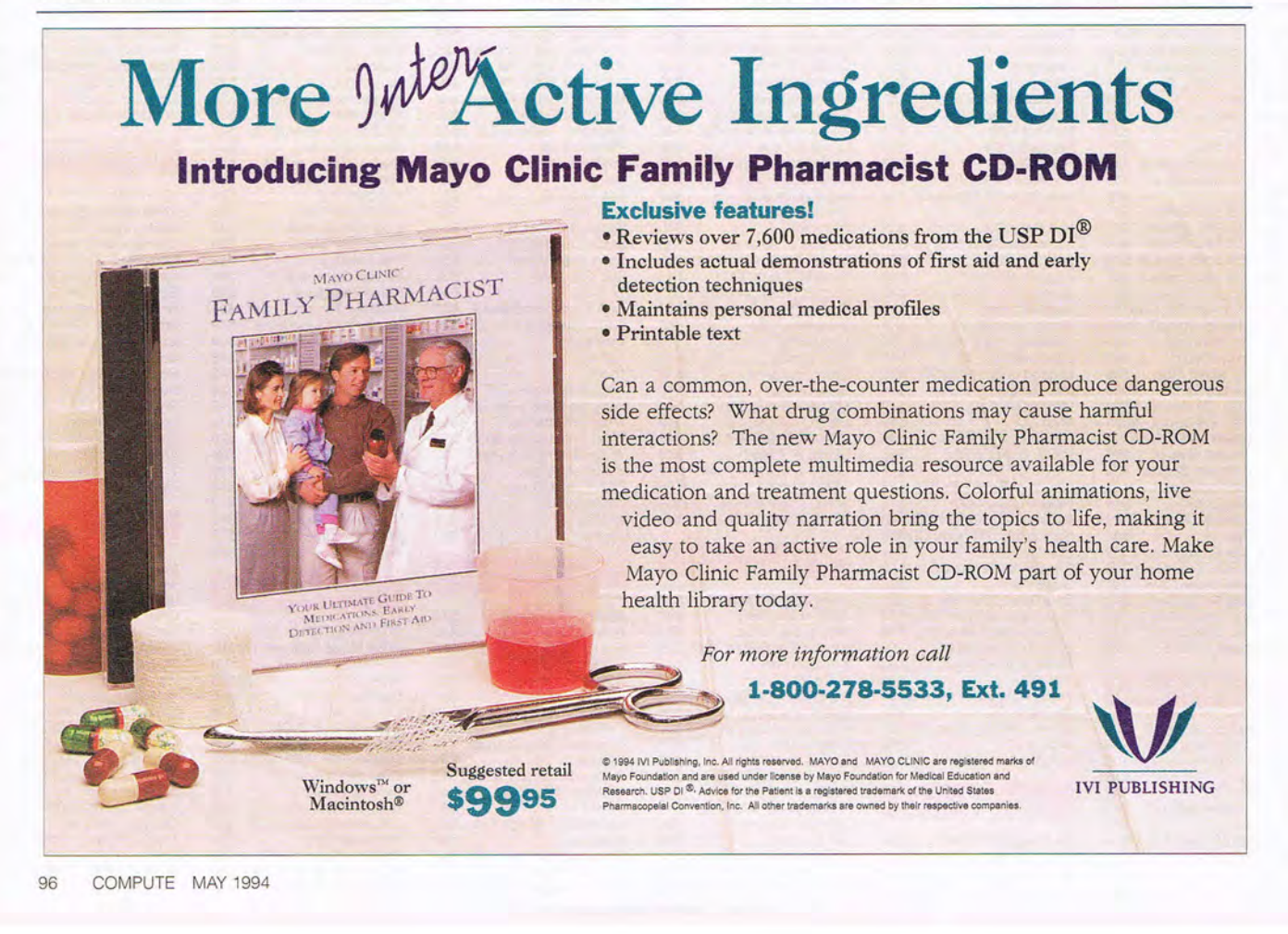

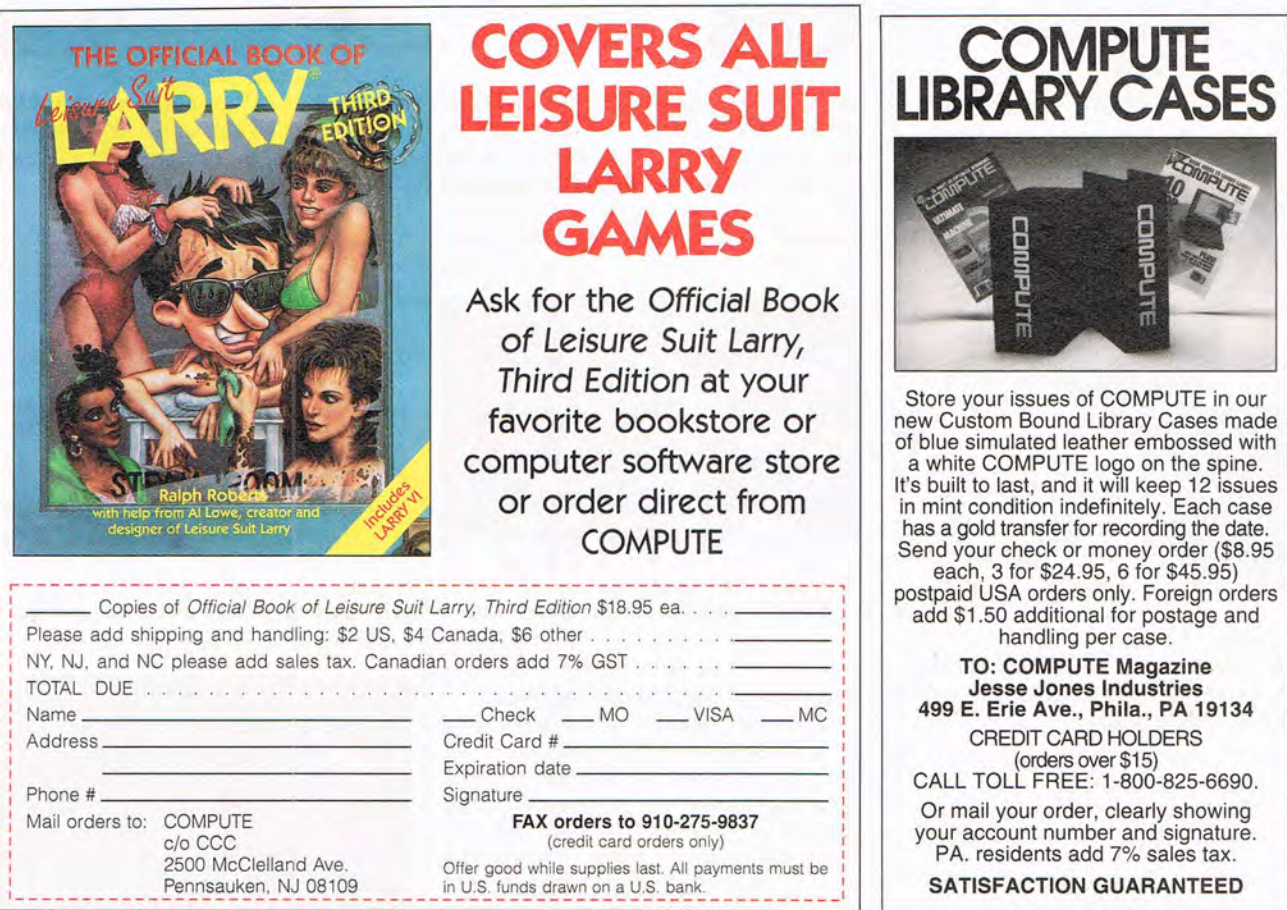

bling you to create directories and find, view, rename, and delete existing files. File-Assist does cause at least one minor problem in Word 6. Once it's enabled, you won't be able to use Word's list of recently opened files under its File menu. However, this feature is included in FileAssist dialog boxes.

Hardware and software incompatibilities can be a problem with third-party Windows shells. Happily, NDW's version 3.0 seems to cause fewer system conflicts and related General Protection Faults than previous versions. However, if you do have problems, the Uninstall utility can remove all or part of the program and its files from your system. (When I performed an Uninstall, however, some references to NDW were left in my Windows system files.)

At more than 15MB fully installed. NDW is almost as large as Windows itself. That may seem large for a shell, but considering its flex-

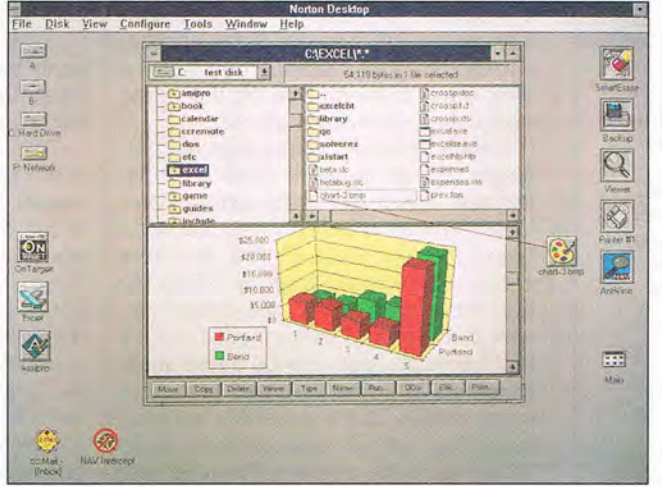

The enhanced file manager in The Norton Desktop for Windows 3.0 allows you to view text and graphics files.

ibility and powerful utilities and tools, NDW is well worth your disk space and certainly worth a try. PHILLIP MORGAN

Symantec (800) 441-7234 \$179 \$49 (upgrade) Circle Reader Service Number 435

### **SAM & MAX HIT THE ROAD**

Who exactly are Sam and Max? Imagine the good-natured camaraderie of vintage Hope and Crosby crossed with the nineties dementia of Ren and Stimpy. Stir in plenty of cultural in-

jokes, sight gags, and nutty animation, and you get the picture. The characters are actually based on LucasArts' own underground comic strip by Steve Purcell, whose unique style can best be described as Max Fleischer meets R. Crumb. Sam is a portly, good-natured hound dog adorned in Dashiell Hammett-style gumshoe apparel: ill-fitting suit, wide tie, and broad-brimmed hat. Max is his not-terribly-bright little buddy, a "hyperkinetic<br>rabbity thing" with a penchant for wanton destruction. Together, they form an unlikely crime-fighting team, the Freelance Police, enthusiastically solving mysteries, pummeling felons, and eating almost anything.

The story, such as it is, finds our heroes hot on the trail of a runaway carnival Bigfoot. Hop a ride in their DeSoto squad car for a hilarious road trip across America. Visit històric sites like Mount Rushmore, where MAY 1994 COMPUTE 97

## **THE ULTIMATE GUIDE TO ADVENTURE GAMES**  compute's (रागा२९ CONFIETE **SELLTIONS**  $"37$ raymond lueders DODELAR

Includes thousands of hints and tips and more than 300 game snapshots, digitized images, and maps. 500+ pages.

**ADVINTUEL GAMES** 

**Alone in the Dark Amazon Conquests of the Longbow The Dagger of Amon Ra Dark Seed EcoQuest Eric the Unready Freddy Pharkas Gobliins 2 Heart of China Inca Indiana Jones King's Quest V King's Quest VI Leather Goddesses of Phobos 2 The Legend of Kyrandia Leisure Suit Larry V Les Manley in: Lost in L.A. The Lost Files of Sherlock Holmes Lost Secret of the Rainforest Martian Memorandum Mixed·Up Fairy Tales Monkey Island 2 Police Quest 3 The Propehcy Quest for Glory III Rex Nebular Ringworld Rise of the Dragon The 7th Guest Space Quest IV Space Quest V Spellcasting 301 Star Trek Ultima Underworld Ultima Underworld 2 Willy Beamish** 

To order your copy send \$21. 95 plus \$2.50 for ship. ping and handling (U.S., \$4 to Canada and \$6 ath· er) to COMPUTE Books, c/o CCC, 2500 McClellan Ave. Pennsauken, NJ 08109. (Residents of NC, NJ, and NY please odd appropriate tax; Canadian or· ders odd 7% goods and services Tax.) All orders must be paid in U.S. funds drown on a U.S. bonk. Orders will be shipped via UPS Ground Service. Offer good while supplies lost.

## **REVIEWS**

you can bungee-jump from the presidents' nostrils. Or check out less famous hot spots such as World of Fish, Mystery Vortex, and World's Largest Ball of Twine. Hidden at various locations are several amusing minigames, including Hiway Surfin', Gator Golf,

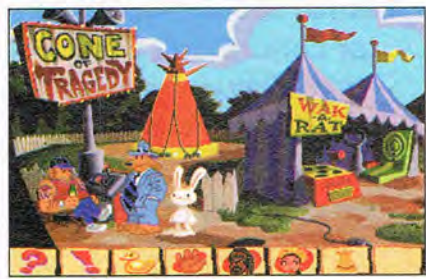

The Cone of Tragedy is just one of the wacky places you'll visit with Sam & Max.

Wak-a-Rat, and Car Bomb. There are even some zany creativity projects, like Sam & Max Dress-Up Book and Max's Wax Paint by Numbers Book, as well as a built-in screen saver. The dress-up sequence incorporates the game's absurd-but undeniably funcopy protection scheme. There's little about this game that isn't slightly bent and twisted, but therein lies its charm. The humor is both intelligent and relentlessly clever, yet never self-absorbed or insolent. Parents should be advised that despite the cute and fuzzy appearances, the jokes sometimes have a dark edge to them, making the game best suited for mature gamers.

Beyond Purcell's wacky cast of characters, the game owes most of its distinctive flavor to lead artist Peter Chan, whose abstract, angular style helped make Day of the Tentacle such a hit. Digitized speech-limited to the introduction on the disk-based version but featured throughout the CD-ROM edition-truly brings these wisecracking knuckleheads to life. Also worth noting is the excellent implementation of iMUSE, LucasArts' contextsensitive music system, this time featuring a collection of downright catchy jazz riffs. Puzzles are almost all visually oriented, ranging in difficulty from easy to moderately challenging. As with all of LucasArts' graphic adventures, there are no wrong turns or game-ending mistakes, freeing you to explore every sidesplitting nook and cranny. Interestingly, unlike previous efforts in the genre, this game offers little player-controlled choice of dialogue between characters. Story line interaction appears limited to decisions regarding game pace and direction. Those most likely to enjoy this game

will find the adventure aspects secondary to the overall mood of hip and sometimes scurrilous humor.

With the right agent, Sam and Max could hit the screen with a series of successful road adventures. Hope and Crosby would be proud. SCOTT A. MAY

LucasArts (800) STARWARS \$59.95 (disk) \$69.95 (CD-ROM) Circle Reader Service Number 436

## BODY ILLUSTRATED: THE **ANATOMICAL GUIDE**

"Know thyself." This cryptic inscription at the Delphic Oracle wasn't referring to our physical bodies, but with Body IIlustrated, it takes on a whole new meaning. With this program, you can learn all about what makes your body tick. A

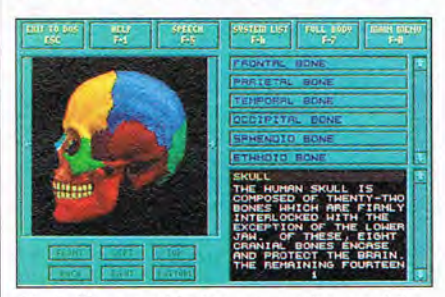

Body Illustrated helps you understand the inner workings of your body

richly detailed anatomical guide, Body Illustrated teaches you about all the body's systems and structures.

This isn't a superficial overview. Spirit of Discovery has realistically portrayed every major system in the body in full color, with information on 350 body parts. You'll learn about everything from the top of your parietal bones to the tip of your phalanges. Students at the college level will find this a wonderful study aid, yet it's accessible to those at the junior high level as well.

The body's parts are portrayed in bright colors, enabling you to see the shape of each one and how it fits with others. When you click on a part, a digitized voice pronounces its name clearly, so you'll be able to say things like sternocleidomastoid with confidence.

There are four modes in the program. Tutorial shows you how to navigate the other modes. Encyclopedia alphabetically lists all the parts; click on a word to see a part's most favorable view and an explanation of its function. Exploration and Lessons are the two teaching modes. In them, individual parts are highlighted within their respective systems, and a text window ex-

plains the selected part's function and location. In Exploration, you can wander through the body, while Lesson focuses on one system at a time.

There's also a game which tests your knowledge. The object is to find a named part before the heart/ECG timer flat-lines. Ten people can play, each racing against the clock. Body Illustrated earns kudos for letting people at different skill levels play together. At the easiest level, you need only double-click on the part named in the system pictured. The hardest level requires you to find the correct system and then the part.

Included with the program are a fullcolor poster picturing all the anatomical parts and a manual that includes a poster guide, naming each part and explaining it in detail. This makes a handy review guide for students who can't get back to their computers to study.

With its realistic drawings, detailed explanations, digitized pronunciations, and fluid interface, Body Illustrated makes a superb educational package. It encourages exploration and makes it fun to learn about the body. KAREN LEE SIEPAK

Spirit of Discovery (619) 929-2036 \$79.95 Circle Reader Service Number 437

## **MICROSOFT WORKS FOR**  WINDOWS 3.0

Integrated software packages-called works programs or entry-level suites in nineties parlance-have grown from bare-bones toolkits to all-in-one packages that are powerful enough to serve the bulk of your everyday needs. Microsoft Works for Windows 3.0 is a good example of such growth. It offers many of the best features of the latest word processors, spreadsheets, and databases, and it includes a communications application for easier and faster access to bulletin board services and other computers.

Greater integration was one of Microsoft's upgrade goals. Works' menus are consistent wherever possible, and configurable toolbars throughout let you easily arrange buttons. Features like Spell Check, Undo/Redo, and Zoom are available in the word processor, database, and spreadsheet. The database and word processor now both support Object Linking and Embedding (OLE) 2.0.

OLE allows you to access one application from within another and dynamically tie the object you create in the second application to the document in

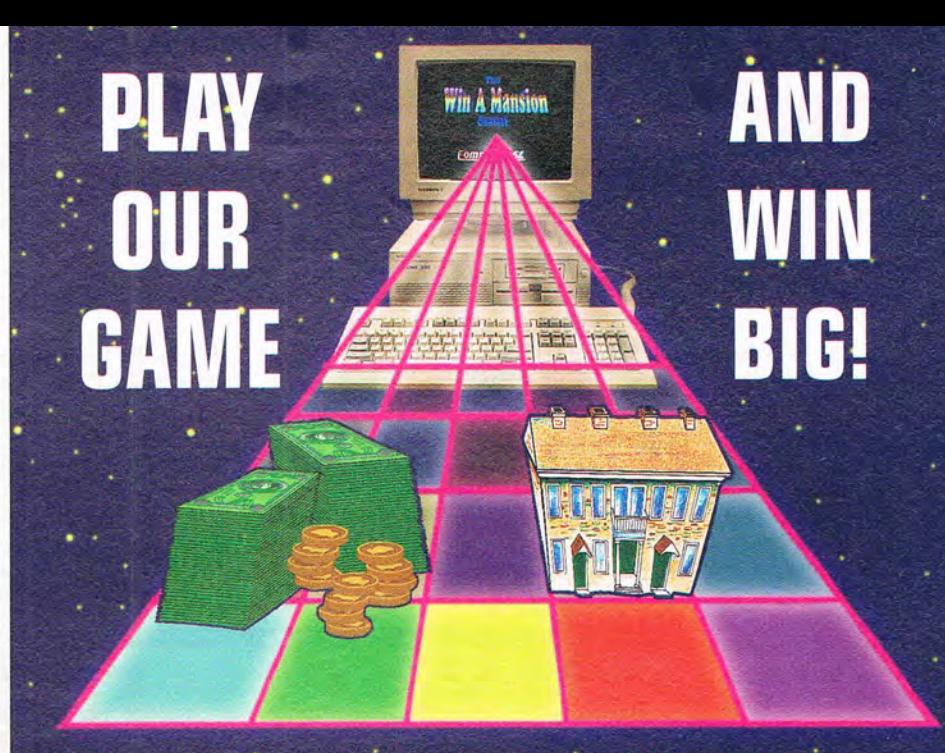

Are you tired of computer games where you get nothing but a high score for playing? Well for \$7.00 we'll give you all the information that you'll need to enter our computer on-line contest with cash and prizes valued at over \$1.3 million dollars. And your odds of winning are no greater than 600 to 1.

The game? Compuquest's™ Win A Mansion™ Contest. How do you play? First you choose a category, either sports, entertainment, or general knowledge. Then using your computer and modem online and our toll-free 800 number, answer fun and easy multiple-choice questions like: What is a "hat trick" in hockey? Who played the female lead in the movie "Splash"? What is the capital of California?

Three elimination rounds based on speed and accuracy of your answers result in the Grand Prize Winner's choice of a 1.3 million dollar Bucks County, Pennsylvania mansion (pictured below) or \$500,000 in cash. Ninety-eight other winners will be awarded cash prizes totaling \$122,500!

How do you begin? Simply fill out the coupon below and return it to us with \$7.00. We'll send you an introductory package and all the necessary information about the Win A Mansion contest (you're under no obligation to enter). So don't delay! Enter now and you might just win big!

A minimum of 22,000 entries are needed for the game to begin. If COMPUQUEST™ does not receive the minimum number of entries by Dec 31, 1994, all entry fees will be returned. No more than 60,000 entries will be accepted. \$100.00 entry fee is required to play and will be held in escrow by a major bank until the game begins. The \$7.00 Introductory Package includes a computer disk with a demonstration of the game, complete contest rules, entry application and the communication program for the type of computer (DOS or MAC) that you will use to compete

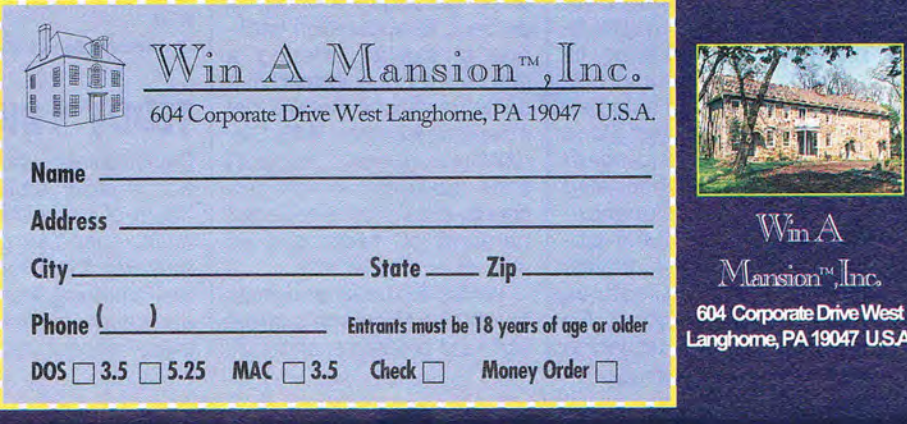

the first. These editable objects can be graphics, spreadsheets, database fields, sounds, or other types of data from OLE applications. Works now supports OLE 2.0 and two new OLE tools, WordArt and Clip-Art Gallery. The program also uses OLE for drag-anddrop editing within and between documents.

Consumer research led Microsoft to add a great deal of online help to all of its products. Works 3.0 not only has more help information but also has more ways to access it. Cue Cards, for example, walk you through the many tools and templates, remaining on your screen and prompting you with step-bystep instructions while you perform a task.

An improved feature set in the word processor makes it easy to format bulleted lists, hanging indents, columns, text wraps, and mail-merge text. Graphic and object placement is easier and more accurate with the new Page Layout edit view and Zoom control. You can also place graphics or objects independently of text. However, Works' text-handling capability is still somewhat limited, and wrapping columned text around graphics can cause alignment problems.

New features give you increased control over the appearance of spreadsheets and database output. Both applications allow using multiple typefaces and sizes, fill patterns, borders, and colors. Alignment and automatic formatting features aid in positioning data and headings. The spreadsheet also includes a Paste function, for inserting one of the program's 76 function formulas, and new charting features such as 3-D rendering. An enhanced Query option in

100 COMPUTE MAY 1994

the database enables you to create multiple queries, each based on up to three search criteria.

While Works is generally a good program, it has a few potential drawbacks. Expanded Help and Cue Cards, the communications module, new clip art, and enhanced

fers good file compatibility with major IBM and Macintosh applications. As an upgrade, Works gives you many of the features that might have tempted you to buy expensive stand-alone applications. Students, teachers, small-business people, and anyone else who

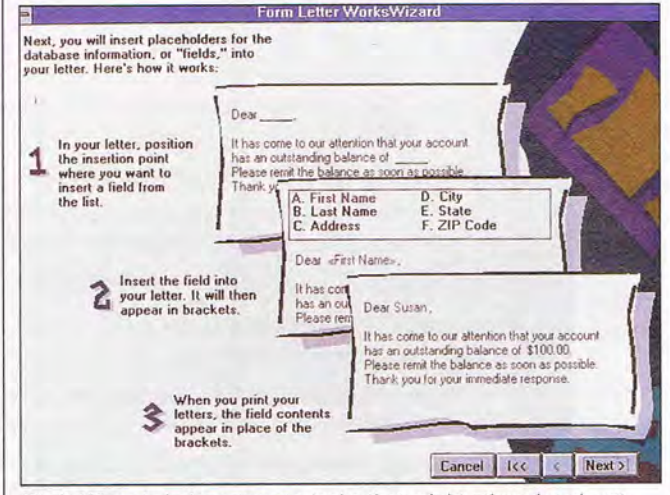

Works Wizards help automate tasks that might otherwise daunt beginners, such as creating form letters.

OLE 2.0 support and tools have more than doubled Works' size to 14MB. Not only is the program large, but it also eats up a good deal of Windows' resources-nearly 25 percent with one small application file open. According to Microsoft, this is not out of line with other applications, but ClarisWorks-a strong competitor-seems to consume a significantly smaller percentage-around 10 percent. Its application package is similar, offering a graphics module instead of a communications module, yet it takes up less than 5MB. ClarisWorks doesn't support OLE, however, which accounts in part for its reduced demand on resources as well as its smaller size.

Works 3.0 looks and feels much like Microsoft's latest high-end programs, and it ofdoesn't need or want the array of options offered in fullblown applications will find Works' feature set more than adequate. The extensive help makes it a powerful program without a daunting learning curve; it's well suited to novice and casual computer users. PHILLIP MORGAN

Microsoft (800) 426-9400 \$139 Circle Reader Service Number 438

## **TEDDY'S BIG DAY**

Preschoolers who enviously watch older siblings enjoy hours of computer fun now have reason to smile. Teddy's Big Day, from InterActive Publishing, lets the youngest child-six months old, even-control the action.

The game stars Teddy, an adorable teddy bear who moves through a fun-filled day. From the moment he awakens, Teddy waits patiently for your child to urge him on with a mouse click or keypress. Prompted, he will brush his teeth, find a birthday cake, dance, fly a helicopter, and complete other entertaining activities.

Animation is smooth and colorful, and Teddy is so adorable that you and your child will laugh and giggle at his antics and expressions. As your child makes the connection that keypress-<br>es and mouse clicks es and mouse prompt Teddy, together you can explore how to control variables such as Teddy's speed .

When older siblings begin begging for computer time, you can lure your preschooler from the game with the incredibly cuddly hands-on teddy bear packaged with the game. This may not be easy, though, as toddlers won't soon tire of controlling Teddy's antics. And if you peek around the corner later, you 're liable to see your child helping the stuffed Teddy dance just like the one in Teddy's Big Day. KAREN LEE SIEPAK

InterActive Publishing (914) 426-0400 \$29.95

Circle Reader Service Number 439

## MORE VEGAS GAMES FOR **WINDOWS**

Dying for a game of craps? Or maybe the tuxedo-wearing sophisticate in you yearns for a round of baccarat. If you're a real casino games fan, More Vegas Games for Windows, from New World and the folks at

#### **SPECIAL ONE TIME, LOW PRICE OFFER!**

Subscribe now to COMPUTE's New Gazette Disk and get 12 monthly disks for only \$29.95. That's a savings of \$20 (40%) off the regular price of \$49.95.

Each month, COMPUTE's new improved Gazette Disk brings you indispensable features that make it a full-service tool for Commodore users. On every disk you'll get...

- **Up to nine programs with accompanying documentation**
- **Two Public Domain programs with documentation**
- **Feature articles on Commodore hardware, software and programming which you can either read on disk or print out**
- **User group updates**
- **On disk advertisements of Commodore products and services**
- **Gazette's entertaining and informative columns:**

**1-800-727-6937** 

64/128 View · Beginner Basic · Machine Language · D'Iversions • PD Picks • GEOS • Programmers's Page • Feedback • Reviews

COMPUTE's Gazette Disk...the most timely and practical monthly resource available to Commodore users.

## COMPUTE's SAZETTE

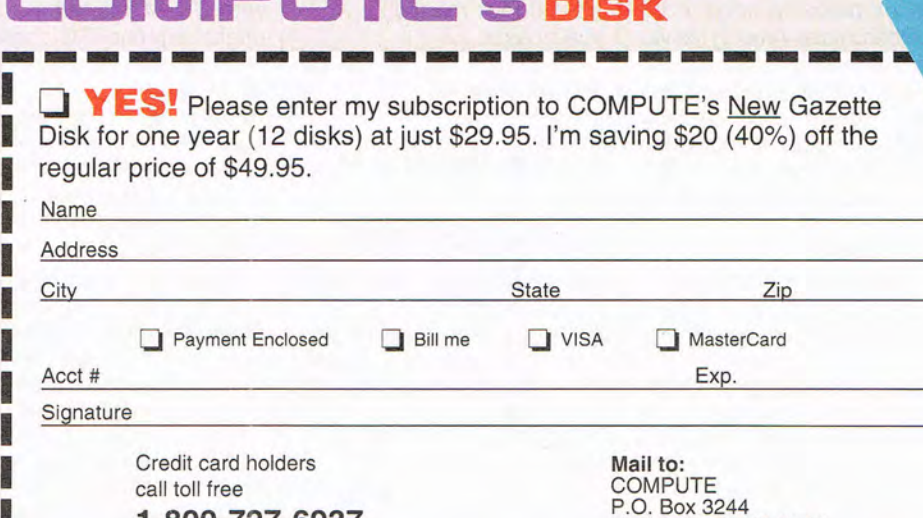

Allow 6 • 8 weeks for delivery of first disk. Residents of North Carolina and New York, please add appropriate sales tax for your area. Canadian orders send \$42.75. Foreign orders send \$39.95. Payment acceptable in U.S. funds only. HSDD6

Harlan, IA 51593-2424

## **Subscribe Today!**

## **REVIEWS**

The Dreamer's Guild, might be for you.

The game presents nofrills Windows-based versions of poker, baccarat, craps, blackjack, and horse racing. Multiplayer support allows four players sitting at the same computer to play together by passing the mouse around. Unfortunately, there's no support for network or modem play. Unlike its Vegas namesake, this isn't a flashy production. The visuals are just adequate, and sound is sorely underutilized.

However, die-hard fans of the above games will find they can get a quick fix of their favorite and will soon forgive the utilitarian approach as they repeatedly click on Deal Again. Additionally, the Windows environment may make this easier to squeeze in at work. (On your lunch break, of course.) DAVID GERDING

New World Computing (818) 889-5650 \$29.95

Circle Reader Service Number 440

## **PORTRAIT /1 S PLUS**

If you've ever laid out a page of text on a PC, you've likely lusted in your heart for one of those rotatable monitors that can serve as either a portrait or a landscape display. Knowing what a whole page looks like-not in some greeked miniature but in full-size, editable typemakes layout less of a chore and more of a joy. Only one thing may have stood in your way: price.

For those who have been waiting for rotatable displays to come within the price range of the individual, Portrait Display Labs has the monitor for you. Using spe-102 COMPUTE MAY 1994

cial Windows drivers, the Portrait/15 Plus monitor allows you to specify a portrait or landscape view for Windows. The software automatically reconfigures the windows onscreen for each view with a single keypress (which you can change). This allows you to work on a full page of text fact, the only test the monitor didn't perform perfectly on was screen regulation; the onscreen image changes size depending on the average brightness of the screen, a problem which is very common among computer monitors.

One complaint I have

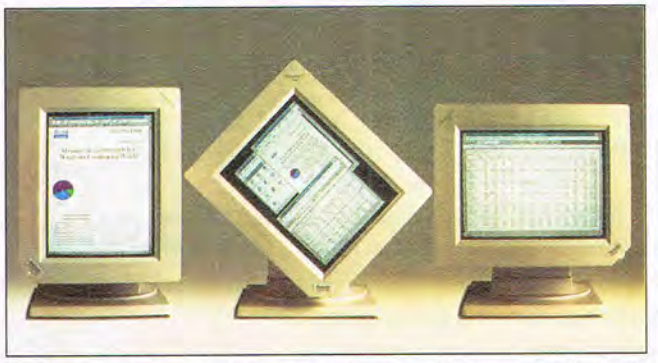

The Portrait/15 Plus adds a new twist to monitors, supporting both landscape and portrait display modes in full color.

at a time with a portrait orientation. The crystal clarity of the monitor makes the text readable even at very small sizes, and it's easily legible at full-page zoom in Word for **Windows** 

The software drivers require that you have one of the Super VGA cards on a fairly short list (or a computer with appropriate video on the motherboard). Among the video cards supported are ATI, Boca, Cirrus, Diamond, National Design, Number Nine, Orchid, Radius, S3 Sigma Designs, STB, and Video 7. Contact Portrait Display Labs to find out if your specific card is supported.

The monitor itself offers a very sharp, clear screen. I ran the DisplayMate Video Display Utilities on the monitor to gauge its performance. There appeared to be no distortion at the edges or the corners, and there was no perceptible bloom or barrel distortion. The colors were sharp and clear. In I

about the monitor is that I had to constantly adjust the screen when I went back and forth between DOS and Windows. This is common enough on standard monitors-the graphics screen doesn't always occupy the same position as the text screen-but it seemed a particular problem on the Portrait/15 Plus monitor. ROBERT BIXBY

Portrait Display Labs (510) 249-0444 \$999

Circle Reader Service Number 441

## **CD POWER PAK**

Corel's CD Power Pak is the Swiss Army Knife of CD-ROM utility packages. Among the tools included with Power Pak are CO-ROM-caching software, image management and manipulation utilities, a collection of Photo CD images and sound files, and a systemsleuth utility to tell you every-

thing you never wanted to know about your PC. There 's even a set of Koss earphones to use when listening to audio CDs.

Photo CD Lab lets you load and manipulate Kodak Photo CD images. A hundred images are included here, culled from Corel's sold-separately collection of royalty-free Photo CDs. Lab displays the images individually or as part of a slide show, and it lets you resize, mirror, and rotate images. You can convert Photo CD pictures to BMP, EPS, PCX, or TIF format for use in other applications, but the software fails to provide important data on the destination files (like how much space they will require). Still, for Photo CD newcomers, Lab's moderate power is easy to harness.

System Browser, on the other hand, may overwhelm beginners. It uncovers an abundance of mostly technical information about your system, ranging from DOS device-driver addresses to BIOS strings. That's Greek to most users and useless information to even more. Plus, it all has little to do with CD-ROMs; although it might help find IRQ conflicts when installing a CD-ROM drive, you must have the drive installed before you can install the program. Nevertheless, power users and programmers should find System Browser a great troubleshooting tool.

Mosaic is a graphics-file manager that displays and prints thumbnail views of image collections, such as Photo CDs. A useful tool, Mosaic is especially important here because there's no guide to Power Pak's 100 Photo CD images.

The rest of the package is a mixed bag. Of the two

#### Pinball A M T E X  $C|aS$  $A<sub>n</sub>$ G a m e  $#2$ **S** r

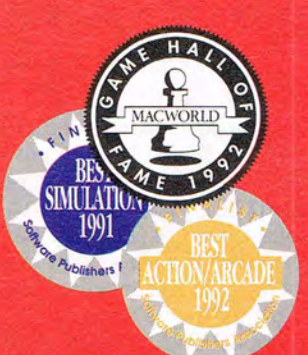

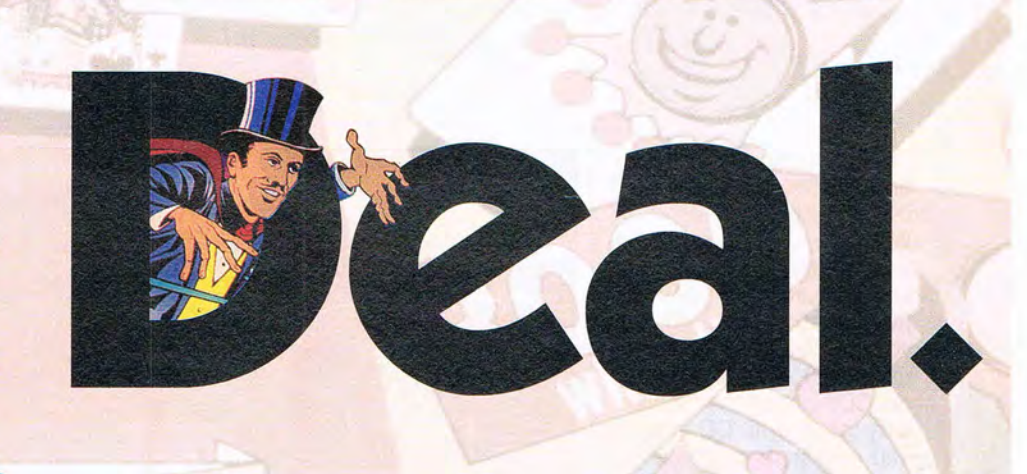

**AMTEX proudly** announces their latest release in the Pinball Classic series! With the same award-winning technology that brought you Tristan<sup>™</sup> and Eight Ball Deluxe<sup>®</sup>, AMTEX continues to reintroduce some of the greatest pinball games in history! Also look for FunHouse<sup>™</sup> and the pinball construction kit, soon to be released. For PC and Mac systems.

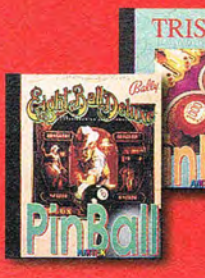

For product information, send your name and address to: **AMTEX Software Corporation,** P.O. Box 572, Belleville, Ontario, Canada K8N 5B2 or call 1 613 967-7900 Fax: 1 613 967-7902

All trademarks are the property of their respective companies

This is what pinball was in the days of the classics. A flipper, a ball, and a few elusive targets. But don't be fooled by simplicity. This isn't a "luck of the draw" card game. When you have to shoot for the high hand, skill and strategy are the rule. Hit the cards out of order, and you're back where you started. It's a challenge that made Royal Flush one of Gottlieb's most popular drop target games. Now AMTEX takes you back to the old pinball arcade with the authentic sights, sounds and flipper sensation of the original. Learn to maneuver the ball through the open playing field for the ultimate  $score -$ "The White Joker". Odds are, you can bet on Royal Flush to keep you challenged. But don't gamble when it comes to computer pinball. Choose the proven winner. AMTEX.

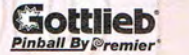

**Distributed By Broderbund** 

**TM** 

Coming soon at a suggested retail price of \$49.95 Circle Reader Service Number 162

Cwww.commodore.ca

**You can't get any closer than this** 

CD-ROMs included with Power Pak, one contains a full 600 megabytes of Windows WAV files-mostly sound effects and music clips. An included third-party WAV editor, Voyetra's WinDAT, lets you modify the files. Another utility. CD Audio, plays audio CDs with all the functionality of a true CD player. You can store databases of the tracks on your audio CDs and specify a preferred order for playing those tracks. To take full advantage of both of these tools, you'll need a sound card that supports direct CD audio. Check with the manufacturer of your sound card to see if it supports direct-from-CD play (you may need a special cable)

Finally, the CD-ROM-caching software, which is difficult to configure properly, performs well, but not as well as the new DOS 6.2 version of SMARTDrive. Included with the CD-ROM-caching software is a version of CorelSCSI.

Documentation is sparse, confusing in areas, and seemingly tailored to owners of SCSI CD-ROM drives. Still, every item in CD Power Pak is useful-just not for everyone. This is a package best suited to photographers interested in Photo CD and power users with SCSI CD-ROM drives. **RICK BROIDA** 

Corel (800) 772-6735 \$99

Circle Reader Service Number 442

## COMPANIONS OF XANTH

Games based on popular novels have only recently come into their own. Early attempts managed to offend the novel's loyalists by tak-104 COMPUTE MAY 1994

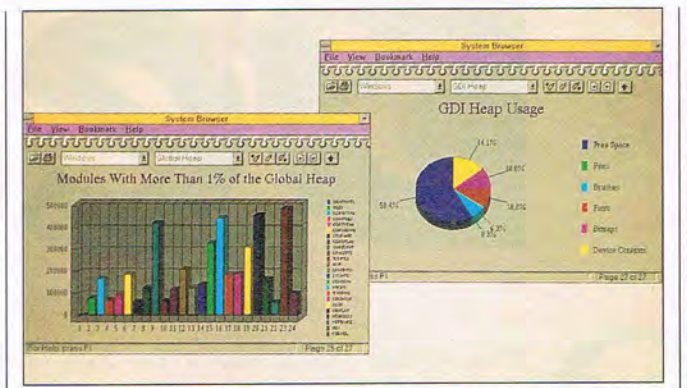

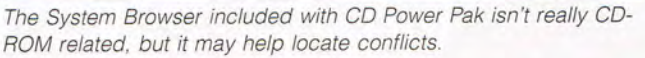

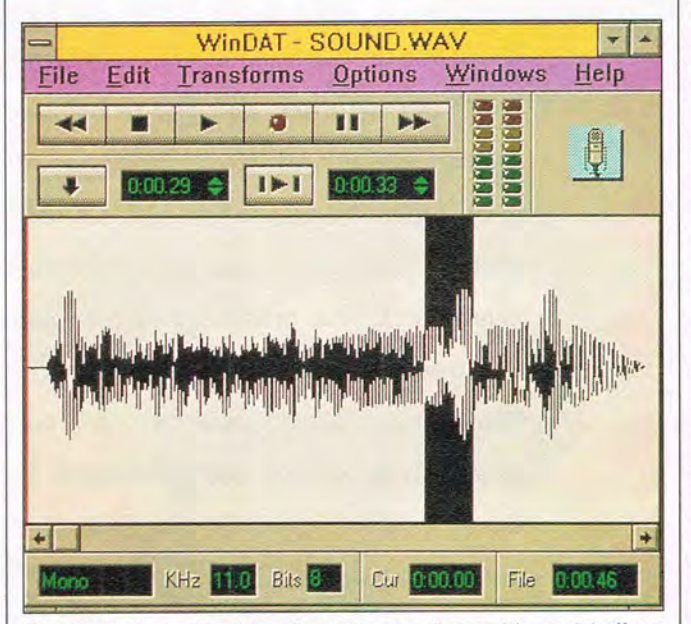

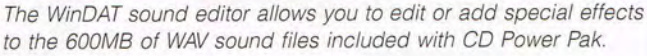

ing too much artistic license, while also putting off gamers by being too bound up with the original book's story line and not having enough innovative gameplay. Eventually, Interplay's Lord of the Rings RPG came along, satisfying Tolkien fans and role-playing gamers alike. Then Dynamix's first attempt at a role-playing game, Betrayal at Krondor, used Raymond E. Feist's Riftwar novels and was a runaway success.

Now the folks at Legend Entertainment, who brought you Spellcasting 101 and Eric the Unready, try their hands at adapting one of Piers Anthony's Xanth books with Companions of Xanth.

Anthony's Xanth novels are not as heavy as those of some of his fantasy-author counterparts; in fact, much of his writing is filled with puns and gleeful wordplay. You'll be able to judge the success of Legend's conver-

sion for yourself, as Companions of Xanth comes with the Anthony novel Demons Don't Dream. With Companions of Xanth, Legend has unveiled a new engine for its graphic adventures, making this game slightly less complex and more playable than the company's older games.

The story revolves around your entry into the world of Xanth through a magical computer game. Two contestants are brought to Xanth in search of a prize, and to help, you need to choose a companion. As in the novel, your alter ego must choose Nada Naga, the serpent woman-the only companion who can guide you safely through the perils of Xanth. Having a companion with you almost gives you the sense of an online hint capability; talking to Nada will give you hints and tips, though some of those hints are frustratingly vague. The story, however, unfolds with a spritely grace-even if your puzzle-solving efforts are unwieldy. The graphics have been spruced up and now appear more Sierra-like than the older, small SVGA images used in earlier Legend games. There's more animation, more color, and more playfulness all around. The verb list on the left side of the display remains from the old Legend interface; click on a verb and an object on the screen, and your action will be translated into reality. The interface is also smart in that it will relate two objects in an appropriate way. Click on the pat of butter, then click on a container, and Companions of Xanth will put the butter in the container.

Just because the interface is easier to use, don't think the game is easy. True

# **\$AVE TIME . \$AVE MONEY. \$AVE KEYSTROKES!** SHARE IN THE SAVINGS! **With COMPUTE'S SharePak**

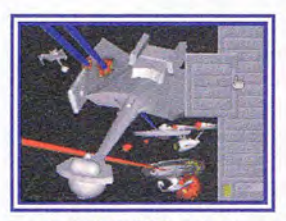

Ani MAGIC v1.2a

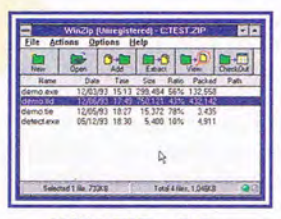

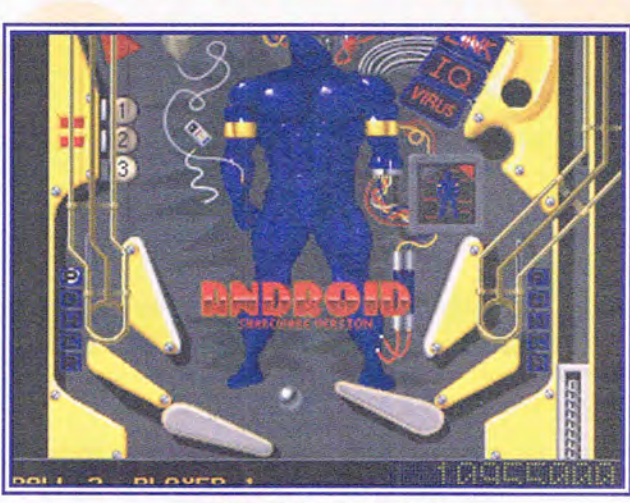

Save time and money by sampling the best shareware today. Each high-density SharePak disk is packed full of entertainment, educational, and home office software for one low price: \$5.95 for 51/4-inch disk, \$6.95 for 3 1/2-inch disk.

For even more savings,

subscribe now and receive a full year of SharePak (12 disks) at the new low subscription rate of \$49.95 and get COMPUTE's Windows PowerPak free.

WIN ZIP v5.0a EPIC PINBALL v1.0

## **TOP 10 CLEARANCE SALE**

(Each disk only \$4.95)

- 1 May 91-ClickFiler, PBIcon, PCBudget, Resume Professional
- 2 Sep 91-ARGH, ProScribe, Pro Football Picks, Gapper
- 3 Nov 91-Popcorn, Cunning Football, CopyTree, Amortz, Directory Enhancer
- 4 Jun 92-COMPUTECalc, Cumberland Tree, Squirmer

Please indicate how many disks of each format you would like:

\_\_\_ 5 114-inch at \$5.95 \_ \_ \_ 3 1/2-inch at \$6.95

For Clearance Disks

Please indicate how many disks of each format you would like:

5 1/4-inch at \$4.95 3 1/2-inch at \$4.95

Circle the back issues you want from the list above. 1 2 3 4 5 6 7 8 9 10

#### **Subtotoal**

Sales Tax (Residents of NC and NY, please add appropriate sales tax for your area. Canadian orders, add 7% goods and services tax.)<br>
Shipping and Handling (\$2.00 U.S. and Canada, \$3.00<br>
surface mail, \$5.00 airmail per disk.) Total Enclosed

**Subscriptions** 

<mark>I want to save even more!</mark> Start my one-year subscription to COMPUTE's<br>SharePak right away. With my paid subscription, I'll get a FREE copy of<br>COMPUTE Windows PowerPak plus all the savings listed above.

#### Please indicate the disk size desired:

5 1/4-inch at \$49.95 per year 3 1/2-inch at \$49.95 per year

For delivery outside the U.S. or Canada, add \$10.00 for postage and handling.

- 5 Aug 92-QFiler, Tournament Golf
- 6 Sept 92-JumpJet, Aquarium, A Deadly Game of Maze
- 7 Mar 93-StarFire, Xerix, Graviton
- 8 May 93-Duke Nukem, Race the Nags
- 9 Aug 93-Neverlock, ONO, DoubleLink
- 10 Dec 93-Sokoball, Jigsaw, Gobman

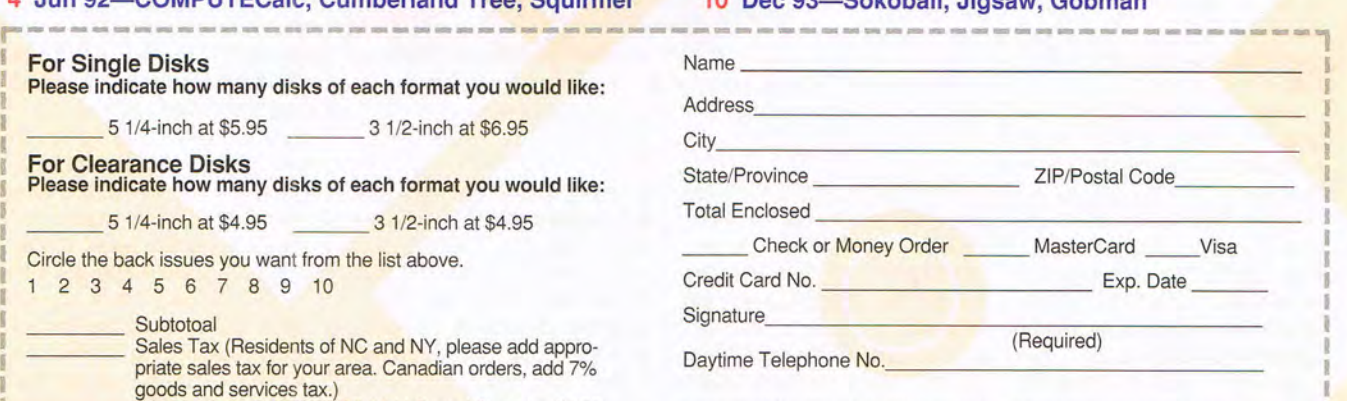

Important Notice: COMPUTE's SharePak is not associated with COMPUTE's PC Disk. Please order SharePak separately.

Send your order to COMPUTE's SharePak, 324 West Wendover Avenue, Suite 200, Greensboro, North Carolina 27408.

All orders must be paid in U. S. funds by check drawn on a U.S. bank or by money order. MasterCard or VISA accepted for orders over \$20. This offer will be filled only at the above address and is not made in conjunction with any other magazine or disk subscription offer. Please allow 4-6 weeks for delivery of single issues or for subscription to begin. Sorry, but telephone orders cannot be accepted. 5/94

### ~-------------------------------- \_\_\_\_\_\_\_\_\_\_\_\_\_\_\_\_\_\_\_\_\_ **\_\_\_\_\_\_\_ J**

to Legend's heritage, some of the puzzles-like the pail puzzle in the beginningare very difficult. I had to log on to CompuServe twice just to get the answer to this one. Paying attention to the puns that abound throughout the game will usually net you a quick, if not necessarily obvious, solution.

Legend ranks with Infocom as one of the few companies to master making funny games really funny Companions of Xanth is a happy excursion into Piers Anthony's world of Xanth that will delight gamers with its lighthearted tone and its serious adventure value. BERNARD YEE

Legend Entertainment (703) 222-8500 \$59.95 Circle Reader Service Number 443

## **RICOH FAX800**

The Ricoh FAX800 is the world's first combination of ink-jet fax machine and printer. It can operate as a standard fax machine, and it can emulate a Canon BJ-10e ink-jet printer.

Ink-jet printers print text beautifully, but they have a problem with banding in graphics, particularly when an ink cartridge has become old (some of the jets may cease functioning because of blockages). Heavy black and dark gray areas become saturated with the liquid ink, causing them to become wrinkled or convex.

The ink-jet printer in the FAX800 is an excellent, fast, and practically silent partner on your desktop. You simply install your software to use a Canon BJ-10e and change the setup in the fax machine to make it emulate that printer, and you're in business.

106 COMPUTE MAY 1994

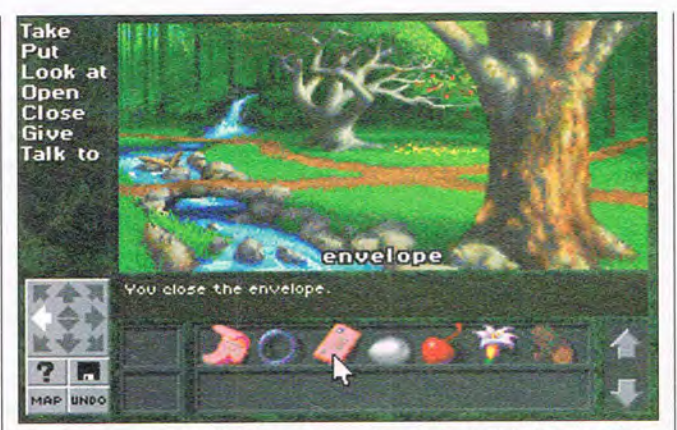

Companions of Xanth brings an improved, more intuitive interface to Legend's series of fantasy adventure games.

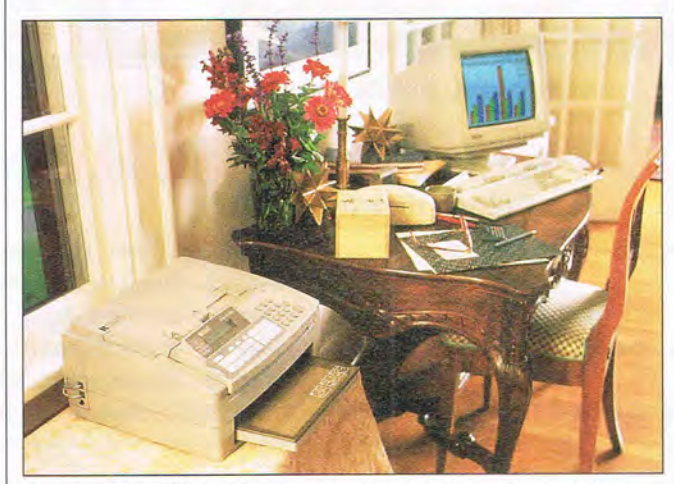

The Ricoh FAX800 packs the functionality of a plain-paper fax machine and an ink-jet printer into a single package.

The fax machine prints out a decent fax with 200- x 200-dpi resolution. The advantage of a plain-paper, ink-jet fax machine is that you can use any kind of paper-even expensive linen paper-so your faxes can be of as high a quality as you can afford. You don't have to worry about buying the special flimsy roll paper that most fax machines use. You can use this machine for a convenience copier as well. Just slip in a sheet of paper as if you were going to fax it, and press the copy button. The copy comes out looking like a fax because the scanner is of fax quality. Once again, a compromise on quality limits the machine's value. It does a slightly better job of copying grayscale images than a fax machine does, but put the accent on slightly.

Two things that would seem logical to include with the system are absent: You can 't send a fax with your computer, and you can't scan material with the scanner built into the fax machine and import the image into your computer. This was disappointing, since the parallel printer connector should be able to import the image easily.

It's a shame that these were left out, because a built-in scanner would have better justified the \$1,845 suggested retail price. When I mentioned to a colleague all that the FAX800 could do, he was impressed. But when I told him the price, he said, "I could buy a PC, a fax/data modem, and an ink-jet printer for that." And he was right. The selling point that Ricoh has chosen to emphasize is that the FAX800 takes up less space than a fax machine and a printer, but this alone doesn't justify the price. The copier is a nice thing to have around (it beats driving to Kinko's every time you need a copy), but you can buy a copier for less than \$500 now.

This is a solid machine that does all it claims to do, but its price needs to be brought down to a point that is under the cost of an inexpensive laser printer. If bought separately, the components of the machine should cost more than the machine itself; otherwise, it doesn't make any sense to buy the combo unit. Although at the time of this writing, Ricoh hasn't reduced the suggested retail price, discount office-equipment supply houses have advertised the product as low as \$649, according to Ricoh's publicist. For an expanded report on the Ricoh FAX800, see the April "Personal Productivity" column in COM-PUTE's support area on the America Online network. ROBERT BIXBY

Ricoh (201) 882-2000 \$1 ,845

Circle Reader Service Number **444**
FROM THE CREATORS OF THE AWARD-WINNING WOLFENSTEIN 3-D™

"The graphics are superb, with lighting effects and art that could<br>only come from dark and<br>demented minds." **Computer Gamina World** 

"You want action? You want gunplay? You want gore?<br>...DOOM has it all." **PC Entertainment** 

"...if you have saliva, prepare to<br>drool now.""...an absolute must-<br>have for PC action fans." **Electronic Games** 

# WANT TO BE A HERO?<br>GO TO HELL!

DOOM is a lightning-fast virtual reality adventure where you're the toughest space trooper ever to suck vacuum. Scientists stationed on a far-off moonbase have opened a gateway to Hell, releasing a monster-infested holocaust upon the universe. You're the last marine remaining on the base after the invasion. Your mission is to survive!

- Four-player combat over network
- Two-player action over modem
- Incredibly detailed 3-D world

**SOFTWARE** 

- · Blood-curdling stereo sound effects
- Hair raising demonic denizens of Hell
- Awesome foe-fraggin' weapons

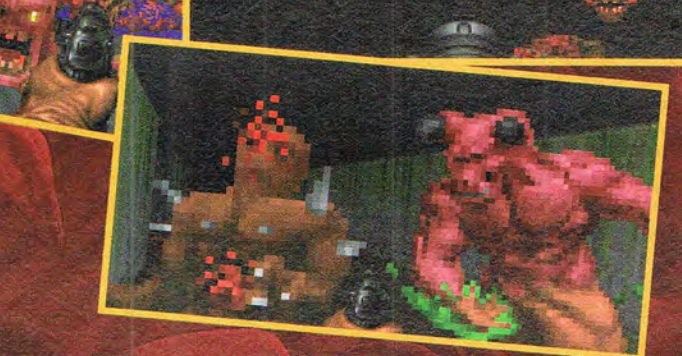

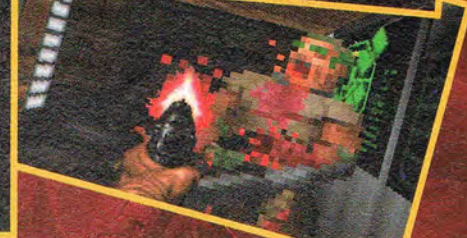

## Call 1-800-IDGAMES

Order the entire DOOM trilogy for \$40.00 or get episode one, Knee-Deep in the Dead<sup>™</sup> for the cost of shipping and handling. Or download episode one from Software Creations<sup>™</sup> BBS.<br>(508) 368-4137 @ 2400-14.4K baud Canadian customers call 1-800-661-7383.

Requires a 386DX PC compatible or better; hard disk drive; VGA graphics; 4 Megabytes of memory. A 486 is<br>recommended. Multiplayer options require a network which uses the IPX protocol, a modem, or serial link. Digitized<br>s **Circle Reader Service Number 104** 

### **CYBERRACE**

Some games just beg to be liked, regardless of any inherent flaws. CyberRace is one such product, a stunning 3- D racing simulation determined to win your gaming affections despite several puzzling imperfections. Published by Cyberdreams, this is the company's second title to employ a famous artist for its design foundation. The first, Dark Seed, captured the surrealistic imagination of painter H. R. Giger; CyberRace draws upon the futuristic visions of Syd Mead, set designer for such films as Blade Runner, Tron, and 2010.

The story is set in a faroff future, where interplanetary war has been replaced with the less destructivebut no less hostile-competition known as CyberRace. Contestants pilot sleek, heavily armed hovercraft-style vehicles at high speeds over forbidding desert and mountain terrain. To win, you must stay on course, maintain speed, avoid attacks by alien opponents, and dish out punishment of your own. You play the part of Clay Shaw, forced to compete for your unscrupulous government, which holds your girlfriend hostage. Each race nets various credits which can be used to upgrade your vehicle or buy blackmarket services. Bonus credits are earned for completing certain prerace goals, such as eliminating specified drivers during the race. The branching story line changes according to how well you do.

The first-person race graphics are spectacular, featuring incredibly realistic landscapes that are rendered with Voxel technology-the same graphic style 108 COMPUTE MAY 1994

used in NovaLogic's Comanche: Maximum Overkill. At the lowest detail level, the game screams with such speed that, on a fast 486 system, it's almost unplayable. Curiously, when detail levels are set to medium or high, the same system slows to a crawl. There appears to be drivers, let alone memoryresident sound card drivers. How ironic that a game that feigns cutting-edge design should be so technically backward!

Is it possible to like a game but not really enjoy it? CyberRace proves that it is. It's handsome, technological-

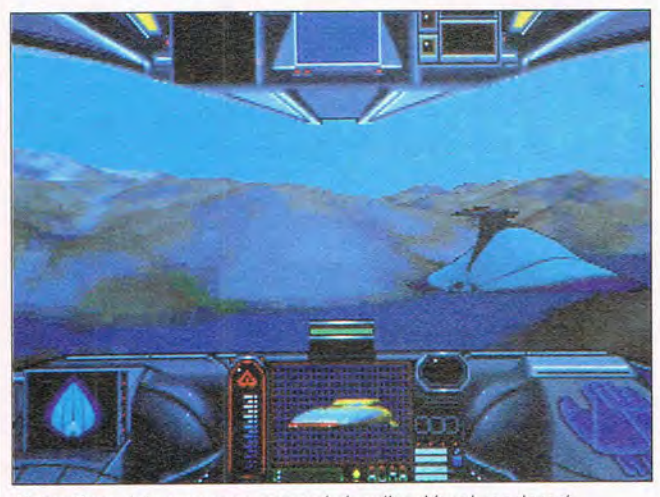

CyberRace lets you race around dazzling Voxel-rendered landscapes that look great but can be confusing.

no workable middle ground. The actual race is an exercise in mass confusion. The track-outlined by tiny holographic lights-snakes wildly about the terrain. With dozens of other opponents, air mines, missiles, and constant explosions, staying on track is a major chore. Persistent gamers will eventually get the hang of it, although the rewards rarely seem worth the effort.

The CD-ROM version adds speech to the game, but it does little to enliven the terribly stiff character interaction between races. CD-ROM users will also find the game technically unfriendly, running only from a bare boot disk, sans memory managers, with at least 550K of free base memory. This leaves almost no room to load necessary CD-ROM

ly advanced, and intriguing, but it ultimately fails to realize its true potential. SCOTT A. MAY

Cyberdreams (818) 223-9990 \$69.95 Circle Reader Service Number 445

## **PARADOX 4.5**

As much of the market begins to shift to Windows for database management, Borland continues to support those who prefer to do database management under DOS. The company didn't abandon its DOS release when it released Paradox for Windows, and DOS users who've been using previous versions will find Paradox 4.5 worth the upgrade fee. Any DOS user who needs a relational database will find it worth looking into.

Paradox makes creating and modifying databases simple. It lets you view your data as tables, forms, and even graphs. Improved mouse support in this release makes it easier than ever to change table column widths, place and resize fields in reports and forms, and move around in the database using scroll bars.

Paradox 4.5 has two user interface modes, full-screen and standard. In the latter, you can display your data in 80 x 43 or 50 lines (EGA or VGA resolution, respectively), and with ten popular video cards, you can use an information-packed  $132 \times 43$  display mode. This makes working with large records faster and simpler.

Getting information into and out of Paradox is effortless, and there are plenty of options for ensuring data integrity. Paradox can import and export Quattro, Quattro<br>Pro. 1-2-3. Symphony. Pro, 1-2-3. Symphony, dBASE, PFS:File, Reflex, Visi-Calc, and delimited ASCII files

Paradox uses query-byexample to provide information. Just check the columns you want to appear in an answer table and enter an example of the data you'd like to see (such as MS in the State column).

Paradox lets you record keystroke macros as editable scripts for subsequent playback. You can chain several together; add them to the Utilities, Report, or Forms menu; or include them in database applications.

Application Workshop lets nonprogrammers create database applications. You create menus and then tell Application Workshop what each menu item should do (playa script, display a table, and so on). Application

## dazzling, ready DOS and W programs on the disk! **COMPUTE'S**  POWER

**Subscribe to COMPUTE's PC Disk, and every other**  month-six times **a year-you'll receive a disk chock-full of great DOS and Windows shareware and freeware programs, including powerful applications, sleek utilities, and eye-popping graphics.** Fast Paste lets you cut and paste text in

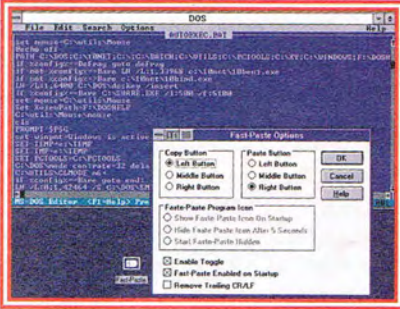

Uon't miss the<br>sling, ready the

windowed DOS applications.

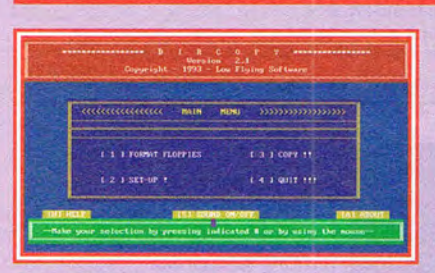

Directory Copy makes moving files from your hard disk to floppy disks a snap.

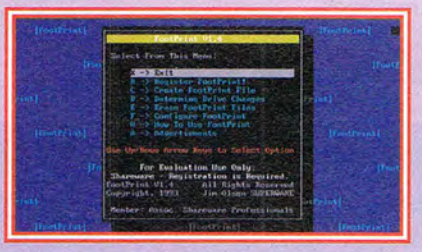

Foot Print keeps an audit trail of changed, added, or deleted files.

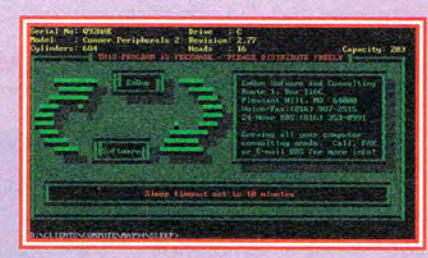

Sleep puts your hard drive on standby when it's not being accessed.

## **r--------------------------------------------, For Single Disks**

**YES!** I want to power up my PC. Send me this issue's COMPUTE's PC Disk. I'll pay \$9.95 for each 51/4-inch or 31/2-inch disk plus \$2.00 shipping and handling per disk.

Please indicate how many disks of each format you'd like:<br>
51/4-inch disk(s) at \$9.95 each

- $3<sup>1</sup>/2$ -inch disk(s) at \$9.95 each
- \_\_\_ Subtotal

Sales Tax (Residents of NC and NY, please add appropriate sales tax for your area. Canadian orders, add 7% goods and services tax.) Shipping and Handling (\$2.00 U.S. and Canada,

\$3.00 surface mail, \$5.00 airmail per disk) Total Enclosed

Send your order to COMPUTE's PC Disk

324 W. Wendover Ave., Ste. 200 Greensboro, NC 27408

All orders must be paid in U.S. funds by check drawn on a U.S. bank or by money order. MasterCard or VISA accepted for orders over \$20. This offer will be filled only at the above address and is not made in conjunction with any other magazine or disk subscription offer. Please allow 4-6 weeks for delivery of single issues or for subscription to begin. Sorry, but telephone orders cannot be accepted. Disks available only for IBM PC and compatible computers. Offer good while supplies last.

(Foreign orders 6/\$59.95. Canadian orders 6/\$64.75 including GST.) Key Code: HQPD0

#### **For Subscriptions**

**YES!** I want to save even more! Start my one-year magazine and disk subscription to COMPUTE and COMPUTE's PC Disk right away.

\_\_\_ 51/4-inch \$49.95 per year 3<sup>1</sup>/<sub>2</sub>-inch \$49.95 per year

For delivery outside the U.S. or Canada, add \$10.00 for postage and handling.

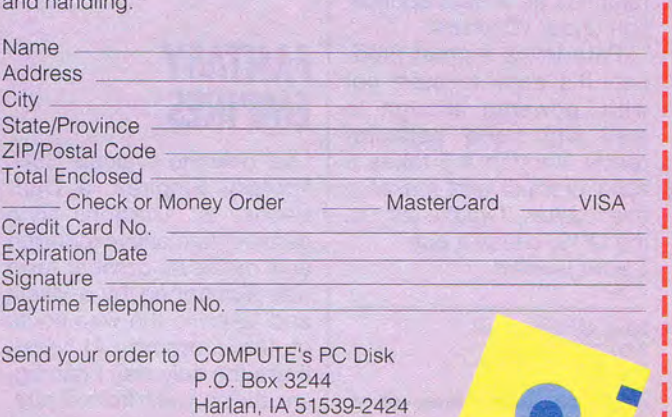

## **ORDER YOUR LIMITED-EDITION PENTHOUSE ONLINE 9600 DATA/FAX MODEM TODAY AND SAVE!**

## **A CUSTOM, LIMITED-EDITION PENTHOUSE ONLINE 9600 DATA/FAX MODEM FOR LESS THAN \$100!**

Penthouse magazine has teamed up with U.S. Robotics to offer a top-grade 9600-bps data/fax modem for only \$99.00 + \$6.00 shipping and handling for the internal board or external model. These high-speed V.32-compatible modems feature V.42/MNP 2-4 error control, V.42bis/MNP 5 data compression, and throughput of up to 38.4. The external model (shown) has a custom, limited-edition black case with the famous Penthouse Key symbol.

Features include autodial and -answer, frequently called number storage, nonvolatile RAM (stores all modem settings), speaker with volume control, onscreen call progress reporting, five-year parts and service warranty, an extensive owner's manual, and a quick-reference card.

Plus, you will also receive the BLAST® FAX PC™ fax software, which lets you send or receive faxes from your computer and is compatible with all G3 machines.

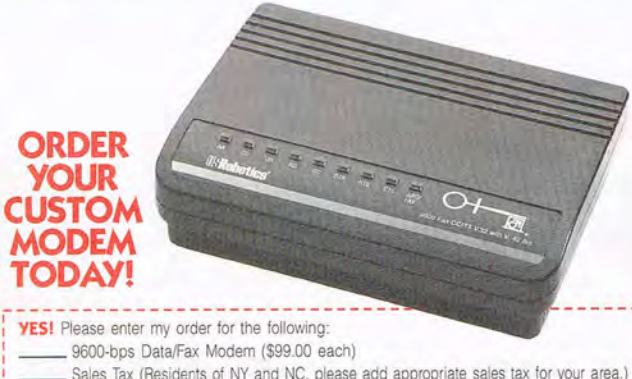

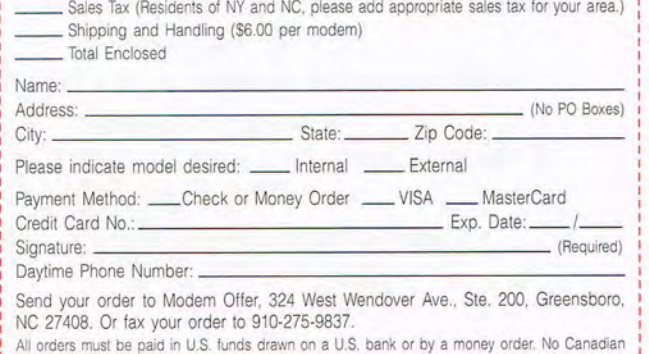

**All orders must be paid in U.S. funds drawn on a U.S. bank or by a money order. No Canadian I**<br>I or foreign orders accepted. Please allow 4-6 weeks for delivery. Modems delivered via United Par-~ c~1 ~~~c; iU!~:... \_\_\_\_\_\_\_\_ \_\_ \_\_\_\_\_ \_ \_\_\_\_\_\_\_\_\_\_\_\_\_\_\_\_ (~~O~9':) \_ :

Workshop actually writes the program code for you.

Version 4.5 adds a new windowed debugger and over 40 new commands to the already robust PAL programming language. Twentysix existing commands are enhanced, including WAIT, which has 19 new triggers.

Paradox is also available in an excellent Windows version (which can share data with the DOS version). It's a similar but separate product with its own programming language. Paradox for DOS runs fine as a DOS application under Windows.

Paradox is a great product. It's easy to start out with, powerful enough to stay with, and networkready. Version 4.5 takes a solid product and makes it even better. If you're still using DOS, check it out. J. BLAKE LAMBERT

Borland International (800) 331-0877 \$149.95

Circle Reader Service Number 446 110 COMPUTE MAY 1994

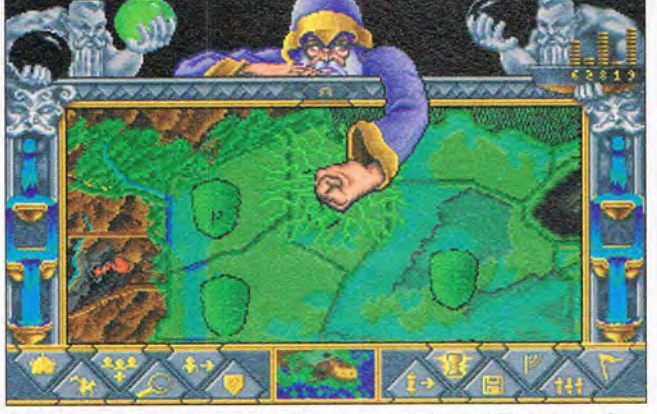

SSI's Fantasy Empires is the first computer-based Dungeons *&*  Dragons game that features a visible dungeon master.

### **FANTASY EMPIRES**

I sat down to evaluate SSI's Fantasy Empires, a Dungeons & Dragons-style game of territorial expansion and medieval combat, and was kidnapped by a villain and taken to the wee hours of the morning. At least, that's the only way I can figure that it went from 6 p.m. to 2 a.m. so quickly.

Fantasy Empires is that addicting. More like the board game Risk than 0&0, Fantasy Empires pits you against one to four opponents (hUman or computer) in your quest to unite the 98 kingdoms of Mystara.

Your empire starts small, with just one kingdom, and expands with your capture of neighboring territories. The more territories you acquire, the more revenue you generate. More money means more troops, which in turn help you gain even more territories.

Money also buys temples for clerics and magic users, castle fortifications, and troop-building armories, among other things. The troops themselves are standard 0&0 fare: fighters, elves, dwarves, orcs, and so on. Elite troops, called heroes, may be sent on quests to unearth magical goods.

At some point during your expansion, you'll bump into an opponent (or vice versa), and that's when the fun begins. In combat you can let the computer simulate the melee, or you can storm the battlefield for some hand-to-hand hacking and slashing. The latter, while fun, can be frustrating. You control one of your warriors; the rest of your crew carries out predetermined attack orders. When your warrior confronts a foe, you can do little

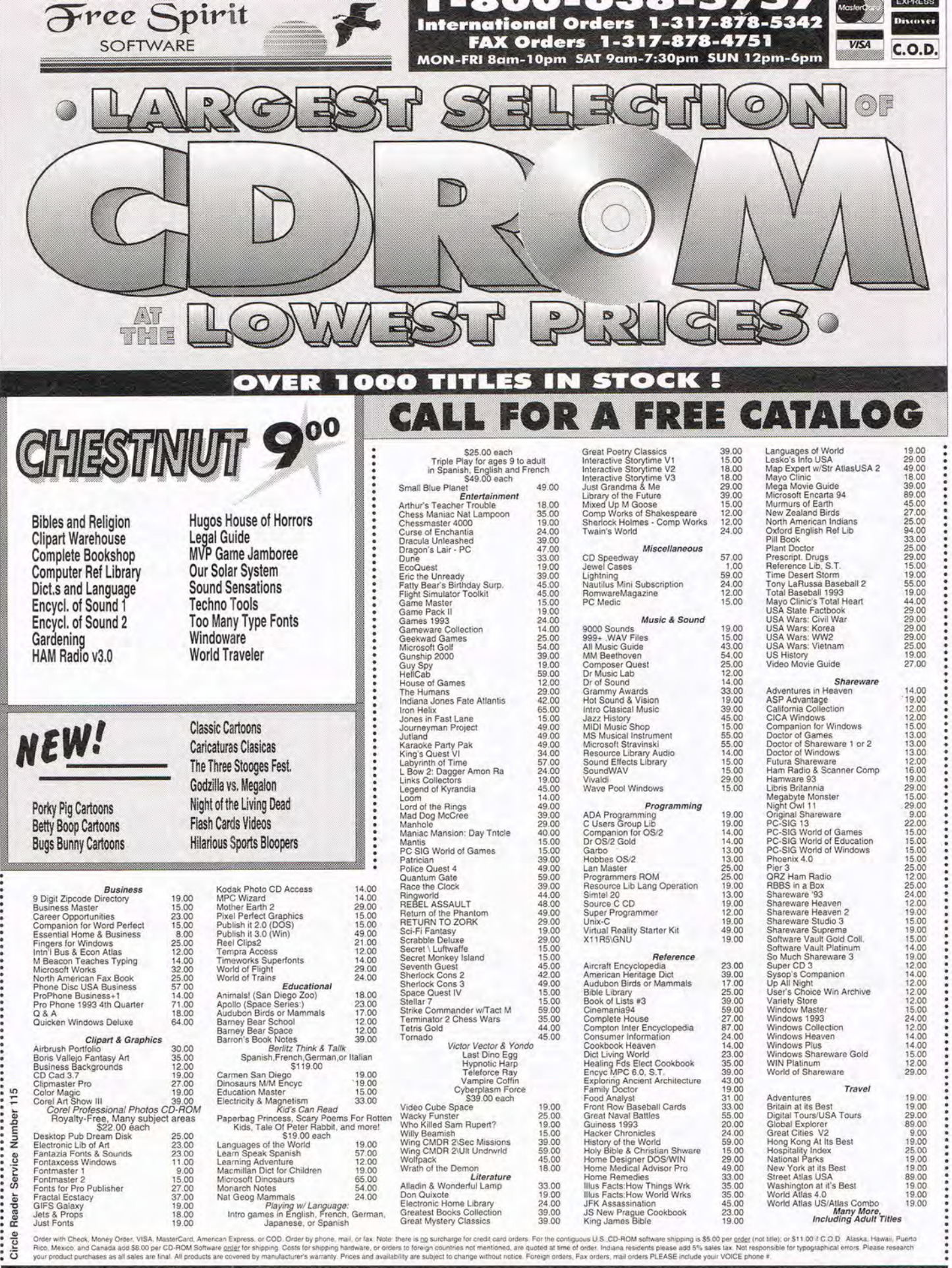

CD-ROM software shipping is \$5.00 per <u>order</u> (not tille); or \$11.00 il C.O.D. Alaska, Hawaii, Puerto<br>Iliana residents please add 5% sales tax. Not responsible for typographical errors. Please research<br>I, mail orders PLEAS r with Check, Money Order, VISA, MasterCard, American Express<br>Mexico, and Canada add \$8.00 per CD-ROM Software order to<br>product purchases as all sales are final. All products are covered

Free Spirit Software, Inc. - 1-800-638-5757 - PO Box 158 - 109 W Pearl Street - Trafalgar, IN 46181

Live psychics reveal what the future holds for your love life.

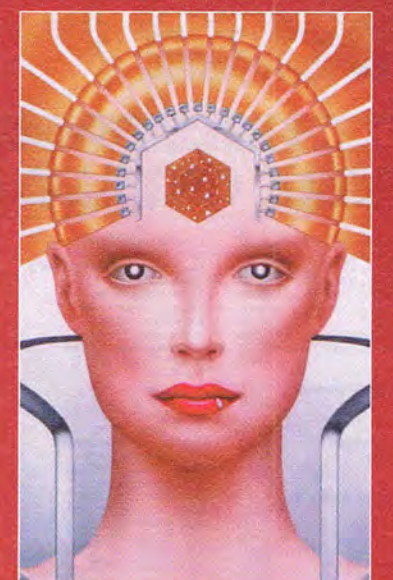

**LIVE! Specializing in** questions of love \$5 first min./\$3 ea. addl. min.

**Use the wisdom of psychic forces to guide you in money, career and happiness** 

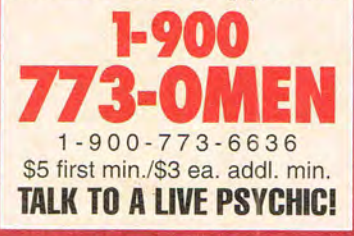

For entertainment purposes only. If you are under 18 years of age, please get parental<br>permission. Live psychics are available 24 hours a day.<br>Sponsored by Pet Inc., P.O. Box onsored by Pet Inc., P.O. Box<br>166, Hollywood, CA 90078.

## **REVIEWS**

more than hold the joystick button while the two hack at each other. These simple and often lengthy encounters detract from an otherwise exciting arcade sequence.

Overseeing the map-based portion of the game is the dungeon master himself, who resides at the top of the screen and mediates gameplay. He also provides verbal guidance when you falter and even takes a snooze if you wait too long to make a move.

Aside from that bit of levity, Fantasy Empires is a serious game of strategy and arcade action, one you won't win in one sitting. Great graphics, sound, and gameplay make Fantasy Empires an addicting winner. RICK BROIOA

Strategic Simulations (408) 737-6800 \$59.95

Circle Reader Service Number 447

## **UNINVITED**

ICOM Simulations' mixed-bag Windows game, Uninvited, wastes no time casting you into the thick of the plot. You awaken at the wheel of your car, which has plowed into an oak tree on someone's front lawn. Your brother, who was riding shotgun, is nowhere to be found. He must've gone into that spooky old mansion to find a phone. Ah, well, you'll just have to go in and fetch him.

So begins ICOM's graphical adventure. To locate your brother and escape from what proves to be a very haunted house, you'll need to explore the place and gather various magical knickknacks, occasionally contending with a few bogeymen.

Standard stuff, and tedious after a while. Yet Uninvited shines with its trite but compelling reminders that your brother is still missing. If nothing else, the game keeps you going just so you can see what the guy looks like.

Featuring 256-color graphics and some nifty sound effects, Uninvited will occasionally give you chills, but it may prove dull for more action-oriented gamers. If you're into mysteries , on the other hand, settle in for a fun, campy adventure. Since it runs under Windows, it can provide a welcome break when you grow frustrated with productivity. RICK BROIOA

ICOM Simulations (708) 520-4440 \$49.95

Circle Reader Service Number 448  $\square$ 

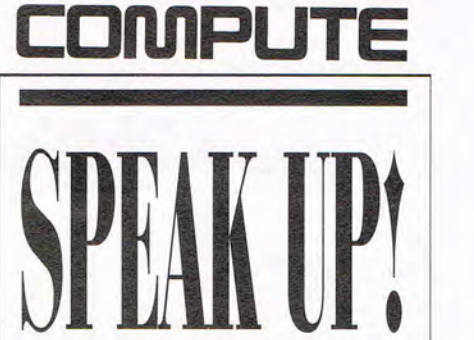

**WE at COMPUTE** 

strive to provide you with the latest and most useful home, business, and entertainment computer news and information.

Now we offer the **COMPUTE EDITOR LINE-a direct link to our** editorial staff that lets you truly participate in the shaping of COMPUTE magazine.

The **COMPUTE EDITOR LINE**  offers a unique opportunity for you to voice your opinion and let our editors know exactly what is on your mind. The **COMPUTE EDITOR LINE** is our way of

staying in touch with you and all your informational needs.

We hope to hear from you soon.

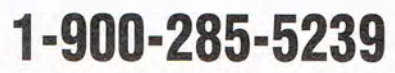

.95¢ per minute. PET Inc., Box 166, Hollywood, CA 90078. Must be 18 or older. Touch-tone phones only.

### **Advertisers' Index**

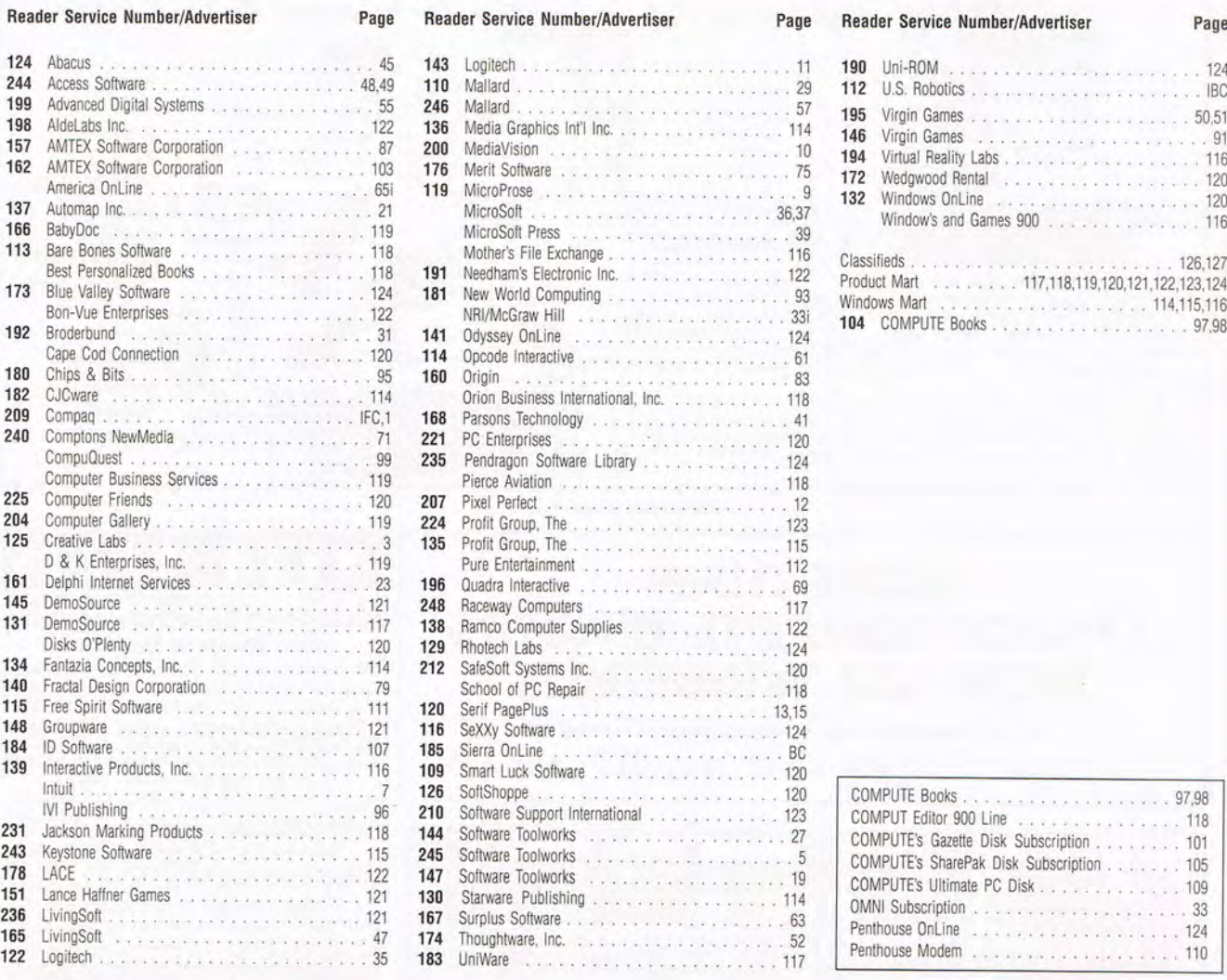

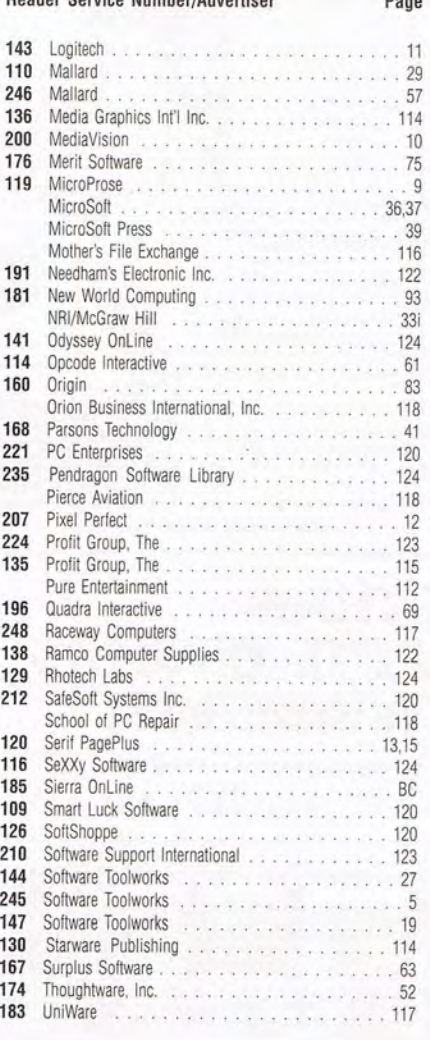

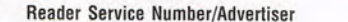

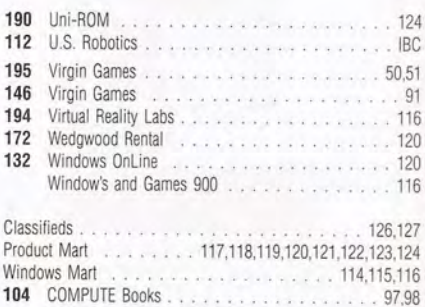

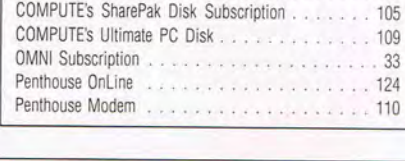

COMPUTE Books . . . ...... 97,98 COMPUTEditor 900 Line ............... 118 COMPUTE's Gazette Disk Subscription ........ 101

## **CREDITS**

er; page 4: Mark Wagoner; page 16: Mark COMPUTE offers two different disk products for page 65: Rob Schuster; page 66: Rob Schust- SharePak is monthly and has a subscription er; page 68: Rob Schuster; page 70: Rob price of \$59.95 for 51/4-inch disks and \$64,95 for Schuster; page 72: Rob Schuster; page 74: does not include a subscription to SharePak Rob Schuster; page 76: Mark Wagoner;  $\left|\right|$  all  $\frac{37}{2}$  and  $\frac{37}{2}$  and include a subscription to the maga-<br>Rob Schuster; page 76 page 80: Mark Wagoner; page 84: Mark Wag- | | | months and has a subscription price of \$49.95, oner; pages 88-89: Mark Wagoner. which includes a subscription to COMPUTE. You

### **IMPORTANT NOTICE FOR COMPUTE DISK**  Cover screen shot: Microsoft's Creative Writ- **SUBSCRIBERS**

PC readers: the SharePak disk and PC Disk. can subscribe to either disk or to both, but a subscription to one does not include a subscription to the other.

MAY 1994 COMPUTE 113

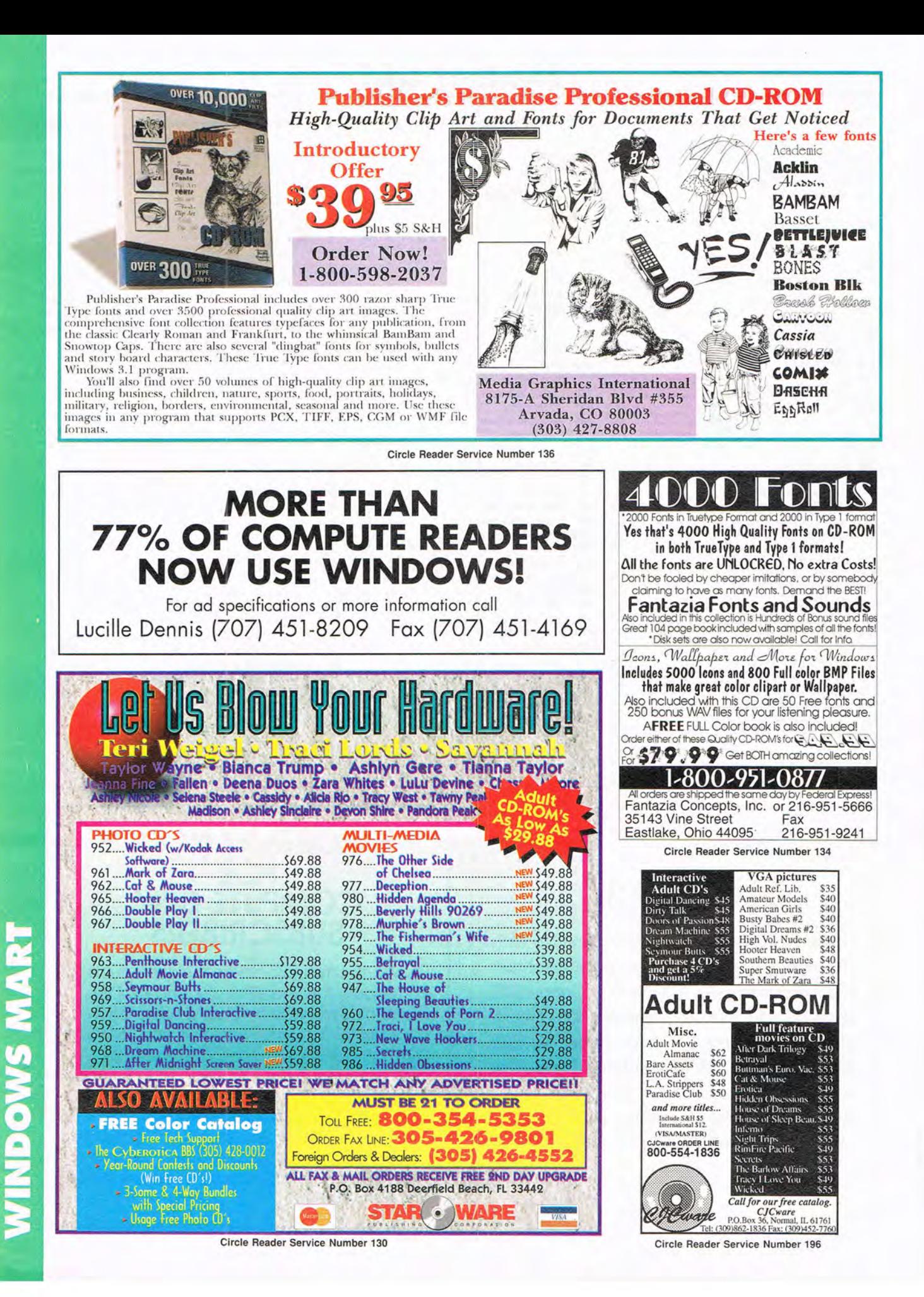

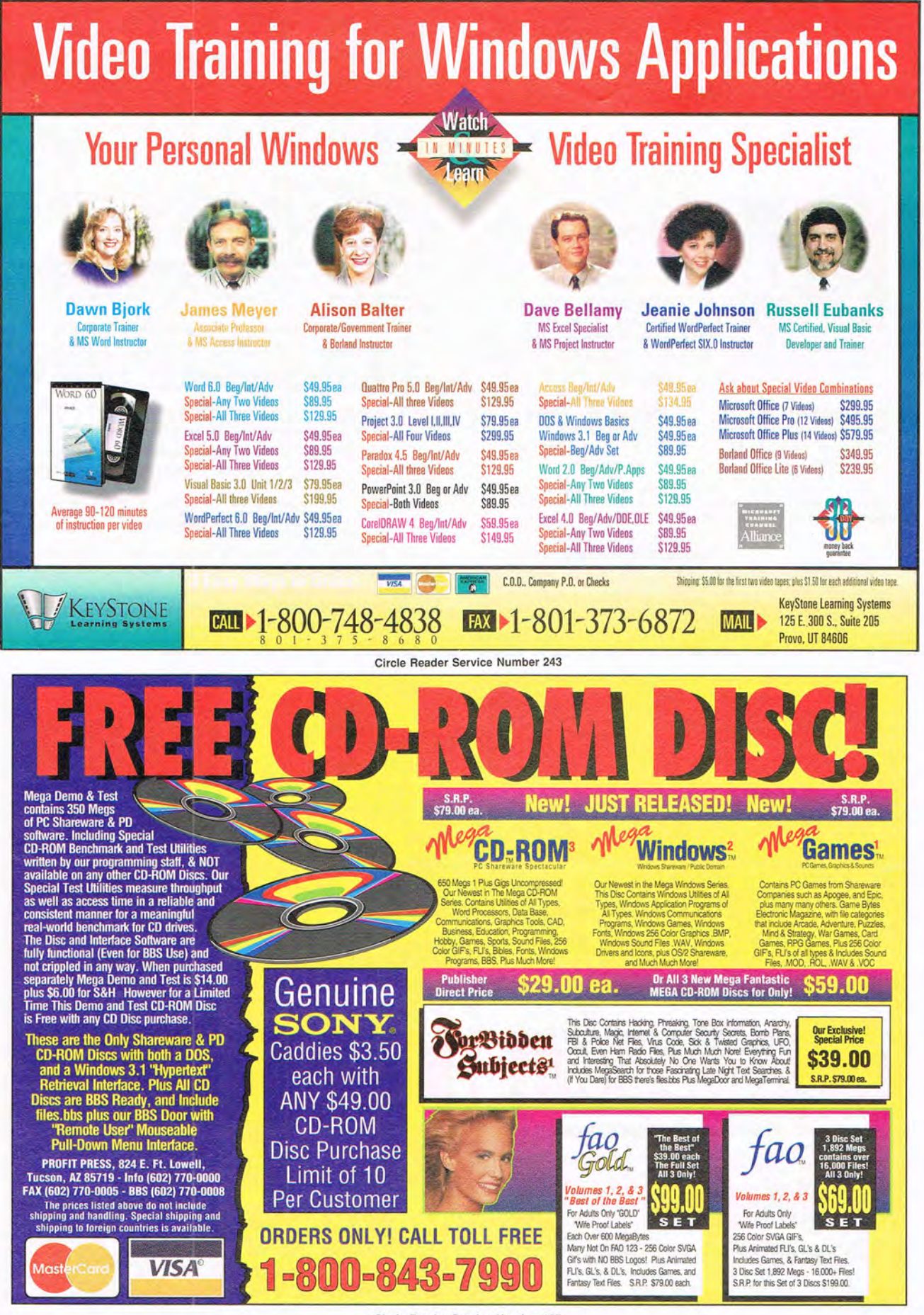

 $\rightarrow$ 

Circle Reader Service Number 135

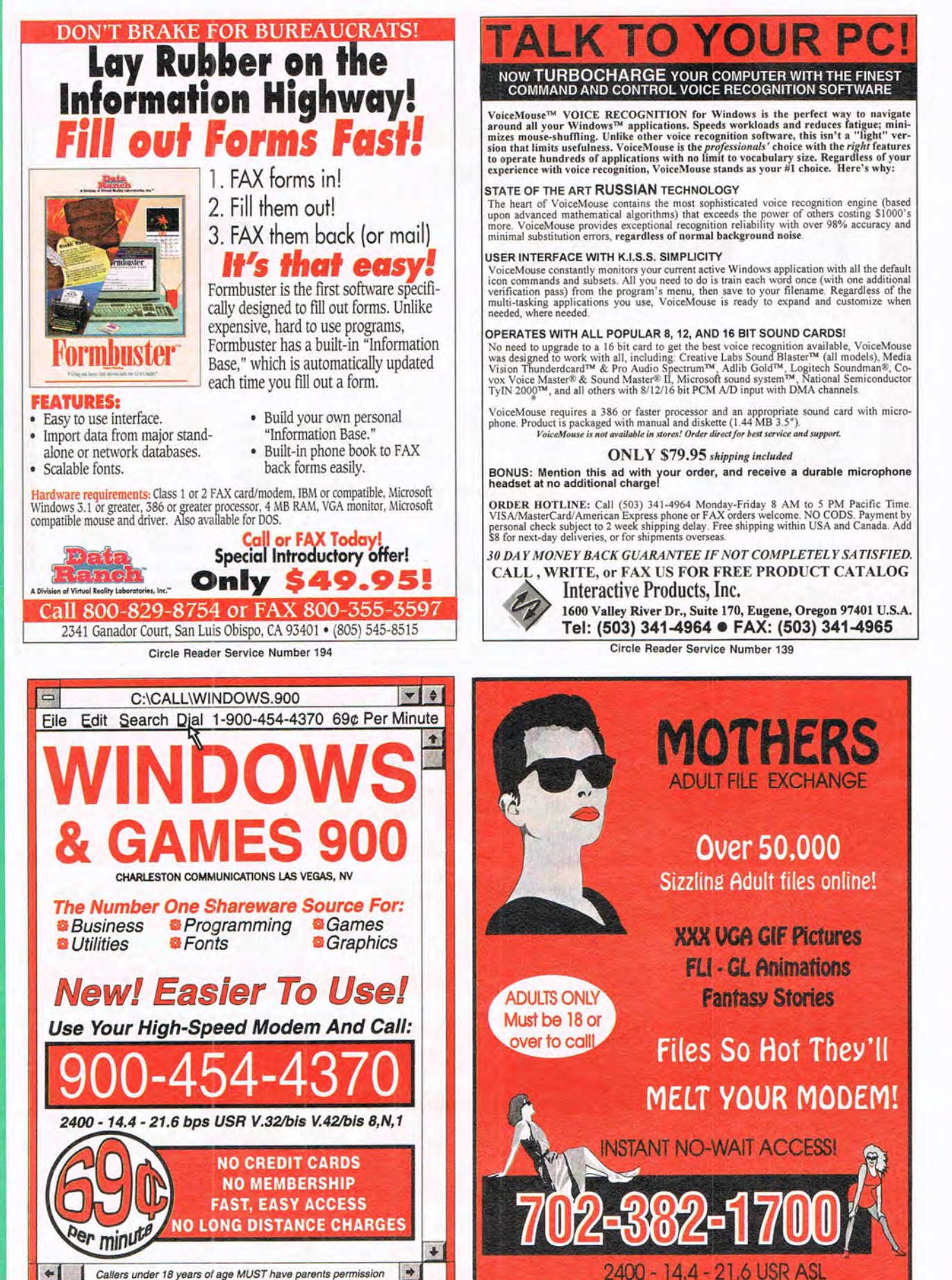

**NDOWS MART** 

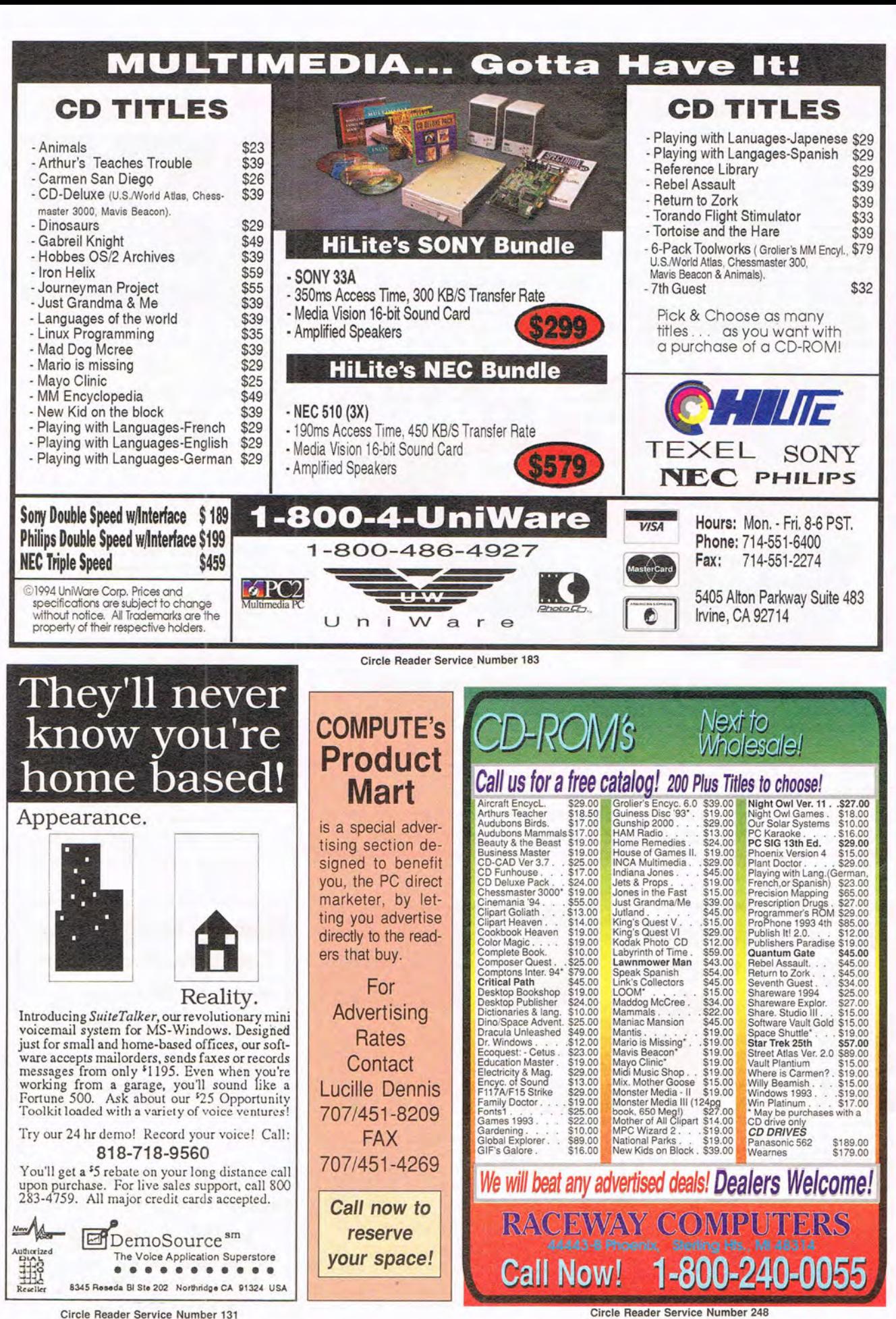

**PRODUCT NART** 

## **MAKE MONEY WITH A COMPUTER**  Personalized books are instant favorites because the

Own a lifetime license for a patent to make a product that wili please adults, delight and educate children, and return high profits on a minimal investment. That's the sure-fire success formula that Best Personalized Books, Inc. offers to distributors who are building strong, easy to run, highly profitable businesses.

As the leader in the industry Best Personalized Books, Inc. is partners with such high profile companies as Walt Disney for their ali time favorite Disney characters, Mattei Toys for Barbie, Warner Brothers for Bugs Bunny and the Looney Tunes and the National Football League for the Super Bowl and NFL teams and logos.

By teaming up with these world renown companies, Best Personalized Books, Inc. makes it possible to produce products with name recognition that almost sell themselves.

child is the star of each story. An extensive array of titles appeals to a wide range of ages and tastes and includes well-written stories on religious and ethnic themes that reinforce family values.

No computer experience is necessary to create a personalized book. With Best's strong marketing program, you'll find selling options are limitless. You can run a profitable mail order business from home, set up on location at malis, craft fairs and flea markets, or team-up with fund-raising groups to promote literac

Strong dealer support is a prioriry. To help you make even bigger profits, Best offers other personalized products including clocks, audio cassette tapes, birth announcements, calendars and stationery for teens and adults.

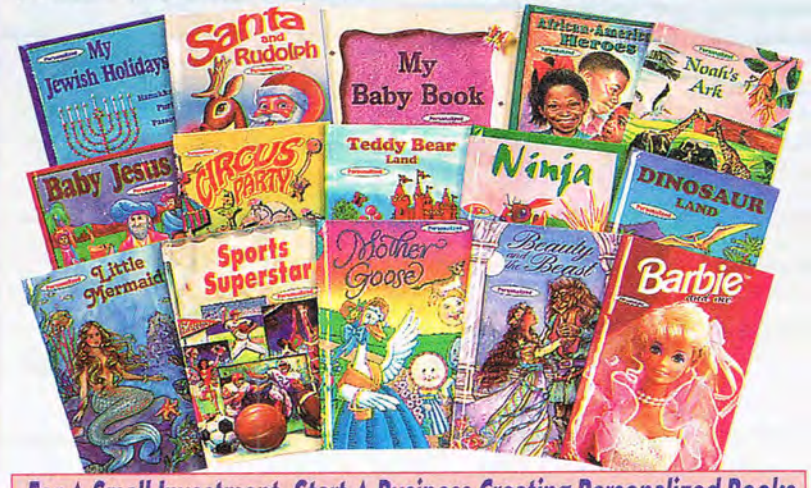

**For A Small Investment, Start A Business Creating Personalized Books Best Personalized Books, Inc.** (214) 248-7800 *Rest Personalized Books, Inc. FREE book and kit* Best Plaza • 4201 Airborn • Dallas, TX 75248

Aladdin, Mickey Mouse, NFL Super Bowl, NFL Teams and Logos, Daffy Duck, Yosemite Sam, Sylvester, Tweety, Porky Pig, Donald Duck, Goofy, Pluto, Winnie the Pooh, Barbie, Bugs Bunny and The Looney Tunes are trademarked properties. The president of Best Personalized Books, Inc. owns US Patent 5,213,461 to produce personalized books with a computer.

## **Be a computer IPERSONAL EXPERT!**

study teaches you PC re-<br>pairs, troubleshooting,<br>upgrading, installation, pairs, troubleshooting, upgrading, installation, pursuality increase your value as<br>and servicing.<br>Increase your value as

an employee or open your<br>
own business. No high-<br>
tech knowledge, no ex-<br>
pensive instruments. tech knowledge, no ex-I bech knowledge, no ex-<br>
Pensive instruments.<br>
Free career literature. 800-223-4542

 $\begin{tabular}{|c|c|c|c|} \hline Name & \multicolumn{2}{|c|}{Age} \multicolumn{2}{|c|}{\multicolumn{2}{|c|}{\multicolumn{2}{|c|}{\multicolumn{2}{|c|}{\multicolumn{2}{|c|}{\multicolumn{2}{|c|}{\multicolumn{2}{|c|}{\multicolumn{2}{|c|}{\multicolumn{2}{|c|}{\multicolumn{2}{|c|}{\multicolumn{2}{|c|}{\multicolumn{2}{|c|}{\multicolumn{2}{|c|}{\multicolumn{2}{|c|}{\multicolumn{2}{|c|}{\multicolumn{2}{|c|}{\multicolumn{2}{|c|}{$ **The School of PC Repair Dept.** JF68002, Atlanta, GA 30328 6065 Rosewell Road Dept. JF68002, Atlanta, GA 30328

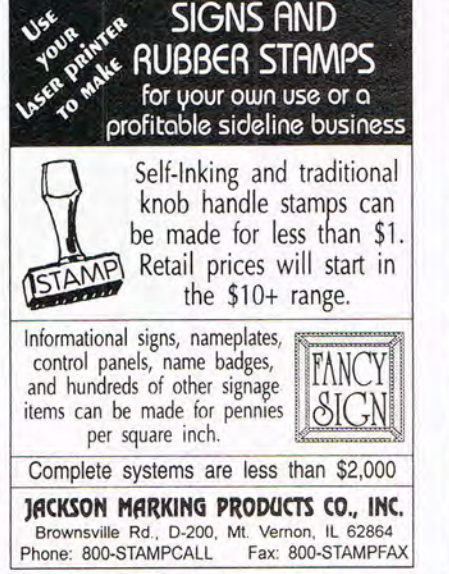

Circle Reader Service Number 231

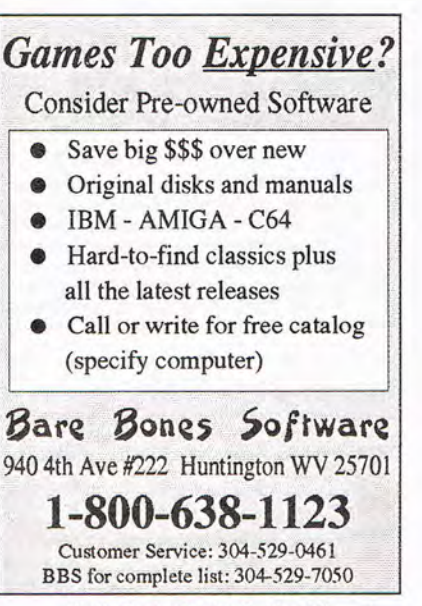

Circle Reader Service Number 113

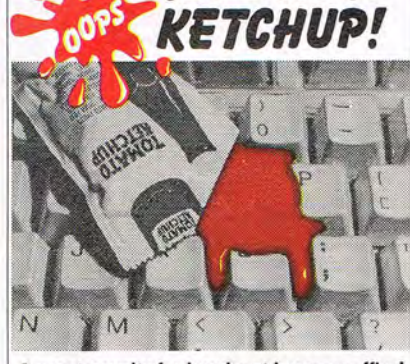

*KEYBOARD* 

A great novelty for laughs at home or office! ntertaces with most keyboards. Just place empty<br>ketchup pack (not included) next to the fake spill<br>and run for cover! 5end \$2.95 for one, 52.49 for two or more

PIERCE AVIATION P. O. Box 110 Lakeville, IN 46536.

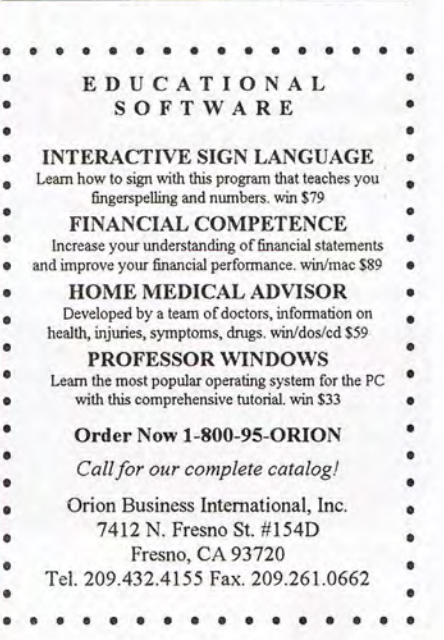

PRODUCT MART

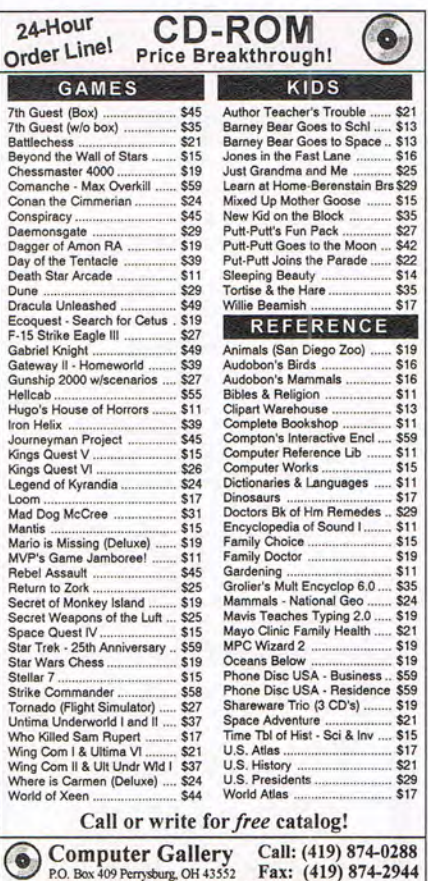

## FREE 486 Computer Color Monitor, Printer

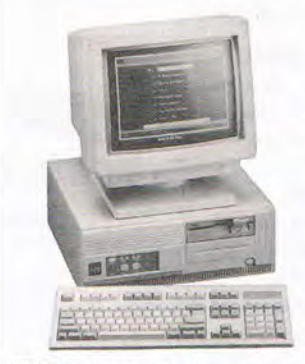

You can earn \$2,000 to \$10,000 per month from your kitchen table providing needed services for your community. Computer Business Services needs individuals to run a computer from their home. If you purchase our software, we will give you a FREE 486 computer, VGA color monitor, 120 meg hard drive and a printer. If you already have a computer, we will give you a discount. The industrial revolution is over but the service revolution is just starting. Rather than setting up offices all over the U.S., we are showing individu-FREE CBSI 486 Computer als and couples how to provide our services and letting everyone involved in this service revolu-

tion reap the benefits. Our way of training our new service providers and their success rate is the talk of the computer industry. Call or write for a free 3 hour cassette tape and color literature and find out how easy it can be for you to earn money in your spare time and help your community. Begin part-time and still retain the security of your present position.

1-800-343-8014, ext. 303 (in Indiana: 317-758-4415) Fax to: (317) 758-5827 Or Write: Computer Business Services, Inc., CBSI Plaza, Ste. 303, Sheridan, IN 46069

Call toll-free:

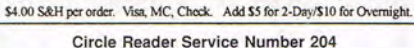

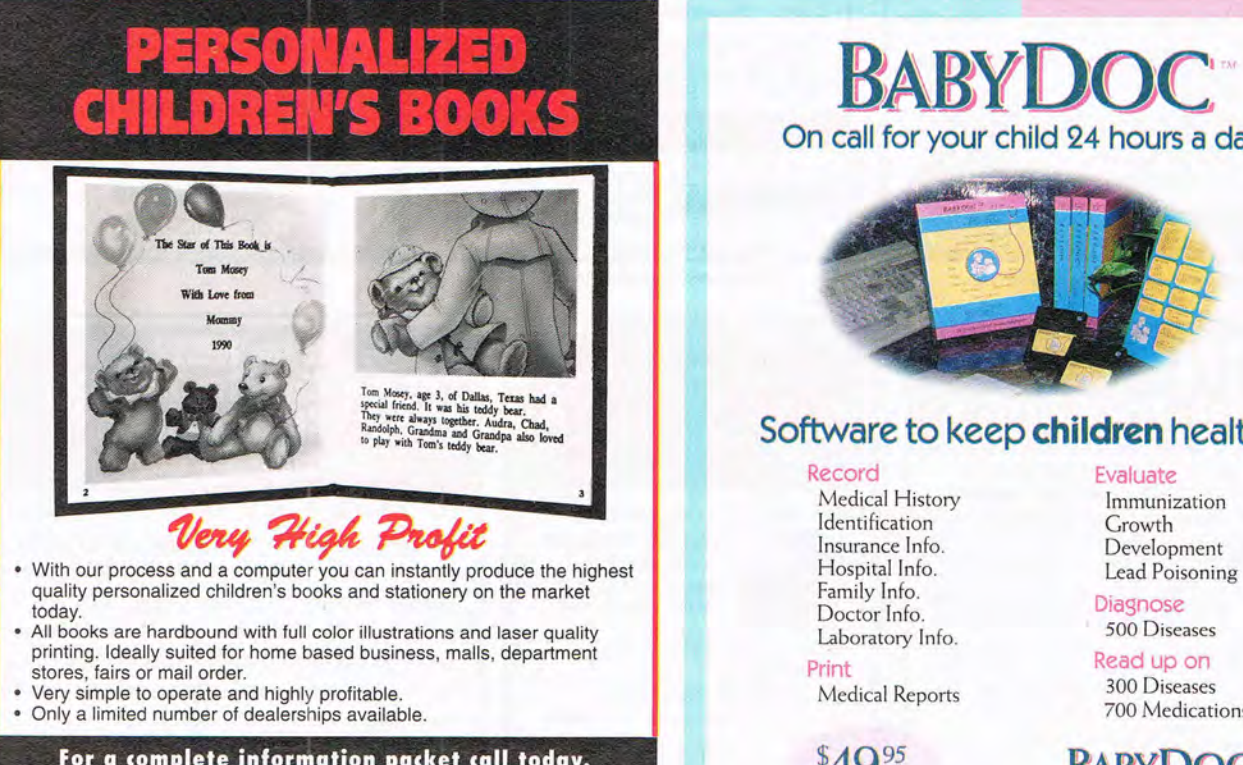

For a complete information packet call today.<br>**(214) 248-9100** 

D&K ENTERPRISES, INC. • 3216 COMMANDER DRIVE SUITE 101 • DEPT 27 • CARROLLTON, TEXAS 75006

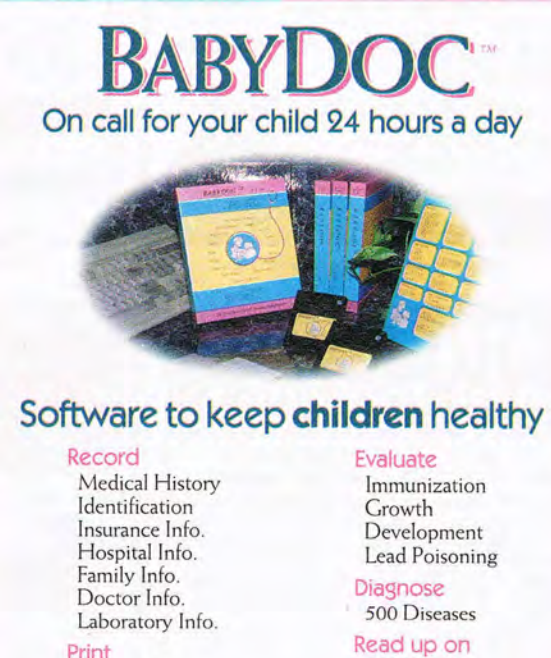

Medical Reports

\$49.95 IBM Compatible 300 Diseases 700 Medications

BABvDOC (Dealer inquiries welcome)

PO Box 26180 Fresno, CA 93729·6 180 / 800 NICE KID / 800 642 3543

Circle Reader Service Number 166

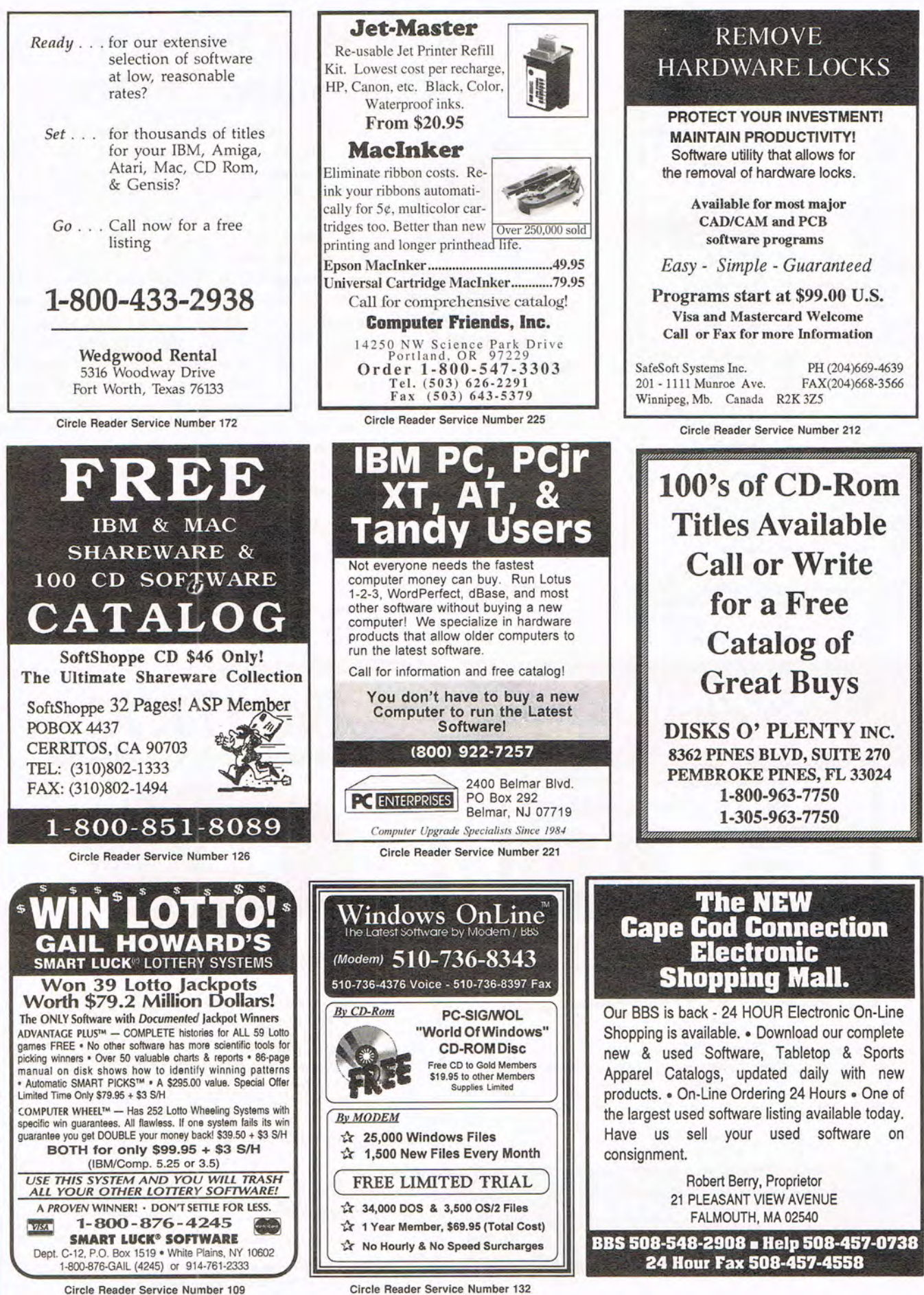

PRODUCT MART

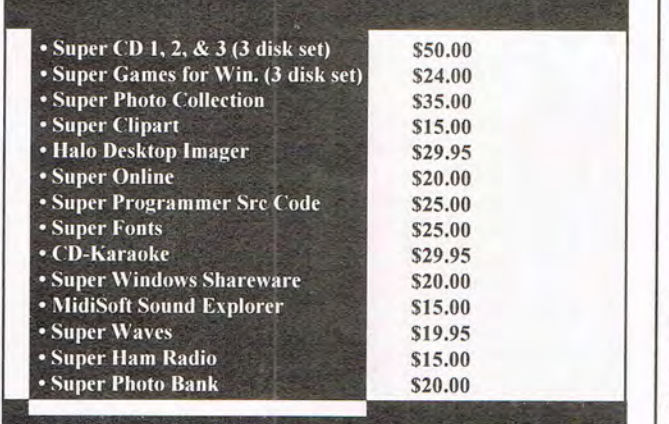

## Groupware

**Ismail Arslangirav** 4826 Tacoma Mall Blvd. Tacoma, WA 98409

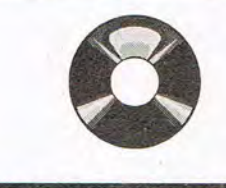

CD-ROM Drives \$130 Caddies \$4.75

Many OtherTitles & CDROM accessories

#### FAX (206) 473-1634 Office (206) 472-1400

Circle Reader Service Number 148

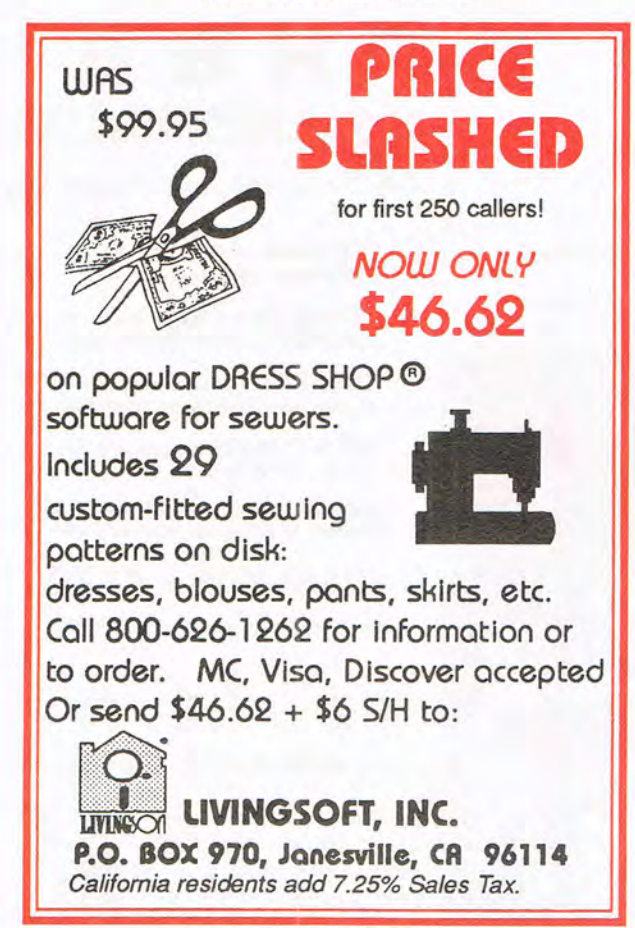

Circle Reader Service Number 236

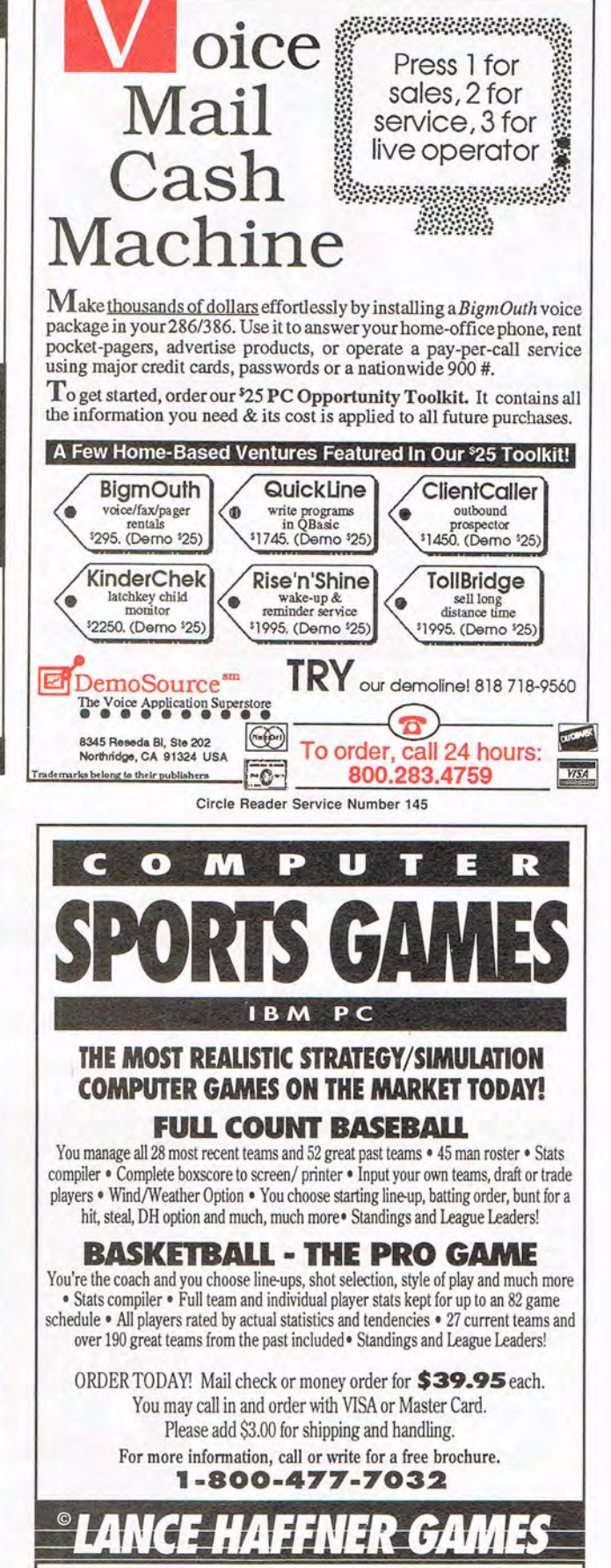

P.O. BOX 100594 · NASHVILLE, TN 37224

Circle Reader Service Number 151

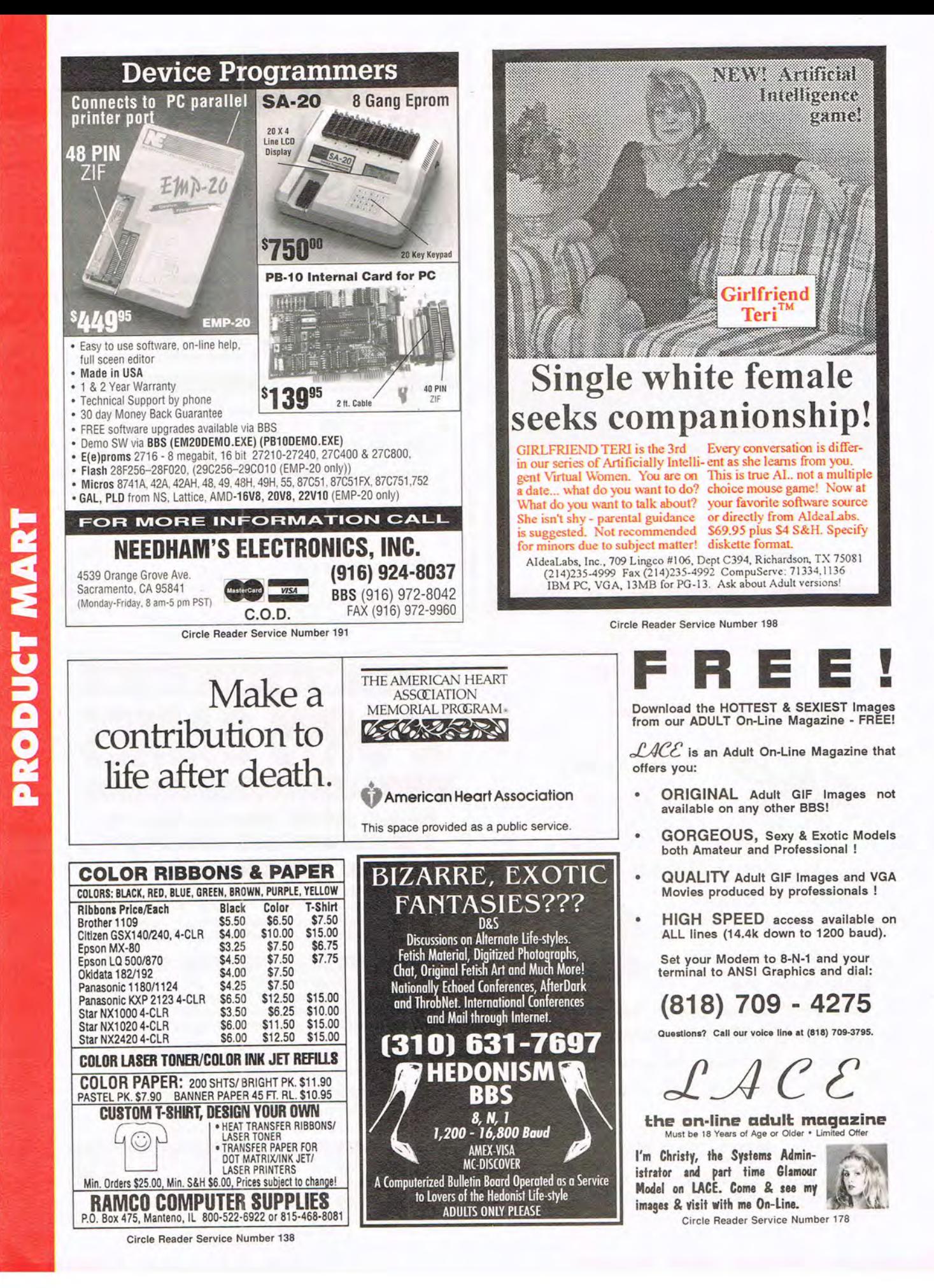

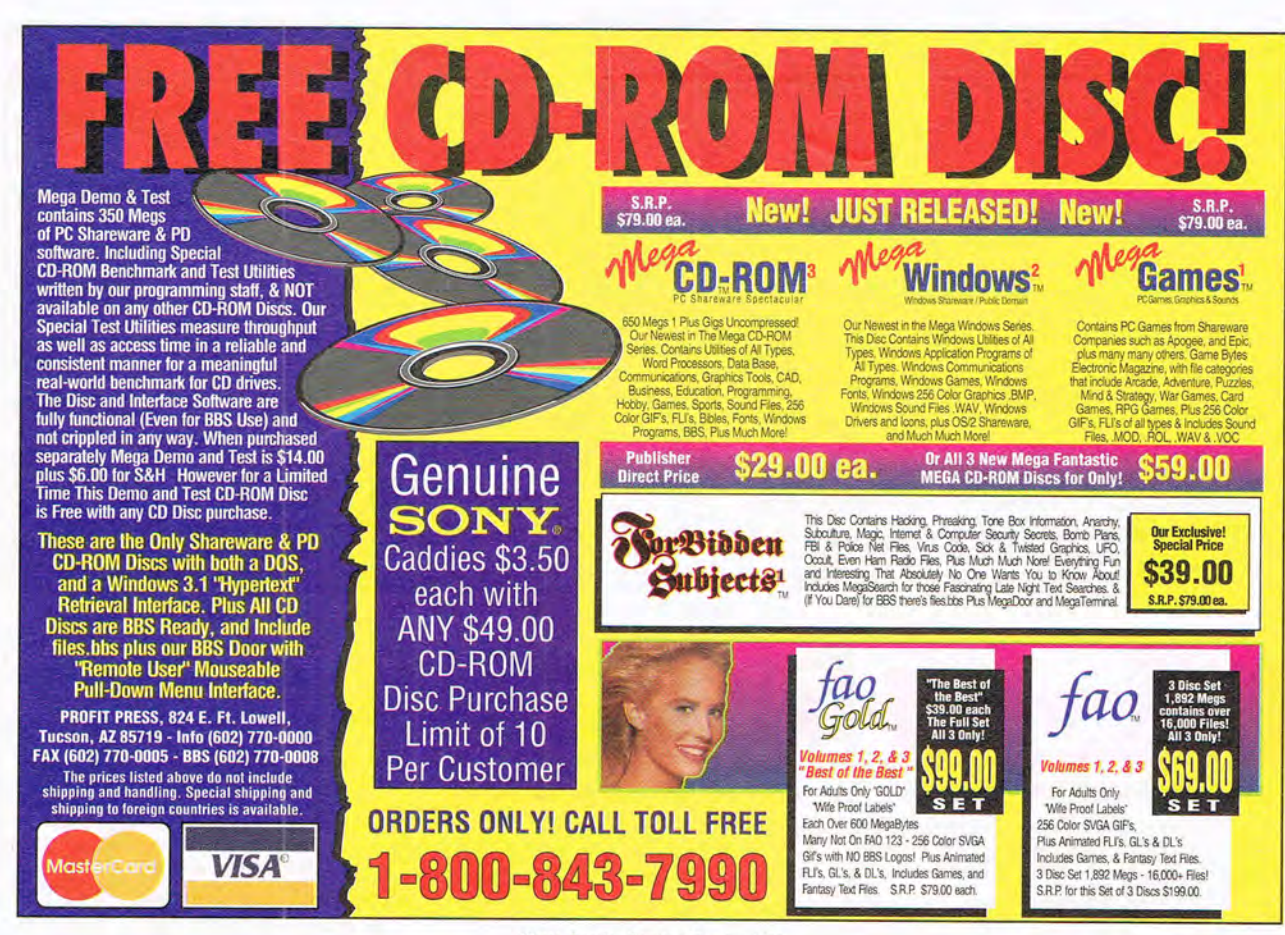

Circle Reader Service Number 224

## SOFTWARE SUPPORT INTERNATIONAL

Publish It 2.0 ...

#### Your Reliable Source of IBM/PC CD-ROM Software At Rock-Bottom Prices!

#### **GAMES**

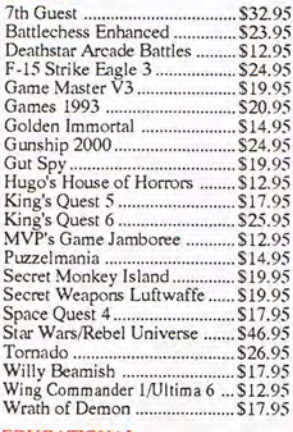

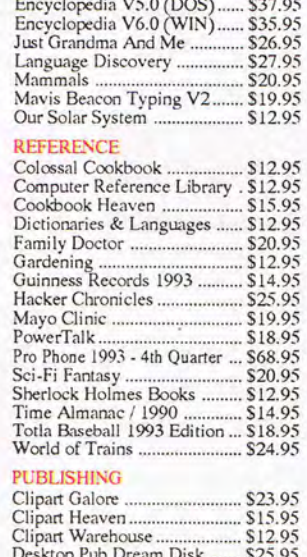

 $6.1112.119$ 

Education Master V2 ............. \$17.95

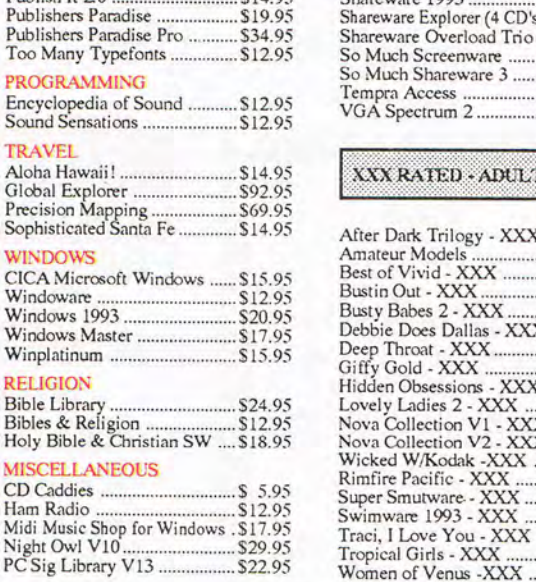

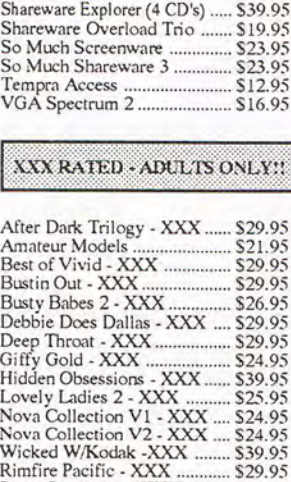

\$20.95

\$21.95

\$20.95

\$29.95 \$21.95

\$20.95

Shareware 1993.......

\$14.95

 $0.77005$ 

#### **EDUCATIONAL**

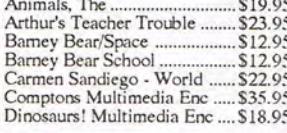

**USA & CANADA** 

**CALL TOLL** 

**FREE TODAY! Major Credir Cards Accepted** 

Gifs Galore

U.S. residents of 48 States - add \$5.50 per order for ground shipping. All others may call for shipping costs. Call or write for our latest free catalog.

Circle Reader Service Number 210

 $\pmb{\theta}$ 

\$18.95

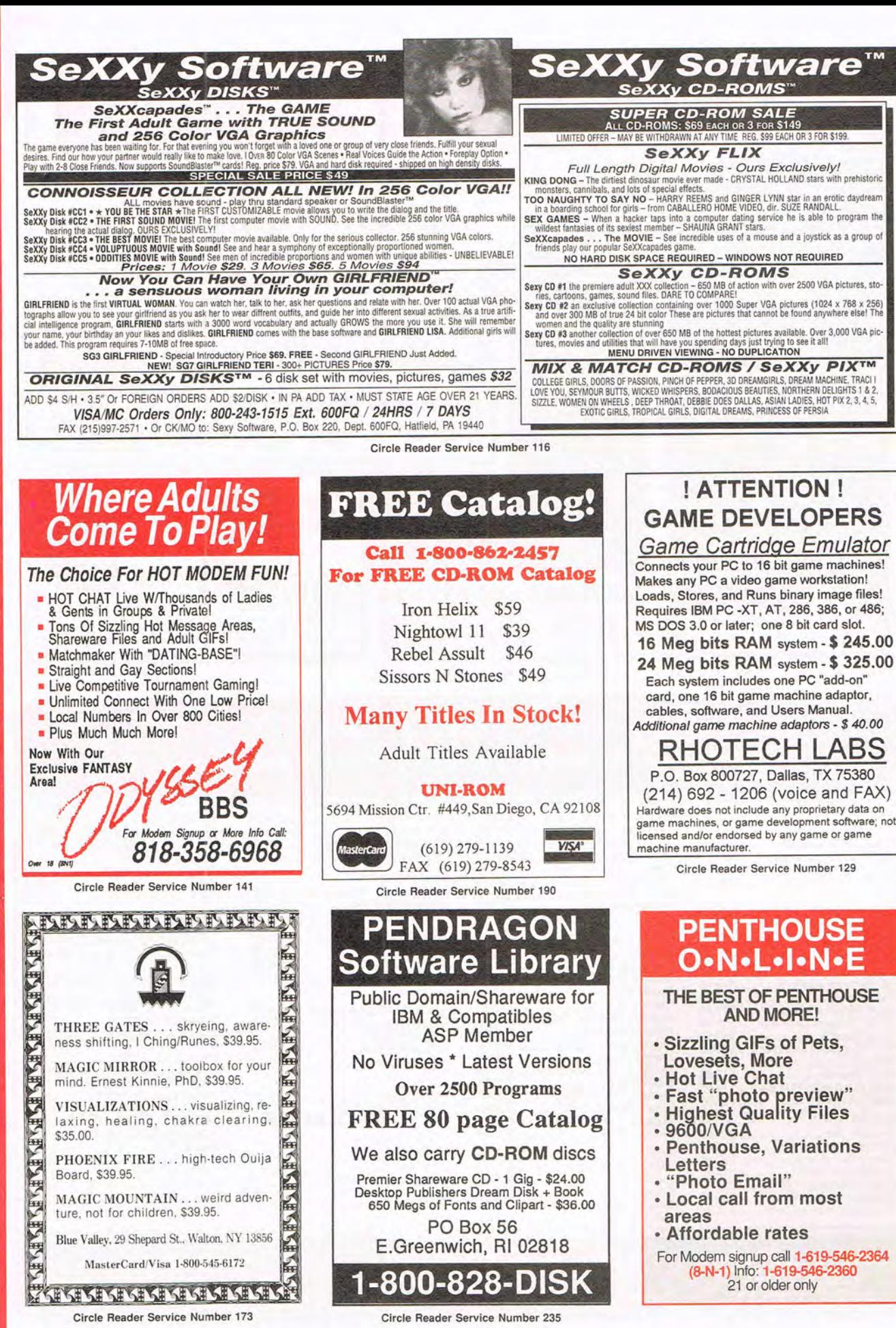

PRODUCT MART

#### (continued from page 128)

(the international learning center). Your child simply needs to come up with a great idea and send it in by the deadline in accordance with the contest's rules and regulations. Entries will be judged by a select group of educational and software publishers and producers. The deadline for the contest is June 30, 1994. You can request an official entry form and information by writing to Electronic Arts, College Scholarship, 1450 Fashion Island Boulevard, San Mateo, California 94404.

#### Cool It

T S. MicroTech, maker of the only patented internal cooling fan for PCs, now has a new version of its FanCard. The FanCard/Combo uses the same two bidirectional fans (for cooling things like superfast chips), but this time they're placed on a super I/O card. The new Combo allows for maximum cooling for your machine while providing a full complement of I/O ports.

The FanCard/Combo also has an optional six-volt connector to power multimedia speakers, two serial ports, one parallel port, and one game port-all of which can be enabled or disabled individually-and supports up to two IDE hard disks and two floppy drives. Although there is no suggested retail price, the company expects the street price for the product to be around \$90. Contact T. S. MicroTech, 20818 Higgins Court, Torrance, California 90501 ; (800) 959-9419, (310) 787-1647 (fax).

#### **Test-Drive That Software**

You wouldn't buy a car without driving it. The same could be said for computer software. After all, with so many titles out there-both from shareware and commercial enterprises-how do you know if you're going to like a program until you've tried it?

For \$24.95, The ASP Advantage CD-ROM, Second Edition provides you with a thousand shareware programs that will do all sorts of tasks. from balancing checkbooks to comparing home refinance rates to mastering elementaryschool math to shooting aliens. You simply search through the topics, choose a program that interests you, copy it to your hard drive, and give it a whirl. If you like the software, send the registration fee to the publisher in exchange for the software. Contact the Association of Shareware Professionals, 545 Grover Road, Muskegon, Michigan 49442-9427; (616) 788-5131 , (616) 788-2765 (fax).

As for commercial software, Electronic Arts is offering a \$9 .95 CD-ROM sampler, called The Future Is Now, that includes separate entertainment and educational CD-ROMs. Each features a peek at more than 50 titles and a check from Electronic Arts good for \$5.00 off the purchase price of any featured title. Look for The Future Is Now in retail stores, or contact Electronic Arts, 1450 Fashion Island Boulevard, San Mateo, California 94404.

#### **Mouse of Style**

Tired of looking at your dreary mouse? Maybe you should give the poor animal a liftin, say, a Lamborghini or a Corvette. The MotorMouse looks just like that famous Italian sports car-the Countach, to be exact-or that American Chevrolet classic, depending on which model you choose. You can plug the MotorMouse into your serial port, and it will work with your existing mouse driver, but it also comes with Cruise Control software for Windows, which animates characters on the screen, makes your engine scream, and even honks the horn if you want. Instead of pushing a button, you push on the hood for mouse action. You can choose red, yellow, or black for the Lamborghini and red or white for the Corvette. At a suggested retail price of \$69, the MotorMouse costs much less than the real thing.

Contact MotorMouse, 126 Garden Avenue, North Vancouver, British Columbia V7P 3H2; (604) 681 -6062 , (604) 988-4495 (fax).

**Tooling around your GUI can be more fun with muscle mice like the Lamborghini Countach and Chevrolet Corvette .rom MotorMouse.** 

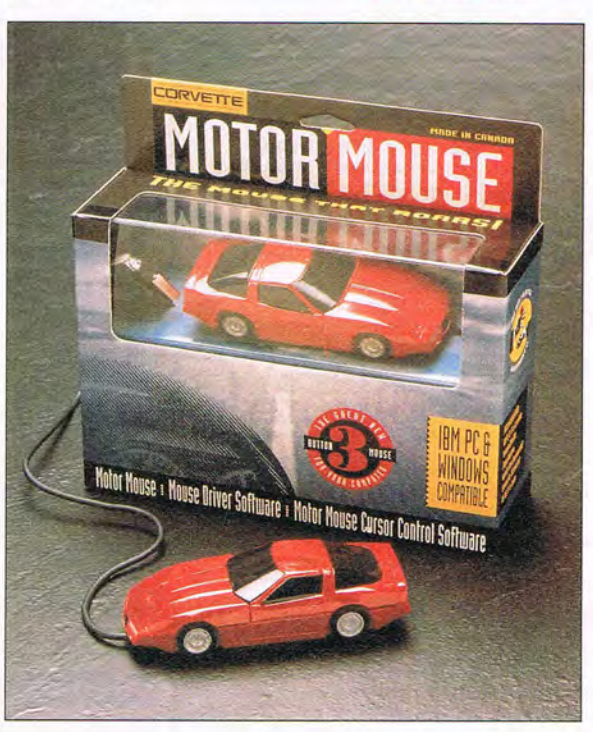

Companies, publicists, or public relations firms with products or services of interest suitable for "News & Notes" should send information along with a color slide or color transparency to News & Notes, Attention. Jill Champion Booth, COMPUTE, 324 West Wendover Avenue, Suite 200, Greensboro, North Carolina  $27408$ .

MAY 1994 COMPUTE 125

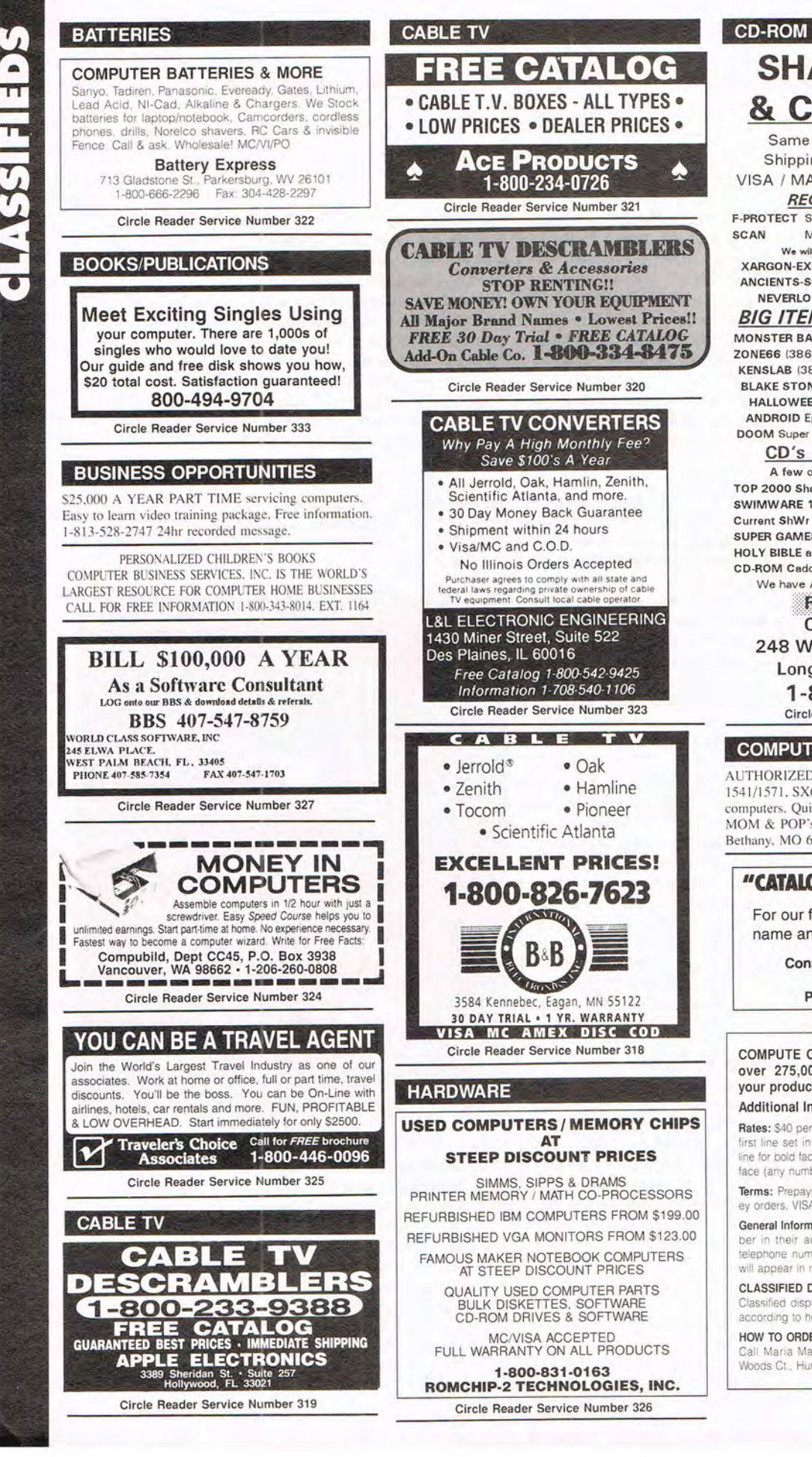

## SHAREWARE & CD's for IBM

Same Price for 3.5" or 5.25" Shipping & Handling: \$2/order VISA / MASTERCARD / Check / M.O.

REGULAR ITEMS \$1.50 F-PROTECT SUPERB Virus scanning/cleaning. SCAN McAfee's Latest Virus scanner.

We will ship most recent version available! XARGON-EXECUTIONER-KILOBLAST-NEOPAINT ANCIENTS-SOLAR WIND -MEGATRON-OVERKILL NEVERLOCK--MAJOR STRYKER--WOLF3D

BIG ITEMS \$2 on DSHD only! MONSTER BASH Catacomb Abyss GATE WORLD ZONE66 (386 only) DARE to DREAM (Windows) KENSLAB (386 only) DUKE NUKEM IL (386, VGA) BLAKE STONE 1 (VGA, DOS 5/6, like WOLF3D!) HALLOWEEN HARRY - By Apogee (386, VGA) ANDROID Epic's Pinball Sensation! (386, VGA) DOOM Super Wolf3d type (386,VGA,4Mb,HD) \$4

#### CD's AT GREAT PRICES !

A few of HUNDREDS of titles available TOP 2000 Shareware \$17 HOUSE OF GAMES \$15<br>SWIMWARE 1993 \$20 SUPER CUP ART \$13 SWIMWARE 1993 \$20 Current ShWr 1994 \$23 SUPER GAMES-DOS \$12<br>SUPER GAMES FOR WINDOWS (Lot II) \$12 SUPER GAMES FOR WINDOWS (I or II) \$12<br>HOLY RIRLE and Christian Shareware \$17 HOLY BIBLE and Christian Shareware \$17<br>CD-ROM Caddies \$4.75 MAYO CLINIC \$19 CD-ROM Caddies \$4.75 We have Adult titles: Proof of age required.

FREE CATALOG ! ComPro Software 248 W, Park Ave, Suite 356 Long Beach, NY 11561 1-800-PC-OISCS Circle Reader Service Number 340

#### COMPUTER REPAIR

AUTHORIZED COMPUTER REPAIRS: C64/128. 1541/1571, SX64, 128D & Amiga. Selling DTK-comp computers. Quick service-30 day warranty MOM & POP's Computer Shop, 114 N, 16th, Bethany, MO 64424 (816) 425-4400

#### "CATALOG KNOCKS SOCKS OFF"

For our free Catalog, just send your name and address to:

> Consumer Information Center Department KO Pueblo, Colorado 81009

#### COMPUTE Classified is a low-cost way to tell over 275 ,000 microcomputer owners about your product or service,

#### Additional Information. Please read carefully.

Rates: \$40 per line, minimum of four lines. Any or all of the first line set in capital letters at no charge. Add \$15 per line for bold face words, or \$50 for the entire ad set in boldface (any number of lines.)

Terms: Prepayment is required. We accept checks, money orders, VISA, or MasterCard.

General Information: Advertisers using post office box number in their ads must supply permanent address and telephone number Orders will not be acknowledged. Ad will appear in next available issue after receipt.

#### CLASSIFIED DISPLAY RATES

Classified display ads measure 2'/4" wide and are priced according to height.  $1'' = $285: 1'/z'' = $420: 2'' = $550.$ 

#### HOW TO ORDER

Call Maria Manaseri, Classified Manager, COMPUTE, 1 Woods Ct., Huntington, NY 11743, at 516-757-9562.

#### **MISCELLANEOUS**

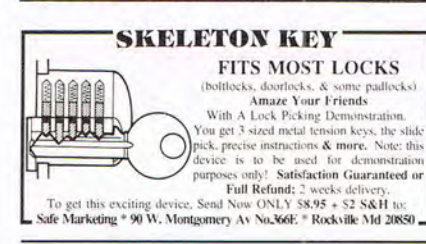

#### **POSITION WANTED**

**HOME TYPISTS,** PC users needed. \$35,000 potential. Details Call (1) 805 962-8000 Ext. B-30033

#### **SHAREWARE**

\*\*\* FREE CATALOG-48 PAGES 2800+ PROGRAMS\*\*\* IBM COMPATIBLE-100% VIRUS FREE-NO MINIMUM NO GIMMICKS-ALL CATEGORIES+ ADULT

\$.99 PER (5.25) DD PH. TOLL FREE 1-800-755-6795 HG SHAREWARE, P.O. BOX 515, EAGLE CREEK, OR 97022

IBM & COMMODORE SHAREWARE 18 AREAS EDUCATION. business and adult .99 per 51/4 low density virus free disk. 31/2 also available. Free catalog Ro-lin's, P.O. Box 516cp, Grove City, OH 43123

FREE SOFTWARE, PUBLIC DOMAIN & SHAREWARE programs. IBM, Commodore. Send \$1.50 for catalog to JJ's Computer Service, 105 Lakeside Drive, Greenbelt, MD 20770

#### **SOFTWARE**

BUY/SELL USED SOFTWARE! LOWEST PRICES! FREE LIST. Specify 64/128, Amiga or IBM. Centsible Software, PO Box 930, St. Joseph, MI 49085. Phone: 616-428-9096 BBS: 616-429-7211

#### PC-LOTTOpro ver. 3.17

- The most advanced software with Bet Slip Printing for U.S.A. CND, European and other games. Laser p. supported
- . Wheeling Systems, import/export tickets (ASCII), trailing numbers, quickpick, graphs, mouse, 24 HR BBS with Technical Support
- Jser friendly-30 day money back guarantee by Al Kiestil PC-LOTTO author (sold since 1985) **Contractor**

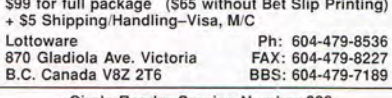

Circle Reader Service Number 338

BEST VALUE - IBM-APPLE SHAREWARE & PD CHOOSE FROM OVER 1000 DISKS. FREE CATALOG OR \$2.00 FOR CATALOG/DEMO (SPECIFY COMPUTER) MC/VIS ACCEPTED. NEXT DAY SHIPPING AVAILABLE CHRISTELLA ENTERPRISE, P.O. BOX 82205 ROCHESTER, MI 48308-2205

Circle Reader Service Number 339

Closing date for June classifieds is March 15. Call/Fax your ad (516) 757-9562

FREE! IBM PD & SHAREWARE DISK CATALOG Low prices since 1988! ASP Approved Vendor. Finto Software, Dept. M. Rt. 2, Box 44, Rosebud, TX 76570 or Voice/FAX (800)859-5040. VISA/MC accepted.

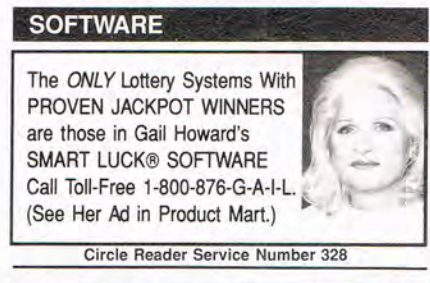

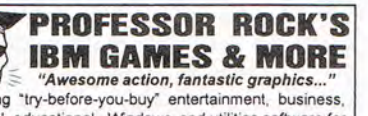

Featuring "try-before-you-buy" entertainment, business,<br>personal, educational, Windows and utilities software for IBM/compatibles. Award Winners! Sample game: \$3.00<br>Prof. Rock, 7536 Forsythe, Suite 265, St. Louis, MO 63105 **FREE CATALOG: 1-800-821-7625** 

Circle Reader Service Number 343

#### **ADULT CD-ROMS**

THE ULTIMATE EROTICA COLLECTION

For IBM-Compatibles. 48 Adult Shareware Games, Demos, & Novelty Programs; 1000+ Sizzling Adult GIF Images, 140+ Mini-Movies. 800+ Adult Stories, Adult Icons, BBS Doors, and More! Simple Menus; No Installation Necessary! \$79. Dealers Welcome.

We carry Many other Adult CD-ROM Titles for IBM and Macintosh, from the newest to the hard-to-find. Request our free lists. Specify age (21+) and Computer Type.

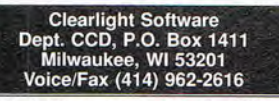

Circle Reader Service Number 342

IBM - COMMODORE 64 & 128 - AMIGA 1000's of PD/Shareware programs on 100's of disks. Free listing or \$1 for large descriptive catalog (specify computer) DISKS O'PLENTY INC., 8362 Pines Blvd., Suite 270B, Pembroke Pines, FL 33024

S. &M

Circle Reader Service Number 334

Nam

Address

Circle Reader Service Number 335

The School of PC Repair

Atlanta, Georgia 30328

6065 Roswell Rd., Dept. JF680

**COL** 

Ann

**In Computer Sciences** 

-depth degree programs with all courses home study

· BS courses include MS/DOS, BASIC, PASCAL, C. Data File

· MS courses include Software Engineering, Artificial Intelligence

For free information call 1-800-767-2427<br>2101-CC Magnolia Ave. S. • Suite 200 • Birmingham, AL 35205

Processing. Data Structures & Operating systems

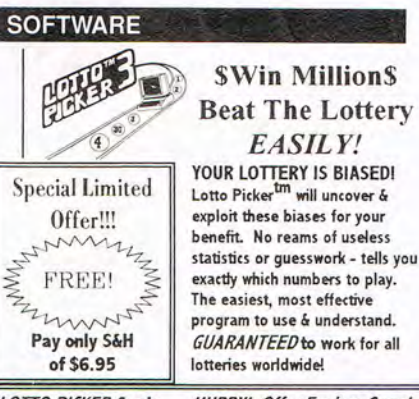

**LOTTO PICKER 3 only** SENE FREEI

**HURRY!** Offer Expires Soon! 1-800-484-1062 scode 0644

GE Ridge, 848 Rensselaer Av, Dept CM, St. Island, NY 10309 For MS-DOS (IBM/Compats) only. Offer does not apply to Apple II or C64. Version 2.1 for these machines may be purchased for \$34.50 each

Circle Reader Service Number 317

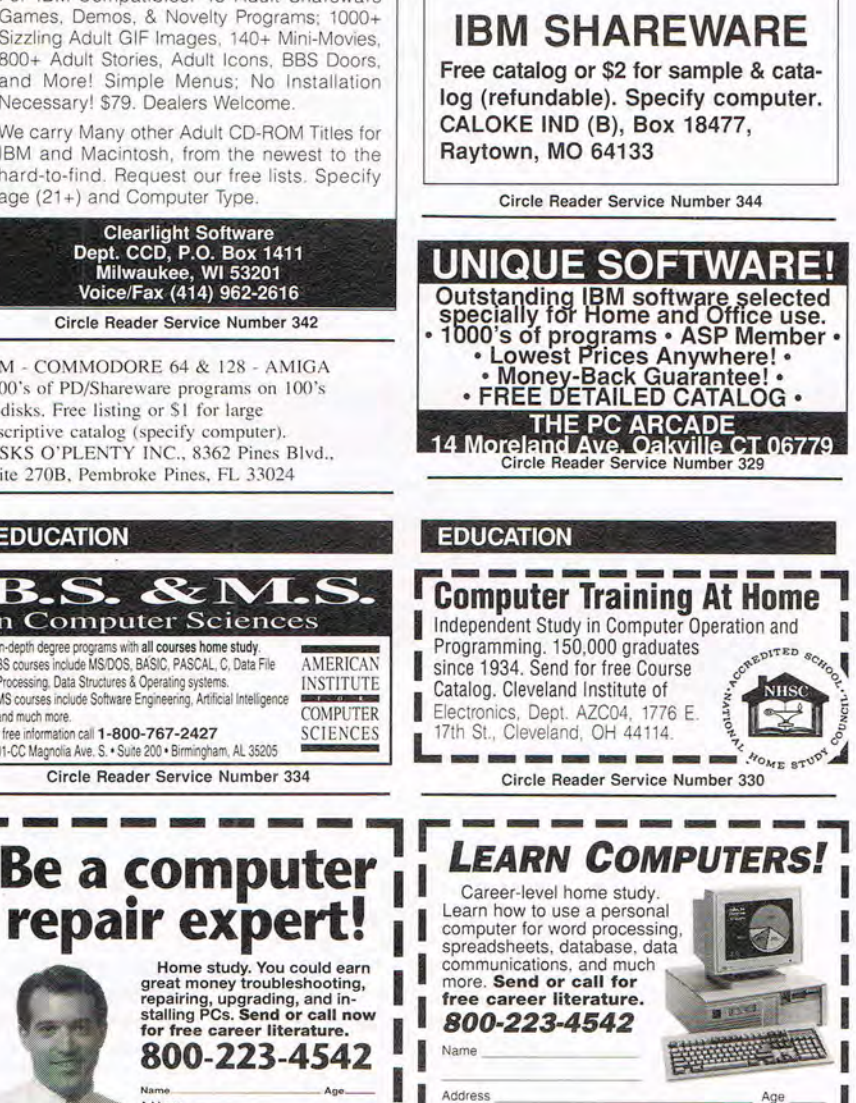

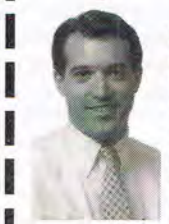

**EDUCATION** 

and much more.

127

#### Cwww.commodore.ca

 $7<sub>in</sub>$ 

State

THE SCHOOL OF COMPUTER TRAINING

PCDI, 6065 Roswell Road

Dept. KF680, Atlanta, Georgia 30328

Circle Reader Service Number 331

## **NEWS & NOTES**

Jill Champion Booth

#### **QWERTY All the Way**

Wouldn't it be nice to perform every keyboard function with*out* lifting your hands from the letter keys? Now you canwith the Starpoint-101 keyboard from Jefferson Computer. Hold down the J key, and the keys under your left hand instantly become cursor and editing keys (printed blue on the keyboard). Hold down the F key, and the letter keys under your right hand become a numeric keypad (printed red on the keyboard). Release the F or J key, and the keyboard returns to normal.

**The first truly hands-on keyboard puts functions within easy reach. Your fingertips never have to leave the home row.** 

No longer do you have to reach for the cursor keys, editing keys, function keys, or numeric keypad (although that option is always available, since the Starpoint still has the traditional 101 keys). For Windows users who don't

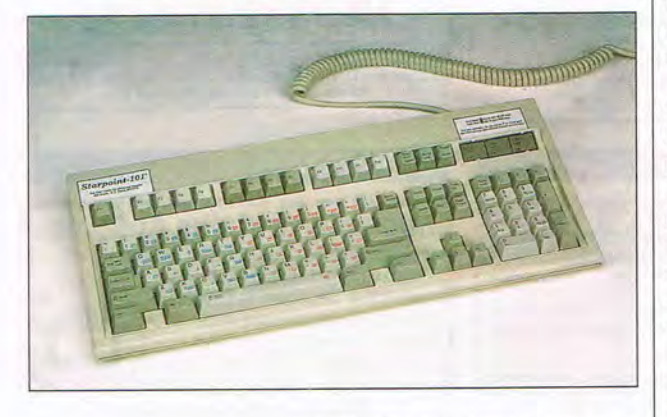

want to bother with moving a mouse, a Menu Mouse feature allows you to use the space bar (replacing the Alt key) to access pull-down menus-again without ever taking your fingers off the letter keys. You should be able to increase your productivity by as much as 30 percent using this keyboard, according to tests conducted by Jefferson Computer. Contact the company at 23454 25th Avenue South, Des Moines, Washington 98198; (206) 824-1111, (206) 824-0941 (fax).

#### **Grab a Card, Any Card**

Here's a neat way to organize all those business cards you collect: Turn them into a database with the CardGRABBER from Pacific Crest. You simply slide a business card into the CardGRABBER's scanner. Seconds later, the software displays an image of the card onscreen with the person's name, title, company, address, phone, fax, and other information entered automatically into the appropriate field in a Windows-based address book that you can search, customize, sort, and print. The plug-and-play system connects to any desktop or notebook PC by hooking a cable to the parallel port. The suggested retail price is \$349. Contact Pacific Crest Technologies, 4000 MacArthur Boulevard, Suite 6800, Newport Beach, California 92660; (800) 870-3391, (714) 261-6468 (fax).

#### **CD-ROM Psychology**

Forget boring self-improvement cassettes or overhyped infomercial "success" programs. CD-ROM software from Wilson Learning makes self-improvement fun! Personal and professional development is a brand-new category in CD-ROM technology-one that's certain to grow by leaps and bounds once word gets out about Wilson's CD-ROMs: Connect for Success, Sell to Needs, Relate with Ease, and Decide for Sure.

Don't·let the lackluster titles fool you. In these true-to-life lessons, you become the player in several unfolding stories that help you understand and practice important interpersonal skills. The CD-ROMs' highly interactive video experiences immerse you in different roles in which you're asked to respond and react and in which you determine the actions to take. Each title in-

cludes full-motion video; reallife simulations; audio narration; sound effects; fun, challenging test situations; a grand mastery simulation; and much more. The suggested retail price for each CD-ROM is \$69.95. Contact Wilson Learning, 7500 Flying Cloud Drive, Eden Prairie, Minnesota 55344; (800) 328- 7937, (612) 828-8835 (fax).

#### **How Fabio!**

If Fabio is your dream man, hold on to your bodice. The dashing, dream-marauding, "I'm better than counting sheep" romance-novel cover boy can be yours! For a mere \$29.95, you can have 17 images of the fab Fabio plastered all over your computer screen. The Fabio Screen Saver and Wallpaper for Windows from GT Interactive is expected to appeal to millions of female PC users nationwide. After all, says the company's vice president of marketing, Allan Blum, "Fabio is one of the most recognized romance figures in the world." Guess that depends on who's looking. Contact GT Interactive Software, 16 East 40th Street, New York, New York 10016; (212) 951 -3158, (212) 679-6850 (fax)

#### **Creative Kids Contest**

Does your kid have the right creative stuff? If so, he or she could end up winning a \$25,000 educational scholarship payable toward college tuition. With the goal of giving children the chance to get their ideas into a computer game, Electronic Arts is spearheading a "Does Your Child Have a \$25 ,000 Imagination?" contest. The contest is also sponsored by MindPlay, Morgan Interactive, and Sanctuary Woods Multimedia, and in association with EduOuest (part of IBM) and Futurekids (continued on page 125)

# **A PCM CIA Modem Is A Lot**  Like **An Oreo**. Fax For Less

# **The Stuff That Matters Is Inside.**

Anyone can whip up a modem with an off-the-shelf chip set and someone else's technology. In fact, that's exactly what most PCMCIA manufacturers do. The WorldPort™ however, is no cookiecutter modem.

Inside every high-speed WorldPort is U.S. Robotics' Courier'" DSP-based technology. The same modem technology implemented by major companies like CompuServe, DuPont, General Electric and U.S. West. This core technology makes the WorldPort fast, accurate and easy to use.

The WorldPort runs at fax or

data speeds up to 14,400 bps. (57,6 00 bps with data compression.) And

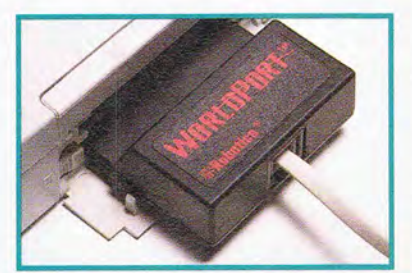

Only the WorldPort features the revolutionary SmartPlug, eliminating the need for an adapter. And, unlike modems with built-in phone jacks, there are no exposed wires. The WorldPort is internationally approved for use in over 21 countries.

**nPART 1-800-DIAL-USR** 

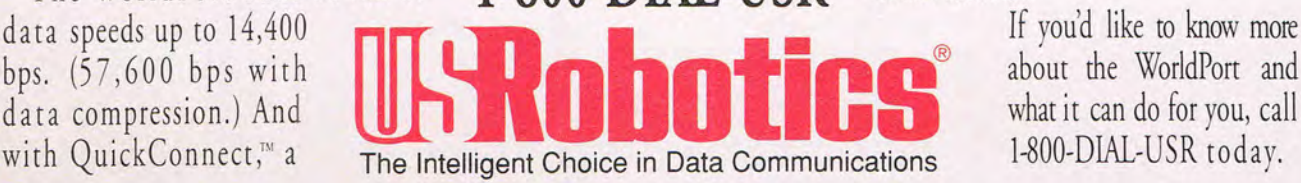

U.S. Robotics' exclusive, it handshakes and gets to work in under 10 seconds.

With Adaptive Speed Leveling (ASL)" another USR exclusive, the WorldPort makes the most of inconsistent phone lines, slowing down for bad connections, and speeding right up again when conditions improve.

The WorldPort is also highly intuitive. The setup is easy. The commands are flexible. It's *very* easy to use.

Getting the WorldPorr is easy, too. It's just \$339, including fax and communication software.<br>If you'd like to know more

about the WorldPort and what it can do for you, call

U.S. Robotics and the USRobotics logo are registered trademarks of U.S. Robotics. Inc. WorldPort, ASL (Adaptive Speed Leveling), QuickConnect and SmartPlug are trademarks of U.S. Robotics. Oreo "is a registered trademark o

Circle Reader Service Number 112

## HERE GOES THE NEIGHBORHOOD.

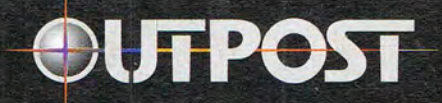

**BUILD MANKIND'S FUTURE IN SPACE** 

oom. Earth is destroyed by a D catastrophic event, and you're responsible for rebuilding civilization on another planet. Lucky you. Where you go and if you survive is up to you - there's a galaxy of possibilities.

Based on NASA research in planetary science, robotics, terraforming, and interstellar spacecraft design, Outpost places you in control of the most comprehensive strategy simulation ever developed for the RC. No kidding. From the colonization

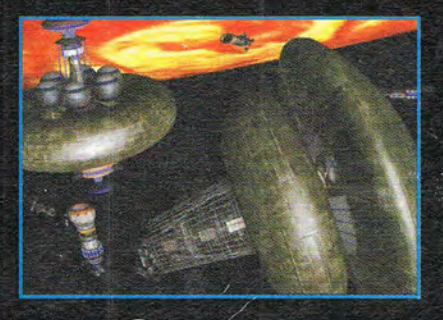

See your local retailer or call 1-800-757-7707<br>Circle Reader Service Number 185

**SIERRA** 

starship to the robominers and monorail systems you'll use on the planet surface, Outpost's photo-realism and 3-D rendered animation are unprecedented.

Develop agriculture, mining and manufacturing to survive, and then invest in research and recreation facilities to make life more comfortable for your colonists hopefully they'll be around long enough to enjoy it. Because, in the end, the decisions you make will determine the destiny of mankind.